# Documented Code For glossaries v3.05

## Nicola L.C. Talbot

## Dickimaw Books

<http://www.dickimaw-books.com/>

## 2013-04-21

This is the documented code for the glossaries package. This bundle comes with the following documentation:

<glossariesbegin.pdf> If you are a complete beginner, start with "The glossaries package: a guide for beginners".

- <glossary2glossaries.pdf> If you are moving over from the obsolete glossary package, read "Upgrading from the glossary package to the glossaries package".
- <glossaries-user.pdf> For the main user guide, read "glossaries.sty v3.05: LATEX2e Package to Assist Generating Glossaries".
- <mfirstuc-manual.pdf> The commands provided by the mfirstuc package are briefly described in "mfirstuc.sty: uppercasing first letter".
- glossaries.pdf This document is for advanced users wishing to know more about the inner workings of the glossaries package.
- INSTALL Installation instructions.
- CHANGES Change log.
- README Package summary.

## **Contents**

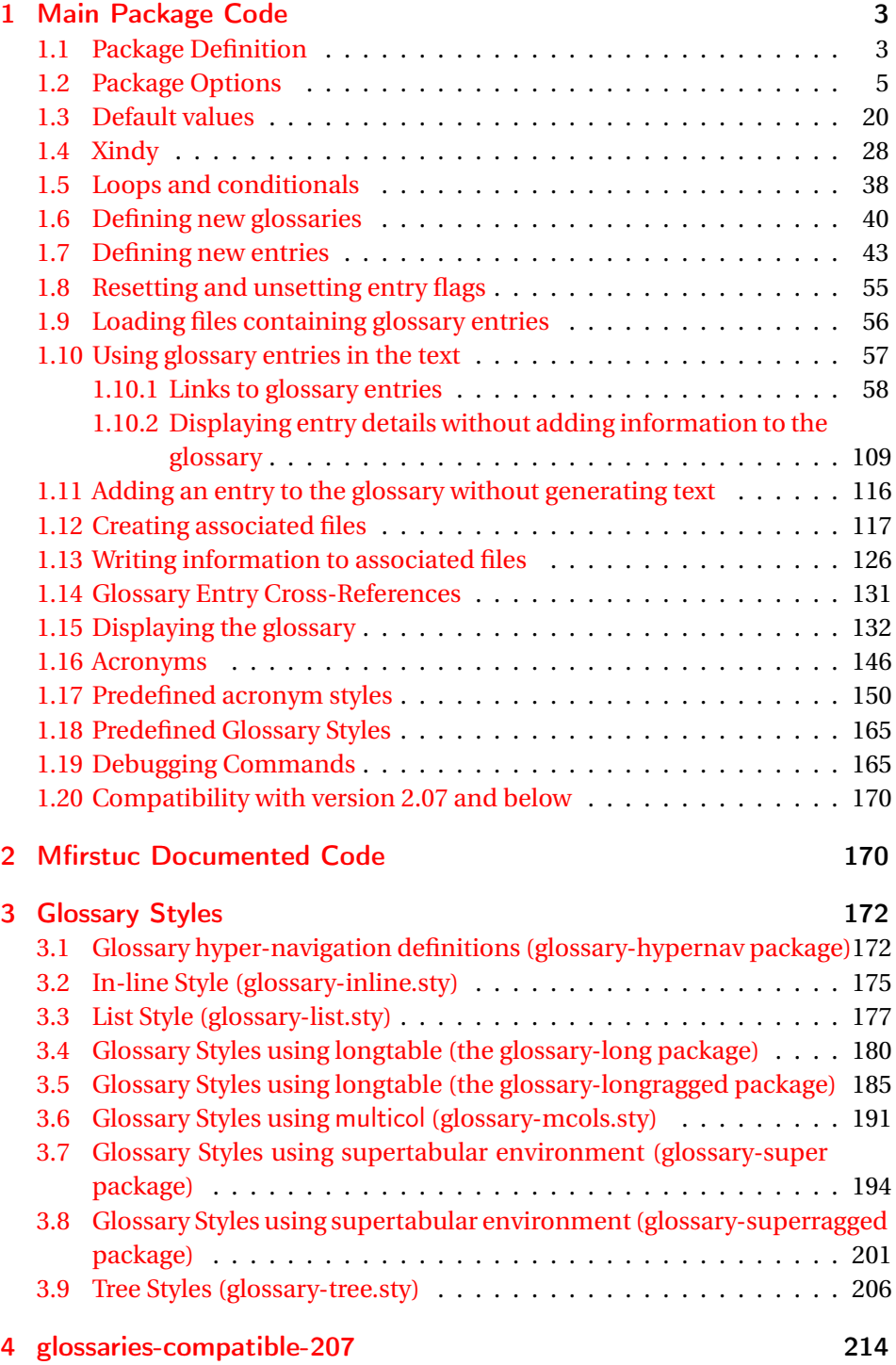

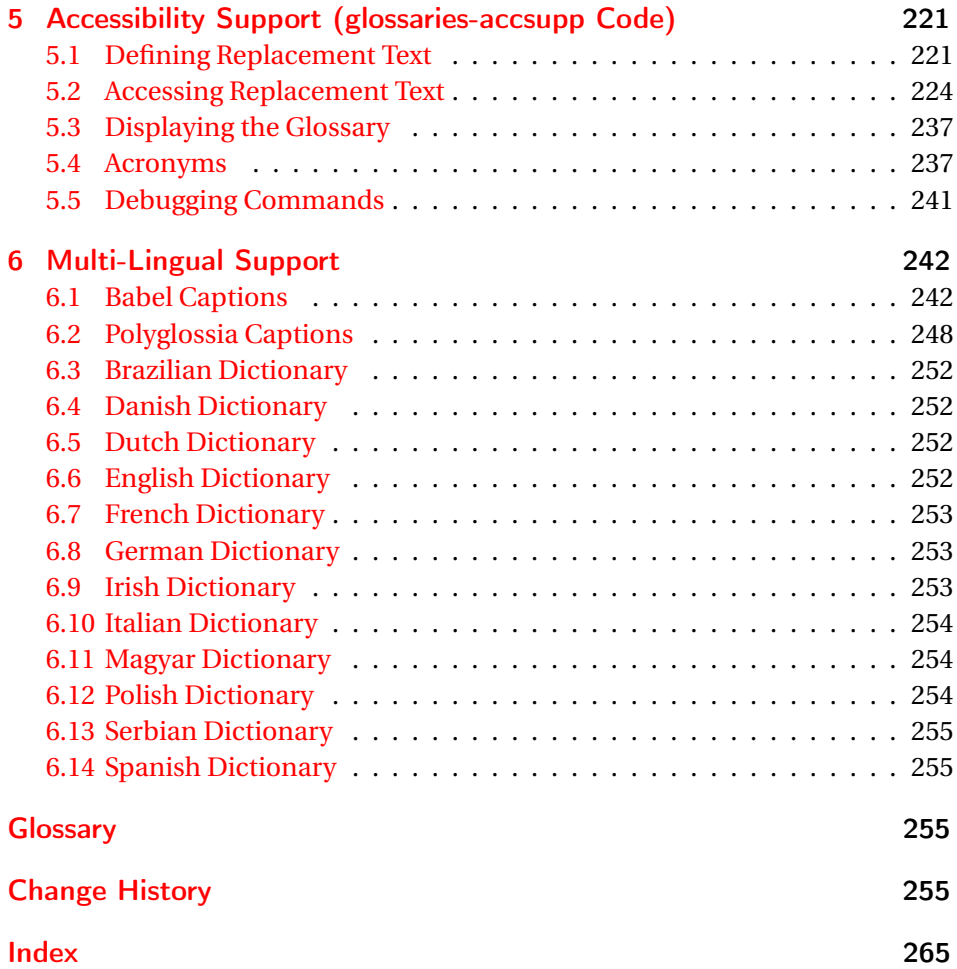

## <span id="page-2-0"></span>1 Main Package Code

## <span id="page-2-1"></span>1.1 Package Definition

This package requires LAT<sub>E</sub>X 2<sub>ε</sub>. 1 \NeedsTeXFormat{LaTeX2e} 2 \ProvidesPackage{glossaries}[2013/04/21 v3.05 (NLCT)] Required packages: 3 \RequirePackage{ifthen}

4 \RequirePackage{xkeyval}[2006/11/18]

```
5 \RequirePackage{mfirstuc}
```

```
6 \RequirePackage{xfor}
```

```
7 \RequirePackage{datatool-base}
```
Need to use \new@ifnextchar instead of \@ifnextchar in commands that have a final optional argument (such as \gls) so require . Thanks to Morten Høgholm for suggesting this. (This has replaced using the xspace package.) \RequirePackage{amsgen} As from v3.0, now loading etoolbox: \RequirePackage{etoolbox} Check if doc has been loaded. \if@gls@docloaded \newif\if@gls@docloaded \@ifpackageloaded{doc}% {% \@gls@docloadedtrue }% {% \@ifclassloaded{nlctdoc}{\@gls@docloadedtrue}{\@gls@docloadedfalse}% } \if@gls@docloaded It has been loaded, so some modifications need to be made to ensure both packages can work together. \glsorg@glossary First, save the original behaviour of \glossary \newcommand{\glsorg@glossary}{% \@bsphack \begingroup 22 \@sanitize \glsorg@wrglossary } \glsorg@wrglossary \newcommand{\glsorg@wrglossary}[1]{% \protected@write\@glossaryfile{}{% 26 \string \glossaryentry{#1}{\thepage}}% 27 \endgroup 28 \@esphack } \changes Now we need to redefine \changes so that it uses the original definition of \glossary. \let\glsorg@changes\changes \renewcommand{\changes}[3]{% \begingroup \let\glossary\glsorg@glossary \glsorg@changes{#1}{#2}{#3}% \endgroup

}

\PrintChanges needs to use doc's version of theglossary, so save that.

#### \glsorg@theglossary

37 \let\glsorg@theglossary\theglossary

#### sorg@endtheglossary

38 \let\glsorg@endtheglossary\endtheglossary

\PrintChanges Now redefine \PrintChanges so that it uses the original theglossary environment. 39 \let\glsorg@PrintChanges\PrintChanges

- 40 \renewcommand{\PrintChanges}{%
- 41 \begingroup
- 42 \let\theglossary\glsorg@theglossary
- 43 \let\endtheglossary\glsorg@endtheglossary
- 44 \glsorg@PrintChanges
- 45 \endgroup

46 }

End of doc stuff.

 $47 \tilde{i}$ 

### <span id="page-4-0"></span>1.2 Package Options

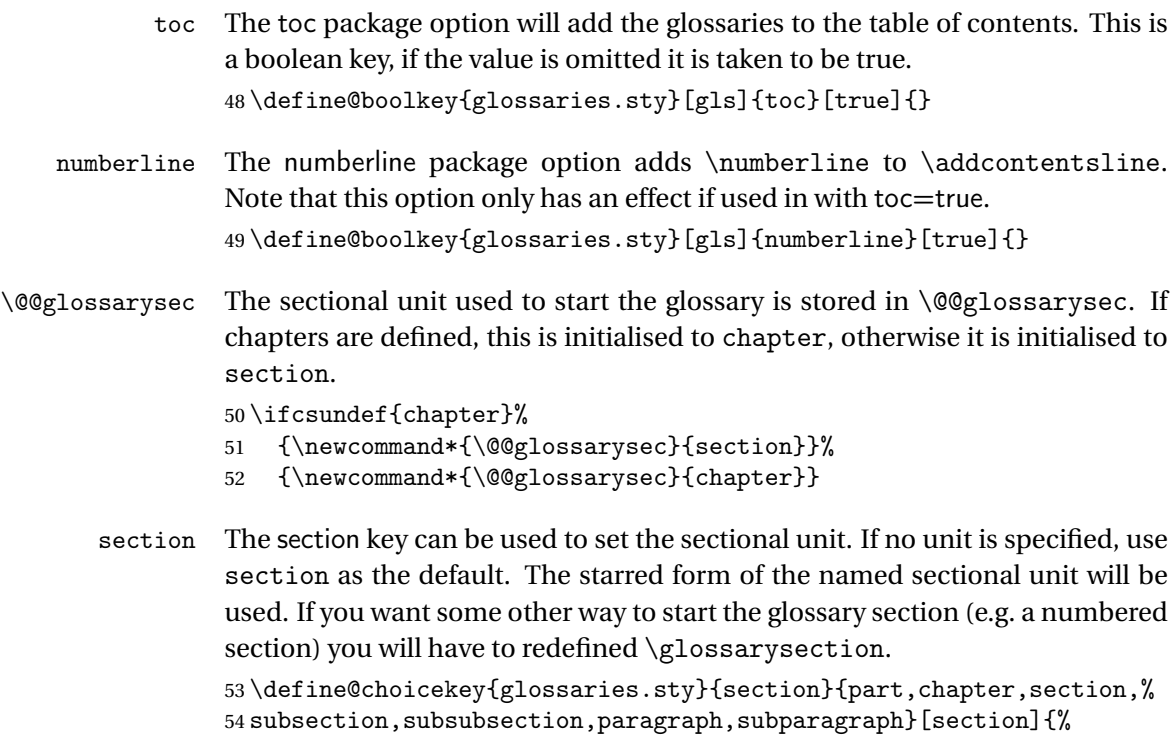

### 55 \renewcommand\*{\@@glossarysec}{#1}}

Determine whether or not to use numbered sections.

```
\@@glossarysecstar
                     56 \newcommand*{\@@glossarysecstar}{*}
\@@glossaryseclabel
                     57 \newcommand*{\@@glossaryseclabel}{}
    \glsautoprefix Prefix to add before label if automatically generated:
                     58 \newcommand*{\glsautoprefix}{}
   numberedsection
                     59 \define@choicekey{glossaries.sty}{numberedsection}[\val\nr]{%
                     60 false,nolabel,autolabel}[nolabel]{%
                     61 \ifcase\nr\relax
                     62 \renewcommand*{\@@glossarysecstar}{*}%
                     63 \renewcommand*{\@@glossaryseclabel}{}%
                     64 \or
                     65 \renewcommand*{\@@glossarysecstar}{}%
                     66 \renewcommand*{\@@glossaryseclabel}{}%
                     67 \overline{\arctan}68 \renewcommand*{\@@glossarysecstar}{}%
                     69 \renewcommand*{\@@glossaryseclabel}{%
                     70 \label{\glsautoprefix\@glo@type}}%
                     71 \overline{f}
```

```
72 }
```
The default glossary style is stored in \@glossary@default@style. This is initialised to list. (The list style is defined in the accompanying package described in [subsection 1.18.](#page-164-0))

#### $\verb|ssary@default@style|$

```
73 \newcommand*{\@glossary@default@style}{list}
```
style The default glossary style can be changed using the style package option. The value can be the name of any defined glossary style. The glossary style is set at the beginning of the document, so you can still use the style key to set a style that is defined in another package. This package comes with some predefined styles that are defined in [subsection 1.18.](#page-164-0)

```
74 \define@key{glossaries.sty}{style}{%
75 \renewcommand*{\@glossary@default@style}{#1}}
```
Each entry within a given glossary will have an associated number list. By default, this refers to the page numbers on which that entry has been used, but it can also refer to any counter used in the document (such as the section or equation counters). The default number list format displays the number list "as is":

**lossaryentrynumbers** 

76 \newcommand\*{\glossaryentrynumbers}[1]{#1\gls@save@numberlist{#1}}

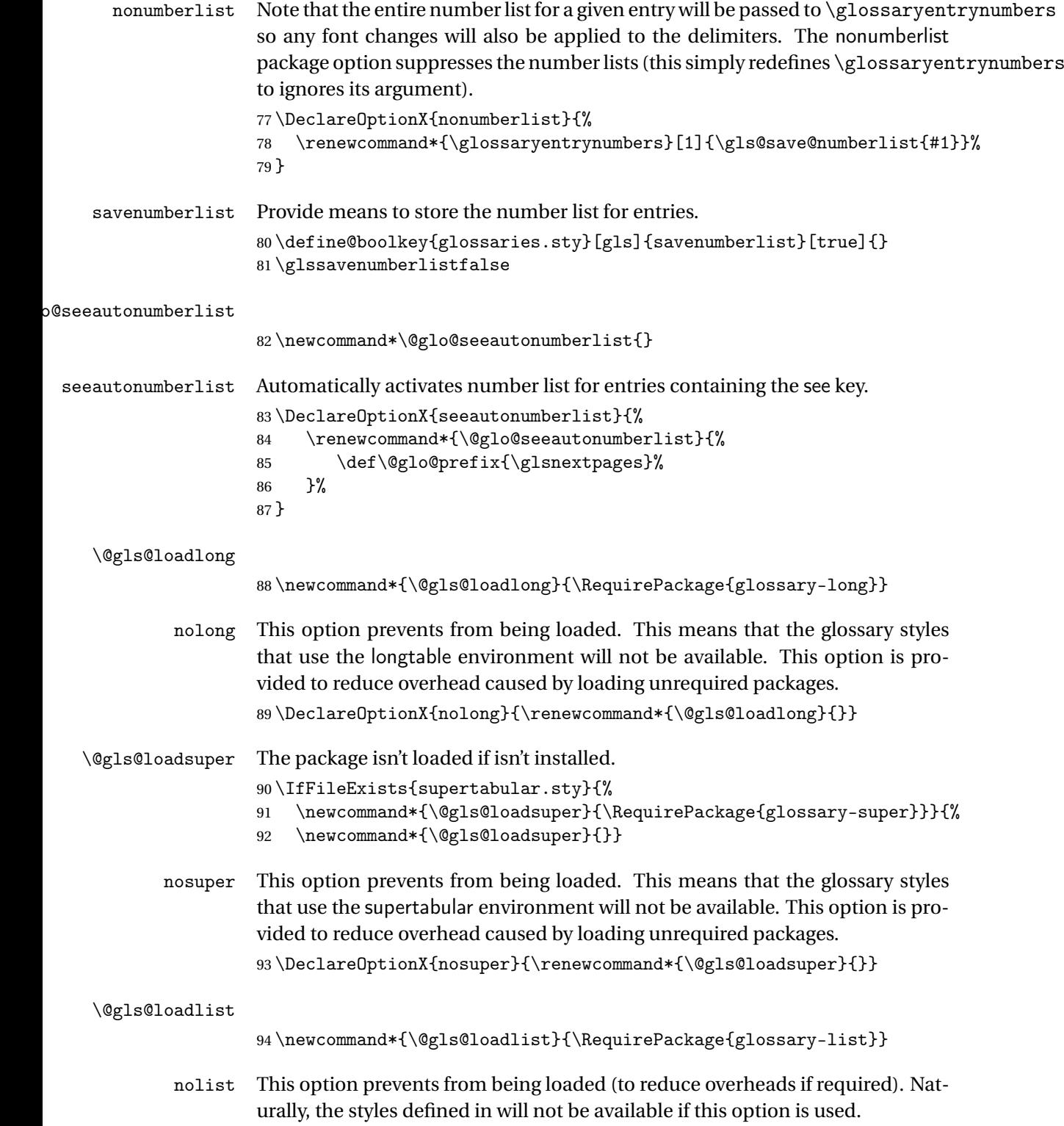

95 \DeclareOptionX{nolist}{\renewcommand\*{\@gls@loadlist}{}}

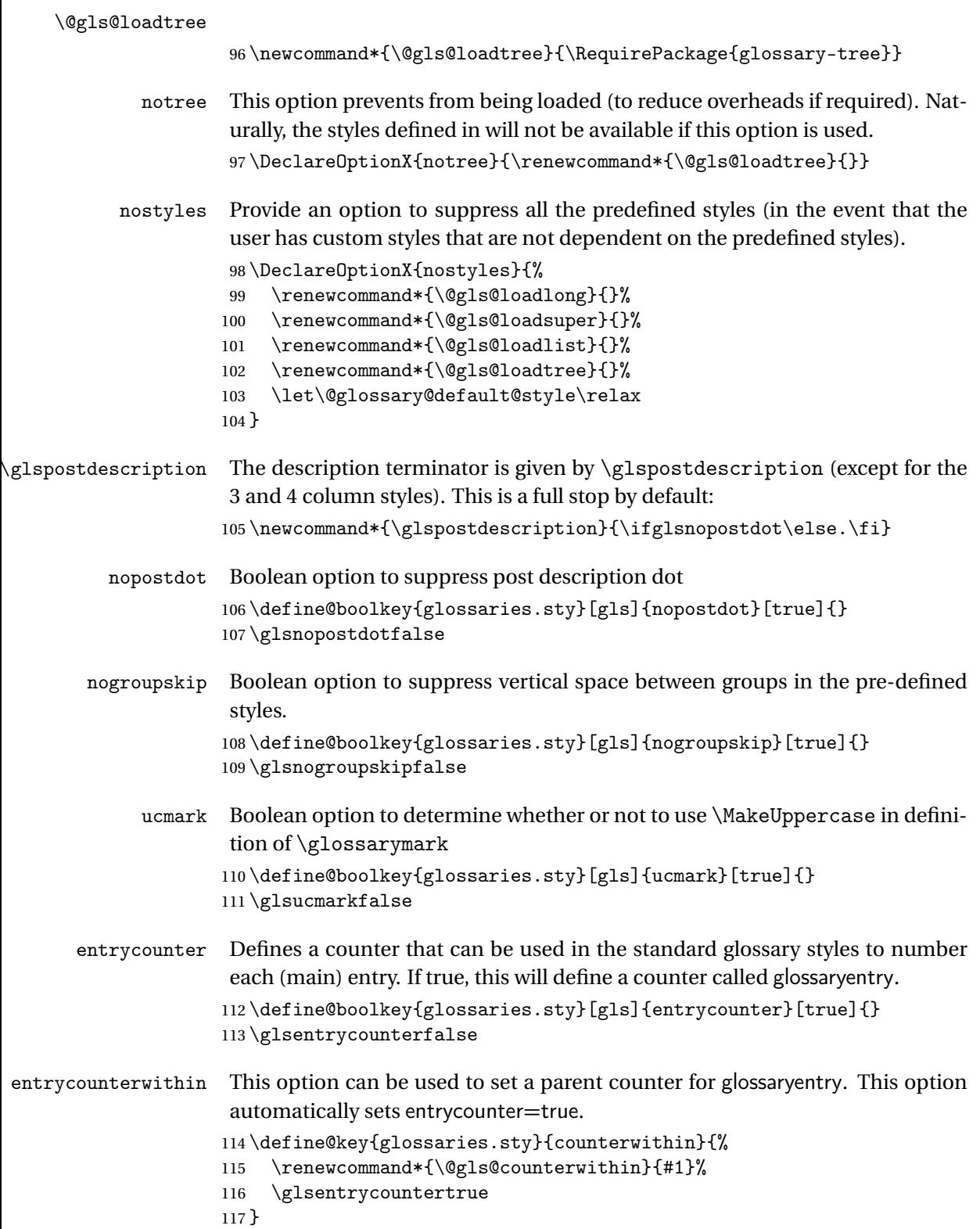

```
\@gls@counterwithin The default value is no parent counter:
                     118 \newcommand*{\@gls@counterwithin}{}
   subentrycounter Define a counter that can be used in the standard glossary styles to number
                      each level 1 entry. If true, this will define a counter called glossarysubentry.
                     119 \define@boolkey{glossaries.sty}[gls]{subentrycounter}[true]{}
                     120 \glssubentrycounterfalse
               sort Define the sort method: sort=standard (default), sort=def (order of definition)
                      or sort=use (order of use).
                     121 \define@choicekey{glossaries.sty}{sort}{standard,def,use}{%
                     122 \csname @gls@setupsort@#1\endcsname
                     123 }
\@gls@setupsort@standard Set up the macros for default sorting.
                     124 \newcommand*{\@gls@setupsort@standard}{%
                      Store entry information when it's defined.
                     125 \def\do@glo@storeentry{\@glo@storeentry}%
                      No count register required for standard sort.
                     126 \def\@gls@defsortcount##1{}%
                      Sort according to sort key (\@glo@sort) if provided otherwise sort according
                      to the entry's name (\@glo@name).
                     127 \def\@gls@defsort##1##2{%
                     128 \ifx\@glo@sort\@glsdefaultsort
                     129 \let\@glo@sort\@glo@name
                     130 \foralli
                     131 \@gls@sanitizesort
                     132 \expandafter\protected@xdef\csname glo@##2@sort\endcsname{\@glo@sort}%
                     133 }%
                      Don't need to do anything when the entry is used.
                     134 \def\@gls@setsort##1{}%
                     135 }
                      Set standard sort as the default:
                     136 \@gls@setupsort@standard
 \glssortnumberfmt Format the number used as the sort key by sort=def and sort=use. Defaults to
                      six digit numbering.
                     137 \newcommand*\glssortnumberfmt[1]{%
                     138 \ifnum#1<100000 0\fi
                     139 \ifnum#1<10000 0\fi
                     140 \ifnum#1<1000 0\fi
                     141 \ifnum#1<100 0\fi
                     142 \ifnum#1<10 0\fi
                     143 \number#1%
                     144 }
```
\@gls@setupsort@def Set up the macros for order of definition sorting. \newcommand\*{\@gls@setupsort@def}{% Store entry information when it's defined. \def\do@glo@storeentry{\@glo@storeentry}% Defined count register associated with the glossary. \def\@gls@defsortcount##1{% 148 \expandafter\global \expandafter\newcount\csname glossary@##1@sortcount\endcsname }% Increment count register associated with the glossary and use as the sort key. \def\@gls@defsort##1##2{% \expandafter\global\expandafter 153 \advance\csname glossary@##1@sortcount\endcsname by 1\relax \expandafter\protected@xdef\csname glo@##2@sort\endcsname{% \expandafter\glssortnumberfmt {\csname glossary@##1@sortcount\endcsname}}% }% Don't need to do anything when the entry is used. \def\@gls@setsort##1{}% } \@gls@setupsort@use Set up the macros for order of use sorting. \newcommand\*{\@gls@setupsort@use}{% Don't store entry information when it's defined. \let\do@glo@storeentry\@gobble Defined count register associated with the glossary. \def\@gls@defsortcount##1{% \expandafter\global \expandafter\newcount\csname glossary@##1@sortcount\endcsname }% Initialise the sort key to empty. \def\@gls@defsort##1##2{% \expandafter\gdef\csname glo@##2@sort\endcsname{}% }% If the sort key hasn't been set, increment the counter associated with the glossary and set the sort key. \def\@gls@setsort##1{% Get the parent, if one exists \edef\@glo@parent{\csname glo@##1@parent\endcsname}% Set the information for the parent entry if not already done. \ifx\@glo@parent\@empty 172 \else

\expandafter\@gls@setsort\expandafter{\@glo@parent}%

```
174 \fi
```
Set index information for this entry

```
175 \edef\@glo@type{\csname glo@##1@type\endcsname}%
176 \edef\@gls@tmp{\csname glo@##1@sort\endcsname}%
177 \ifx\@gls@tmp\@empty
178 \expandafter\global\expandafter
179 \advance\csname glossary@\@glo@type @sortcount\endcsname by 1\relax
180 \expandafter\protected@xdef\csname glo@##1@sort\endcsname{%
181 \expandafter\glssortnumberfmt
182 {\csname glossary@\@glo@type @sortcount\endcsname}}%
183 \@glo@storeentry{##1}%
184 \fi
185 }%
186 }
```
\glsdefmain Define the main glossary. This will be the first glossary to be displayed when using \printglossaries. The default extensions conflict if used with doc, so provide different extensions if doc loaded. (If these extensions are inappropriate, use nomain and manually define the main glossary with the desired extensions.)

```
187 \newcommand*{\glsdefmain}{%
188 \if@gls@docloaded
189 \newglossary[glg2]{main}{gls2}{glo2}{\glossaryname}%
190 \text{ }lelse
191 \newglossary{main}{gls}{glo}{\glossaryname}%
192 \fi
193 }
```
Keep track of the default glossary. This is initialised to the main glossary, but can be changed if for some reason you want to make a secondary glossary the main glossary. This affects any commands that can optionally take a glossary name as an argument (or as the value of the type key in a key-value list). This was mainly done so that \loadglsentries can temporarily change \glsdefaulttype while it loads a file containing new glossary entries (see [sub](#page-55-0)[section 1.9\)](#page-55-0).

#### \glsdefaulttype

194 \newcommand\*{\glsdefaulttype}{main}

Keep track of which glossary the acronyms are in. This is initialised to \glsdefaulttype, but is changed by the acronym package option.

#### \acronymtype

195 \newcommand\*{\acronymtype}{\glsdefaulttype}

The nomain option suppress the creation of the main glossary.

```
196 \DeclareOptionX{nomain}{%
197 \let\glsdefaulttype\relax
198 \renewcommand*{\glsdefmain}{}%
199 }
```

```
acronym The acronym option sets an associated conditional which is used in sub-
                      section 1.16 to determine whether or not to define a separate glossary for
                      acronyms.
                      200 \define@boolkey{glossaries.sty}[gls]{acronym}[true]{%
                      201 \DeclareAcronymList{acronym}%
                      202 }
 \@glsacronymlists Comma-separated list of glossary labels indicating which glossaries contain
                      acronyms. Note that \SetAcronymStyle must be used after adding labels to
                      this macro.
                      203 \newcommand*{\@glsacronymlists}{}
\@addtoacronynlists
                     204 \newcommand*{\@addtoacronymlists}[1]{%
                     205 \ifx\@glsacronymlists\@empty
                     206 \protected@xdef\@glsacronymlists{#1}%
                     207 \else
                     208 \protected@xdef\@glsacronymlists{\@glsacronymlists,#1}%
                      209 \ifmmode \big\vert \else 209 \fi \ifmmode \big\vert 209 \ifmmode \big\vert \else 209 \fi210 }
\DeclareAcronymList Identifies the named glossary as a list of acronyms and adds to the list.
                      (Doesn't check if the glossary exists, but checks if label already in list. Use
                      \SetAcronymStyle after identifying all the acronym lists.)
                      211 \newcommand*{\DeclareAcronymList}[1]{%
                      212 \glsIfListOfAcronyms{#1}{}{\@addtoacronymlists{#1}}%
                     213 }
\glsIfListOfAcronyms \glsIfListOfAcronyms{〈label〉}{〈true part〉}{〈false part〉}
                      Determines if the glossary with the given label has been identified as being a
                      list of acronyms.
                      214 \newcommand{\glsIfListOfAcronyms}[1]{%
                     215 \edef\@do@gls@islistofacronyms{%
                     216 \noexpand\@gls@islistofacronyms{#1}{\@glsacronymlists}}%
                     217 \@do@gls@islistofacronyms
                     218 }
                      Internal command requires label and list to be expanded:
                     219 \newcommand{\@gls@islistofacronyms}[4]{%
                     220 \def\gls@islistofacronyms##1,#1,##2\end@gls@islistofacronyms{%
                     221 \def\@before{##1}\def\@after{##2}}%
                     222 \gls@islistofacronyms,#2,#1,\@nil\end@gls@islistofacronyms
                      223 \ifx\@after\@nnil
                      Not found
```

```
224 + 4\%225 \else
```
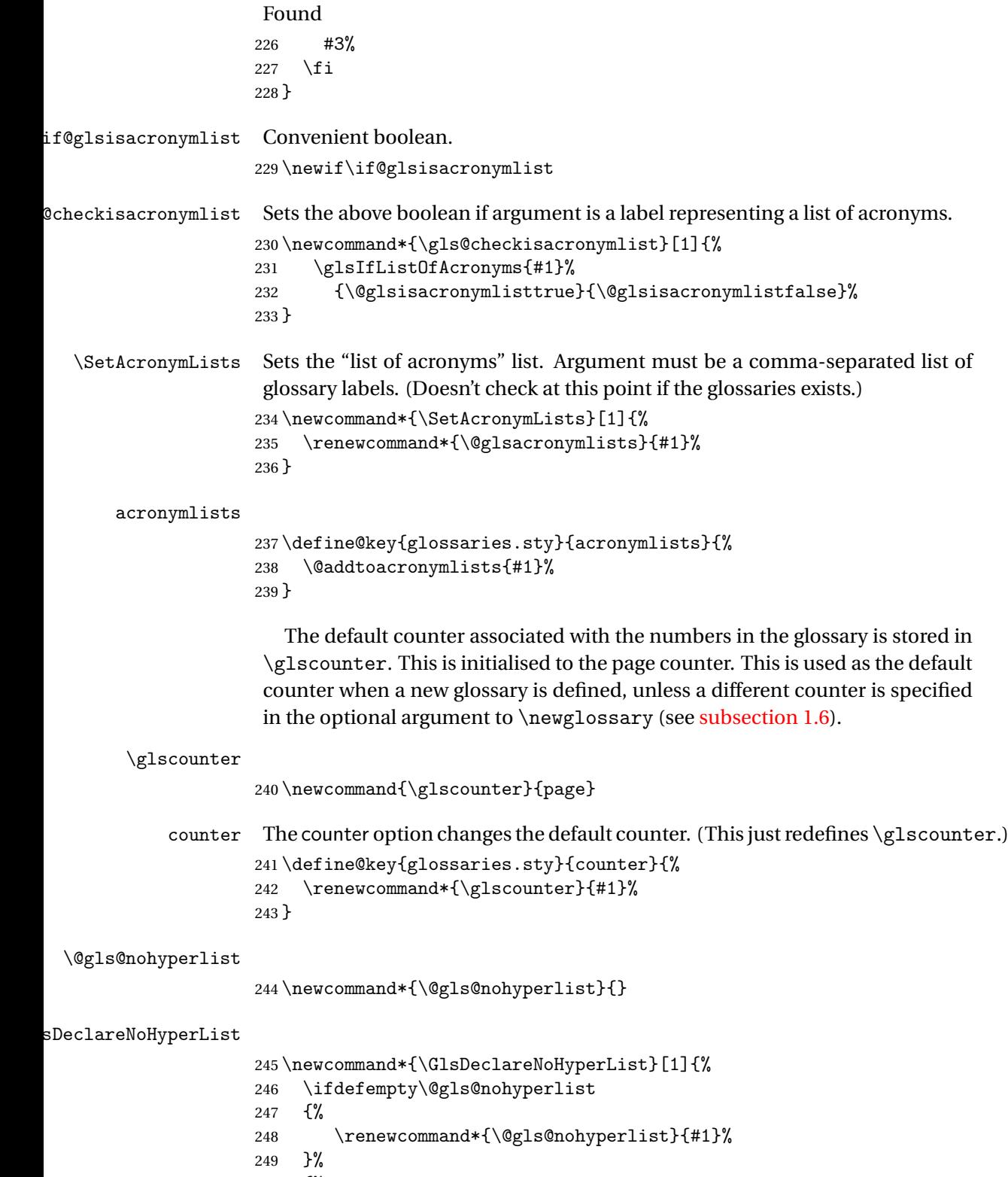

{%

```
251 \appto\@gls@nohyperlist{,#1}%
252 }%
253 }
```
#### nohypertypes

```
254 \define@key{glossaries.sty}{nohypertypes}{%
255 \GlsDeclareNoHyperList{#1}%
256 }
```
The glossary keys whose values are written to another file (i.e. sort, name, description and symbol) need to be sanitized, otherwise fragile commands would not be able to be used in \newglossaryentry. However, strange results will occur if you then use those fields in the document. As these fields are not normally used in the document, but are by default only used in the glossary, the default is to sanitize them. If however you want to use these values in the document (either by redefining commands like \glsdisplay or by using commands like \glsentrydesc) you will have to switch off the sanitization using the sanitize package option, but you will then have to use \protect to protect fragile commands when defining new glossary entries. The sanitize option takes a key-value list as its value, which can be used to switch individual values on and off. For example:

```
\usepackage[sanitize={description,name,symbol=false}]{glossaries}
```
will switch off the sanitization for the symbol key, but switch it on for the description and name keys. This would mean that you can use fragile commands in the description and name when defining a new glossary entry, but not for the symbol.

The default values are defined as:

#### \@gls@sanitizedesc

257 \newcommand\*{\@gls@sanitizedesc}{\@onelevel@sanitize\@glo@desc}

#### \@gls@sanitizename

```
258 \newcommand*{\@gls@sanitizename}{\@onelevel@sanitize\@glo@name}
```
#### \@gls@sanitizesymbol

259 \newcommand\*{\@gls@sanitizesymbol}{\@onelevel@sanitize\@glo@symbol}

#### \@gls@sanitizesort

260 \newcommand\*{\@gls@sanitizesort}{\@onelevel@sanitize\@glo@sort}

Before defining the sanitize package option, The key-value list for the sanitize value needs to be defined. These are all boolean keys. If they are not given a value, assume true.

Firstly the description. If set, it will redefine \@gls@sanitizedesc to use \@onelevel@sanitize, otherwise \@gls@sanitizedesc will do nothing.

```
261 \define@boolkey[gls]{sanitize}{description}[true]{%
         262 \ifgls@sanitize@description
         263 \renewcommand*{\@gls@sanitizedesc}{\@onelevel@sanitize\@glo@desc}%
         264 \text{ }else
         265 \renewcommand*{\@gls@sanitizedesc}{}%
         266 \fi
         267 }
          Similarly for the name key:
         268 \define@boolkey[gls]{sanitize}{name}[true]{%
         269 \ifgls@sanitize@name
         270 \renewcommand*{\@gls@sanitizename}{\@onelevel@sanitize\@glo@name}%
         271 \else
         272 \renewcommand*{\@gls@sanitizename}{}%
         273 \fi}
          and for the symbol key:
         274 \define@boolkey[gls]{sanitize}{symbol}[true]{%
         275 \ifgls@sanitize@symbol
         276 \renewcommand*{\@gls@sanitizesymbol}{%
         277 \@onelevel@sanitize\@glo@symbol}%
         278 \else
         279 \renewcommand*{\@gls@sanitizesymbol}{}%
         280 \fi}
          and for the sort key:
         281 \define@boolkey[gls]{sanitize}{sort}[true]{%
         282 \ifgls@sanitize@sort
         283 \renewcommand*{\@gls@sanitizesort}{%
         284 \@onelevel@sanitize\@glo@sort}%
         285 \else
         286 \renewcommand*{\@gls@sanitizesort}{}%
         287 \text{ t}sanitize Now define the sanitize option. It can either take a key-val list as its value,
          or it can take the keyword none, which is equivalent to description=false,
          symbol=false, name=false:
         288 \define@key{glossaries.sty}{sanitize}[description=true,symbol=true,
         289 name=true]{%
         290 \ifthenelse{\equal{#1}{none}}%
```

```
291 {%
292 \renewcommand*{\@gls@sanitizedesc}{}%
293 \renewcommand*{\@gls@sanitizename}{}%
294 \renewcommand*{\@gls@sanitizesymbol}{}%
295 }%
296 {%
297 \setkeys[gls]{sanitize}{#1}}%
```

```
298 }
```
translate Define translate option. If false don't set up multi-lingual support. \define@boolkey{glossaries.sty}[gls]{translate}[true]{}

Set the default value:

```
300 \glstranslatefalse
               301 \@ifpackageloaded{translator}%
               302 {\glstranslatetrue}%
               303 {%
               304 \@ifpackageloaded{polyglossia}%
               305 {\glstranslatetrue}%
               306 {%
               307 \@ifpackageloaded{babel}{\glstranslatetrue}{}%
               308 }%
               309 }
indexonlyfirst Set whether to only index on first use.
               310 \define@boolkey{glossaries.sty}[gls]{indexonlyfirst}[true]{}
               311 \glsindexonlyfirstfalse
    hyperfirst Set whether or not terms should have a hyperlink on first use.
               312 \define@boolkey{glossaries.sty}[gls]{hyperfirst}[true]{}
               313 \glshyperfirsttrue
      footnote Set the long form of the acronym in footnote on first use.
               314 \define@boolkey{glossaries.sty}[glsacr]{footnote}[true]{%
               315 \ifthenelse{\boolean{glsacrdescription}}{}%
               316 {\renewcommand*{\@gls@sanitizedesc}{}}%
               317 }
  description Allow acronyms to have a description (needs to be set using the description key
                in the optional argument of \newacronym).
               318 \define@boolkey{glossaries.sty}[glsacr]{description}[true]{%
               319 \renewcommand*{\@gls@sanitizesymbol}{}%
               320 }
     smallcaps Define \newacronym to set the short form in small capitals.
               321 \define@boolkey{glossaries.sty}[glsacr]{smallcaps}[true]{%
               322 \renewcommand*{\@gls@sanitizesymbol}{}%
               323 }
       smaller Define \newacronym to set the short form using \smaller which obviously
                needs to be defined by loading the appropriate package.
               324 \define@boolkey{glossaries.sty}[glsacr]{smaller}[true]{%
               325 \renewcommand*{\@gls@sanitizesymbol}{}%
               326 }
           dua Define \newacronym to always use the long forms (i.e. don't use acronyms)
               327 \define@boolkey{glossaries.sty}[glsacr]{dua}[true]{%
               328 \renewcommand*{\@gls@sanitizesymbol}{}%
               329 }
```
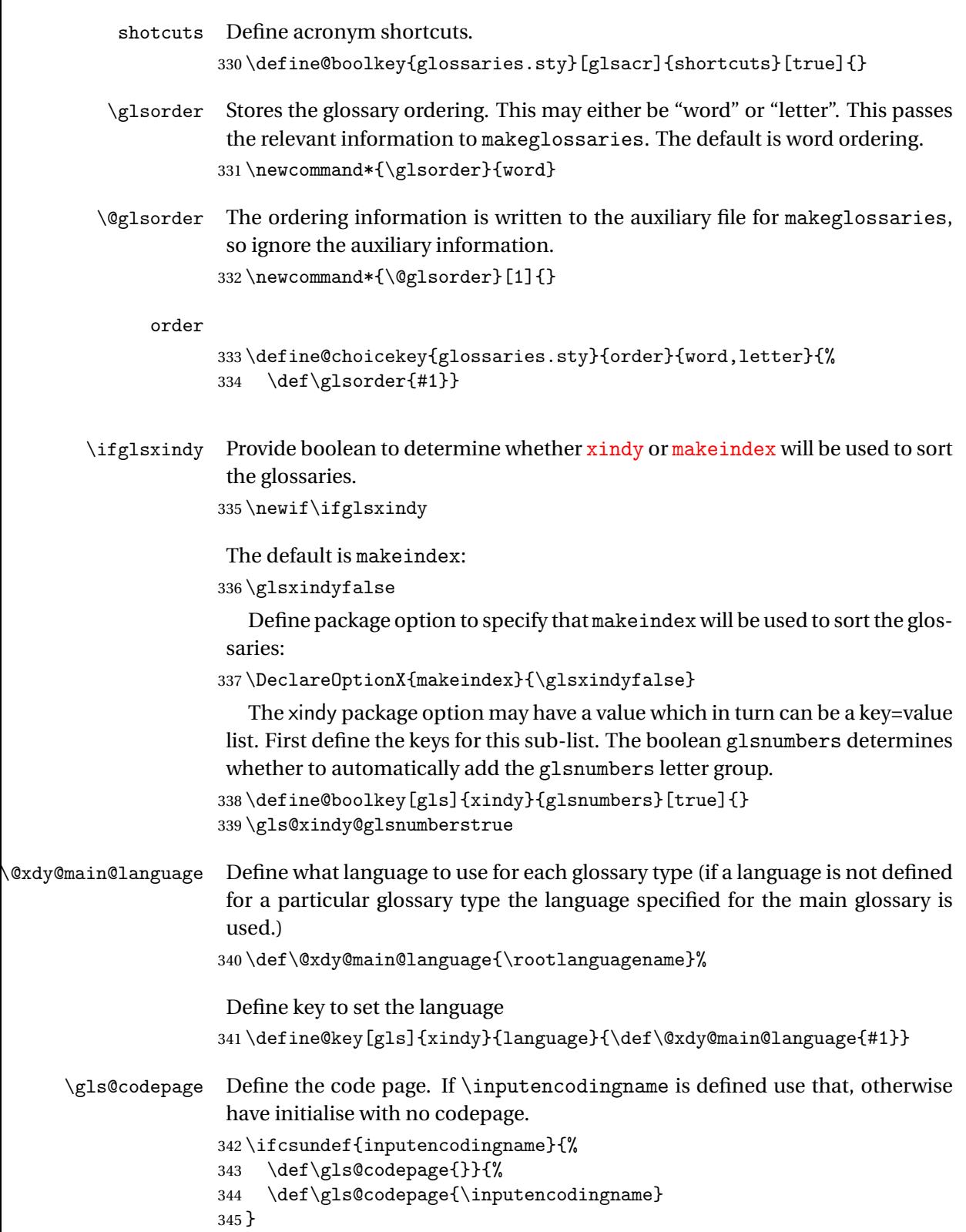

```
Define a key to set the code page.
                     346 \define@key[gls]{xindy}{codepage}{\def\gls@codepage{#1}}
                        Define package option to specify that xindy will be used to sort the glos-
                      saries:
                     347 \define@key{glossaries.sty}{xindy}[]{%
                     348 \glsxindytrue
                     349 \setkeys[gls]{xindy}{#1}%
                     350 }
         savewrites The savewrites package option is provided to save on the number of write reg-
                      isters.
                     351 \define@boolkey{glossaries.sty}[gls]{savewrites}[true]{}
                      Set default:
                     352 \glssavewritesfalse
\GlossariesWarning Prints a warning message.
                     353 \newcommand*{\GlossariesWarning}[1]{%
                     354 \PackageWarning{glossaries}{#1}%
                     355 }
sariesWarningNoLine Prints a warning message without the line number.
                     356 \newcommand*{\GlossariesWarningNoLine}[1]{%
                     357 \PackageWarningNoLine{glossaries}{#1}%
                     358 }
                     Define package option to suppress warnings
                     359 \DeclareOptionX{nowarn}{%
                     360 \renewcommand*{\GlossariesWarning}[1]{}%
                     361 \renewcommand*{\GlossariesWarningNoLine}[1]{}%
                     362 }
   compatible-2.07
                     363 \define@boolkey{glossaries.sty}[gls]{compatible-2.07}[true]{}
                     364 \csname glscompatible-2.07false\endcsname
                        Process package options:
                     365 \ProcessOptionsX
                      If package is loaded, check to see if is installed, but only if translation is re-
                      quired.
                     366 \ifglstranslate
                     367 \@ifpackageloaded{polyglossia}%
```
{%

polyglossia fakes babel so need to check for polyglossia first.

```
369 }%
370 {%
371 \@ifpackageloaded{babel}%
372 {%
373 \IfFileExists{translator.sty}%
374 \{ \%375 \RequirePackage{translator}%
376 }%
377 \{ \} \%378 }%
379 {}
380 }
381 \fi
```
If chapters are defined and the user has requested the section counter as a package option, \@chapter will be modified so that it adds a section.〈*n*〉.0 target, otherwise entries placed before the first section of a chapter will have undefined links.

The same problem will also occur if a lower sectional unit is used, but this is less likely to happen. If it does, or if you change \glscounter to section later, you will have to specify a different counter for the entries that give rise to a name{〈*section-level*〉.〈*n*〉.0} non-existent warning (e.g. \gls[counter=chapter]{label}).

```
382 \ifthenelse{\equal{\glscounter}{section}}%
                   383 {%
                   384 \ifcsundef{chapter}{}%
                   385 {%
                    386 \let\@gls@old@chapter\@chapter
                    387 \def\@chapter[#1]#2{\@gls@old@chapter[{#1}]{#2}%
                    388 \ifcsundef{hyperdef}{}{\hyperdef{section}{\thesection}{}}}%
                    389 }%
                   390 }%
                   391 {}
\@gls@onlypremakeg Some commands only have an effect when used before \makeglossaries. So
                    define a list of commands that should be disabled after \makeglossaries
                    392 \newcommand*{\@gls@onlypremakeg}{}
    \@onlypremakeg Adds the specified control sequence to the list of commands that must be dis-
                    abled after \makeglossaries.
                    393 \newcommand*{\@onlypremakeg}[1]{%
                    394 \ifx\@gls@onlypremakeg\@empty
                   395 \def\@gls@onlypremakeg{#1}%
                   396 \else
                   397 \expandafter\toks@\expandafter{\@gls@onlypremakeg}%
                    398 \edef\@gls@onlypremakeg{\the\toks@,\noexpand#1}%
                    399 \fi}
```

```
isable@onlypremakeg Disable all commands listed in \@gls@onlypremakeg
                     400 \newcommand*{\@disable@onlypremakeg}{%
                     401 \@for\@thiscs:=\@gls@onlypremakeg\do{%
                     402 \expandafter\@disable@premakecs\@thiscs%
                     403 }}
\@disable@premakecs Disables the given command.
                     404 \newcommand*{\@disable@premakecs}[1]{%
                     405 \def#1{\PackageError{glossaries}{\string#1\space may only be
                     406 used before \string\makeglossaries}{You can't use
                     407 \string#1\space after \string\makeglossaries}}%
                     408 }
                      1.3 Default values
                      This section sets up default values that are used by this package. Some of the
                      names may already be defined (e.g. by ) so \providecommand is used.
                        Main glossary title:
      \glossaryname
                     409 \providecommand*{\glossaryname}{Glossary}
                      The title for the acronym glossary type (which is defined if acronym package
                      option is used) is given by \acronymname. If the acronym package option is not
                      used, \acronymname won't be used.
       \acronymname
                     410 \providecommand*{\acronymname}{Acronyms}
   \glssettoctitle Sets the TOC title for the given glossary.
                     411 \newcommand*{\glssettoctitle}[1]{%
                     412 \def\glossarytoctitle{\csname @glotype@#1@title\endcsname}}
                        The following commands provide text for the headers used by some of the
                      tabular-like glossary styles. Whether or not they get used in the glossary de-
                      pends on the glossary style.
         \entryname
                     413 \providecommand*{\entryname}{Notation}
  \descriptionname
                     414 \providecommand*{\descriptionname}{Description}
        \symbolname
                     415 \providecommand*{\symbolname}{Symbol}
      \pagelistname
                     416 \providecommand*{\pagelistname}{Page List}
```
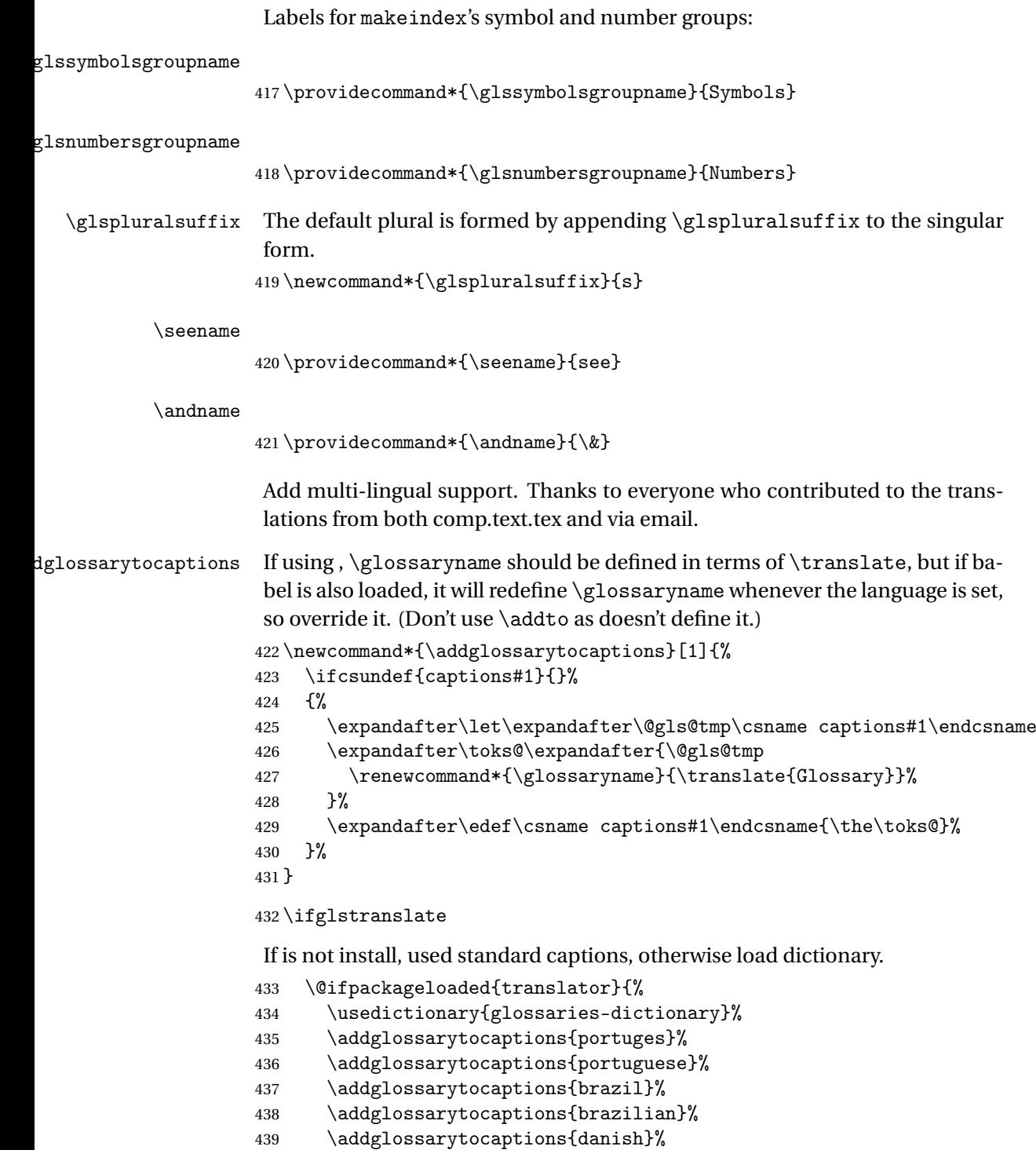

- \addglossarytocaptions{dutch}%
- \addglossarytocaptions{afrikaans}%
- \addglossarytocaptions{english}%
- \addglossarytocaptions{UKenglish}%

```
444 \addglossarytocaptions{USenglish}%
445 \addglossarytocaptions{american}%
446 \addglossarytocaptions{australian}%
447 \addglossarytocaptions{british}%
448 \addglossarytocaptions{canadian}%
449 \addglossarytocaptions{newzealand}%
450 \addglossarytocaptions{french}%
451 \addglossarytocaptions{frenchb}%
452 \addglossarytocaptions{francais}%
453 \addglossarytocaptions{acadian}%
454 \addglossarytocaptions{canadien}%
455 \addglossarytocaptions{german}%
456 \addglossarytocaptions{germanb}%
457 \addglossarytocaptions{austrian}%
458 \addglossarytocaptions{naustrian}%
459 \addglossarytocaptions{ngerman}%
460 \addglossarytocaptions{irish}%
461 \addglossarytocaptions{italian}%
462 \addglossarytocaptions{magyar}%
463 \addglossarytocaptions{hungarian}%
464 \addglossarytocaptions{polish}%
465 \addglossarytocaptions{spanish}%
466 \renewcommand*{\glssettoctitle}[1]{%
467 \ifthenelse{\equal{#1}{main}}{%
468 \translatelet{\glossarytoctitle}{Glossary}}{%
469 \ifthenelse{\equal{#1}{acronym}}{%
470 \translatelet{\glossarytoctitle}{Acronyms}}{%
471 \def\glossarytoctitle{\csname @glotype@#1@title\endcsname}}}}%
472 \renewcommand*{\glossaryname}{\translate{Glossary}}%
473 \renewcommand*{\acronymname}{\translate{Acronyms}}%
474 \renewcommand*{\entryname}{\translate{Notation (glossaries)}}%
475 \renewcommand*{\descriptionname}{%
476 \translate{Description (glossaries)}}%
477 \renewcommand*{\symbolname}{\translate{Symbol (glossaries)}}%
478 \renewcommand*{\pagelistname}{%
479 \translate{Page List (glossaries)}}%
480 \renewcommand*{\glssymbolsgroupname}{%
481 \translate{Symbols (glossaries)}}%
482 \renewcommand*{\glsnumbersgroupname}{%
483 \translate{Numbers (glossaries)}}%
484 }{%
485 \@ifpackageloaded{polyglossia}%
486 {\RequirePackage{glossaries-polyglossia}}%
487 {%
488 \@ifpackageloaded{babel}{%
489 \RequirePackage{glossaries-babel}}{}%
490 }}
```

```
491 \fi
```
\nopostdesc Provide a means to suppress description terminator for a given entry. (Useful for entries with no description.) Has no effect outside the glossaries. 492 \DeclareRobustCommand\*{\nopostdesc}{}

```
\@nopostdesc Suppress next description terminator.
```

```
493 \newcommand*{\@nopostdesc}{%
494 \let\org@glspostdescription\glspostdescription
495 \def\glspostdescription{%
496 \let\glspostdescription\org@glspostdescription}%
497 }
```
- \glspar Provide means of having a paragraph break in glossary entries 498 \newcommand{\glspar}{\par}
- \setStyleFile Sets the style file. The relevent extension is appended.

```
499 \ifglsxindy
500 \newcommand{\setStyleFile}[1]{%
501 \renewcommand{\istfilename}{#1.xdy}}
502 \else
503 \newcommand{\setStyleFile}[1]{%
504 \renewcommand{\istfilename}{#1.ist}}
505 \fi
```
This command only has an effect prior to using \makeglossaries. 506 \@onlypremakeg\setStyleFile

The name of the makeindex or xindy style file is given by \istfilename. This file is created by \writeist (which is used by \makeglossaries) so redefining this command will only have an effect if it is done *before* \makeglossaries. As from v1.17, use \setStyleFile instead of directly redefining \istfilename.

#### \istfilename

```
507 \ifglsxindy
508 \def\istfilename{\jobname.xdy}
509 \else
510 \def\istfilename{\jobname.ist}
511 \text{ } \text{ } 51
```
The makeglossaries Perl script picks up this name from the auxiliary file. If the name ends with .xdy it calls xindy otherwise it calls makeindex. Since its not required by  $\Delta$ <sub>TE</sub>X, \@istfilename ignores its argument.

#### \@istfilename

```
512 \newcommand*{\@istfilename}[1]{}
```
This command is the value of the page\_compositor makeindex key. Again, any redefinition of this command must take place *before* \writeist otherwise it will have no effect. As from 1.17, use \glsSetCompositor instead of directly redefining \glscompositor.

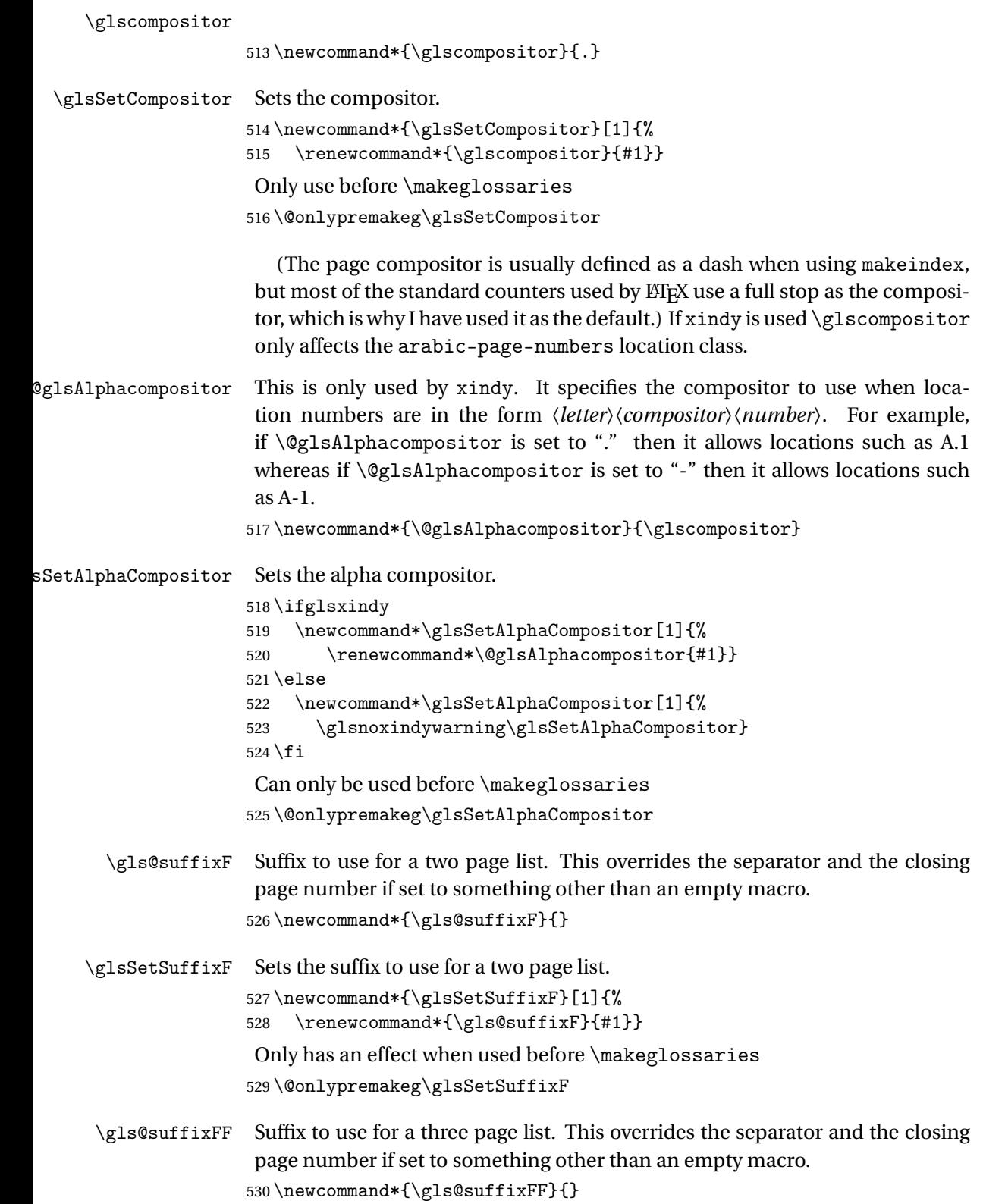

```
\glsSetSuffixFF Sets the suffix to use for a three page list.
                 531 \newcommand*{\glsSetSuffixFF}[1]{%
                  532 \renewcommand*{\gls@suffixFF}{#1}%
                  533 }
```
\glsnumberformat The command \glsnumberformat indicates the default format for the page numbers in the glossary. (Note that this is not the same as \glossaryentrynumbers, but applies to individual numbers or groups of numbers within an entry's associated number list.) If hyperlinks are defined, it will use \glshypernumber, otherwise it will simply display its argument "as is".

```
534 \ifcsundef{hyperlink}%
535 {%
536 \newcommand*{\glsnumberformat}[1]{#1}%
537 }%
538 {%
539 \newcommand*{\glsnumberformat}[1]{\glshypernumber{#1}}%
540 }
```
Individual numbers in an entry's associated number list are delimited using \delimN (which corresponds to the delim\_n makeindex keyword). The default value is a comma followed by a space.

#### \delimN

541\newcommand{\delimN}{, }

A range of numbers within an entry's associated number list is delimited using \delimR (which corresponds to the delim\_r makeindex keyword). The default is an en-dash.

#### \delimR

542 \newcommand{\delimR}{--}

The glossary preamble is given by \glossarypreamble. This will appear after the glossary sectioning command, and before the theglossary environment. It is designed to allow the user to add information pertaining to the glossary (e.g. "page numbers in italic indicate the primary definition") therefore \glossarypremable shouldn't be affected by the glossary style. (So if you define your own glossary style, don't have it change \glossarypreamble.) The preamble is empty by default. If you have multiple glossaries, and you want a different preamble for each glossary, you will need to use \printglossary for each glossary type, instead of \printglossaries, and redefine \glossarypreamble before each \printglossary.

#### \glossarypreamble

543 \newcommand\*{\glossarypreamble}{}

The glossary postamble is given by \glossarypostamble. This is provided to allow the user to add something after the end of the theglossary environment (again, this shouldn't be affected by the glossary style). It is, of course, possible to simply add the text after \printglossary, but if you only want the postamble to appear after the first glossary, but not after subsequent glossaries, you can do something like:

```
\renewcommand{\glossarypostamble}{For a complete list of terms
see \cite{blah}\gdef\glossarypreamble{}}
```
\glossarypostamble

\newcommand\*{\glossarypostamble}{}

\glossarysection The sectioning command that starts a glossary is given by \glossarysection. (This does not form part of the glossary style, and so should not be changed by a glossary style.) If \phantomsection is defined, it uses \p@glossarysection, otherwise it uses \@glossarysection.

```
545 \newcommand*{\glossarysection}[2][\@gls@title]{%
546 \def\@gls@title{#2}%
547 \ifcsundef{phantomsection}%
548 {%
549 \@glossarysection{#1}{#2}%
550 }%
551 {%
552 \@p@glossarysection{#1}{#2}%
553 }%
554 \glossarymark{\glossarytoctitle}%
555 }
```
\glossarymark Sets the header mark for the glossary. Takes the glossary short (TOC) title as the argument.

```
556 \ifcsundef{glossarymark}%
557 {%
558 \ifglsucmark
559 \newcommand{\glossarymark}[1]{%
560 \@mkboth{\MakeUppercase{#1}}{\MakeUppercase{#1}}%
561 }
562 \else
563 \newcommand{\glossarymark}[1]{\@mkboth{#1}{#1}}
564 \fi
565 }%
566 {%
567 \GlossariesWarning{overriding \string\glossarymark}%
568 \@ifclassloaded{memoir}%
569 {
570 \ifglsucmark
571 \renewcommand{\glossarymark}[1]{%
572 \@mkboth{\MakeUppercase{#1}}{\MakeUppercase{#1}}%
573 }
574 \else
```

```
575 \renewcommand{\glossarymark}[1]{%
576 \markboth{\memUChead{#1}}{\memUChead{#1}}}
577 }
578 \fi
579 }
580 {
581 \ifglsucmark
582 \renewcommand{\glossarymark}[1]{%
583 \@mkboth{\MakeUppercase{#1}}{\MakeUppercase{#1}}%
584 }
585 \else
586 \renewcommand{\glossarymark}[1]{\@mkboth{#1}{#1}}
587 \fi
588 }
589 }
```
The required sectional unit is given by \@@glossarysec which was defined by the section package option. The starred form of the command is chosen. If you don't want any sectional command, you will need to redefine \glossarysection. The sectional unit can be changed, if different sectional units are required.

#### \setglossarysection

```
590 \newcommand*{\setglossarysection}[1]{%
591 \setkeys{glossaries.sty}{section=#1}}
```
The command \@glossarysection indicates how to start the glossary section if \phantomsection is not defined.

#### \@glossarysection

```
592 \newcommand*{\@glossarysection}[2]{%
593 \ifx\@@glossarysecstar\@empty
594 \csname\@@glossarysec\endcsname{#2}%
595 \else
596 \csname\@@glossarysec\endcsname*{#2}%
597 \@gls@toc{#1}{\@@glossarysec}%
598\setminusfi
599 \@@glossaryseclabel}
```
As \@glossarysection, but put in \phantomsection, and swap where \@gls@toc goes. If using chapters do a \clearpage. This ensures that the hyper link from the table of contents leads to the line above the heading, rather than the line below it.

#### \@p@glossarysection

```
600 \newcommand*{\@p@glossarysection}[2]{%
601 \glsclearpage
602 \phantomsection
603 \ifx\@@glossarysecstar\@empty
```

```
604 \csname\@@glossarysec\endcsname{#2}%
605 \else
606 \@gls@toc{#1}{\@@glossarysec}%
607 \csname\@@glossarysec\endcsname*{#2}%
608 \fi
609 \@@glossaryseclabel}
```

```
\gls@doclearpage The \gls@doclearpage command is used to issue a \clearpage (or \cleardoublepage)
                   depending on whether the glossary sectional unit is a chapter. If the sectional
                   unit is something else, do nothing.
```

```
610 \newcommand*{\gls@doclearpage}{%
611 \ifthenelse{\equal{\@@glossarysec}{chapter}}%
612 \frac{1}{6}613 \ifcsundef{cleardoublepage}{\clearpage}{\cleardoublepage}%
614 }%
615 {}%
616 }
```

```
\glsclearpage This just calls \gls@doclearpage, but it makes it easier to have a user com-
                mand so that the user can override it.
```

```
617 \newcommand*{\glsclearpage}{\gls@doclearpage}
```
The glossary is added to the table of contents if glstoc flag set. If it is set, \@gls@toc will add a line to the .toc file, otherwise it will do nothing. (The first argument to \@gls@toc is the title for the table of contents, the second argument is the sectioning type.)

```
\@gls@toc
```

```
618 \newcommand*{\@gls@toc}[2]{%
619 \ifglstoc
620 \ifglsnumberline
621 \addcontentsline{toc}{#2}{\numberline{}#1}%
622 \else
623 \addcontentsline{toc}{#2}{#1}%
624 \fi
625 \fi}
```
## <span id="page-27-0"></span>1.4 Xindy

This section defines commands that only have an effect if xindy is used to sort the glossaries.

\glsnoxindywarning Issues a warning if xindy hasn't been specified. These warnings can be suppressed by redefining \glsnoxindywarning to ignore its argument

```
626 \newcommand*{\glsnoxindywarning}[1]{%
627 \GlossariesWarning{Not in xindy mode --- ignoring \string#1}%
628 }
```

```
\@xdyattributes Define list of attributes (\string is used in case the double quote character has
                   been made active)
                   629 \ifglsxindy
                   630 \edef\@xdyattributes{\string"default\string"}%
                   631 \fi
\@xdyattributelist Comma-separated list of attributes.
                   632 \ifglsxindy
                   633 \edef\@xdyattributelist{}%
                   634 \fi
       \@xdylocref Define list of markup location references.
                   635 \ifglsxindy
                   636 \def\@xdylocref{}
                   637 \fi
    \@gls@ifinlist
                   638 \newcommand*{\@gls@ifinlist}[4]{%
                   639 \def\@do@ifinlist##1,#1,##2\end@doifinlist{%
                   640 \def\@gls@listsuffix{##2}%
                   641 \ifx\@gls@listsuffix\@empty
                   642 + 4\%643 \else
                   644 #3%
                   645 \setminusfi
                   646 }%
                   647 \@do@ifinlist,#2,#1,\end@doifinlist
                   648 }
\GlsAddXdyCounters Need to know all the counters that will be used in location numbers for Xindy.
                   Argument may be a single counter name or a comma-separated list of counter
                   names.
                   649 \ifglsxindy
                   650 \newcommand*{\@xdycounters}{\glscounter}
                   651 \newcommand*\GlsAddXdyCounters[1]{%
                   652 \@for\@gls@ctr:=#1\do{%
                   Check if already in list before adding.
                   653 \edef\@do@addcounter{%
                   654 \noexpand\@gls@ifinlist{\@gls@ctr}{\@xdycounters}{}%
                   655 {%
                   656 \noexpand\edef\noexpand\@xdycounters{\@xdycounters,%
                   657 \noexpand\@gls@ctr}%
                   658 }%
                   659 }%
                   660 \@do@addcounter
                   661 }
                   662 }
```

```
Only has an effect before \writeist:
                    663 \@onlypremakeg\GlsAddXdyCounters
                   664 \else
                   665 \newcommand*\GlsAddXdyCounters[1]{%
                    666 \glsnoxindywarning\GlsAddXdyAttribute
                    667 }
                    668 \fi
\@disabled@glsaddxdycounters Counters must all be identified before adding attributes.
                    669 \newcommand*\@disabled@glsaddxdycounters{%
                   670 \PackageError{glossaries}{\string\GlsAddXdyCounters\space
                   671 can't be used after \string\GlsAddXdyAttribute}{Move all
                   672 occurrences of \string\GlsAddXdyCounters\space before the first
                   673 instance of \string\GlsAddXdyAttribute}%
                   674 }
\GlsAddXdyAttribute Adds an attribute.
                   675 \ifglsxindy
                    First define internal command that adds an attribute for a given counter (2nd
                    argument is the counter):
                    676 \newcommand*\@glsaddxdyattribute[2]{%
                    Add to xindy attribute list
                    677 \edef\@xdyattributes{\@xdyattributes ^^J \string"#1\string" ^^J
                   678 \string"#2#1\string"}%
                    Add to xindy markup location.
                   679 \expandafter\toks@\expandafter{\@xdylocref}%
                    680 \edef\@xdylocref{\the\toks@ ^^J%
                    681 (markup-locref
                   682 :open \string"\string~n%
                    683 \expandafter\string\csname glsX#2X#1\endcsname
                    684 \string" ^^J
                    685 :close \string"\string" ^^J
                    686 :attr \string"#2#1\string")}%
                    Define associated attribute command \glsX〈counter〉X〈attribute〉{〈Hprefix〉}{〈n〉}
                    687 \expandafter\gdef\csname glsX#2X#1\endcsname##1##2{%
                    688 \setentrycounter[##1]{#2}\csname #1\endcsname{##2}%
                    689 }%
                    690 }
                    High-level command:
                    691 \newcommand*\GlsAddXdyAttribute[1]{%
                    Add to comma-separated attribute list
                   692 \ifx\@xdyattributelist\@empty
                    693 \edef\@xdyattributelist{#1}%
                    694 \else
```
\edef\@xdyattributelist{\@xdyattributelist,#1}%

696  $\overrightarrow{fi}$ 

Iterate through all specified counters and add counter-dependent attributes: \@for\@this@counter:=\@xdycounters\do{% \protected@edef\gls@do@addxdyattribute{% \noexpand\@glsaddxdyattribute{#1}{\@this@counter}% } 701 \gls@do@addxdyattribute }% All occurrences of \GlsAddXdyCounters must be used before this command \let\GlsAddXdyCounters\@disabled@glsaddxdycounters } Only has an effect before \writeist: \@onlypremakeg\GlsAddXdyAttribute \else 707 \newcommand\*\GlsAddXdyAttribute[1]{% 708 \glsnoxindywarning\GlsAddXdyAttribute}  $709 \text{ t}$  $\Box$ redefinedattributes  $\Box$  Add known attributes for all defined counters \ifglsxindy \newcommand\*{\@gls@addpredefinedattributes}{% \GlsAddXdyAttribute{glsnumberformat} \GlsAddXdyAttribute{textrm} \GlsAddXdyAttribute{textsf} \GlsAddXdyAttribute{texttt} \GlsAddXdyAttribute{textbf} \GlsAddXdyAttribute{textmd} \GlsAddXdyAttribute{textit} \GlsAddXdyAttribute{textup} \GlsAddXdyAttribute{textsl} \GlsAddXdyAttribute{textsc} \GlsAddXdyAttribute{emph} \GlsAddXdyAttribute{glshypernumber} \GlsAddXdyAttribute{hyperrm} \GlsAddXdyAttribute{hypersf} \GlsAddXdyAttribute{hypertt} \GlsAddXdyAttribute{hyperbf} \GlsAddXdyAttribute{hypermd} \GlsAddXdyAttribute{hyperit} \GlsAddXdyAttribute{hyperup} \GlsAddXdyAttribute{hypersl} \GlsAddXdyAttribute{hypersc} \GlsAddXdyAttribute{hyperemph} } \else \let\@gls@addpredefinedattributes\relax \fi

\@xdyuseralphabets List of additional alphabets

```
738 \def\@xdyuseralphabets{}
```
\GlsAddXdyAlphabet \GlsAddXdyAlphabet{〈*name*〉}{〈*definition*〉} adds a new alphabet called 〈*name*〉. The definition must use xindy syntax.

```
739 \ifglsxindy
740 \newcommand*{\GlsAddXdyAlphabet}[2]{%
741 \edef\@xdyuseralphabets{%
742 \@xdyuseralphabets ^^J
743 (define-alphabet "#1" (#2))}}
744 else
745 \newcommand*{\GlsAddXdyAlphabet}[2]{%
746 \glsnoxindywarning\GlsAddXdyAlphabet}
747 \fi
```
This code is only required for xindy:

\ifglsxindy

ls@xdy@locationlist List of predefined location names.

```
749 \newcommand*{\@gls@xdy@locationlist}{%
750 roman-page-numbers,%
751 Roman-page-numbers,%
752 arabic-page-numbers,%
753 alpha-page-numbers,%
754 Alpha-page-numbers,%
755 Appendix-page-numbers,%
756 arabic-section-numbers%
757 }
```
Each location class 〈*name*〉 has the format stored in \@gls@xdy@Lclass@〈*name*〉. Set up predefined formats.

 $\alpha$ oman-page-numbers Lower case Roman numerals (i, ii, . . . ). In the event that  $\Gamma$ oman has been redefined to produce a fancy form of roman numerals, attempt to work out how it will be written to the output file.

```
758 \protected@edef\@gls@roman{\@roman{0\string"
759 \string"roman-numbers-lowercase\string" :sep \string"}}%
760 \@onelevel@sanitize\@gls@roman
761 \edef\@tmp{\string" \string"roman-numbers-lowercase\string"
762 :sep \string"}%
763 \@onelevel@sanitize\@tmp
764 \ifx\@tmp\@gls@roman
765 \expandafter
766 \edef\csname @gls@xdy@Lclass@roman-page-numbers\endcsname{%
767 \string"roman-numbers-lowercase\string"%
768 }%
769 \else
770 \expandafter
771 \edef\csname @gls@xdy@Lclass@roman-page-numbers\endcsname{
```
772 : sep \string"\@gls@roman\string"% 773 }% 774 \fi  $\cong$ Roman-page-numbers Upper case Roman numerals  $(I, II, ...)$ . 775 \expandafter\def\csname @gls@xdy@Lclass@Roman-page-numbers\endcsname{% 776 \string"roman-numbers-uppercase\string"% 777 }%  $arabic-page-numbers$  Arabic numbers  $(1, 2, ...)$ . 778 \expandafter\def\csname @gls@xdy@Lclass@arabic-page-numbers\endcsname{% 779 \string"arabic-numbers\string"% 780 }%  $\texttt{Qalpha-page-numbers}$  Lower case alphabetical  $(a, b, \ldots).$ 781 \expandafter\def\csname @gls@xdy@Lclass@alpha-page-numbers\endcsname{% 782 \string"alpha\string"% 783 }%  $@Alpha$ -page-numbers Upper case alphabetical  $(A, B, \ldots).$ 784 \expandafter\def\csname @gls@xdy@Lclass@Alpha-page-numbers\endcsname{% 785 \string"ALPHA\string"% 786 }%  $p$ endix-page-numbers Appendix style locations (e.g. A-1, A-2, . . . , B-1, B-2, . . . ). The separator is given by \@glsAlphacompositor. 787 \expandafter\def\csname @gls@xdy@Lclass@Appendix-page-numbers\endcsname{% 788 \string"ALPHA\string" 789 :sep \string"\@glsAlphacompositor\string" 790 \string"arabic-numbers\string"% 791 } bic-section-numbers Section number style locations (e.g. 1.1, 1.2, ...). The compositor is given by \glscompositor. 792 \expandafter\def\csname @gls@xdy@Lclass@arabic-section-numbers\endcsname{% 793 \string"arabic-numbers\string" 794 : sep \string"\glscompositor\string" 795 \string"arabic-numbers\string"% 796 }% xdyuserlocationdefs List of additional location definitions (separated by  $\sim$  J) 797 \def\@xdyuserlocationdefs{} \@xdyuserlocationnames List of additional user location names 798 \def\@xdyuserlocationnames{} End of xindy-only block:  $799$  \fi

```
\GlsAddXdyLocation \GlsAddXdyLocation[〈prefix-loc〉]{〈name〉}{〈definition〉} Define a new lo-
                   cation called 〈name〉. The definition must use xindy syntax. (Note that this
                   doesn't check to see if the location is already defined. That is left to xindy to
                   complain about.)
                  800 \ifglsxindy
                  801 \newcommand*{\GlsAddXdyLocation}[3][]{%
                  802 \def\@gls@tmp{#1}%
                  803 \ifx\@gls@tmp\@empty
                  804 \edef\@xdyuserlocationdefs{%
                  805 \@xdyuserlocationdefs ^^J%
                  806 (define-location-class \string"#2\string"^^J\space\space
                  807 \space(:sep \string"{}\glsopenbrace\string" #3
                  808 : sep \string"\glsclosebrace\string"))
                  809 }%
                  810 \else
                  811 \edef\@xdyuserlocationdefs{%
                  812 \@xdvuserlocationdefs ^^J%
                  813 (define-location-class \string"#2\string"^^J\space\space
                  814 \space(:sep "\glsopenbrace"
                  815 #1
                  816 :sep "\glsclosebrace\glsopenbrace" #3
                  817 : sep "\glsclosebrace"))
                  818 }%
                  819 \setminusfi
                  820 \edef\@xdyuserlocationnames{%
                  821 \@xdyuserlocationnames^^J\space\space\space
                  822 \string"#1\string"}%
                  823 }
                   Only has an effect before \writeist:
                  824 \@onlypremakeg\GlsAddXdyLocation
                  825 \else
                  826 \newcommand*{\GlsAddXdyLocation}[2]{%
                  827 \glsnoxindywarning\GlsAddXdyLocation}
                  828 \fi
ylocationclassorder Define location class order
                  829 \ifglsxindy
                  830 \edef\@xdylocationclassorder{^^J\space\space\space
                  831 \string"roman-page-numbers\string"^^J\space\space\space
                  832 \string"arabic-page-numbers\string"^^J\space\space\space
                  833 \string"arabic-section-numbers\string"^^J\space\space\space
                  834 \string"alpha-page-numbers\string"^^J\space\space\space
                  835 \string"Roman-page-numbers\string"^^J\space\space\space
                  836 \string"Alpha-page-numbers\string"^^J\space\space\space
                  837 \string"Appendix-page-numbers\string"
                  838 \@xdyuserlocationnames^^J\space\space\space
                  839 \string"see\string"
```
840 }

 $841$  \fi

Change the location order.

```
yLocationClassOrder
                     842 \ifglsxindy
                     843 \newcommand*\GlsSetXdyLocationClassOrder[1]{%
                     844 \def\@xdylocationclassorder{#1}}
                     845 \else
                     846 \newcommand*\GlsSetXdyLocationClassOrder[1]{%
                     847 \glsnoxindywarning\GlsSetXdyLocationClassOrder}
                     848 \fi
     \@xdysortrules Define sort rules
                     849 \ifglsxindy
                     850 \def\@xdysortrules{}
                     851 \text{ } \text{ } 1\GlsAddSortRule Add a sort rule
                    852 \ifglsxindy
                    853 \newcommand*\GlsAddSortRule[2]{%
                     854 \expandafter\toks@\expandafter{\@xdysortrules}%
                     855 \protected@edef\@xdysortrules{\the\toks@ ^^J
                     856 (sort-rule \string"#1\string" \string"#2\string")}%<br>857 }
                     857 }
                     858 \else
                     859 \newcommand*\GlsAddSortRule[2]{%
                     860 \glsnoxindywarning\GlsAddSortRule}
                     861 \fi
\@xdyrequiredstyles Define list of required styles (this should be a comma-separated list of xindy
                      styles)
                     862 \ifglsxindy
                     863 \def\@xdyrequiredstyles{tex}
                     864 \fi
   \GlsAddXdyStyle Add a xindy style to the list of required styles
                     865 \ifglsxindy
                     866 \newcommand*\GlsAddXdyStyle[1]{%
                     867 \edef\@xdyrequiredstyles{\@xdyrequiredstyles,#1}}%
                     868 \else
                     869 \newcommand*\GlsAddXdyStyle[1]{%
                     870 \glsnoxindywarning\GlsAddXdyStyle}
                     871 \setminus fi\GlsSetXdyStyles Reset the list of required styles
                     872 \ifglsxindy
                     873 \newcommand*\GlsSetXdyStyles[1]{%
```

```
874 \edef\@xdyrequiredstyles{#1}}
875 \else
876 \newcommand*\GlsSetXdyStyles[1]{%
877 \glsnoxindywarning\GlsSetXdyStyles}
878 \fi
```
\findrootlanguage The root language name is required by xindy. This information is for makeglossaries to pass to xindy. Since \languagename only stores the regional dialect rather than the root language name, some trickery is required to determine the root language.

```
879 \ifglsxindy
```
880 \@ifpackageloaded{babel}{%

Need to parse babel.sty to determine the root language. This code was provided by Enrico Gregorio.

```
881 \def\findrootlanguage{\begingroup
```

```
882 \escapechar=-1\relax
```
normalize \languagename to category 12 chars

```
883 \edef\languagename{%
```
884 \expandafter\string\csname\languagename\endcsname}%

disable babel.sty useless commands

```
885 \def\NeedsTeXFormat##1[##2]{}%
```

```
886 \def\ProvidesPackage##1[##2]{}%
```

```
887 \let\LdfInit\relax
```

```
888 \def\languageattribute##1##2{}%
```
change the meaning of \DeclareOption

```
889 \def\DeclareOption##1##2{%
```

```
at \DeclareOption* we end
```
890 \ifx##1\*\expandafter\endinput\else

else we build a string with the first argument

891 \edef\testlanguage{\expandafter\string\csname##1\endcsname}%

if \testlanguage and \languagename are the same we execute the second argument

892 \ifx\testlanguage\languagename##2\fi

```
893 \fi}
```
almost all options of babel are \input{〈*name*〉.ldf}

```
894 \def\input##1{\stripldf##1}%
```
we put the root language name in \rootlanguagename

895 \def\stripldf##1.ldf{\gdef\rootlanguagename{##1}}%

```
now input babel.sty, using the primitive \input
```

```
896 \@@input babel.sty
897 \endgroup}%
```

```
898 }{%
```
```
hasn't been loaded, so check if has been loaded
                    899 \@ifpackageloaded{ngerman}{%
                    900 \def\findrootlanguage{%
                    901 \def\rootlanguagename{german}}%
                    902 }{%
                     Neither babel nor ngerman have been loaded, so assume the root language is
                     English
                    903 \def\findrootlanguage{%
                    904 \def\rootlanguagename{english}}%
                    905 }%
                    906 }%
                    907 \fi
 \rootlanguagename Set default root language to English.
                    908 \def\rootlanguagename{english}
     \@xdylanguage The xindy language setting is required by makeglossaries, so provide a com-
                     mand for makeglossaries to pick up the information from the auxiliary file.
                     This command is not needed by the glossaries package, so define it to ignore its
                     arguments.
                    909 \def\@xdylanguage#1#2{}
\GlsSetXdyLanguage Define a command that allows the user to set the language for a given glos-
                     sary type. The first argument indicates the glossary type. If omitted the main
                     glossary is assumed.
                    910 \ifglsxindy
                    911 \newcommand*\GlsSetXdyLanguage[2][\glsdefaulttype]{%
                    912 \ifglossaryexists{#1}{%
                    913 \expandafter\def\csname @xdy@#1@language\endcsname{#2}%
                    914 }{%
                    915 \PackageError{glossaries}{Can't set language type for
                    916 glossary type '#1' --- no such glossary}{%
                    917 You have specified a glossary type that doesn't exist}}}
                    918 \else
                    919 \newcommand*\GlsSetXdyLanguage[2][]{%
                    920 \glsnoxindywarning\GlsSetXdyLanguage}
                    921 \fi
    \@gls@codepage The xindy codepage setting is required by makeglossaries, so provide a com-
                     mand for makeglossaries to pick up the information from the auxiliary file.
                     This command is not needed by the glossaries package, so define it to ignore its
                     arguments.
                    922 \def\@gls@codepage#1#2{}
\GlsSetXdyCodePage Define command to set the code page.
                    923 \ifglsxindy
                    924 \newcommand*{\GlsSetXdyCodePage}[1]{%
```

```
925 \renewcommand*{\gls@codepage}{#1}%
                   926 }
                   927 \else
                   928 \newcommand*{\GlsSetXdyCodePage}[1]{%
                   929 \glsnoxindywarning\GlsSetXdyCodePage}
                   930 \fi
 \@xdylettergroups Store letter group definitions.
                   931 \ifglsxindy
                   932 \ifgls@xindy@glsnumbers
                   933 \def\@xdylettergroups{(define-letter-group
                   934 \string"glsnumbers\string"^^J\space\space\space
                   935 :prefixes (\string"0\string" \string"1\string"
                    936 \string"2\string" \string"3\string" \string"4\string"
                   937 \string"5\string" \string"6\string" \string"7\string"
                   938 \string"8\string" \string"9\string")^^J\space\space\space
                   939 :before \string"\@glsfirstletter\string")}
                   940 \else
                   941 \def\@xdylettergroups{}
                   942 \setminusfi
                    943 \fi
\GlsAddLetterGroup Add a new letter group. The first argument is the name of the letter group. The
                    second argument is the xindy code specifying prefixes and ordering.
                   944 \newcommand*\GlsAddLetterGroup[2]{%
                   945 \expandafter\toks@\expandafter{\@xdylettergroups}%
                    946 \protected@edef\@xdylettergroups{\the\toks@^^J%
                    947 (define-letter-group \string"#1\string"^^J\space\space\space#2)}%
                    948 }%
                    1.5 Loops and conditionals
 \forallglossaries To iterate through all glossaries (or comma-separated list of glossary names
                    given in optional argument) use:
                    \forallglossaries[〈glossary list〉]{〈cmd〉}{〈code〉}
                    where \langle c\,\rangle is a control sequence which will be set to the name of the glossary
                    in the current iteration.
                    949 \newcommand*{\forallglossaries}[3][\@glo@types]{%
                    950 \@for#2:=#1\do{\ifx#2\@empty\else#3\fi}%
                   951 }
    \forglsentries To iterate through all entries in a given glossary use:
                    \forglsentries[〈type〉]{〈cmd〉}{〈code〉}
```
where 〈*type*〉 is the glossary label and 〈*cmd*〉 is a control sequence which will be set to the entry label in the current iteration.

```
952 \newcommand*{\forglsentries}[3][\glsdefaulttype]{%
                    953 \edef\@@glo@list{\csname glolist@#1\endcsname}%
                    954 \@for#2:=\@@glo@list\do{\ifx#2\@empty\else#3\fi}%
                    955 }
\forallglsentries To iterate through all glossary entries over all glossaries listed in the optional
                    argument (the default is all glossaries) use:
                    \forallglsentries[〈glossary list〉]{〈cmd〉}{〈code〉}
                    Within \forallglsentries, the current glossary type is given by \@@this@glo@.
                    956 \newcommand*{\forallglsentries}[3][\@glo@types]{%
                    957 \expandafter\forallglossaries\expandafter[#1]{\@@this@glo@}{%
                    958 \forglsentries[\@@this@glo@]{#2}{#3}}}
\ifglossaryexists To check to see if a glossary exists use:
                    \ifglossaryexists{〈type〉}{〈true-text〉}{〈false-text〉}
                    where 〈type〉 is the glossary's label.
                    959 \newcommand{\ifglossaryexists}[3]{%
                    960 \ifcsundef{@glotype@#1@out}{#3}{#2}%
                    961 }
\ifglsentryexists To check to see if a glossary entry has been defined use:
                    \ifglsentryexists{〈label〉}{〈true text〉}{〈false text〉}
                    where 〈label〉 is the entry's label.
                    962 \newcommand{\ifglsentryexists}[3]{%
                    963 \ifcsundef{glo@#1@name}{#3}{#2}%
                    964 }
       \ifglsused To determine if given glossary entry has been used in the document text yet
                    use:
                    \ifglsused{〈label〉}{〈true text〉}{〈false text〉}
                    where 〈label〉 is the entry's label. If true it will do 〈true text〉 otherwise it will do
                    〈false text〉.
                    965 \newcommand*{\ifglsused}[3]{\ifthenelse{\boolean{glo@#1@flag}}{#2}{#3}}
                    The following two commands will cause an error if the given condition fails:
   \glsdoifexists \glsdoifexists{〈label〉}{〈code〉}
                       Generate an error if entry specified by 〈label〉 doesn't exists, otherwise do
                    〈code〉.
```
966 \newcommand{\glsdoifexists}[2]{%

```
967 \ifglsentryexists{#1}{#2}{%
                 968 \PackageError{glossaries}{Glossary entry '#1' has not been
                 969 defined}{You need to define a glossary entry before you
                 970 can use it.}}%
                 971 }
 \glsdoifnoexists \glsdoifnoexists{〈label〉}{〈code〉}
                    The opposite: only do second argument if the entry doesn't exists. Generate
                  an error message if it exists.
                 972 \newcommand{\glsdoifnoexists}[2]{%
                 973 \ifglsentryexists{#1}{%
                 974 \PackageError{glossaries}{Glossary entry '#1' has already
                 975 been defined}{}}{#2}%
                 976 }
\ifglshaschildren \ifglshaschildren{〈label〉}{〈true part〉}{〈false part〉}
                 977 \newcommand{\ifglshaschildren}[3]{%
                 978 \glsdoifexists{#1}%
                 979 {%
                 980 \def\do@glshaschildren{#3}%
                 981 \expandafter\forglsentries\expandafter[\csname glo@#1@type\endcsname]
                 982 {\glo@label}%
                 983 {%
                 984 \letcs\glo@parent{glo@\glo@label @parent}%
                 985 \ifthenelse{\equal{#1}{\glo@parent}}%
                 986 {%
                 987 \def\do@glshaschildren{#2}%
                 988 \@endfortrue
                 989 }%
                 990 {}%
                 991 }%
                 992 \do@glshaschildren
                 993 }%
                 994 }
 \ifglshasparent \ifglshaschildren{〈label〉}{〈true part〉}{〈false part〉}
                 995 \newcommand{\ifglshasparent}[3]{%
                 996 \glsdoifexists{#1}%
                 997 {%
                 998 \ifcsempty{glo@#1@parent}{#3}{#2}%
                 999 }%
                 1000 }
```
# 1.6 Defining new glossaries

A comma-separated list of glossary names is stored in \@glo@types. When a new glossary type is created, its identifying name is added to this list. This is used by commands that iterate through all glossaries (such as \makeglossaries and \printglossaries).

\@glo@types

```
1001 \newcommand*{\@glo@types}{,}
```
A new glossary type is defined using \newglossary. Syntax:

\newglossary[〈*log-ext*〉]{〈*name*〉}{〈*in-ext*〉}{〈*out-ext*〉} {〈*title*〉}[〈*counter*〉]

where 〈*log-ext*〉 is the extension of the makeindex transcript file, 〈*in-ext*〉 is the extension of the glossary input file (read in by \printglossary and created by makeindex), 〈*out-ext*〉 is the extension of the glossary output file which is read in by makeindex (lines are written to this file by the \glossary command), *(title*) is the title of the glossary that is used in \glossarysection and 〈*counter*〉 is the default counter to be used by entries belonging to this glossary. The makeglossaries Perl script reads in the relevant extensions from the auxiliary file, and passes the appropriate file names and switches to makeindex.

#### \newglossary

```
1002 \newcommand*{\newglossary}[5][glg]{%
1003 \ifglossaryexists{#2}{%
1004 \PackageError{glossaries}{Glossary type '#2' already exists}{%
1005 You can't define a new glossary called '#2' because it already
1006 exists}%
1007 }{%
```
Check if default has been set

```
1008 \ifx\glsdefaulttype\relax
1009 \gdef\glsdefaulttype{#2}%
1010 \quad \text{if}
```
Add this to the list of glossary types:

1011 \toks@{#2}\edef\@glo@types{\@glo@types\the\toks@,}%

Define a comma-separated list of labels for this glossary type, so that all the entries for this glossary can be reset with a single command. When a new entry is created, its label is added to this list.

```
1012 \expandafter\gdef\csname glolist@#2\endcsname{,}%
```
Store details of this new glossary type:

```
1013 \expandafter\def\csname @glotype@#2@in\endcsname{#3}%
```
1014 \expandafter\def\csname @glotype@#2@out\endcsname{#4}%

```
1015 \expandafter\def\csname @glotype@#2@title\endcsname{#5}%
```
1016 \protected@write\@auxout{}{\string\@newglossary{#2}{#1}{#3}{#4}}%

How to display this entry in the document text (uses  $\gtrsim$  glsdisplay and  $\gtrsim$  glsdisplayfirst by default). These can be redefined by the user later if required (see \defglsdisplay and \defglsdisplayfirst). These may already have been defined if this has been specified as a list of acronyms.

```
1017 \ifcsundef{gls@#2@display}%
```

```
1018 {%
```

```
1019 \expandafter\gdef\csname gls@#2@display\endcsname{\glsdisplay}%
```

```
1020 }%
1021 {}%
1022 \ifcsundef{gls@#2@displayfirst}%
1023 {%
1024 \expandafter\gdef\csname gls@#2@displayfirst\endcsname{%
1025 \glsdisplayfirst
1026 \frac{1}{6}1027 }%
1028 {}%
```
Define sort counter if required:

\@gls@defsortcount{#2}%

Find out if the final optional argument has been specified, and use it to set the counter associated with this glossary. (Uses \glscounter if no optional argument is present.)

```
1030 \@ifnextchar[{\@gls@setcounter{#2}}%
1031 {\@gls@setcounter{#2}[\glscounter]}}%
1032 }
```
### \altnewglossary

```
1033 \newcommand*{\altnewglossary}[3]{%
1034 \newglossary[#2-glg]{#1}{#2-gls}{#2-glo}{#3}%
1035 }
```
Only define new glossaries in the preamble:

```
1036 \@onlypreamble{\newglossary}
```
Only define new glossaries before \makeglossaries

\@onlypremakeg\newglossary

\@newglossary is used to specify the file extensions for the makeindex input, output and transcript files. It is written to the auxiliary file by \newglossary. Since it is not used by  $\Delta$ <sub>TE</sub>X, \@newglossary simply ignores its arguments.

### \@newglossary

```
1038 \newcommand*{\@newglossary}[4]{}
```
Store counter to be used for given glossary type (the first argument is the glossary label, the second argument is the name of the counter):

## \@gls@setcounter

```
1039 \def\@gls@setcounter#1[#2]{%
```
\expandafter\def\csname @glotype@#1@counter\endcsname{#2}%

Add counter to xindy list, if not already added:

```
1041 \ifglsxindy
1042 \GlsAddXdyCounters{#2}%
1043 \fi
1044 }
```
Get counter associated with given glossary (the argument is the glossary label):

```
\@gls@getcounter
```

```
1045 \newcommand*{\@gls@getcounter}[1]{%
1046 \csname @glotype@#1@counter\endcsname}
```
Define the main glossary. This will be the first glossary to be displayed when using \printglossaries.

1047 \glsdefmain

# 1.7 Defining new entries

New glossary entries are defined using \newglossaryentry. This command requires a label and a key-value list that defines the relevant information for that entry. The definition for these keys follows. Note that the name, description and symbol keys will be sanitized later, depending on the value of the package option sanitize (this means that if some of the keys haven't been defined, they can be constructed from the name and description key before they are sanitized).

name The name key indicates the name of the term being defined. This is how the term will appear in the glossary. The name key is required when defining a new glossary entry.

```
1048 \define@key{glossentry}{name}{%
1049 \def\@glo@name{#1}%
1050 }
```
description The description key is usually only used in the glossary, but can be made to appear in the text by redefining \glsdisplay and \glsdisplayfirst (or using \defglsdisplay and \defglsdisplayfirst), however, you will have to disable the sanitize option (using the sanitize package option, sanitize={description=false}, and protect fragile commands). The description key is required when defining a new glossary entry. (Be careful not to make the description too long, because makeindex has a limited buffer. \@glo@desc is defined to be a short command to discourage lengthy descriptions for this reason. If you do have a very long description, or if you require paragraph breaks, define a separate command that contains the description, and use it as the value to the description key.) 1051 \define@key{glossentry}{description}{% 1052 \def\@glo@desc{#1}% 1053 }

```
descriptionplural
```

```
1054 \define@key{glossentry}{descriptionplural}{%
1055 \def\@glo@descplural{#1}%
1056 }
```
- sort The sort key needs to be sanitized here (the sort key is provided for makeindex's benefit, not for use in the document). The sort key is optional when defining a new glossary entry. If omitted, the value is given by 〈*name*〉 〈*description*〉. 1057 \define@key{glossentry}{sort}{% 1058 \def\@glo@sort{#1}}
- text The text key determines how the term should appear when used in the document (i.e. outside of the glossary). If omitted, the value of the name key is used instead.

```
1059 \define@key{glossentry}{text}{%
1060 \def\@glo@text{#1}%
1061 }
```
plural The plural key determines how the plural form of the term should be displayed in the document. If omitted, the plural is constructed by appending \glspluralsuffix to the value of the text key.

```
1062 \define@key{glossentry}{plural}{%
1063 \def\@glo@plural{#1}%
1064 }
```
first The first key determines how the entry should be displayed in the document when it is first used. If omitted, it is taken to be the same as the value of the text key.

```
1065 \define@key{glossentry}{first}{%
1066 \def\@glo@first{#1}%
1067 }
```
firstplural The firstplural key is used to set the plural form for first use, in the event that the plural is required the first time the term is used. If omitted, it is constructed by appending \glspluralsuffix to the value of the first key.

```
1068 \define@key{glossentry}{firstplural}{%
1069 \def\@glo@firstplural{#1}%
1070 }
```
symbol The symbol key is ignored by most of the predefined glossary styles, and defaults to **\relax** if omitted. It is provided for glossary styles that require an associated symbol, as well as a name and description. To make this value appear in the glossary, you need to redefine \glossaryentryfield so that it uses its fourth parameter. If you want this value to appear in the text when the term is used by commands like \gls, you will need to change \glsdisplay and \glsdisplayfirst (either explicitly for all glossaries or via \defglsdisplay and \defglsdisplayfirst for individual glossaries).

```
1071 \define@key{glossentry}{symbol}{%
1072 \def\@glo@symbol{#1}%
1073 }
```
symbolplural

```
1074 \define@key{glossentry}{symbolplural}{%
1075 \def\@glo@symbolplural{#1}%
1076 }
```
type The type key specifies to which glossary this entry belongs. If omitted, the default glossary is used.

```
1077 \define@key{glossentry}{type}{%
1078 \def\@glo@type{#1}}
```
counter The counter key specifies the name of the counter associated with this glossary entry:

```
1079 \define@key{glossentry}{counter}{%
1080 \ifcsundef{c@#1}%
1081 {%
1082 \PackageError{glossaries}%
1083 {There is no counter called '#1'}%
1084 {%
1085 The counter key should have the name of a valid counter
1086 as its value%
1087 }%
1088 }%
1089 {%
1090 \def\@glo@counter{#1}%
1091 }%
1092 }
```
see The see key specifies a list of cross-references

```
1093 \define@key{glossentry}{see}{%
1094 \def\@glo@see{#1}%
1095 \@glo@seeautonumberlist
1096 }
```

```
parent The parent key specifies the parent entry, if required.
```

```
1097 \define@key{glossentry}{parent}{%
1098 \def\@glo@parent{#1}}
```
nonumberlist The nonumberlist key suppresses or activates the number list for the given en-

try.

```
1099 \define@choicekey{glossentry}{nonumberlist}[\val\nr]{true,false}[true]{%
1100 \ifcase\nr\relax
1101 \def\@glo@prefix{\glsnonextpages}%
1102 \else
1103 \def\@glo@prefix{\glsnextpages}%
1104 \fi
1105 }
```
Define some generic user keys. (6 ought to be enough!)

```
user1
            1106 \define@key{glossentry}{user1}{%
            1107 \def\@glo@useri{#1}%
            1108 }
      user2
            1109 \define@key{glossentry}{user2}{%
            1110 \def\@glo@userii{#1}%
            1111 }
      user3
            1112 \define@key{glossentry}{user3}{%
            1113 \def\@glo@useriii{#1}%
            1114 }
      user4
            1115 \define@key{glossentry}{user4}{%
            1116 \def\@glo@useriv{#1}%
            1117 }
      user5
            1118 \define@key{glossentry}{user5}{%
            1119 \def\@glo@userv{#1}%
            1120 }
      user6
            1121 \define@key{glossentry}{user6}{%
            1122 \def\@glo@uservi{#1}%
            1123 }
      short This key is provided for use by \newacronym. It's not designed for general pur-
              pose use, so isn't described in the user manual.
            1124 \define@key{glossentry}{short}{%
            1125 \def\@glo@short{#1}%
            1126 }
shortplural This key is provided for use by \newacronym.
            1127 \define@key{glossentry}{shortplural}{%
            1128 \def\@glo@shortpl{#1}%
            1129 }
       long This key is provided for use by \newacronym.
            1130 \define@key{glossentry}{long}{%
            1131 \def\@glo@long{#1}%
            1132 }
```

```
longplural This key is provided for use by \newacronym.
                    1133 \define@key{glossentry}{longplural}{%
                    1134 \def\@glo@longpl{#1}%
                    1135 }
        \@glsnoname Define command to generate error if name key is missing.
                    1136 \newcommand*{\@glsnoname}{%
                    1137 \PackageError{glossaries}{name key required in
                    1138 \string\newglossaryentry\space for entry '\@glo@label'}{You
                    1139 haven't specified the entry name}}
\@glsdefaultplural Define command to set default plural.
                    1140 \newcommand*{\@glsdefaultplural}{\@glo@text\glspluralsuffix}
s@missingnumberlist Define a command to generate warning when numberlist not set.
                    1141 \newcommand*{\@gls@missingnumberlist}[1]{%
                    1142 ??%
                    1143 \ifglssavenumberlist
                    1144 \GlossariesWarning{Missing number list for entry '#1'.
                    1145 Maybe makeglossaries + rerun required.}%
                    1146 \else
                    1147 \PackageError{glossaries}%
                    1148 {Package option 'savenumberlist=true' required.}%
                    1149 {%
                    1150 You must use the 'savenumberlist' package option
                    1151 to reference location lists.%
                    1152 }%
                    1153 \fi
                    1154 }
  \@glsdefaultsort Define command to set default sort.
                    1155 \newcommand*{\@glsdefaultsort}{\@glo@name}
         \gls@level Register to increment entry levels.
                    1156 \newcount\gls@level
 \newglossaryentry Define \newglossaryentry {〈label〉} {〈key-val list〉}. There are two required
                     fields in (key-val list): name (or parent) and description. (See above.)
                    1157 \newrobustcmd{\newglossaryentry}[2]{%
                     Check to see if this glossary entry has already been defined:
                    1158 \glsdoifnoexists{#1}%
                    1159 {%
                     Store label
                    1160 \def\@glo@label{#1}%
                     Set up defaults. If the name or description keys are omitted, an error will be
                     generated.
                    1161 \let\@glo@name\@glsnoname
```

```
1162 \def\@glo@desc{%
1163 \PackageError{glossaries}
1164 \{%
1165 description key required in \string\newglossaryentry\space
1166 for entry '\@glo@label'%
1167 }%
1168 {%
1169 You haven't specified the entry description%
1170 }%
1171 }%
1172 \def\@glo@descplural{\@glo@desc}%
1173 \def\@glo@type{\glsdefaulttype}%
1174 \def\@glo@symbol{\relax}%
1175 \def\@glo@symbolplural{\@glo@symbol}%
1176 \def\@glo@text{\@glo@name}%
1177 \let\@glo@plural\@glsdefaultplural
```
Using \let instead of \def to make later comparison avoid expansion issues. (Thanks to Ulrich Diez for suggesting this.)

```
1178 \let\@glo@first\relax
```
\let\@glo@firstplural\relax

Set the default sort:

\let\@glo@sort\@glsdefaultsort

Set the default counter:

- \def\@glo@counter{\@gls@getcounter{\@glo@type}}%
- \def\@glo@see{}%
- 1183 \def\@glo@parent{}%

\def\@glo@prefix{}%

\def\@glo@useri{}%

```
1186 \def\@glo@userii{}%
```

```
1187 \def\@glo@useriii{}%
1188 \def\@glo@useriv{}%
```

```
1189 \def\@glo@userv{}%
```

```
1190 \def\@glo@uservi{}%
```

```
1191 \def\@glo@short{}%
```

```
1192 \def\@glo@shortpl{}%
```

```
1193 \def\@glo@long{}%
```

```
1194 \def\@glo@longpl{}%
```
Add start hook in case another package wants to add extra keys.

1195 \@newglossaryentryprehook

Extract key-val information from third parameter:

```
1196 \setkeys{glossentry}{#2}%
```
Check to see if this glossary type has been defined, if it has, add this label to the relevant list, otherwise generate an error.

```
1197 \ifcsundef{glolist@\@glo@type}%
1198 {%
1199 \PackageError{glossaries}%
1200 {Glossary type '\@glo@type' has not been defined}%
1201 {You need to define a new glossary type, before making entries
1202 in it}%
1203 }%
1204 \{%
1205 \protected@edef\@glolist@{\csname glolist@\@glo@type\endcsname}%
1206 \expandafter\xdef\csname glolist@\@glo@type\endcsname{\@glolist@{#1},}%
1207 }%
 Initialise level to 0.
1208 \gls@level=0\relax
 Has this entry been assigned a parent?
1209 \ifx\@glo@parent\@empty
 Doesn't have a parent. Set \glo@〈label〉@parent to empty.
1210 \expandafter\gdef\csname glo@#1@parent\endcsname{}%
1211 \text{e} \text{e}Has a parent. Check to ensure this entry isn't its own parent.
1212 \ifthenelse{\equal{#1}{\@glo@parent}}%
1213 \{ \%1214 \PackageError{glossaries}{Entry '#1' can't be its own parent}{}%
1215 \def\@glo@parent{}%
1216 \expandafter\gdef\csname glo@#1@parent\endcsname{}%
1217 }%
1218 \{%
 Check the parent exists:
1219 \ifglsentryexists{\@glo@parent}%
1220 \{ \%Parent exists. Set \glo@〈label〉@parent.
1221 \expandafter\xdef\csname glo@#1@parent\endcsname{\@glo@parent}%
 Determine level.
1222 \gls@level=\csname glo@\@glo@parent @level\endcsname\relax
1223 \dvance\gls@level by 1\relax
 If name hasn't been specified, use same as the parent name
1224 \ifx\@glo@name\@glsnoname
1225 \expandafter\let\expandafter\@glo@name
1226 \csname glo@\@glo@parent @name\endcsname
```
If name and plural haven't been specified, use same as the parent

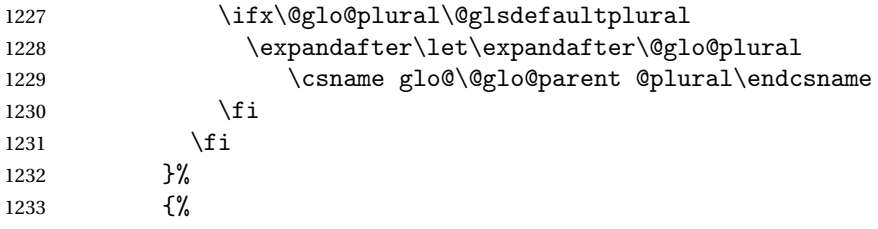

Parent doesn't exist, so issue an error message and change this entry to have no parent

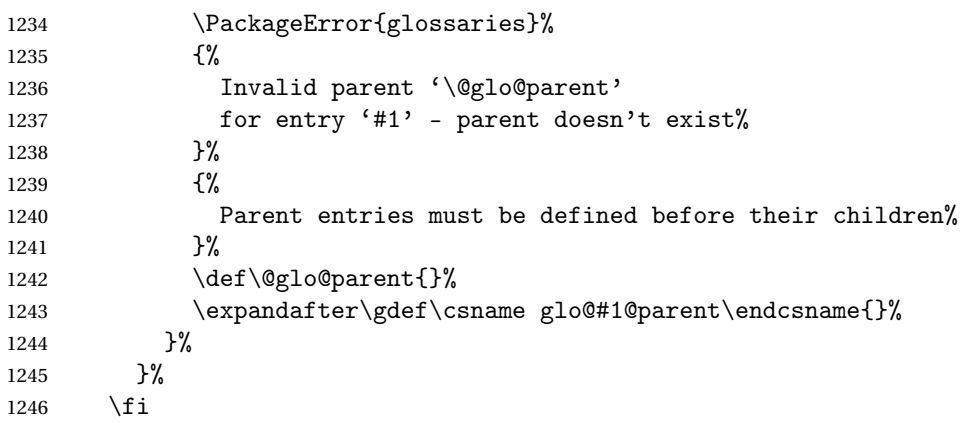

Set the level for this entry

1247 \expandafter\xdef\csname glo@#1@level\endcsname{\number\gls@level}%

Check if first and firstplural have been use. If firstplural hasn't been specified, but first has been specified, then form firstplural by appending \glspluralsuffix to value of first key, otherwise obtain the value from the plural key. This now uses \ifx instead of \if to avoid expansion issues. (Thanks to Ulrich Diez for suggesting this.)

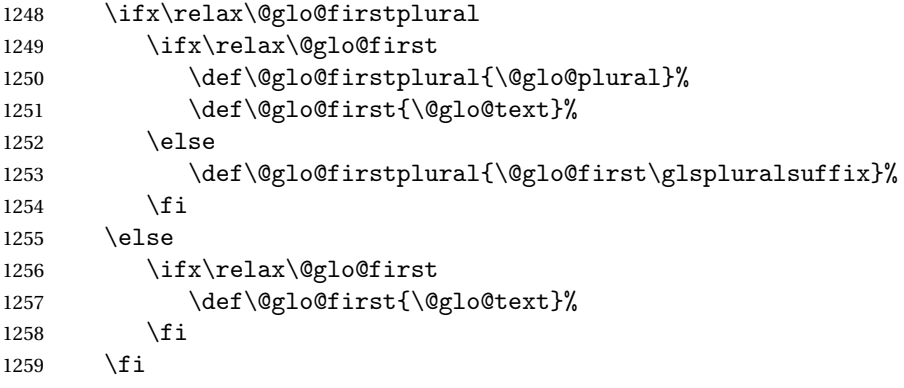

Define commands associated with this entry:

```
1260 \expandafter
```

```
1261 \protected@xdef\csname glo@#1@text\endcsname{\@glo@text}%
1262 \expandafter
```
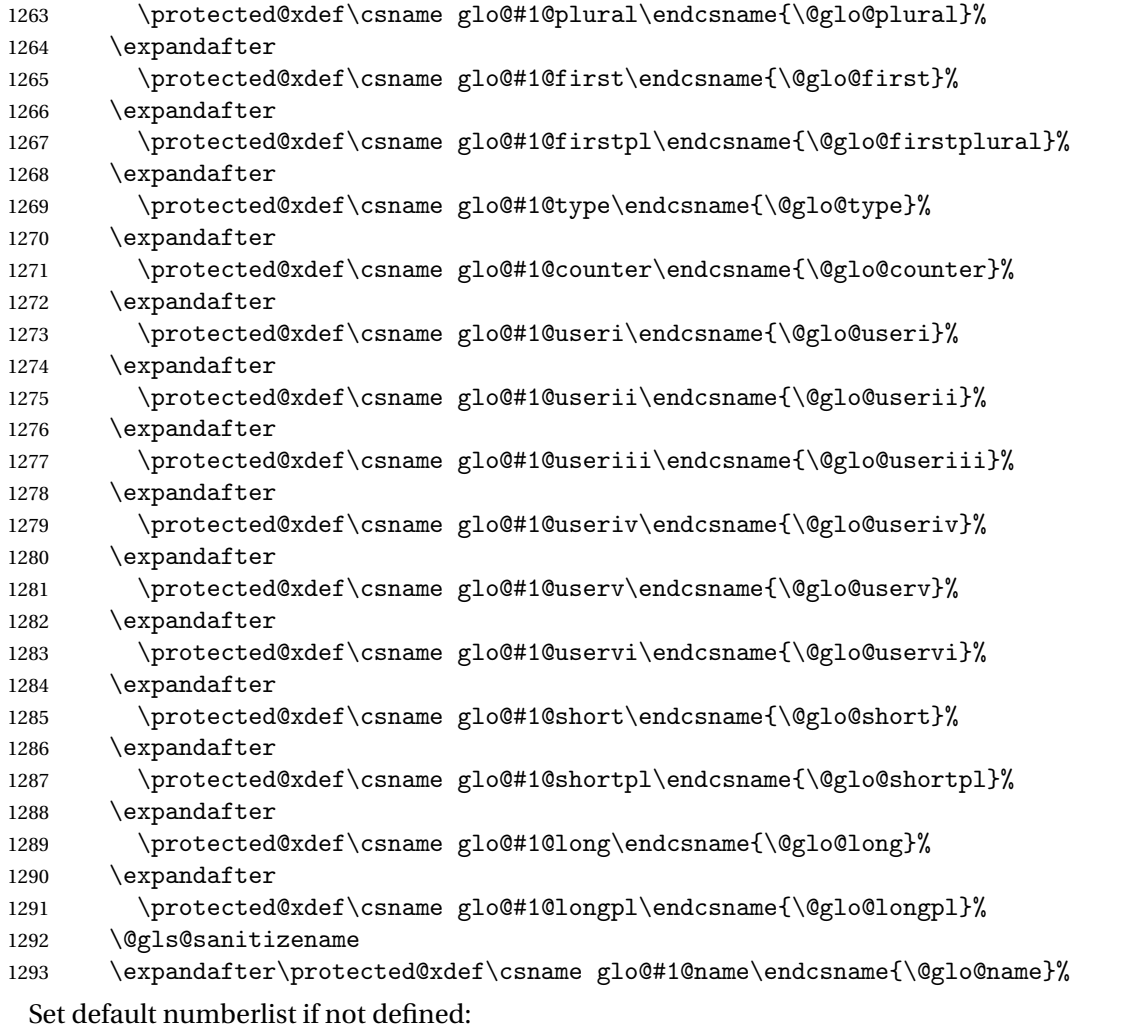

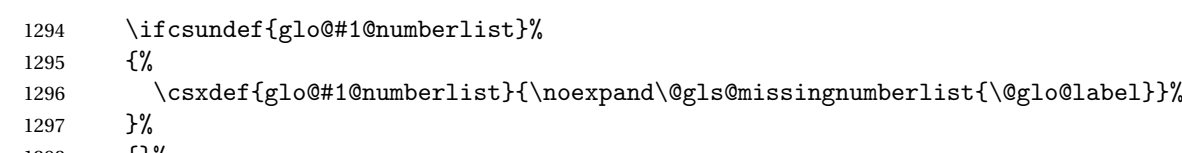

{}%

The smaller and smallcaps options set the description to \@glo@first. Need to check for this, otherwise it won't get expanded if the description gets sanitized.

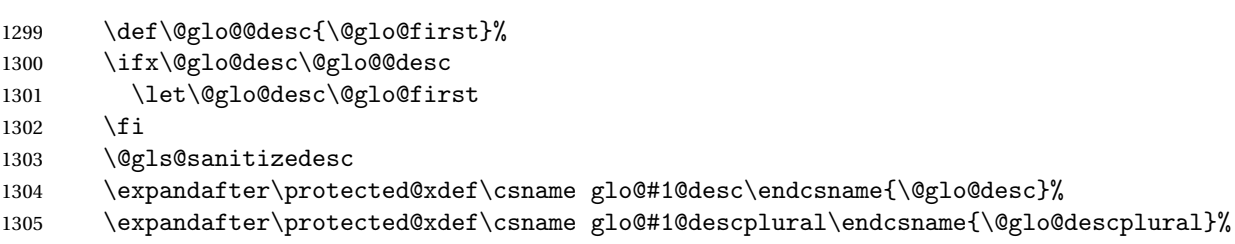

Set the sort key for this entry:

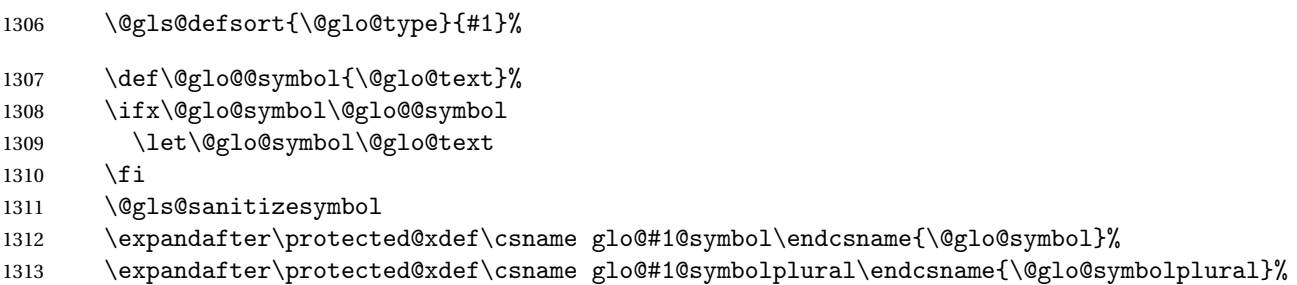

Define an associated boolean variable to determine whether this entry has been used yet (needs to be defined globally):

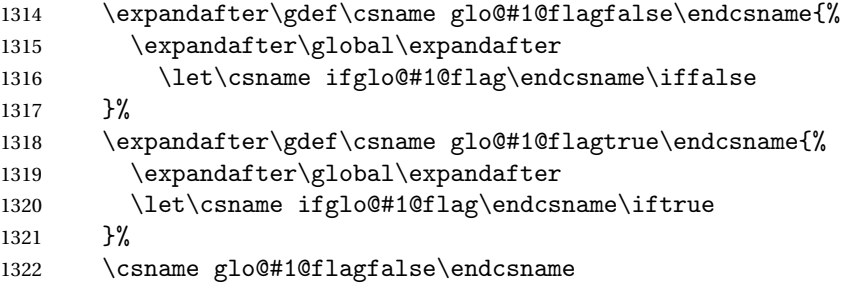

Sort out any cross-referencing if required.

```
1323 \ifx\@glo@see\@empty
                   1324 \else
                   1325 \protected@edef\@do@glssee{%
                   1326 \noexpand\@gls@fixbraces\noexpand\@glo@list\@glo@see
                   1327 \noexpand\@nil
                   1328 \noexpand\expandafter\noexpand\@glssee\noexpand\@glo@list{#1}}%
                   1329 \@do@glssee
                   1330 \fi
                   1331 }%
                     Determine and store main part of the entry's index format.
                   1332 \do@glo@storeentry{#1}%
                     Add end hook in case another package wants to add extra keys.
                   1333 \@newglossaryentryposthook
                   1334 }
1ossaryentryprehook Allow extra information to be added to glossary entries:
                   1335 \newcommand*{\@newglossaryentryprehook}{}
\,ossaryentryposthook \, Allow extra information to be added to glossary entries:
                   1336 \newcommand*{\@newglossaryentryposthook}{}
     \glsmoveentry Moves entry whose label is given by first argument to the glossary named in the
                     second argument.
                   1337 \newcommand*{\glsmoveentry}[2]{%
```

```
1338 \edef\glo@type{\csname glo@#1@type\endcsname}%
                    1339 \def\glo@list{,}%
                    1340 \forglsentries[\glo@type]{\glo@label}%
                    1341 {%
                    1342 \ifthenelse{\equal{\glo@label}{#1}}{}{\eappto\glo@list{\glo@label,}}%
                    1343 }%
                    1344 \cslet{glolist@\glo@type}{\glo@list}%
                    1345 \csdef{glo@#1@type}{#2}%
                    1346 }
\@glossaryentryfield Indicate what command should be used to display each entry in the glossary.
                      (This enables the glossaries-accsupp package to use \accsuppglossaryentryfield
                      instead.)
                    1347 \ifglsxindy
                    1348 \newcommand*{\@glossaryentryfield}{\string\\glossaryentryfield}
                    1349 \else
                    1350 \newcommand*{\@glossaryentryfield}{\string\glossaryentryfield}
                    1351 \fi
ossarysubentryfield Indicate what command should be used to display each subentry in the glos-
                      sary. (This enables the glossaries-accsupp package to use \accsuppglossarysubentryfield
                      instead.)
                    1352 \ifglsxindy
                    1353 \newcommand*{\@glossarysubentryfield}{%
                    1354 \string\\glossarysubentryfield}
                    1355 \else
                    1356 \newcommand*{\@glossarysubentryfield}{%
                    1357 \string\glossarysubentryfield}
                    1358 \fi
  \@glo@storeentry Determine the format to write the entry in the glossary output (.glo) file. The
                      argument is the entry's label. The result is stored in \glo@〈label〉@entry, where
                      〈label〉 is the entry's label. (This doesn't include any formatting or location in-
                      formation.)
                    1359 \newcommand{\@glo@storeentry}[1]{%
                      Get the sort string and escape any special characters
                    1360 \protected@edef\@glo@sort{\csname glo@#1@sort\endcsname}%
                    1361 \@gls@checkmkidxchars\@glo@sort
                      Same again for the name string.
                    1362 \protected@edef\@@glo@name{\csname glo@#1@name\endcsname}%
                    1363 \@gls@checkmkidxchars\@@glo@name
                     Add the font command. (The backslash needs to be escaped for xindy.)
                    1364 \ifglsxindy
                    1365 \protected@edef\@glo@name{\string\\glsnamefont{\@@glo@name}}%
                    1366 \else
                    1367 \protected@edef\@glo@name{\string\glsnamefont{\@@glo@name}}%
                    1368 \fi
```
Get the description string and escape any special characters

```
1369 \protected@edef\@glo@desc{\csname glo@#1@desc\endcsname}%
1370 \@gls@checkmkidxchars\@glo@desc
```
Same again for the symbol

```
1371 \protected@edef\@glo@symbol{\csname glo@#1@symbol\endcsname}%
1372 \@gls@checkmkidxchars\@glo@symbol
```
Escape any special characters in the prefix

```
1373 \@gls@checkmkidxchars\@glo@prefix
```
# Get the parent, if one exists

\edef\@glo@parent{\csname glo@#1@parent\endcsname}%

Write the information to the glossary file.

\ifglsxindy

Store using xindy syntax.

```
1376 \ifx\@glo@parent\@empty
```
Entry doesn't have a parent

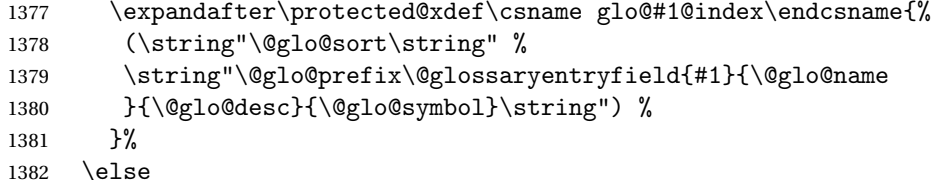

Entry has a parent

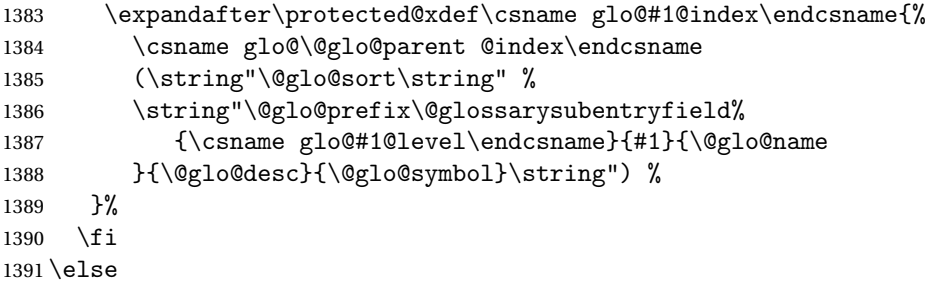

Store using makeindex syntax.

\ifx\@glo@parent\@empty

Sanitize \@glo@prefix

\@onelevel@sanitize\@glo@prefix

Entry doesn't have a parent

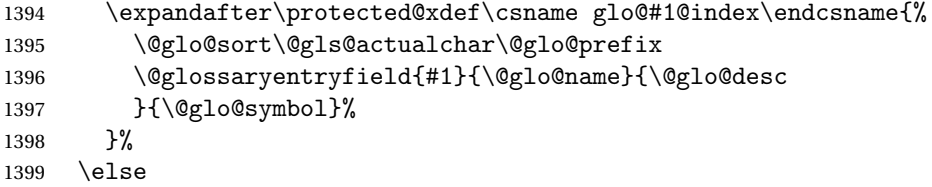

Entry has a parent

```
1400 \expandafter\protected@xdef\csname glo@#1@index\endcsname{%
1401 \csname glo@\@glo@parent @index\endcsname\@gls@levelchar
1402 \@glo@sort\@gls@actualchar\@glo@prefix
1403 \@glossarysubentryfield
1404 {\csname glo@#1@level\endcsname}{#1}{\@glo@name}{\@glo@desc
1405 }{\@glo@symbol}%
1406 }%
1407 \ifmmode{\big\vert} \else{ 1407 \fi \fi
1408 \fi
1409 }
```
# 1.8 Resetting and unsetting entry flags

Each glossary entry is assigned a conditional of the form \ifglo@〈*label*〉@flag which determines whether or not the entry has been used (see also \ifglsused defined below). These flags can be set and unset using the following macros:

The command \glsreset{〈*label*〉} can be used to set the entry flag to indicate that it hasn't been used yet. The required argument is the entry label.

\glsreset

```
1410 \newcommand*{\glsreset}[1]{%
1411 \glsdoifexists{#1}{%
1412 \expandafter\global\csname glo@#1@flagfalse\endcsname}}
```
As above, but with only a local effect:

\glslocalreset

```
1413 \newcommand*{\glslocalreset}[1]{%
1414 \glsdoifexists{#1}{%
1415 \expandafter\let\csname ifglo@#1@flag\endcsname\iffalse}}
```
The command \glsunset{〈*label*〉} can be used to set the entry flag to indicate that it has been used. The required argument is the entry label.

\glsunset

```
1416 \newcommand*{\glsunset}[1]{%
1417 \glsdoifexists{#1}{%
1418 \expandafter\global\csname glo@#1@flagtrue\endcsname}}
```
As above, but with only a local effect:

\glslocalunset

1419 \newcommand\*{\glslocalunset}[1]{% 1420 \glsdoifexists{#1}{% 1421 \expandafter\let\csname ifglo@#1@flag\endcsname\iftrue}}

Reset all entries for the named glossaries (supplied in a comma-separated list). Syntax: \glsresetall[〈*glossary-list*〉]

\glsresetall

```
1422 \newcommand*{\glsresetall}[1][\@glo@types]{%
1423 \forallglsentries[#1]{\@glsentry}{%
1424 \glsreset{\@glsentry}}}
```
As above, but with only a local effect:

\glslocalresetall

```
1425 \newcommand*{\glslocalresetall}[1][\@glo@types]{%
1426 \forallglsentries[#1]{\@glsentry}{%
1427 \glslocalreset{\@glsentry}}}
```
Unset all entries for the named glossaries (supplied in a comma-separated list). Syntax: \glsunsetall[〈*glossary-list*〉]

\glsunsetall

```
1428 \newcommand*{\glsunsetall}[1][\@glo@types]{%
1429 \forallglsentries[#1]{\@glsentry}{%
1430 \glsunset{\@glsentry}}}
```
As above, but with only a local effect:

#### \glslocalunsetall

```
1431 \newcommand*{\glslocalunsetall}[1][\@glo@types]{%
1432 \forallglsentries[#1]{\@glsentry}{%
1433 \glslocalunset{\@glsentry}}}
```
# 1.9 Loading files containing glossary entries

Glossary entries can be defined in an external file. These external files can con-tain \newglossaryentry and \newacronym commands.<sup>[1](#page-55-0)</sup>

```
\loadglsentries[〈type〉]{〈filename〉}
```
This command will input the file using \input. The optional argument specifies to which glossary the entries should be assigned if they haven't used the type key. If the optional argument is not specified, the default glossary is used. Only those entries used in the document (via \glslink, \gls, \glspl and uppercase variants or \glsadd and \glsaddall will appear in the glossary). The mandatory argument is the filename (with or without .tex extension).

\loadglsentries

```
1434 \newcommand*{\loadglsentries}[2][\@gls@default]{%
1435 \let\@gls@default\glsdefaulttype
1436 \def\glsdefaulttype{#1}\input{#2}%
1437 \let\glsdefaulttype\@gls@default}
```
\loadglsentries can only be used in the preamble: 1438 \@onlypreamble{\loadglsentries}

<span id="page-55-0"></span> $<sup>1</sup>$  and any other valid  $\mathbb{M}$ <sub>E</sub>X code that can be used in the preamble.</sup>

# 1.10 Using glossary entries in the text

Any term that has been defined using \newglossaryentry (or \newacronym) can be displayed in the text (i.e. outside of the glossary) using one of the commands defined in this section. Unless you use \glslink, the way the term appears in the text is determined by \glsdisplayfirst (if it is the first time the term has been used) or \glsdisplay (for subsequent use). Any formatting commands (such as \textbf is governed by \glstextformat. By default this just displays the link text "as is".

#### \glstextformat

#### 1439 \newcommand\*{\glstextformat}[1]{#1}

The first time an entry is used, the way in which it is displayed is governed by \glsdisplayfirst. This takes four parameters: #1 will be the value of the entry's first or firstplural key, #2 will be the value of the entry's description key, #3 will be the value of the entry's symbol key and #4 is additional text supplied by the final optional argument to commands like  $\gtrsim$  and  $\gtrsim$  1spl. The default is to display the first parameter followed by the additional text.

#### \glsdisplayfirst

## 1440 \newcommand\*{\glsdisplayfirst}[4]{#1#4}

After the first use, the entry is displayed according to the format of \glsdisplay. Again, it takes four parameters: #1 will be the value of the entry's text or plural key, #2 will be the value of the entry's description key, #3 will be the value of the entry's symbol key and #4 is additional text supplied by the final optional argument to commands like  $\gtrsim$  and  $\gtrsim$  and  $\gtrsim$ 

#### \glsdisplay

1441\newcommand\*{\glsdisplay}[4]{#1#4}

When a new glossary is created it uses \glsdisplayfirst and \glsdisplay as the default way of displaying its entry in the text. This can be changed for the entries belonging to an individual glossary using \defglsdisplay and \defglsdisplayfirst.

```
\defglsdisplay[〈type〉]{〈definition〉}
```
The glossary type is given by 〈*type*〉 (the default glossary if omitted) and 〈*definition*〉 should have at most #1, #2, #3 and #4. These represent the same arguments as those described for \glsdisplay.

### \defglsdisplay

1442 \newcommand\*{\defglsdisplay}[2][\glsdefaulttype]{% 1443 \expandafter\def\csname gls@#1@display\endcsname##1##2##3##4{#2}}

# \defglsdisplayfirst[〈*type*〉]{〈*definition*〉}

The glossary type is given by 〈*type*〉 (the default glossary if omitted) and 〈*definition*〉 should have at most #1, #2, #3 and #4. These represent the same arguments as those described for \glsdisplayfirst.

### \defglsdisplayfirst

1444 \newcommand\*{\defglsdisplayfirst}[2][\glsdefaulttype]{% 1445 \expandafter\def\csname gls@#1@displayfirst\endcsname##1##2##3##4{#2}}

# 1.10.1 Links to glossary entries

The links to glossary entries all have a first optional argument that can be used to change the format and counter of the associated entry number. Except for  $\gtrsim$  link, the commands like  $\gtrsim$  have a final optional argument that can be used to insert additional text in the link (this will usually be appended, but can be redefined using \defglsdisplay and \defglsdisplayfirst). It goes against the ETEX norm to have an optional argument after the mandatory arguments, but it makes more sense to write, say, \gls{label}['s] rather than, say,  $\gtrsim$ gls[append='s]{label}. Since these control sequences are defined to include the final square bracket, spaces will be ignored after them. This is likely to lead to confusion as most users would not expect, say, \gls{〈*label*〉} to ignore following spaces, so \new@ifnextchar from the package is required.

The following keys can be used in the first optional argument. The counter key checks that the value is the name of a valid counter.

```
1446 \define@key{glslink}{counter}{%
1447 \ifcsundef{c@#1}%
1448 {%
1449 \PackageError{glossaries}%
1450 {There is no counter called '#1'}%
1451 \{%
1452 The counter key should have the name of a valid counter
1453 as its value%
1454 }%
1455 }%
1456 {%
1457 \def\@gls@counter{#1}%
1458 }%
1459 }
```
The value of the format key should be the name of a command (without the initial backslash) that has a single mandatory argument which can be used to format the associated entry number.

1460 \define@key{glslink}{format}{% 1461 \def\@glsnumberformat{#1}}

The hyper key is a boolean key, it can either have the value true or false, and indicates whether or not to make a hyperlink to the relevant glossary entry. If hyper is false, an entry will still be made in the glossary, but the given text won't be a hyperlink.

1462 \define@boolkey{glslink}{hyper}[true]{}

The local key is a boolean key. If true this indicates that commands such as \gls should only do a local reset rather than a global one.

```
1463 \define@boolkey{glslink}{local}[true]{}
```
Syntax:

```
\glslink[〈options〉]{〈label〉}{〈text〉}
```
Display 〈*text*〉 in the document, and add the entry information for 〈*label*〉 into the relevant glossary. The optional argument should be a key value list using the glslink keys defined above.

There is also a starred version:

```
\glslink*[〈options〉]{〈label〉}{〈text〉}
```
which is equivalent to \glslink[hyper=false,〈*options*〉]{〈*label*〉}{〈*text*〉} First determine whether or not we are using the starred version:

#### \glslink

```
1464 \newrobustcmd*{\glslink}{%
1465 \@ifstar\@sgls@link\@gls@@link}
```
\@sgls@link The starred version of \glslink calls the unstarred version with hyperlinks disabled.

```
1466 \newcommand*{\@sgls@link}[1][]{\@gls@@link[hyper=false,#1]}
```
\@gls@@link The unstarred version of \glslink checks for the existance of the term. The main part of the business is in \@gls@link which shouldn't check if the term is defined as it's called by \gls etc which also perform that check.

```
1467 \newcommand*{\@gls@@link}[3][]{%
```

```
1468 \ifglsentryexists{#2}%
1469 {%
1470 \@gls@link[#1]{#2}{#3}%
1471 }{%
```

```
1472 \PackageError{glossaries}{Glossary entry '#2' has not been
```

```
1473 defined}{You need to define a glossary entry before you
```

```
1474 can use it. \frac{1}{6}
```
Display the specified text. (The entry doesn't exist so there's nothing to link it to.)

```
1475 \glstextformat{#3}%
1476 }%
1477 }
```
### \@gls@link

```
1478 \def\@gls@link[#1]#2#3{%
```
Inserting \leavevmode suggested by Donald Arseneau (avoids problem with tabularx).

1479 \leavevmode 1480 \def\glslabel{#2}% 1481 \def\@glsnumberformat{glsnumberformat}%

1482 \edef\@gls@counter{\csname glo@#2@counter\endcsname}%

If this is in one of the "nohypertypes" glossaries, suppress the hyperlink by default

```
1483 \expandafter\xifinlist\expandafter
1484 {\csname glo@#2@type\endcsname}{\@gls@nohyperlist}%
1485 {%
1486 \KV@glslink@hyperfalse
1487 }%
1488 {%
1489 \KV@glslink@hypertrue<br>1490 }%
1490
1491 \setkeys{glslink}{#1}%
```
Store the entry's counter in \theglsentrycounter

1492 \@gls@saveentrycounter

Define sort key if necessary:

```
1493 \@gls@setsort{#2}%
```

```
1494 \@do@wrglossary{#2}%
1495 \ifKV@glslink@hyper
1496 \@glslink{\glolinkprefix#2}{\glstextformat{#3}}%
1497 \else
1498 \glstextformat{#3}\relax
1499 \fi
1500 }
```
\glolinkprefix

1501 \newcommand\*{\glolinkprefix}{glo:}

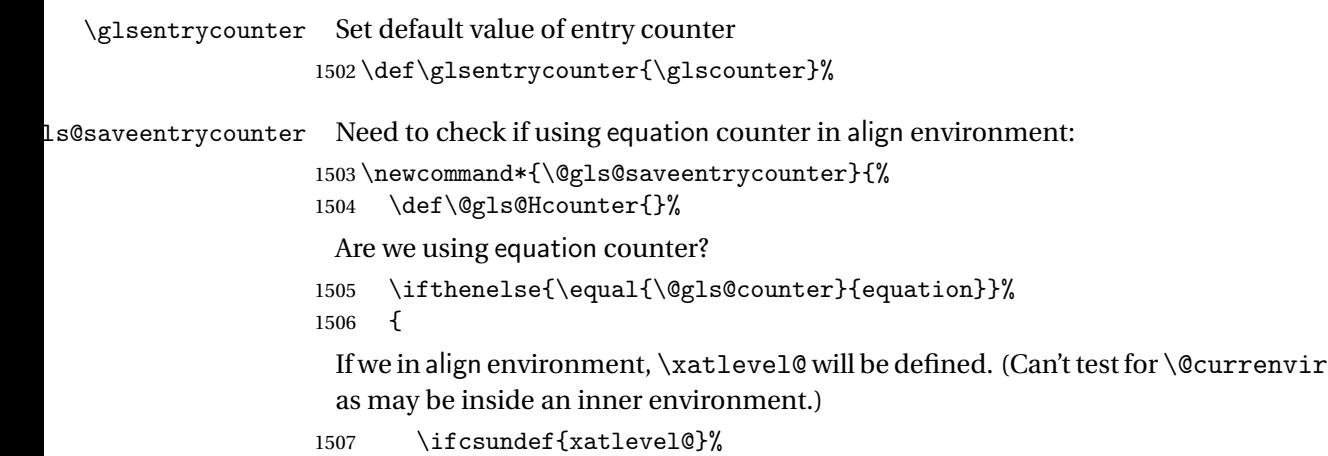

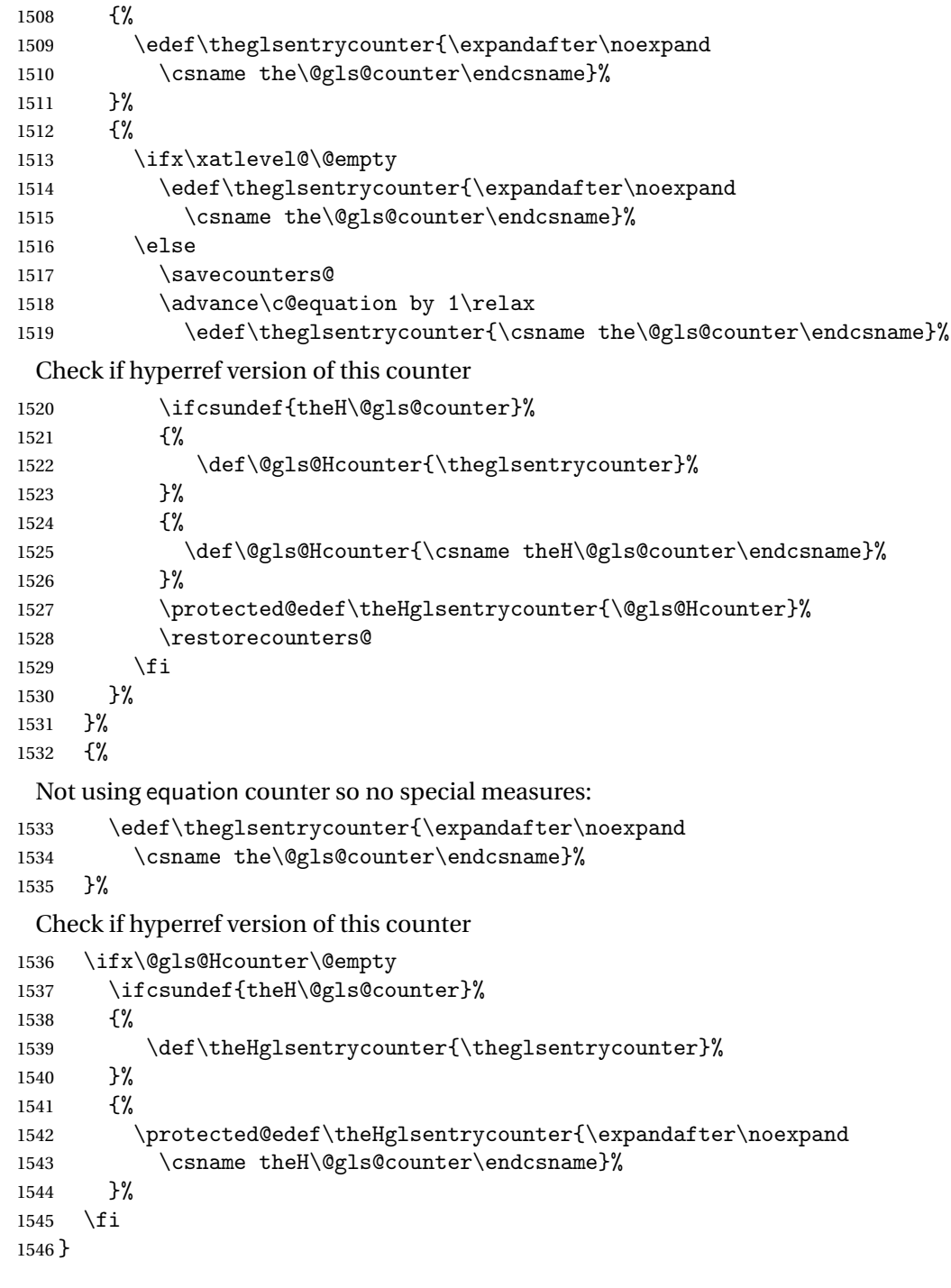

\@set@glo@numformat Set the formatting information in the format required by makeindex. The first argument is the format specified by the user (via the format key), the second argument is the name of the counter used to indicate the location, the third argument is a control sequence which stores the required format and the fourth argument (new to v3.0) is the hyper-prefix.

```
1547 \def\@set@glo@numformat#1#2#3#4{%
1548 \expandafter\@glo@check@mkidxrangechar#3\@nil
1549 \protected@edef#1{%
1550 \@glo@prefix setentrycounter[#4]{#2}%
1551 \expandafter\string\csname\@glo@suffix\endcsname
1552 }%
1553 \@gls@checkmkidxchars#1%
1554 }
```
Check to see if the given string starts with a (or). If it does set  $\qquad$ glo@prefix to the starting character, and \@glo@suffix to the rest (or glsnumberformat if there is nothing else), otherwise set \@glo@prefix to nothing and \@glo@suffix to all of it.

```
1555 \def\@glo@check@mkidxrangechar#1#2\@nil{%
1556 \if#1(\relax
1557 \def\@glo@prefix{(}%
1558 \if\relax#2\relax
1559 \def\@glo@suffix{glsnumberformat}%
1560 \else
1561 \def\@glo@suffix{#2}%
1562 \fi
1563 \else
1564 \if#1)\relax
1565 \def\@glo@prefix{)}%
1566 \if\relax#2\relax
1567 \def\@glo@suffix{glsnumberformat}%
1568 \else
1569 \def\@glo@suffix{#2}%
1570 \fi
1571 \else
1572 \def\@glo@prefix{}\def\@glo@suffix{#1#2}%
1573 \ifmmode{\big\vert} \else{ 1573 \fi \fi
1574 \fi}
```
\@gls@escbsdq Escape backslashes and double quote marks. The argument must be a control sequence.

\newcommand\*{\@gls@escbsdq}[1]{%

```
1576 \def\@gls@checkedmkidx{}%
```
\let\gls@xdystring=#1\relax

```
1578 \@onelevel@sanitize\gls@xdystring
```
\edef\do@gls@xdycheckbackslash{%

```
1580 \noexpand\@gls@xdycheckbackslash\gls@xdystring\noexpand\@nil
```
- 1581 \@backslashchar\@backslashchar\noexpand\null}%
- \do@gls@xdycheckbackslash

```
1583 \expandafter\@gls@updatechecked\@gls@checkedmkidx{\gls@xdystring}%
```

```
1584 \def\@gls@checkedmkidx{}%
```

```
1585 \expandafter\@gls@xdycheckquote\gls@xdystring\@nil""\null
1586 \expandafter\@gls@updatechecked\@gls@checkedmkidx{\gls@xdystring}%
```
Unsanitize \gls@numberpage, \gls@alphpage, \gls@Alphpage and \glsromanpage (thanks to David Carlise for the suggestion.)

```
1587 \@for\@gls@tmp:=\gls@protected@pagefmts\do
1588 {%
1589 \edef\@gls@sanitized@tmp{\expandafter\@gobble\string\\\expandonce\@gls@tmp}%
1590 \@onelevel@sanitize\@gls@sanitized@tmp
1591 \edef\gls@dosubst{%
1592 \noexpand\DTLsubstituteall\noexpand\gls@xdystring
1593 {\@gls@sanitized@tmp}{\expandonce\@gls@tmp}%
1594 }%
1595 \gtrsim \gtrsim 1596 \gtrsim \gtrsim 1%
1596
 Assign to required control sequence
```

```
1597 \let#1=\gls@xdystring
1598 }
```
Catch special characters(argument must be a control sequence):

#### gls@checkmkidxchars

```
1599 \newcommand{\@gls@checkmkidxchars}[1]{%
1600 \ifglsxindy
1601 \@gls@escbsdq{#1}%
1602 \else
1603 \def\@gls@checkedmkidx{}%
1604 \expandafter\@gls@checkquote#1\@nil""\null
1605 \expandafter\@gls@updatechecked\@gls@checkedmkidx{#1}%
1606 \def\@gls@checkedmkidx{}%
1607 \expandafter\@gls@checkescquote#1\@nil\"\"\null
1608 \expandafter\@gls@updatechecked\@gls@checkedmkidx{#1}%
1609 \def\@gls@checkedmkidx{}%
1610 \expandafter\@gls@checkescactual#1\@nil\?\?\null
1611 \expandafter\@gls@updatechecked\@gls@checkedmkidx{#1}%
1612 \def\@gls@checkedmkidx{}%
1613 \expandafter\@gls@checkactual#1\@nil??\null
1614 \expandafter\@gls@updatechecked\@gls@checkedmkidx{#1}%
1615 \def\@gls@checkedmkidx{}%
1616 \expandafter\@gls@checkbar#1\@nil||\null
1617 \expandafter\@gls@updatechecked\@gls@checkedmkidx{#1}%
1618 \def\@gls@checkedmkidx{}%
1619 \expandafter\@gls@checkescbar#1\@nil\|\|\null
1620 \expandafter\@gls@updatechecked\@gls@checkedmkidx{#1}%
1621 \def\@gls@checkedmkidx{}%
1622 \expandafter\@gls@checklevel#1\@nil!!\null
1623 \expandafter\@gls@updatechecked\@gls@checkedmkidx{#1}%
1624 fi
1625 }
```
Update the control sequence and strip trailing  $\langle$  @nil:

```
\@gls@updatechecked
                      1626 \def\@gls@updatechecked#1\@nil#2{\def#2{#1}}
          \@gls@tmpb Define temporary token
                      1627 \newtoks\@gls@tmpb
   \@gls@checkquote Replace " with "" since " is a makeindex special character.
                      1628 \def\@gls@checkquote#1"#2"#3\null{%
                      1629 \@gls@tmpb=\expandafter{\@gls@checkedmkidx}%
                      1630 \toks@={#1}%
                      1631 \ifx\null#2\null
                      1632 \ifx\null#3\null
                      1633 \edef\@gls@checkedmkidx{\the\@gls@tmpb\the\toks@}%
                      1634 \def\@@gls@checkquote{\relax}%
                      1635 \else
                      1636 \edef\@gls@checkedmkidx{\the\@gls@tmpb\the\toks@
                      1637 \@gls@quotechar\@gls@quotechar\@gls@quotechar\@gls@quotechar}%
                      1638 \def\@@gls@checkquote{\@gls@checkquote#3\null}%
                      1639 \fi
                      1640 \else
                      1641 \edef\@gls@checkedmkidx{\the\@gls@tmpb\the\toks@
                      1642 \@gls@quotechar\@gls@quotechar}%
                      1643 \ifx\null#3\null
                      1644 \def\@@gls@checkquote{\@gls@checkquote#2""\null}%
                      1645 \else
                      1646 \def\@@gls@checkquote{\@gls@checkquote#2"#3\null}%
                      1647 \fi
                      1648 \fi
                      1649 \@@gls@checkquote}
\qquad \qquad \qquad \qquad \qquad \qquad \qquad \qquad \qquad \qquad \qquad \qquad \qquad \qquad \qquad \qquad \qquad \qquad \qquad \qquad \qquad \qquad \qquad \qquad \qquad \qquad \qquad \qquad \qquad \qquad \qquad \qquad \qquad \qquad \qquad \qquad \qquad1650 \def\@gls@checkescquote#1\"#2\"#3\null{%
                      1651 \@gls@tmpb=\expandafter{\@gls@checkedmkidx}%
                      1652 \toks@={#1}%
                      1653 \ifx\null#2\null
                      1654 \ifx\null#3\null
                      1655 \edef\@gls@checkedmkidx{\the\@gls@tmpb\the\toks@}%
                      1656 \def\@@gls@checkescquote{\relax}%
                      1657 \else
                      1658 \edef\@gls@checkedmkidx{\the\@gls@tmpb\the\toks@
                      1659 \@gls@quotechar\string\"\@gls@quotechar
                      1660 \@gls@quotechar\string\"\@gls@quotechar}%
                      1661 \def\@@gls@checkescquote{\@gls@checkescquote#3\null}%
                      1662 \fi
                      1663 \else
                      1664 \edef\@gls@checkedmkidx{\the\@gls@tmpb\the\toks@
                      1665 \@gls@quotechar\string\"\@gls@quotechar}%
```

```
1666 \ifx\null#3\null
                    1667 \def\@@gls@checkescquote{\@gls@checkescquote#2\"\"\null}%
                    1668 \else
                    1669 \def\@@gls@checkescquote{\@gls@checkescquote#2\"#3\null}%
                    1670 \fi
                    1671 fi
                    1672 \@@gls@checkescquote}
\texttt{Qgls@checkescactual} \quad \text{Similarly for} \ \text{Y} \ \text{(which is replaces} \ @ \text{as makeindex's special character):}1673 \def\@gls@checkescactual#1\?#2\?#3\null{%
                    1674 \@gls@tmpb=\expandafter{\@gls@checkedmkidx}%
                    1675 \toks@={#1}%
                    1676 \ifx\null#2\null
                    1677 \ifx\null#3\null
                    1678 \edef\@gls@checkedmkidx{\the\@gls@tmpb\the\toks@}%
                    1679 \def\@@gls@checkescactual{\relax}%
                    1680 \else
                    1681 \edef\@gls@checkedmkidx{\the\@gls@tmpb\the\toks@
                    1682 \@gls@quotechar\string\"\@gls@actualchar
                    1683 \@gls@quotechar\string\"\@gls@actualchar}%
                    1684 \def\@@gls@checkescactual{\@gls@checkescactual#3\null}%
                    1685 \fi
                    1686 \else
                    1687 \edef\@gls@checkedmkidx{\the\@gls@tmpb\the\toks@
                    1688 \@gls@quotechar\string\"\@gls@actualchar}%
                    1689 \ifx\null#3\null
                    1690 \def\@@gls@checkescactual{\@gls@checkescactual#2\?\?\null}%
                    1691 \else
                    1692 \def\@@gls@checkescactual{\@gls@checkescactual#2\?#3\null}%
                    1693 \fi
                    1694 fi
                    1695 \@@gls@checkescactual}
 \@gls@checkescbar Similarly for \|:
                    1696 \def\@gls@checkescbar#1\|#2\|#3\null{%
                    1697 \@gls@tmpb=\expandafter{\@gls@checkedmkidx}%
                    1698 \toks@={#1}%
                    1699 \ifx\null#2\null
                    1700 \ifx\null#3\null
                    1701 \edef\@gls@checkedmkidx{\the\@gls@tmpb\the\toks@}%
                    1702 \def\@@gls@checkescbar{\relax}%
                    1703 \else
                    1704 \edef\@gls@checkedmkidx{\the\@gls@tmpb\the\toks@
                    1705 \@gls@quotechar\string\"\@gls@encapchar
                    1706 \@gls@quotechar\string\"\@gls@encapchar}%
                    1707 \def\@@gls@checkescbar{\@gls@checkescbar#3\null}%
                    1708 \fi
                    1709 \else
                    1710 \edef\@gls@checkedmkidx{\the\@gls@tmpb\the\toks@
```

```
1711 \@gls@quotechar\string\"\@gls@encapchar}%
                   1712 \ifx\null#3\null
                   1713 \def\@@gls@checkescbar{\@gls@checkescbar#2\|\|\null}%
                   1714 \else
                   1715 \def\@@gls@checkescbar{\@gls@checkescbar#2\|#3\null}%
                   1716 \fi
                   1717 \overline{1}1718\@@gls@checkescbar}
\@gls@checkesclevel Similarly for \!:
                   1719 \def\@gls@checkesclevel#1\!#2\!#3\null{%
                   1720 \@gls@tmpb=\expandafter{\@gls@checkedmkidx}%
                   1721 \toks@={#1}%
                   1722 \ifx\null#2\null
                   1723 \ifx\null#3\null
                   1724 \edef\@gls@checkedmkidx{\the\@gls@tmpb\the\toks@}%
                   1725 \def\@@gls@checkesclevel{\relax}%
                   1726 \else
                   1727 \edef\@gls@checkedmkidx{\the\@gls@tmpb\the\toks@
                   1728 \@gls@quotechar\string\"\@gls@levelchar
                   1729 \@gls@quotechar\string\"\@gls@levelchar}%
                   1730 \def\@@gls@checkesclevel{\@gls@checkesclevel#3\null}%
                   1731 \fi
                   1732 \else
                   1733 \edef\@gls@checkedmkidx{\the\@gls@tmpb\the\toks@
                   1734 \@gls@quotechar\string\"\@gls@levelchar}%
                   1735 \ifx\null#3\null
                   1736 \def\@@gls@checkesclevel{\@gls@checkesclevel#2\!\!\null}%
                   1737 \else
                   1738 \def\@@gls@checkesclevel{\@gls@checkesclevel#2\!#3\null}%
                   1739 \fi
                   1740 \fi
                   1741 \@@gls@checkesclevel}
    \@gls@checkbar and for |:
                   1742 \def\@gls@checkbar#1|#2|#3\null{%
                   1743 \@gls@tmpb=\expandafter{\@gls@checkedmkidx}%
                   1744 \toks@={#1}%
                   1745 \ifx\null#2\null
                   1746 \ifx\null#3\null
                   1747 \edef\@gls@checkedmkidx{\the\@gls@tmpb\the\toks@}%
                   1748 \def\@@gls@checkbar{\relax}%
                   1749 \else
                   1750 \edef\@gls@checkedmkidx{\the\@gls@tmpb\the\toks@
                   1751 \@gls@quotechar\@gls@encapchar\@gls@quotechar\@gls@encapchar}%
                   1752 \def\@@gls@checkbar{\@gls@checkbar#3\null}%
                   1753 \fi
                   1754 \else
                   1755 \edef\@gls@checkedmkidx{\the\@gls@tmpb\the\toks@
```

```
1756 \@gls@quotechar\@gls@encapchar}%
                  1757 \ifx\null#3\null
                  1758 \def\@@gls@checkbar{\@gls@checkbar#2||\null}%
                  1759 \else
                  1760 \def\@@gls@checkbar{\@gls@checkbar#2|#3\null}%
                  1761 \fi
                  1762 \text{ t}1763 \@@gls@checkbar}
 \@gls@checklevel and for !:
                  1764 \def\@gls@checklevel#1!#2!#3\null{%
                  1765 \@gls@tmpb=\expandafter{\@gls@checkedmkidx}%
                  1766 \toks@={#1}%
                  1767 \ifx\null#2\null
                  1768 \ifx\null#3\null
                  1769 \edef\@gls@checkedmkidx{\the\@gls@tmpb\the\toks@}%
                  1770 \def\@@gls@checklevel{\relax}%
                  1771 \else
                  1772 \edef\@gls@checkedmkidx{\the\@gls@tmpb\the\toks@
                  1773 \@gls@quotechar\@gls@levelchar\@gls@quotechar\@gls@levelchar}%
                  1774 \def\@@gls@checklevel{\@gls@checklevel#3\null}%
                  1775 \fi
                  1776 \else
                  1777 \edef\@gls@checkedmkidx{\the\@gls@tmpb\the\toks@
                  1778 \@gls@quotechar\@gls@levelchar}%
                  1779 \ifx\null#3\null
                  1780 \def\@@gls@checklevel{\@gls@checklevel#2!!\null}%
                  1781 \else
                  1782 \def\@@gls@checklevel{\@gls@checklevel#2!#3\null}%
                  1783 \fi
                  1784 \fi
                  1785 \@@gls@checklevel}
\@gls@checkactual and for ?:
                 1786 \def\@gls@checkactual#1?#2?#3\null{%
                  1787 \@gls@tmpb=\expandafter{\@gls@checkedmkidx}%
                  1788 \toks@={#1}%
                  1789 \ifx\null#2\null
                  1790 \ifx\null#3\null
                  1791 \edef\@gls@checkedmkidx{\the\@gls@tmpb\the\toks@}%
                  1792 \def\@@gls@checkactual{\relax}%
                  1793 \else
                  1794 \edef\@gls@checkedmkidx{\the\@gls@tmpb\the\toks@
                  1795 \@gls@quotechar\@gls@actualchar\@gls@quotechar\@gls@actualchar}%
                  1796 \def\@@gls@checkactual{\@gls@checkactual#3\null}%
                  1797 \fi
                  1798 \else
                  1799 \edef\@gls@checkedmkidx{\the\@gls@tmpb\the\toks@
                  1800 \@gls@quotechar\@gls@actualchar}%
```
 \ifx\null#3\null \def\@@gls@checkactual{\@gls@checkactual#2??\null}% \else \def\@@gls@checkactual{\@gls@checkactual#2?#3\null}% \fi  $If$ i \@@gls@checkactual} \@gls@xdycheckquote As before but for use with xindy \def\@gls@xdycheckquote#1"#2"#3\null{% \@gls@tmpb=\expandafter{\@gls@checkedmkidx}% \toks@={#1}% \ifx\null#2\null \ifx\null#3\null \edef\@gls@checkedmkidx{\the\@gls@tmpb\the\toks@}% \def\@@gls@xdycheckquote{\relax}% \else \edef\@gls@checkedmkidx{\the\@gls@tmpb\the\toks@ 1817 \string\"\string\"}% \def\@@gls@xdycheckquote{\@gls@xdycheckquote#3\null}% \fi \else \edef\@gls@checkedmkidx{\the\@gls@tmpb\the\toks@ \string\"}% \ifx\null#3\null \def\@@gls@xdycheckquote{\@gls@xdycheckquote#2""\null}% \else \def\@@gls@xdycheckquote{\@gls@xdycheckquote#2"#3\null}% \fi \fi \@@gls@xdycheckquote }  $s$   $\alpha$   $\alpha$  are  $\alpha$  as  $\alpha$  are to escape all backslashes for xindy. Define command that will define \@gls@xdycheckbackslash \edef\def@gls@xdycheckbackslash{% \noexpand\def\noexpand\@gls@xdycheckbackslash##1\@backslashchar ##2\@backslashchar##3\noexpand\null{% \noexpand\@gls@tmpb=\noexpand\expandafter {\noexpand\@gls@checkedmkidx}%

\noexpand\toks@={##1}%

```
1837 \noexpand\ifx\noexpand\null##2\noexpand\null
```

```
1838 \noexpand\ifx\noexpand\null##3\noexpand\null
```
\noexpand\edef\noexpand\@gls@checkedmkidx{%

```
1840 \noexpand\the\noexpand\@gls@tmpb\noexpand\the\noexpand\toks@}%
```

```
1841 \noexpand\def\noexpand\@@gls@xdycheckbackslash{\relax}%
```

```
1842 \noexpand\else
```

```
1843 \noexpand\edef\noexpand\@gls@checkedmkidx{%
```

```
1844 \noexpand\the\noexpand\@gls@tmpb\noexpand\the\noexpand\toks@
```

```
1845 \@backslashchar\@backslashchar\@backslashchar\@backslashchar}%
1846 \noexpand\def\noexpand\@@gls@xdycheckbackslash{%
1847 \noexpand\@gls@xdycheckbackslash##3\noexpand\null}%
1848 \noexpand\fi
1849 \noexpand\else
1850 \noexpand\edef\noexpand\@gls@checkedmkidx{%
1851 \noexpand\the\noexpand\@gls@tmpb\noexpand\the\noexpand\toks@
1852 \@backslashchar\@backslashchar}%
1853 \noexpand\ifx\noexpand\null##3\noexpand\null
1854 \noexpand\def\noexpand\@@gls@xdycheckbackslash{%
1855 \noexpand\@gls@xdycheckbackslash##2\@backslashchar
1856 \@backslashchar\noexpand\null}%
1857 \noexpand\else
1858 \noexpand\def\noexpand\@@gls@xdycheckbackslash{%
1859 \noexpand\@gls@xdycheckbackslash##2\@backslashchar
1860 ##3\noexpand\null}%
1861 \noexpand\fi
1862 \noexpand\fi
1863 \noexpand\@@gls@xdycheckbackslash
1864 }%
1865 }
 Now go ahead and define \@gls@xdycheckbackslash
```

```
1866 \def@gls@xdycheckbackslash
```
\@glslink If \hyperlink is not defined \@glslink ignores its first argument and just does the second argument, otherwise it is equivalent to \hyperlink.

```
1867 \ifcsundef{hyperlink}%
1868 {%
1869 \gdef\@glslink#1#2{#2}%
1870 }%
1871 {%
1872 \gdef\@glslink#1#2{\hyperlink{#1}{#2}}%
1873 }
```
\@glstarget If \hypertarget is not defined, \@glstarget ignores its first argument and just does the second argument, otherwise it is equivalent to \hypertarget.

```
1874 \newlength\gls@tmplen
1875 \ifcsundef{hypertarget}%
1876 {%
1877 \gdef\@glstarget#1#2{#2}%
1878 }%
1879 {%
1880 \gdef\@glstarget#1#2{%
1881 \settoheight{\gls@tmplen}{#2}%
1882 \raisebox{\gls@tmplen}{\hypertarget{#1}{}}#2%
1883 }%
1884 }
```
Glossary hyperlinks can be disabled using \glsdisablehyper (effect can be localised):

### \glsdisablehyper

```
1885 \newcommand{\glsdisablehyper}{%
1886 \renewcommand*\@glslink[2]{##2}%
1887 \renewcommand*\@glstarget[2]{##2}}
```
Glossary hyperlinks can be enabled using \glsenablehyper (effect can be localised):

## \glsenablehyper

```
1888 \newcommand{\glsenablehyper}{%
1889 \renewcommand*\@glslink[2]{\hyperlink{##1}{##2}}%
1890 \renewcommand*\@glstarget[2]{%
1891 \settoheight{\gls@tmplen}{##2}%
1892 \raisebox{\gls@tmplen}{\hypertarget{##1}{}}##2}}
```
Syntax:

```
\gls[〈options〉]{〈label〉}[〈insert text〉]
```
Link to glossary entry using singular form. The link text is taken from the value of the text or first keys used when the entry was defined.

The first optional argument is a key-value list, the same as \glslink, the mandatory argument is the entry label. After the mandatory argument, there is another optional argument to insert extra text in the link text (the location of the inserted text is governed by \glsdisplay and \glsdisplayfirst). As with \glslink there is a starred version which is the same as the unstarred version but with the hyper key set to false. (Additional options can also be specified in the first optional argument.)

First determine if we are using the starred form:

#### \gls

```
1893 \newrobustcmd*{\gls}{\@ifstar\@sgls\@gls}
```
Define the starred form:

### \@sgls

```
1894 \newcommand*{\@sgls}[1][]{\@gls[hyper=false,#1]}
```
Defined the un-starred form. Need to determine if there is a final optional argument

## \@gls

```
1895 \newcommand*{\@gls}[2][]{%
1896 \new@ifnextchar[{\@gls@{#1}{#2}}{\@gls@{#1}{#2}[]}%
1897 }
```
\@gls@ Read in the final optional argument:

```
1898 \def\@gls@#1#2[#3]{%
1899 \glsdoifexists{#2}%
1900 {%
1901 \edef\@glo@type{\glsentrytype{#2}}%
```
Save options in \@gls@link@opts and label in \@gls@link@label

 \def\@gls@link@opts{#1}% \def\@gls@link@label{#2}%

Determine what the link text should be (this is stored in \@glo@text)

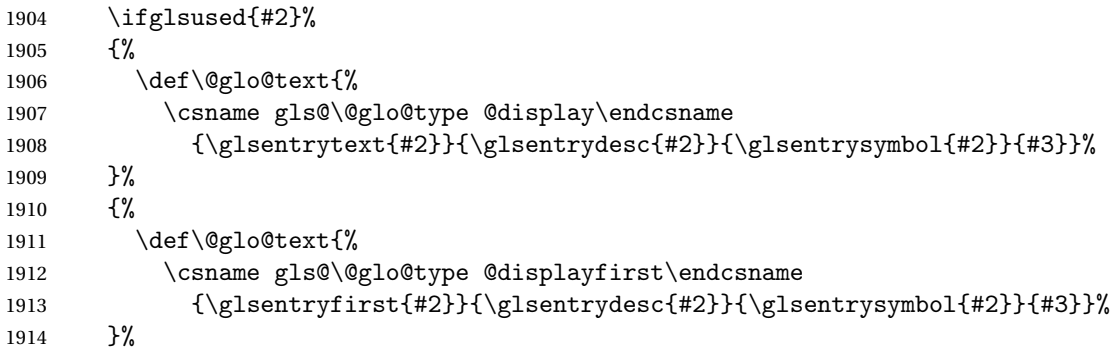

Call \@gls@link. If footnote package option has been used and the glossary type is \acronymtype, suppress hyperlink for first use. Likewise if the hyperfirst=false package option is used.

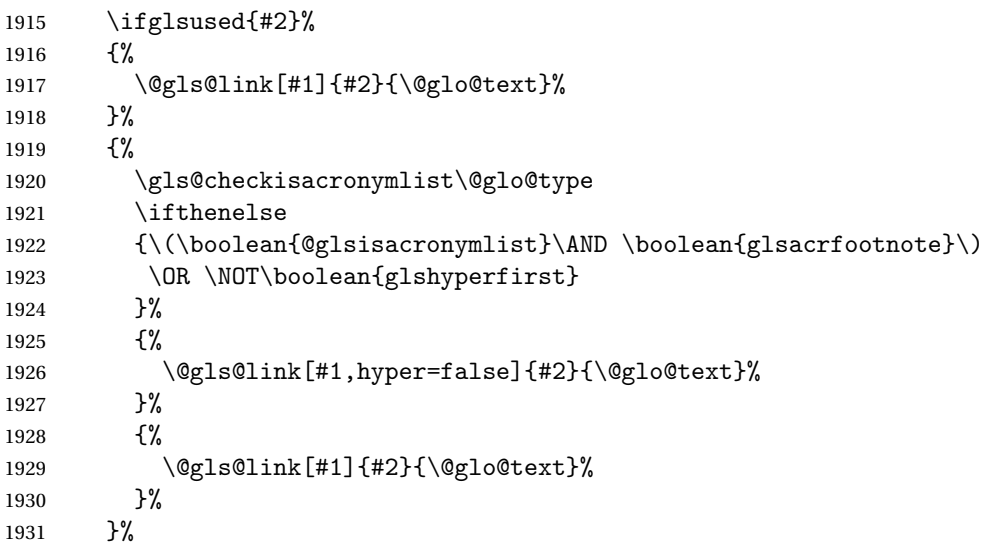

Indicate that this entry has now been used

```
1932 \ifKV@glslink@local
1933 \glslocalunset{#2}%
1934 \else
1935 \glsunset{#2}%
1936 \setminusfi
1937 }%
```
}

\Gls behaves like \gls, but the first letter of the link text is converted to uppercase (note that if the first letter has an accent, the accented letter will need to be grouped when you define the entry). It is mainly intended for terms that start a sentence:

\Gls

```
1939\newrobustcmd*{\Gls}{\@ifstar\@sGls\@Gls}
```

```
Define the starred form:
```
\newcommand\*{\@sGls}[1][]{\@Gls[hyper=false,#1]}

Defined the un-starred form. Need to determine if there is a final optional argument

```
1941 \newcommand*{\@Gls}[2][]{%
1942 \new@ifnextchar[{\@Gls@{#1}{#2}}{\@Gls@{#1}{#2}[]}%
1943 }
```
\@Gls@ Read in the final optional argument:

```
1944 \def\@Gls@#1#2[#3]{%
1945 \glsdoifexists{#2}%
1946 {%
1947 \edef\@glo@type{\glsentrytype{#2}}%
```
Save options in \@gls@link@opts and label in \@gls@link@label

```
1948 \def\@gls@link@opts{#1}%
1949 \def\@gls@link@label{#2}%
1950 \def\glslabel{#2}%
```
Determine what the link text should be (this is stored in \@glo@text)

```
1951 \ifglsused{#2}%
1952 {%
1953 \protected@edef\@glo@text{%
1954 \csname gls@\@glo@type @display\endcsname
1955 {\glsentrytext{#2}}{\glsentrydesc{#2}}%
1956 {\glsentrysymbol{#2}}{#3}}%
1957 }%
1958 {%
1959 \protected@edef\@glo@text{%
1960 \csname gls@\@glo@type @displayfirst\endcsname
1961 {\glsentryfirst{#2}}{\glsentrydesc{#2}}%
1962 {\glsentrysymbol{#2}}{#3}}%
1963 }%
```
Call \@gls@link If footnote package option has been used and the glossary type is \acronymtype, suppress hyperlink for first use. Likewise if the hyperfirst=false package option is used.

 \ifglsused{#2}% {%
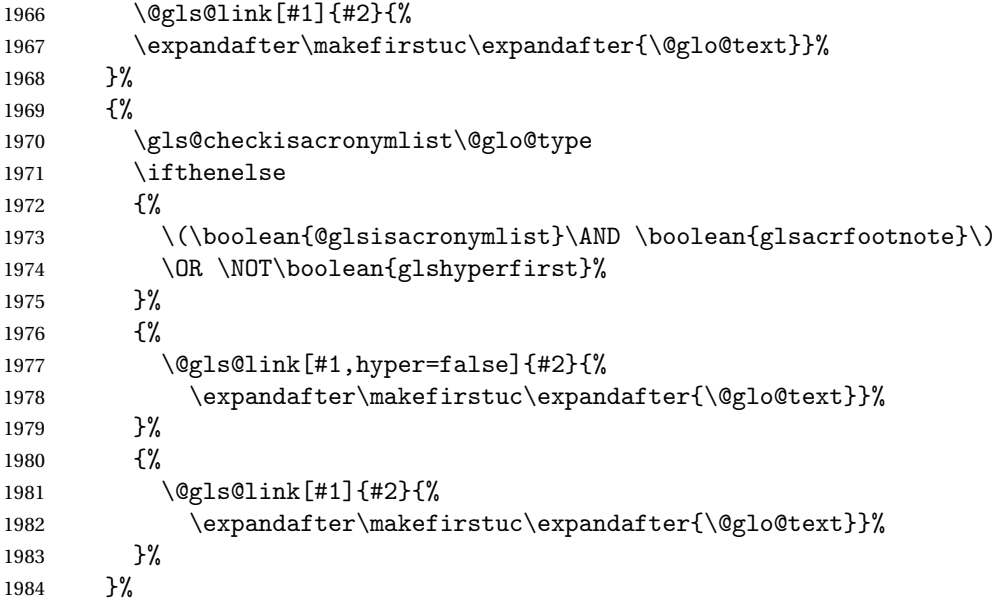

Indicate that this entry has now been used

```
1985 \ifKV@glslink@local
1986 \glslocalunset{#2}%
1987 \else
1988 \glsunset{#2}%
1989 \fi
1990 }%
1991 }
```
\GLS behaves like \gls, but the link text is converted to uppercase:

# \GLS

```
1992 \newrobustcmd*{\GLS}{\@ifstar\@sGLS\@GLS}
```

```
Define the starred form:
```
\newcommand\*{\@sGLS}[1][]{\@GLS[hyper=false,#1]}

Defined the un-starred form. Need to determine if there is a final optional ar-

```
gument
```

```
1994 \newcommand*{\@GLS}[2][]{%
1995 \new@ifnextchar[{\@GLS@{#1}{#2}}{\@GLS@{#1}{#2}[]}%
1996 }
```
\@GLS@ Read in the final optional argument:

```
1997 \def\@GLS@#1#2[#3]{%
1998 \glsdoifexists{#2}%
1999 {%
2000 \edef\@glo@type{\glsentrytype{#2}}%
```
Save options in \@gls@link@opts and label in \@gls@link@label

\def\@gls@link@opts{#1}%

```
2002 \def\@gls@link@label{#2}%
```
Determine what the link text should be (this is stored in \@glo@text).

```
2003 \ifglsused{#2}%
2004 {%
2005 \def\@glo@text{%
2006 \csname gls@\@glo@type @display\endcsname
2007 {\glsentrytext{#2}}{\glsentrydesc{#2}}{\glsentrysymbol{#2}}{#3}%
2008 }%<br>2009 }%
2009
2010 {%
2011 \def\@glo@text{%
2012 \csname gls@\@glo@type @displayfirst\endcsname
2013 {\glsentryfirst{#2}}{\glsentrydesc{#2}}{\glsentrysymbol{#2}}{#3}%
2014 }%
2015 }%
```
Call \@gls@link If footnote package option has been used and the glossary type is \acronymtype, suppress hyperlink for first use. Likewise if the hyperfirst=false package option is used.

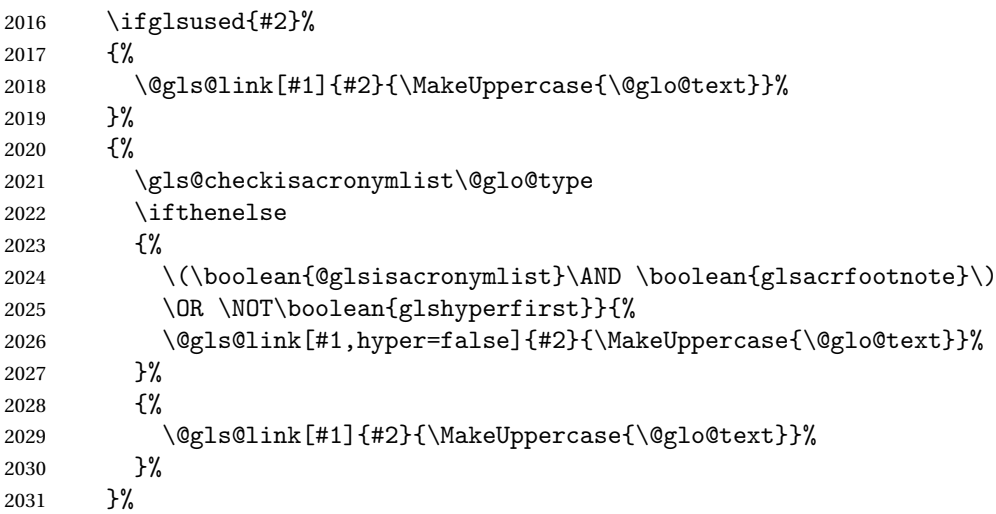

Indicate that this entry has now been used

```
2032 \ifKV@glslink@local
2033 \glslocalunset{#2}%
2034 \else
2035 \glsunset{#2}%
2036 \setminusfi
2037 }%
2038 }
```
\glspl behaves in the same way as \gls except it uses the plural form.

\glspl

```
2039 \newrobustcmd*{\glspl}{\@ifstar\@sglspl\@glspl}
```

```
2040 \newcommand*{\@sglspl}[1][]{\@glspl[hyper=false,#1]}
```
Defined the un-starred form. Need to determine if there is a final optional argument

```
2041 \newcommand*{\@glspl}[2][]{%
2042 \new@ifnextchar[{\@glspl@{#1}{#2}}{\@glspl@{#1}{#2}[]}%
2043 }
```
\@glspl@ Read in the final optional argument:

```
2044 \def\@glspl@#1#2[#3]{%
2045 \glsdoifexists{#2}%
2046 {%
2047 \edef\@glo@type{\glsentrytype{#2}}%
```
Save options in \@gls@link@opts and label in \@gls@link@label

```
2048 \def\@gls@link@opts{#1}%
2049 \def\@gls@link@label{#2}%
```
Determine what the link text should be (this is stored in \@glo@text)

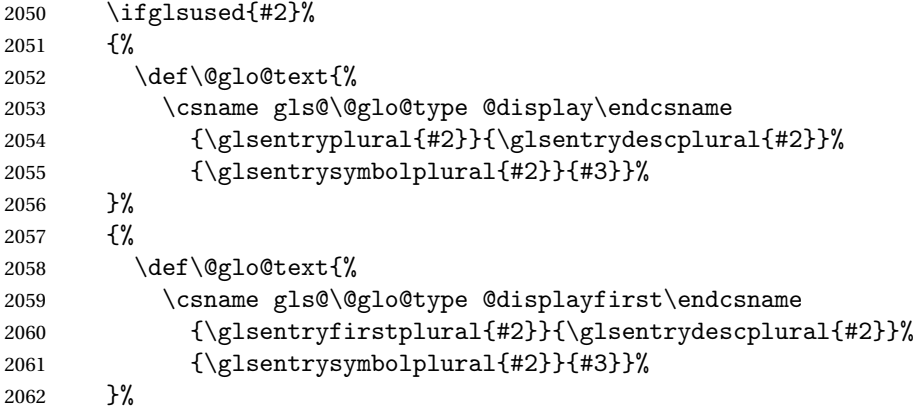

Call \@gls@link. If footnote package option has been used and the glossary type is \acronymtype, suppress hyperlink for first use. Likewise if the hyperfirst=false package option is used.

```
2063 \ifglsused{#2}%
2064 {%
2065 \@gls@link[#1]{#2}{\@glo@text}%
2066 }%
2067 {%
2068 \gls@checkisacronymlist\@glo@type
2069 \ifthenelse
2070 {%
2071 \\\boolean{@glsisacronymlist}\AND \boolean{glsacrfootnote}\)
2072 \OR \NOT\boolean{glshyperfirst}%
2073 }%
2074 {%
2075 \@gls@link[#1,hyper=false]{#2}{\@glo@text}%
```
 }% {% \@gls@link[#1]{#2}{\@glo@text}% }% }%

Indicate that this entry has now been used

```
2081 \ifKV@glslink@local
2082 \glslocalunset{#2}%
2083 \else
2084 \glsunset{#2}%
2085 \setminusfi
2086 }%
2087 }
```
\Glspl behaves in the same way as \glspl, except that the first letter of the link text is converted to uppercase (as with  $\Gls$ , if the first letter has an accent, it will need to be grouped).

# \Glspl

```
2088 \newrobustcmd*{\Glspl}{\@ifstar\@sGlspl\@Glspl}
```

```
Define the starred form:
```

```
2089 \newcommand*{\@sGlspl}[1][]{\@Glspl[hyper=false,#1]}
```
Defined the un-starred form. Need to determine if there is a final optional argument

```
2090 \newcommand*{\@Glspl}[2][]{%
2091 \new@ifnextchar[{\@Glspl@{#1}{#2}}{\@Glspl@{#1}{#2}[]}%
2092 }
```
\@Glspl@ Read in the final optional argument:

```
2093 \def\@Glspl@#1#2[#3]{%
2094 \glsdoifexists{#2}%
2095 {%
2096 \edef\@glo@type{\glsentrytype{#2}}%
 Save options in \@gls@link@opts and label in \@gls@link@label
```

```
2097 \def\@gls@link@opts{#1}%
2098 \def\@gls@link@label{#2}%
2099 \def\glslabel{#2}%
```
Determine what the link text should be (this is stored in \@glo@text). This needs to be expanded so that the \@glo@text can be passed to \xmakefirstuc.

```
2100 \ifglsused{#2}%
2101 {%
2102 \protected@edef\@glo@text{%
2103 \csname gls@\@glo@type @display\endcsname
2104 {\glsentryplural{#2}}{\glsentrydescplural{#2}}%
```
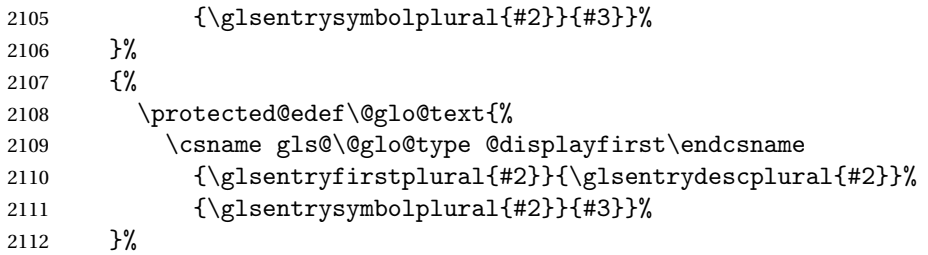

Call \@gls@link. If footnote package option has been used and the glossary type is \acronymtype, suppress hyperlink for first use. Likewise if the hyperfirst=false package option is used.

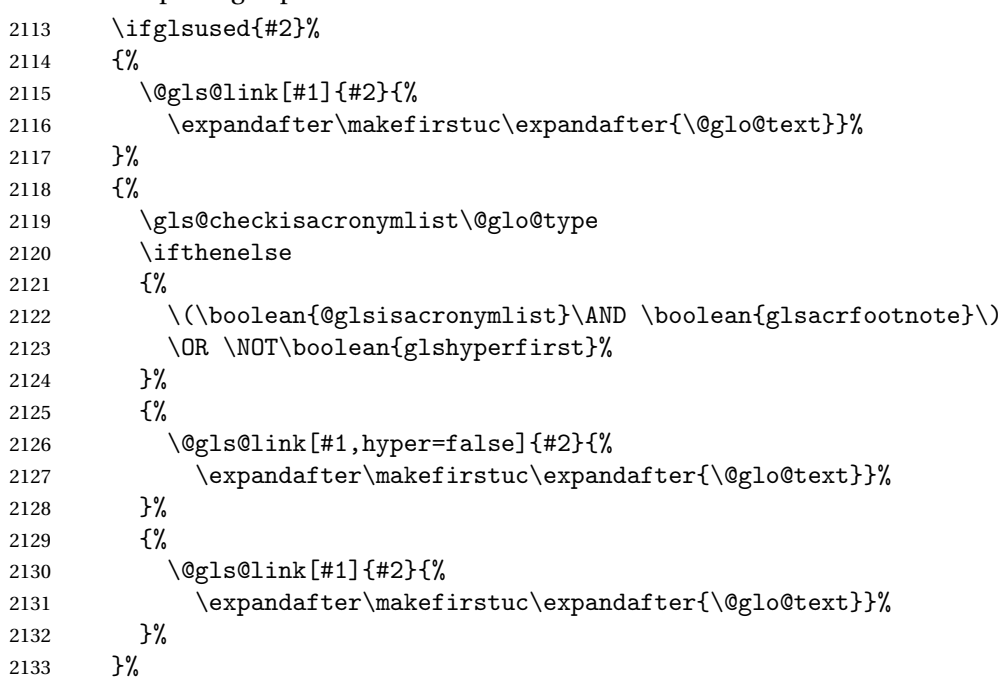

Indicate that this entry has now been used

```
2134 \ifKV@glslink@local
2135 \qquad \qquad \qquad \qquad 2135
2136 \else
2137 \glsunset{#2}%
2138 \fi
2139 }%
2140 }
```
\GLSpl behaves like \glspl except that all the link text is converted to uppercase.

\GLSpl

 $\label{thm:main} $$ 2141 \newrobustcmd*{\GLSpl}{\@ifstar\@sGLSpl}@GLSpl}$$$ 

```
2142 \newcommand*{\@sGLSpl}[1][]{\@GLSpl[hyper=false,#1]}
```

```
2143 \newcommand*{\@GLSpl}[2][]{%
2144 \new@ifnextchar[{\@GLSpl@{#1}{#2}}{\@GLSpl@{#1}{#2}[]}%
2145 }
```
\@GLSpl Read in the final optional argument:

```
2146 \def\@GLSpl@#1#2[#3]{%
2147 \glsdoifexists{#2}%
2148 {%
2149 \edef\@glo@type{\glsentrytype{#2}}%
 Save options in \@gls@link@opts and label in \@gls@link@label
```

```
2150 \def\@gls@link@opts{#1}%
```

```
2151 \def\@gls@link@label{#2}%
```
Determine what the link text should be (this is stored in \@glo@text)

```
2152 \ifglsused{#2}%
2153 {%
2154 \def\@glo@text{%
```
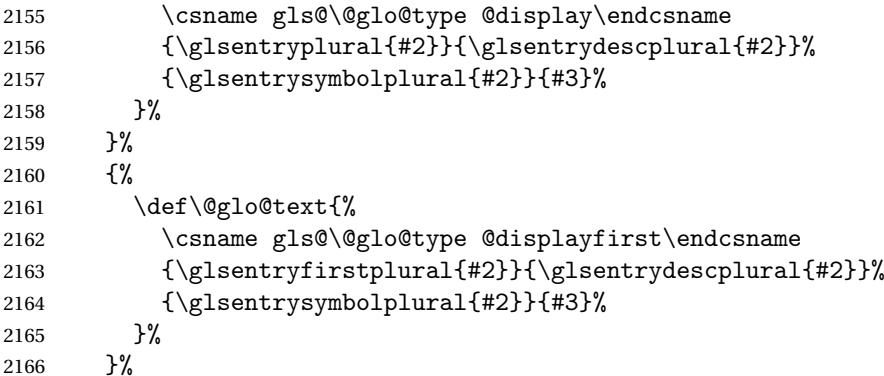

Call \@gls@link. If footnote package option has been used and the glossary type is \acronymtype, suppress hyperlink for first use. Likewise if the hyperfirst=false package option is used.

```
2167 \ifglsused{#2}%
2168 {%
2169 \@gls@link[#1]{#2}{\MakeUppercase{\@glo@text}}%
2170 }%
2171 \{%
2172 \gls@checkisacronymlist\@glo@type
2173 \ifthenelse
2174 {%
2175 \(\boolean{@glsisacronymlist}\AND \boolean{glsacrfootnote}\)
2176 \OR \NOT\boolean{glshyperfirst}%
2177 }%
2178 {%
2179 \@gls@link[#1,hyper=false]{#2}{\MakeUppercase{\@glo@text}}%
2180 }%
```

```
2181 \{%
2182 \@gls@link[#1]{#2}{\MakeUppercase{\@glo@text}}%
2183 }%
2184 }%
```
Indicate that this entry has now been used

```
2185 \ifKV@glslink@local
2186 \glslocalunset{#2}%
2187 \else
2188 \glsunset{#2}%
2189 \fi
2190 }%
2191 }
```
\glsdisp \glsdisp[〈*options*〉]{〈*label*〉}{〈*text*〉} This is like \gls except that the link text is provided. This differs from \glslink in that it uses \glsdisplay or \glsdisplayfirst and unsets the first use flag.

First determine if we are using the starred form:

```
2192 \newrobustcmd*{\glsdisp}{\@ifstar\@sglsdisp\@glsdisp}
```
Define the starred form:

\@sgls

```
2193 \newcommand*{\@sglsdisp}[1][]{\@glsdisp[hyper=false,#1]}
```
Defined the un-starred form.

# \@glsdisp

```
2194 \newcommand*{\@glsdisp}[3][]{%
2195 \glsdoifexists{#2}{%
```

```
2196 \edef\@glo@type{\glsentrytype{#2}}%
```
Save options in \@gls@link@opts and label in \@gls@link@label

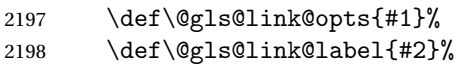

Determine what the link text should be (this is stored in \@glo@text)

```
2199 \ifglsused{#2}%
2200 {%
2201 \def\@glo@text{%
2202 \csname gls@\@glo@type @display\endcsname
2203 {#3}{\glsentrydesc{#2}}{\glsentrysymbol{#2}}{}}%
2204 }%
2205 {%
2206 \def\@glo@text{%
2207 \csname gls@\@glo@type @displayfirst\endcsname
2208 {#3}{\glsentrydesc{#2}}{\glsentrysymbol{#2}}{}}%
2209 }%
```
Call \@gls@link. If footnote package option has been used and the glossary type is \acronymtype, suppress hyperlink for first use. Likewise if the hyperfirst=false package option is used.

```
2210 \ifglsused{#2}%
2211 {%
2212 \@gls@link[#1]{#2}{\@glo@text}%
2213 }%
2214 \frac{1}{6}2215 \gls@checkisacronymlist\@glo@type
2216 \ifthenelse{\(\boolean{@glsisacronymlist}\AND
2217 \boolean{glsacrfootnote}\) \OR \NOT\boolean{glshyperfirst}}%
2218 {%
2219 \@gls@link[#1,hyper=false]{#2}{\@glo@text}%
2220 }%
2221 \{ \%2222 \@gls@link[#1]{#2}{\@glo@text}%
2223
2224 }%
```
Indicate that this entry has now been used

```
2225 \ifKV@glslink@local
2226 \glslocalunset{#2}%
2227 \else
2228 \glsunset{#2}%
2229 \setminusfi
2230 }%
2231 }
```
\glstext behaves like \gls except it always uses the value given by the text key and it doesn't mark the entry as used.

#### \glstext

```
2232 \newrobustcmd*{\glstext}{\@ifstar\@sglstext\@glstext}
```
Define the starred form:

\newcommand\*{\@sglstext}[1][]{\@glstext[hyper=false,#1]}

Defined the un-starred form. Need to determine if there is a final optional argument

```
2234 \newcommand*{\@glstext}[2][]{%
```

```
2235 \new@ifnextchar[{\@glstext@{#1}{#2}}{\@glstext@{#1}{#2}[]}}
```
Read in the final optional argument:

```
2236 \def\@glstext@#1#2[#3]{%
```
\glsdoifexists{#2}{\edef\@glo@type{\glsentrytype{#2}}%

Determine what the link text should be (this is stored in \@glo@text)

```
2238 \protected@edef\@glo@text{\glsentrytext{#2}}%
```
Call \@gls@link

\@gls@link[#1]{#2}{\@glo@text#3}%

```
2240 }%
2241 }
```
\GLStext behaves like \glstext except the text is converted to uppercase.

### \GLStext

```
2242 \newrobustcmd*{\GLStext}{\@ifstar\@sGLStext\@GLStext}
```
## Define the starred form:

```
2243 \newcommand*{\@sGLStext}[1][]{\@GLStext[hyper=false,#1]}
```
Defined the un-starred form. Need to determine if there is a final optional argument

2244 \newcommand\*{\@GLStext}[2][]{%

```
2245 \new@ifnextchar[{\@GLStext@{#1}{#2}}{\@GLStext@{#1}{#2}[]}}
```
Read in the final optional argument:

```
2246 \def\@GLStext@#1#2[#3]{%
```

```
2247 \glsdoifexists{#2}{\edef\@glo@type{\glsentrytype{#2}}%
```
Determine what the link text should be (this is stored in \@glo@text)

```
2248 \protected@edef\@glo@text{\glsentrytext{#2}}%
```
Call \@gls@link

```
2249 \@gls@link[#1]{#2}{\MakeUppercase{\@glo@text#3}}%
2250 }%
2251 }
```
\Glstext behaves like \glstext except that the first letter of the text is converted to uppercase.

### \Glstext

```
2252 \newrobustcmd*{\Glstext}{\@ifstar\@sGlstext\@Glstext}
```
Define the starred form:

```
2253 \newcommand*{\@sGlstext}[1][]{\@Glstext[hyper=false,#1]}
```
Defined the un-starred form. Need to determine if there is a final optional argument

2254 \newcommand\*{\@Glstext}[2][]{%

```
2255 \new@ifnextchar[{\@Glstext@{#1}{#2}}{\@Glstext@{#1}{#2}[]}}
```
#### Read in the final optional argument:

```
2256 \def\@Glstext@#1#2[#3]{%
```
2257 \glsdoifexists{#2}{\edef\@glo@type{\glsentrytype{#2}}%

```
Determine what the link text should be (this is stored in \@glo@text)
```

```
2258 \protected@edef\@glo@text{\glsentrytext{#2}}%
```

```
Call \@gls@link
```

```
2259 \@gls@link[#1]{#2}{%
2260 \expandafter\makefirstuc\expandafter{\@glo@text}#3}%
2261 }%
2262 }
```
\glsfirst behaves like \gls except it always uses the value given by the first key and it doesn't mark the entry as used.

#### \glsfirst

```
2263 \newrobustcmd*{\glsfirst}{\@ifstar\@sglsfirst\@glsfirst}
```
Define the starred form:

```
2264 \newcommand*{\@sglsfirst}[1][]{\@glsfirst[hyper=false,#1]}
```
Defined the un-starred form. Need to determine if there is a final optional argument

2265\newcommand\*{\@glsfirst}[2][]{%

```
2266 \new@ifnextchar[{\@glsfirst@{#1}{#2}}{\@glsfirst@{#1}{#2}[]}}
```
Read in the final optional argument:

```
2267 \def\@glsfirst@#1#2[#3]{%
```
2268 \glsdoifexists{#2}{\edef\@glo@type{\glsentrytype{#2}}%

Determine what the link text should be (this is stored in \@glo@text)

```
2269 \protected@edef\@glo@text{\glsentryfirst{#2}}%
```
Call \@gls@link

```
2270 \@gls@link[#1]{#2}{\@glo@text#3}%
2271 }%
```

```
2272 }
```
\Glsfirst behaves like \glsfirst except it displays the first letter in uppercase.

# \Glsfirst

```
2273\newrobustcmd*{\Glsfirst}{\@ifstar\@sGlsfirst\@Glsfirst}
```
Define the starred form:

```
2274 \newcommand*{\@sGlsfirst}[1][]{\@Glsfirst[hyper=false,#1]}
```
Defined the un-starred form. Need to determine if there is a final optional argument

2275 \newcommand\*{\@Glsfirst}[2][]{%

```
2276 \new@ifnextchar[{\@Glsfirst@{#1}{#2}}{\@Glsfirst@{#1}{#2}[]}}
```
Read in the final optional argument:

```
2277 \def\@Glsfirst@#1#2[#3]{%
```

```
2278 \glsdoifexists{#2}{\edef\@glo@type{\glsentrytype{#2}}%
```

```
Determine what the link text should be (this is stored in \@glo@text)
```
2279 \protected@edef\@glo@text{\glsentryfirst{#2}}%

```
Call \@gls@link
```

```
2280 \@gls@link[#1]{#2}{%
2281 \expandafter\makefirstuc\expandafter{\@glo@text}#3}%
2282 }%
```
# 2283 }

\GLSfirst behaves like \Glsfirst except it displays the text in uppercase.

\GLSfirst

```
2284\newrobustcmd*{\GLSfirst}{\@ifstar\@sGLSfirst\@GLSfirst}
```
Define the starred form:

```
2285 \newcommand*{\@sGLSfirst}[1][]{\@GLSfirst[hyper=false,#1]}
```
Defined the un-starred form. Need to determine if there is a final optional argument

2286 \newcommand\*{\@GLSfirst}[2][]{%

```
2287 \new@ifnextchar[{\@GLSfirst@{#1}{#2}}{\@GLSfirst@{#1}{#2}[]}}
```
Read in the final optional argument:

2288 \def\@GLSfirst@#1#2[#3]{%

2289 \glsdoifexists{#2}{\edef\@glo@type{\glsentrytype{#2}}%

Determine what the link text should be (this is stored in \@glo@text) 2290 \protected@edef\@glo@text{\glsentryfirst{#2}}%

```
Call \@gls@link
```

```
2291 \@gls@link[#1]{#2}{\MakeUppercase{\@glo@text#3}}%
2292 }%
2293 }
```
\glsplural behaves like \gls except it always uses the value given by the plural key and it doesn't mark the entry as used.

## \glsplural

```
2294 \newrobustcmd*{\glsplural}{\@ifstar\@sglsplural\@glsplural}
```
Define the starred form:

2295 \newcommand\*{\@sglsplural}[1][]{\@glsplural[hyper=false,#1]}

Defined the un-starred form. Need to determine if there is a final optional argument

2296 \newcommand\*{\@glsplural}[2][]{%

```
2297 \new@ifnextchar[{\@glsplural@{#1}{#2}}{\@glsplural@{#1}{#2}[]}}
```
Read in the final optional argument:

```
2298 \def\@glsplural@#1#2[#3]{%
```
2299 \glsdoifexists{#2}{\edef\@glo@type{\glsentrytype{#2}}%

Determine what the link text should be (this is stored in \@glo@text)

2300 \protected@edef\@glo@text{\glsentryplural{#2}}%

Call \@gls@link

```
2301 \@gls@link[#1]{#2}{\@glo@text#3}%
2302 }%
```
2303 }

\Glsplural behaves like \glsplural except that the first letter is converted to uppercase.

## \Glsplural

2304 \newrobustcmd\*{\Glsplural}{\@ifstar\@sGlsplural\@Glsplural}

```
2305 \newcommand*{\@sGlsplural}[1][]{\@Glsplural[hyper=false,#1]}
```
Defined the un-starred form. Need to determine if there is a final optional argument

```
2306 \newcommand*{\@Glsplural}[2][]{%
```

```
2307 \new@ifnextchar[{\@Glsplural@{#1}{#2}}{\@Glsplural@{#1}{#2}[]}}
```
Read in the final optional argument:

```
2308 \def\@Glsplural@#1#2[#3]{%
```
2309 \glsdoifexists{#2}{\edef\@glo@type{\glsentrytype{#2}}%

```
Determine what the link text should be (this is stored in \@glo@text)
```

```
2310 \protected@edef\@glo@text{\glsentryplural{#2}}%
```

```
Call \@gls@link
```

```
2311 \@gls@link[#1]{#2}{%
2312 \expandafter\makefirstuc\expandafter{\@glo@text}#3}%
2313 }%
```
2314 }

\GLSplural behaves like \glsplural except that the text is converted to uppercase.

### \GLSplural

```
2315 \newrobustcmd*{\GLSplural}{\@ifstar\@sGLSplural\@GLSplural}
```
Define the starred form:

```
2316 \newcommand*{\@sGLSplural}[1][]{\@GLSplural[hyper=false,#1]}
```
Defined the un-starred form. Need to determine if there is a final optional argument

2317\newcommand\*{\@GLSplural}[2][]{%

```
2318 \new@ifnextchar[{\@GLSplural@{#1}{#2}}{\@GLSplural@{#1}{#2}[]}}
```
Read in the final optional argument:

```
2319 \def\@GLSplural@#1#2[#3]{%
```
2320 \glsdoifexists{#2}{\edef\@glo@type{\glsentrytype{#2}}%

```
Determine what the link text should be (this is stored in \@glo@text)
```
2321 \protected@edef\@glo@text{\glsentryplural{#2}}%

```
Call \@gls@link
```

```
2322 \@gls@link[#1]{#2}{\MakeUppercase{\@glo@text#3}}%
```
2323 }%

2324 }

\glsfirstplural behaves like \gls except it always uses the value given by the firstplural key and it doesn't mark the entry as used.

# \glsfirstplural

2325 \newrobustcmd\*{\glsfirstplural}{\@ifstar\@sglsfirstplural\@glsfirstplural}

2326 \newcommand\*{\@sglsfirstplural}[1][]{\@glsfirstplural[hyper=false,#1]}

Defined the un-starred form. Need to determine if there is a final optional argument

```
2327 \newcommand*{\@glsfirstplural}[2][]{%
2328 \new@ifnextchar[{\@glsfirstplural@{#1}{#2}}{\@glsfirstplural@{#1}{#2}[]}}
```
Read in the final optional argument:

```
2329 \def\@glsfirstplural@#1#2[#3]{%
2330 \glsdoifexists{#2}{\edef\@glo@type{\glsentrytype{#2}}%
```
Determine what the link text should be (this is stored in \@glo@text)

2331 \protected@edef\@glo@text{\glsentryfirstplural{#2}}%

```
Call \@gls@link
```

```
2332 \@gls@link[#1]{#2}{\@glo@text#3}%
```
2333 }%

2334 }

\Glsfirstplural behaves like \glsfirstplural except that the first letter is converted to uppercase.

#### \Glsfirstplural

```
2335 \newrobustcmd*{\Glsfirstplural}{\@ifstar\@sGlsfirstplural\@Glsfirstplural}
```
Define the starred form:

```
2336 \newcommand*{\@sGlsfirstplural}[1][]{\@Glsfirstplural[hyper=false,#1]}
```
Defined the un-starred form. Need to determine if there is a final optional argument

```
2337 \newcommand*{\@Glsfirstplural}[2][]{%
2338 \new@ifnextchar[{\@Glsfirstplural@{#1}{#2}}{\@Glsfirstplural@{#1}{#2}[]}}
```
Read in the final optional argument:

```
2339 \def\@Glsfirstplural@#1#2[#3]{%
2340 \glsdoifexists{#2}{\edef\@glo@type{\glsentrytype{#2}}%
```
Determine what the link text should be (this is stored in \@glo@text)

```
2341 \protected@edef\@glo@text{\glsentryfirstplural{#2}}%
```

```
Call \@gls@link
2342 \@gls@link[#1]{#2}{%
2343 \expandafter\makefirstuc\expandafter{\@glo@text}#3}%
2344 }%
2345 }
```
\GLSfirstplural behaves like \glsfirstplural except that the link text is converted to uppercase.

#### \GLSfirstplural

2346 \newrobustcmd\*{\GLSfirstplural}{\@ifstar\@sGLSfirstplural\@GLSfirstplural}

```
2347 \newcommand*{\@sGLSfirstplural}[1][]{\@GLSfirstplural[hyper=false,#1]}
```
Defined the un-starred form. Need to determine if there is a final optional argument

```
2348 \newcommand*{\@GLSfirstplural}[2][]{%
```

```
2349 \new@ifnextchar[{\@GLSfirstplural@{#1}{#2}}{\@GLSfirstplural@{#1}{#2}[]}}
```
Read in the final optional argument:

```
2350 \def\@GLSfirstplural@#1#2[#3]{%
2351 \glsdoifexists{#2}{\edef\@glo@type{\glsentrytype{#2}}%
```
Determine what the link text should be (this is stored in  $\qquad$ @glo@text) 2352 \protected@edef\@glo@text{\glsentryfirstplural{#2}}%

```
Call \@gls@link
```

```
2353 \@gls@link[#1]{#2}{\MakeUppercase{\@glo@text#3}}%
2354 }%
```
2355 }

\glsname behaves like \gls except it always uses the value given by the name key and it doesn't mark the entry as used.

#### \glsname

```
2356 \newrobustcmd*{\glsname}{\@ifstar\@sglsname\@glsname}
```
Define the starred form:

```
2357 \newcommand*{\@sglsname}[1][]{\@glsname[hyper=false,#1]}
```
Defined the un-starred form. Need to determine if there is a final optional argument

```
2358 \newcommand*{\@glsname}[2][]{%
```

```
2359 \new@ifnextchar[{\@glsname@{#1}{#2}}{\@glsname@{#1}{#2}[]}}
```
Read in the final optional argument:

```
2360 \def\@glsname@#1#2[#3]{%
```

```
2361 \glsdoifexists{#2}{\edef\@glo@type{\glsentrytype{#2}}%
```

```
Determine what the link text should be (this is stored in \@glo@text)
```

```
2362 \protected@edef\@glo@text{\glsentryname{#2}}%
```

```
Call \@gls@link
```

```
2363 \@gls@link[#1]{#2}{\@glo@text#3}%
```

```
2364 }%
2365 }
```
\Glsname behaves like \glsname except that the first letter is converted to uppercase.

# \Glsname

```
2366 \newrobustcmd*{\Glsname}{\@ifstar\@sGlsname\@Glsname}
```

```
Define the starred form:
```

```
2367 \newcommand*{\@sGlsname}[1][]{\@Glsname[hyper=false,#1]}
```

```
2368 \newcommand*{\@Glsname}[2][]{%
2369 \new@ifnextchar[{\@Glsname@{#1}{#2}}{\@Glsname@{#1}{#2}[]}}
```
Read in the final optional argument:

```
2370 \def\@Glsname@#1#2[#3]{%
2371 \glsdoifexists{#2}{\edef\@glo@type{\glsentrytype{#2}}%
```
Determine what the link text should be (this is stored in \@glo@text)

2372 \protected@edef\@glo@text{\glsentryname{#2}}%

```
Call \@gls@link
```

```
2373 \@gls@link[#1]{#2}{%
2374 \expandafter\makefirstuc\expandafter{\@glo@text}#3}%
2375 }%
2376 }
```
\GLSname behaves like \glsname except that the link text is converted to uppercase.

#### \GLSname

```
2377 \newrobustcmd*{\GLSname}{\@ifstar\@sGLSname\@GLSname}
```
Define the starred form:

```
2378 \newcommand*{\@sGLSname}[1][]{\@GLSname[hyper=false,#1]}
```

```
Defined the un-starred form. Need to determine if there is a final optional ar-
gument
```
2379 \newcommand\*{\@GLSname}[2][]{%

```
2380 \new@ifnextchar[{\@GLSname@{#1}{#2}}{\@GLSname@{#1}{#2}[]}}
```
Read in the final optional argument:

```
2381 \def\@GLSname@#1#2[#3]{%
```

```
2382 \glsdoifexists{#2}{\edef\@glo@type{\glsentrytype{#2}}%
```
Determine what the link text should be (this is stored in \@glo@text)

```
2383 \protected@edef\@glo@text{\glsentryname{#2}}%
```

```
Call \@gls@link
2384 \@gls@link[#1]{#2}{\MakeUppercase{\@glo@text#3}}%
2385 }%
2386 }
```
 $\gtrsim$  left set behaves like  $\gtrsim$  except it always uses the value given by the description key and it doesn't mark the entry as used.

### \glsdesc

```
2387 \newrobustcmd*{\glsdesc}{\@ifstar\@sglsdesc\@glsdesc}
```

```
2388 \newcommand*{\@sglsdesc}[1][]{\@glsdesc[hyper=false,#1]}
```

```
2389 \newcommand*{\@glsdesc}[2][]{%
2390 \new@ifnextchar[{\@glsdesc@{#1}{#2}}{\@glsdesc@{#1}{#2}[]}}
```
Read in the final optional argument:

```
2391 \def\@glsdesc@#1#2[#3]{%
2392 \glsdoifexists{#2}{\edef\@glo@type{\glsentrytype{#2}}%
```
Determine what the link text should be (this is stored in  $\@p{blocker}$ )

2393 \protected@edef\@glo@text{\glsentrydesc{#2}}%

```
Call \@gls@link
```

```
2394 \@gls@link[#1]{#2}{\@glo@text#3}%
2395 }%
2396 }
```
\Glsdesc behaves like \glsdesc except that the first letter is converted to uppercase.

## \Glsdesc

```
2397 \newrobustcmd*{\Glsdesc}{\@ifstar\@sGlsdesc\@Glsdesc}
```

```
Define the starred form:
```
2398 \newcommand\*{\@sGlsdesc}[1][]{\@Glsdesc[hyper=false,#1]}

Defined the un-starred form. Need to determine if there is a final optional argument

```
2399 \newcommand*{\@Glsdesc}[2][]{%
2400 \new@ifnextchar[{\@Glsdesc@{#1}{#2}}{\@Glsdesc@{#1}{#2}[]}}
```
Read in the final optional argument:

```
2401 \def\@Glsdesc@#1#2[#3]{%
```

```
2402 \glsdoifexists{#2}{\edef\@glo@type{\glsentrytype{#2}}%
```
Determine what the link text should be (this is stored in \@glo@text)

```
2403 \protected@edef\@glo@text{\glsentrydesc{#2}}%
```
Call \@gls@link

```
2404 \@gls@link[#1]{#2}{%
2405 \expandafter\makefirstuc\expandafter{\@glo@text}#3}%
2406 }%
2407 }
```
\GLSdesc behaves like \glsdesc except that the link text is converted to uppercase.

# \GLSdesc

```
2408 \newrobustcmd*{\GLSdesc}{\@ifstar\@sGLSdesc\@GLSdesc}
```

```
2409 \newcommand*{\@sGLSdesc}[1][]{\@GLSdesc[hyper=false,#1]}
```

```
2410 \newcommand*{\@GLSdesc}[2][]{%
2411\new@ifnextchar[{\@GLSdesc@{#1}{#2}}{\@GLSdesc@{#1}{#2}[]}}
```
Read in the final optional argument:

2412 \def\@GLSdesc@#1#2[#3]{%

```
2413 \glsdoifexists{#2}{\edef\@glo@type{\glsentrytype{#2}}%
```
Determine what the link text should be (this is stored in  $\@p{blocker}$ )

2414 \protected@edef\@glo@text{\glsentrydesc{#2}}%

```
Call \@gls@link
```

```
2415 \@gls@link[#1]{#2}{\MakeUppercase{\@glo@text#3}}%
2416 }%
```
2417 }

\glsdescplural behaves like \gls except it always uses the value given by the descriptionplural key and it doesn't mark the entry as used.

#### \glsdescplural

```
2418 \newrobustcmd*{\glsdescplural}{\@ifstar\@sglsdescplural\@glsdescplural}
```
## Define the starred form:

```
2419 \newcommand*{\@sglsdescplural}[1][]{\@glsdescplural[hyper=false,#1]}
```
Defined the un-starred form. Need to determine if there is a final optional argument

```
2420 \newcommand*{\@glsdescplural}[2][]{%
2421 \new@ifnextchar[{\@glsdescplural@{#1}{#2}}{\@glsdescplural@{#1}{#2}[]}}
```

```
Read in the final optional argument:
```

```
2422 \def\@glsdescplural@#1#2[#3]{%
```

```
2423 \glsdoifexists{#2}{\edef\@glo@type{\glsentrytype{#2}}%
```
Determine what the link text should be (this is stored in \@glo@text)

```
2424 \protected@edef\@glo@text{\glsentrydescplural{#2}}%
```
Call \@gls@link

```
2425 \@gls@link[#1]{#2}{\@glo@text#3}%
2426 }%
```
2427 }

```
\Glsdescplural behaves like \glsdescplural except that the first letter is
converted to uppercase.
```
# \Glsdescplural

```
2428 \newrobustcmd*{\Glsdescplural}{\@ifstar\@sGlsdescplural\@Glsdescplural}
```

```
2429 \newcommand*{\@sGlsdescplural}[1][]{\@Glsdescplural[hyper=false,#1]}
```

```
2430 \newcommand*{\@Glsdescplural}[2][]{%
2431 \new@ifnextchar[{\@Glsdescplural@{#1}{#2}}{\@Glsdescplural@{#1}{#2}[]}}
```
Read in the final optional argument:

```
2432 \def\@Glsdescplural@#1#2[#3]{%
2433 \glsdoifexists{#2}{\edef\@glo@type{\glsentrytype{#2}}%
```
Determine what the link text should be (this is stored in \@glo@text)

2434 \protected@edef\@glo@text{\glsentrydescplural{#2}}%

```
Call \@gls@link
```

```
2435 \@gls@link[#1]{#2}{%
2436 \expandafter\makefirstuc\expandafter{\@glo@text}#3}%
2437 }%
2438 }
```
\GLSdescplural behaves like \glsdescplural except that the link text is converted to uppercase.

#### \GLSdescplural

```
2439 \newrobustcmd*{\GLSdescplural}{\@ifstar\@sGLSdescplural\@GLSdescplural}
```
Define the starred form:

```
2440 \newcommand*{\@sGLSdescplural}[1][]{\@GLSdescplural[hyper=false,#1]}
```
Defined the un-starred form. Need to determine if there is a final optional argument

```
2441 \newcommand*{\@GLSdescplural}[2][]{%
```

```
2442 \new@ifnextchar[{\@GLSdescplural@{#1}{#2}}{\@GLSdescplural@{#1}{#2}[]}}
```
Read in the final optional argument:

```
2443 \def\@GLSdescplural@#1#2[#3]{%
2444 \glsdoifexists{#2}{\edef\@glo@type{\glsentrytype{#2}}%
```
Determine what the link text should be (this is stored in \@glo@text)

```
2445 \protected@edef\@glo@text{\glsentrydescplural{#2}}%
```

```
Call \@gls@link
2446 \@gls@link[#1]{#2}{\MakeUppercase{\@glo@text#3}}%
2447 }%
2448 }
```
\glssymbol behaves like \gls except it always uses the value given by the symbol key and it doesn't mark the entry as used.

### \glssymbol

2449 \newrobustcmd\*{\glssymbol}{\@ifstar\@sglssymbol\@glssymbol}

```
2450 \newcommand*{\@sglssymbol}[1][]{\@glssymbol[hyper=false,#1]}
```

```
2451 \newcommand*{\@glssymbol}[2][]{%
2452 \new@ifnextchar[{\@glssymbol@{#1}{#2}}{\@glssymbol@{#1}{#2}[]}}
```
Read in the final optional argument:

```
2453 \def\@glssymbol@#1#2[#3]{%
2454 \glsdoifexists{#2}{\edef\@glo@type{\glsentrytype{#2}}%
```
Determine what the link text should be (this is stored in \@glo@text)

2455 \protected@edef\@glo@text{\glsentrysymbol{#2}}%

```
Call \@gls@link
2456 \@gls@link[#1]{#2}{\@glo@text#3}%
```
2457 }%

2458 }

\Glssymbol behaves like \glssymbol except that the first letter is converted to uppercase.

\Glssymbol

```
2459 \newrobustcmd*{\Glssymbol}{\@ifstar\@sGlssymbol\@Glssymbol}
```

```
Define the starred form:
```
2460 \newcommand\*{\@sGlssymbol}[1][]{\@Glssymbol[hyper=false,#1]}

Defined the un-starred form. Need to determine if there is a final optional argument

```
2461 \newcommand*{\@Glssymbol}[2][]{%
2462 \new@ifnextchar[{\@Glssymbol@{#1}{#2}}{\@Glssymbol@{#1}{#2}[]}}
```
Read in the final optional argument:

```
2463 \def\@Glssymbol@#1#2[#3]{%
```

```
2464 \glsdoifexists{#2}{\edef\@glo@type{\glsentrytype{#2}}%
```
Determine what the link text should be (this is stored in \@glo@text)

```
2465 \protected@edef\@glo@text{\glsentrysymbol{#2}}%
```
Call \@gls@link

```
2466 \@gls@link[#1]{#2}{%
2467 \expandafter\makefirstuc\expandafter{\@glo@text}#3}%
2468 }%
2469 }
```
\GLSsymbol behaves like \glssymbol except that the link text is converted to uppercase.

#### \GLSsymbol

2470 \newrobustcmd\*{\GLSsymbol}{\@ifstar\@sGLSsymbol\@GLSsymbol}

## Define the starred form:

2471 \newcommand\*{\@sGLSsymbol}[1][]{\@GLSsymbol[hyper=false,#1]}

```
2472\newcommand*{\@GLSsymbol}[2][]{%
2473 \new@ifnextchar[{\@GLSsymbol@{#1}{#2}}{\@GLSsymbol@{#1}{#2}[]}}
```
Read in the final optional argument:

```
2474 \def\@GLSsymbol@#1#2[#3]{%
2475 \glsdoifexists{#2}{\edef\@glo@type{\glsentrytype{#2}}%
```
Determine what the link text should be (this is stored in \@glo@text)

2476 \protected@edef\@glo@text{\glsentrysymbol{#2}}%

```
Call \@gls@link
2477 \@gls@link[#1]{#2}{\MakeUppercase{\@glo@text#3}}%
2478 }%
```
2479 }

\glssymbolplural behaves like \gls except it always uses the value given by the symbolplural key and it doesn't mark the entry as used.

#### \glssymbolplural

```
2480 \newrobustcmd*{\glssymbolplural}{\@ifstar\@sglssymbolplural\@glssymbolplural}
```

```
Define the starred form:
```

```
2481 \newcommand*{\@sglssymbolplural}[1][]{\@glssymbolplural[hyper=false,#1]}
```
Defined the un-starred form. Need to determine if there is a final optional ar-

gument

```
2482 \newcommand*{\@glssymbolplural}[2][]{%
2483 \new@ifnextchar[{\@glssymbolplural@{#1}{#2}}{\@glssymbolplural@{#1}{#2}[]}}
```

```
Read in the final optional argument:
```

```
2484 \def\@glssymbolplural@#1#2[#3]{%
```

```
2485 \glsdoifexists{#2}{\edef\@glo@type{\glsentrytype{#2}}%
```
Determine what the link text should be (this is stored in \@glo@text)

```
2486 \protected@edef\@glo@text{\glsentrysymbolplural{#2}}%
```
Call \@gls@link

```
2487 \@gls@link[#1]{#2}{\@glo@text#3}%
2488 }%
```
2489 }

\Glssymbolplural behaves like \glssymbolplural except that the first letter is converted to uppercase.

### \Glssymbolplural

```
2490 \newrobustcmd*{\Glssymbolplural}{\@ifstar\@sGlssymbolplural\@Glssymbolplural}
```

```
2491 \newcommand*{\@sGlssymbolplural}[1][]{\@Glssymbolplural[hyper=false,#1]}
```

```
2492 \newcommand*{\@Glssymbolplural}[2][]{%
2493 \new@ifnextchar[{\@Glssymbolplural@{#1}{#2}}{\@Glssymbolplural@{#1}{#2}[]}}
```
Read in the final optional argument:

```
2494 \def\@Glssymbolplural@#1#2[#3]{%
2495 \glsdoifexists{#2}{\edef\@glo@type{\glsentrytype{#2}}%
```
Determine what the link text should be (this is stored in \@glo@text)

2496 \protected@edef\@glo@text{\glsentrysymbolplural{#2}}%

```
Call \@gls@link
```

```
2497 \@gls@link[#1]{#2}{%
2498 \expandafter\makefirstuc\expandafter{\@glo@text}#3}%
2499 }%
2500 }
```
\GLSsymbolplural behaves like \glssymbolplural except that the link text is converted to uppercase.

#### \GLSsymbolplural

```
2501 \newrobustcmd*{\GLSsymbolplural}{\@ifstar\@sGLSsymbolplural\@GLSsymbolplural}
```
Define the starred form:

```
2502 \newcommand*{\@sGLSsymbolplural}[1][]{\@GLSsymbolplural[hyper=false,#1]}
```
Defined the un-starred form. Need to determine if there is a final optional argument

```
2503 \newcommand*{\@GLSsymbolplural}[2][]{%
```

```
2504 \new@ifnextchar[{\@GLSsymbolplural@{#1}{#2}}{\@GLSsymbolplural@{#1}{#2}[]}}
```
Read in the final optional argument:

```
2505 \def\@GLSsymbolplural@#1#2[#3]{%
2506 \glsdoifexists{#2}{\edef\@glo@type{\glsentrytype{#2}}%
```
Determine what the link text should be (this is stored in \@glo@text)

```
2507 \protected@edef\@glo@text{\glsentrysymbolplural{#2}}%
```

```
Call \@gls@link
2508 \@gls@link[#1]{#2}{\MakeUppercase{\@glo@text#3}}%
2509 }%
```
2510 }

\glsuseri behaves like \gls except it always uses the value given by the user1 key and it doesn't mark the entry as used.

#### \glsuseri

2511 \newrobustcmd\*{\glsuseri}{\@ifstar\@sglsuseri\@glsuseri}

```
2512 \newcommand*{\@sglsuseri}[1][]{\@glsuseri[hyper=false,#1]}
```

```
2513 \newcommand*{\@glsuseri}[2][]{%
2514 \new@ifnextchar[{\@glsuseri@{#1}{#2}}{\@glsuseri@{#1}{#2}[]}}
```
Read in the final optional argument:

```
2515 \def\@glsuseri@#1#2[#3]{%
```

```
2516 \glsdoifexists{#2}{\edef\@glo@type{\glsentrytype{#2}}%
```
Determine what the link text should be (this is stored in \@glo@text)

2517 \protected@edef\@glo@text{\glsentryuseri{#2}}%

```
Call \@gls@link
```

```
2518 \@gls@link[#1]{#2}{\@glo@text#3}%
2519 }%
2520 }
```
\Glsuseri behaves like \glsuseri except that the first letter is converted to uppercase.

\Glsuseri

```
2521 \newrobustcmd*{\Glsuseri}{\@ifstar\@sGlsuseri\@Glsuseri}
```
Define the starred form:

2522 \newcommand\*{\@sGlsuseri}[1][]{\@Glsuseri[hyper=false,#1]}

Defined the un-starred form. Need to determine if there is a final optional argument

```
2523 \newcommand*{\@Glsuseri}[2][]{%
2524 \new@ifnextchar[{\@Glsuseri@{#1}{#2}}{\@Glsuseri@{#1}{#2}[]}}
```
Read in the final optional argument:

```
2525 \def\@Glsuseri@#1#2[#3]{%
```

```
2526 \glsdoifexists{#2}{\edef\@glo@type{\glsentrytype{#2}}%
```
Determine what the link text should be (this is stored in \@glo@text)

```
2527 \protected@edef\@glo@text{\glsentryuseri{#2}}%
```
Call \@gls@link

```
2528 \@gls@link[#1]{#2}{%
2529 \expandafter\makefirstuc\expandafter{\@glo@text}#3}%
2530 }%
2531 }
```
\GLSuseri behaves like \glsuseri except that the link text is converted to uppercase.

### \GLSuseri

2532 \newrobustcmd\*{\GLSuseri}{\@ifstar\@sGLSuseri\@GLSuseri}

## Define the starred form:

2533 \newcommand\*{\@sGLSuseri}[1][]{\@GLSuseri[hyper=false,#1]}

```
2534 \newcommand*{\@GLSuseri}[2][]{%
2535 \new@ifnextchar[{\@GLSuseri@{#1}{#2}}{\@GLSuseri@{#1}{#2}[]}}
```
Read in the final optional argument:

```
2536 \def\@GLSuseri@#1#2[#3]{%
2537 \glsdoifexists{#2}{\edef\@glo@type{\glsentrytype{#2}}%
```
Determine what the link text should be (this is stored in  $\@p{blocker}$ )

2538 \protected@edef\@glo@text{\glsentryuseri{#2}}%

```
Call \@gls@link
```

```
2539 \@gls@link[#1]{#2}{\MakeUppercase{\@glo@text#3}}%
2540 }%
2541 }
```
\glsuserii behaves like \gls except it always uses the value given by the user2 key and it doesn't mark the entry as used.

#### \glsuserii

```
2542 \newrobustcmd*{\glsuserii}{\@ifstar\@sglsuserii\@glsuserii}
```
Define the starred form:

2543 \newcommand\*{\@sglsuserii}[1][]{\@glsuserii[hyper=false,#1]}

Defined the un-starred form. Need to determine if there is a final optional argument

```
2544 \newcommand*{\@glsuserii}[2][]{%
2545 \new@ifnextchar[{\@glsuserii@{#1}{#2}}{\@glsuserii@{#1}{#2}[]}}
```
Read in the final optional argument:

```
2546 \def\@glsuserii@#1#2[#3]{%
```

```
2547 \glsdoifexists{#2}{\edef\@glo@type{\glsentrytype{#2}}%
```
Determine what the link text should be (this is stored in \@glo@text)

```
2548 \protected@edef\@glo@text{\glsentryuserii{#2}}%
```
Call \@gls@link

```
2549 \@gls@link[#1]{#2}{\@glo@text#3}%
2550 }%
```
2551 }

\Glsuserii behaves like \glsuserii except that the first letter is converted to uppercase.

# \Glsuserii

```
2552 \newrobustcmd*{\Glsuserii}{\@ifstar\@sGlsuserii\@Glsuserii}
```

```
2553 \newcommand*{\@sGlsuserii}[1][]{\@Glsuserii[hyper=false,#1]}
```

```
2554 \newcommand*{\@Glsuserii}[2][]{%
2555 \new@ifnextchar[{\@Glsuserii@{#1}{#2}}{\@Glsuserii@{#1}{#2}[]}}
```
Read in the final optional argument:

```
2556 \def\@Glsuserii@#1#2[#3]{%
2557 \glsdoifexists{#2}{\edef\@glo@type{\glsentrytype{#2}}%
```
Determine what the link text should be (this is stored in \@glo@text)

2558 \protected@edef\@glo@text{\glsentryuserii{#2}}%

```
Call \@gls@link
```

```
2559 \@gls@link[#1]{#2}{%
2560 \expandafter\makefirstuc\expandafter{\@glo@text}#3}%
2561 \frac{1}{6}2562 }
```
\GLSuserii behaves like \glsuserii except that the link text is converted to uppercase.

#### \GLSuserii

```
2563 \newrobustcmd*{\GLSuserii}{\@ifstar\@sGLSuserii\@GLSuserii}
```
Define the starred form:

```
2564 \newcommand*{\@sGLSuserii}[1][]{\@GLSuserii[hyper=false,#1]}
```
Defined the un-starred form. Need to determine if there is a final optional argument

```
2565\newcommand*{\@GLSuserii}[2][]{%
```

```
2566 \new@ifnextchar[{\@GLSuserii@{#1}{#2}}{\@GLSuserii@{#1}{#2}[]}}
```
Read in the final optional argument:

```
2567 \def\@GLSuserii@#1#2[#3]{%
2568 \glsdoifexists{#2}{\edef\@glo@type{\glsentrytype{#2}}%
```
Determine what the link text should be (this is stored in \@glo@text)

```
2569 \protected@edef\@glo@text{\glsentryuserii{#2}}%
```

```
Call \@gls@link
2570 \@gls@link[#1]{#2}{\MakeUppercase{\@glo@text#3}}%
2571 }%
2572 }
```
\glsuseriii behaves like \gls except it always uses the value given by the user3 key and it doesn't mark the entry as used.

### \glsuseriii

```
2573 \newrobustcmd*{\glsuseriii}{\@ifstar\@sglsuseriii\@glsuseriii}
```

```
2574 \newcommand*{\@sglsuseriii}[1][]{\@glsuseriii[hyper=false,#1]}
```

```
2575 \newcommand*{\@glsuseriii}[2][]{%
2576 \new@ifnextchar[{\@glsuseriii@{#1}{#2}}{\@glsuseriii@{#1}{#2}[]}}
```
Read in the final optional argument:

```
2577 \def\@glsuseriii@#1#2[#3]{%
2578 \glsdoifexists{#2}{\edef\@glo@type{\glsentrytype{#2}}%
```
Determine what the link text should be (this is stored in  $\@p{blocker}$ )

2579 \protected@edef\@glo@text{\glsentryuseriii{#2}}%

```
Call \@gls@link
2580 \@gls@link[#1]{#2}{\@glo@text#3}%
2581 }%
2582 }
```
\Glsuseriii behaves like \glsuseriii except that the first letter is converted to uppercase.

#### \Glsuseriii

```
2583 \newrobustcmd*{\Glsuseriii}{\@ifstar\@sGlsuseriii\@Glsuseriii}
```

```
Define the starred form:
```
2584 \newcommand\*{\@sGlsuseriii}[1][]{\@Glsuseriii[hyper=false,#1]}

Defined the un-starred form. Need to determine if there is a final optional argument

```
2585 \newcommand*{\@Glsuseriii}[2][]{%
2586 \new@ifnextchar[{\@Glsuseriii@{#1}{#2}}{\@Glsuseriii@{#1}{#2}[]}}
```
Read in the final optional argument:

```
2587 \def\@Glsuseriii@#1#2[#3]{%
```

```
2588 \glsdoifexists{#2}{\edef\@glo@type{\glsentrytype{#2}}%
```
Determine what the link text should be (this is stored in \@glo@text)

```
2589 \protected@edef\@glo@text{\glsentryuseriii{#2}}%
```
Call \@gls@link

```
2590 \@gls@link[#1]{#2}{%
2591 \expandafter\makefirstuc\expandafter{\@glo@text}#3}%
2592 }%
2593 }
```
\GLSuseriii behaves like \glsuseriii except that the link text is converted to uppercase.

#### \GLSuseriii

```
2594 \newrobustcmd*{\GLSuseriii}{\@ifstar\@sGLSuseriii\@GLSuseriii}
```

```
2595 \newcommand*{\@sGLSuseriii}[1][]{\@GLSuseriii[hyper=false,#1]}
```

```
2596 \newcommand*{\@GLSuseriii}[2][]{%
2597 \new@ifnextchar[{\@GLSuseriii@{#1}{#2}}{\@GLSuseriii@{#1}{#2}[]}}
```
Read in the final optional argument:

```
2598 \def\@GLSuseriii@#1#2[#3]{%
2599 \glsdoifexists{#2}{\edef\@glo@type{\glsentrytype{#2}}%
```
Determine what the link text should be (this is stored in  $\@p{blocker}$ )

2600 \protected@edef\@glo@text{\glsentryuseriii{#2}}%

```
Call \@gls@link
```

```
2601 \@gls@link[#1]{#2}{\MakeUppercase{\@glo@text#3}}%
2602 }%
2603 }
```
\glsuseriv behaves like \gls except it always uses the value given by the user4 key and it doesn't mark the entry as used.

#### \glsuseriv

```
2604 \newrobustcmd*{\glsuseriv}{\@ifstar\@sglsuseriv\@glsuseriv}
```
Define the starred form:

2605 \newcommand\*{\@sglsuseriv}[1][]{\@glsuseriv[hyper=false,#1]}

Defined the un-starred form. Need to determine if there is a final optional argument

```
2606\newcommand*{\@glsuseriv}[2][]{%
2607 \new@ifnextchar[{\@glsuseriv@{#1}{#2}}{\@glsuseriv@{#1}{#2}[]}}
```
Read in the final optional argument:

```
2608 \def\@glsuseriv@#1#2[#3]{%
```

```
2609 \glsdoifexists{#2}{\edef\@glo@type{\glsentrytype{#2}}%
```
Determine what the link text should be (this is stored in \@glo@text)

```
2610 \protected@edef\@glo@text{\glsentryuseriv{#2}}%
```
Call \@gls@link

```
2611 \@gls@link[#1]{#2}{\@glo@text#3}%
2612 }%
```
2613 }

\Glsuseriv behaves like \glsuseriv except that the first letter is converted to uppercase.

### \Glsuseriv

```
2614 \newrobustcmd*{\Glsuseriv}{\@ifstar\@sGlsuseriv\@Glsuseriv}
```

```
2615 \newcommand*{\@sGlsuseriv}[1][]{\@Glsuseriv[hyper=false,#1]}
```

```
2616 \newcommand*{\@Glsuseriv}[2][]{%
2617 \new@ifnextchar[{\@Glsuseriv@{#1}{#2}}{\@Glsuseriv@{#1}{#2}[]}}
```
Read in the final optional argument:

```
2618 \def\@Glsuseriv@#1#2[#3]{%
2619 \glsdoifexists{#2}{\edef\@glo@type{\glsentrytype{#2}}%
```
Determine what the link text should be (this is stored in \@glo@text)

2620 \protected@edef\@glo@text{\glsentryuseriv{#2}}%

```
Call \@gls@link
```

```
2621 \@gls@link[#1]{#2}{%
2622 \expandafter\makefirstuc\expandafter{\@glo@text}#3}%
2623 }%
2624 }
```
\GLSuseriv behaves like \glsuseriv except that the link text is converted to uppercase.

#### \GLSuseriv

```
2625 \newrobustcmd*{\GLSuseriv}{\@ifstar\@sGLSuseriv\@GLSuseriv}
```
Define the starred form:

```
2626 \newcommand*{\@sGLSuseriv}[1][]{\@GLSuseriv[hyper=false,#1]}
```
Defined the un-starred form. Need to determine if there is a final optional argument

2627\newcommand\*{\@GLSuseriv}[2][]{%

```
2628 \new@ifnextchar[{\@GLSuseriv@{#1}{#2}}{\@GLSuseriv@{#1}{#2}[]}}
```
Read in the final optional argument:

```
2629 \def\@GLSuseriv@#1#2[#3]{%
2630 \glsdoifexists{#2}{\edef\@glo@type{\glsentrytype{#2}}%
```
Determine what the link text should be (this is stored in \@glo@text)

```
2631 \protected@edef\@glo@text{\glsentryuseriv{#2}}%
```

```
Call \@gls@link
2632 \@gls@link[#1]{#2}{\MakeUppercase{\@glo@text#3}}%
2633 }%
2634 }
```
\glsuserv behaves like \gls except it always uses the value given by the user5 key and it doesn't mark the entry as used.

### \glsuserv

2635 \newrobustcmd\*{\glsuserv}{\@ifstar\@sglsuserv\@glsuserv}

### Define the starred form:

2636 \newcommand\*{\@sglsuserv}[1][]{\@glsuserv[hyper=false,#1]}

```
2637 \newcommand*{\@glsuserv}[2][]{%
2638 \new@ifnextchar[{\@glsuserv@{#1}{#2}}{\@glsuserv@{#1}{#2}[]}}
```
Read in the final optional argument:

```
2639 \def\@glsuserv@#1#2[#3]{%
2640 \glsdoifexists{#2}{\edef\@glo@type{\glsentrytype{#2}}%
```
Determine what the link text should be (this is stored in \@glo@text)

2641 \protected@edef\@glo@text{\glsentryuserv{#2}}%

```
Call \@gls@link
2642 \@gls@link[#1]{#2}{\@glo@text#3}%
```
2643 }%

2644 }

\Glsuserv behaves like \glsuserv except that the first letter is converted to uppercase.

\Glsuserv

```
2645\newrobustcmd*{\Glsuserv}{\@ifstar\@sGlsuserv\@Glsuserv}
```
Define the starred form:

2646 \newcommand\*{\@sGlsuserv}[1][]{\@Glsuserv[hyper=false,#1]}

Defined the un-starred form. Need to determine if there is a final optional argument

```
2647 \newcommand*{\@Glsuserv}[2][]{%
2648 \new@ifnextchar[{\@Glsuserv@{#1}{#2}}{\@Glsuserv@{#1}{#2}[]}}
```
Read in the final optional argument:

```
2649 \def\@Glsuserv@#1#2[#3]{%
```

```
2650 \glsdoifexists{#2}{\edef\@glo@type{\glsentrytype{#2}}%
```
Determine what the link text should be (this is stored in \@glo@text)

```
2651 \protected@edef\@glo@text{\glsentryuserv{#2}}%
```
Call \@gls@link

```
2652 \@gls@link[#1]{#2}{%
2653 \expandafter\makefirstuc\expandafter{\@glo@text}#3}%
2654 }%
2655 }
```
\GLSuserv behaves like \glsuserv except that the link text is converted to uppercase.

#### \GLSuserv

2656 \newrobustcmd\*{\GLSuserv}{\@ifstar\@sGLSuserv\@GLSuserv}

# Define the starred form:

2657 \newcommand\*{\@sGLSuserv}[1][]{\@GLSuserv[hyper=false,#1]}

```
2658\newcommand*{\@GLSuserv}[2][]{%
2659 \new@ifnextchar[{\@GLSuserv@{#1}{#2}}{\@GLSuserv@{#1}{#2}[]}}
```
Read in the final optional argument:

```
2660 \def\@GLSuserv@#1#2[#3]{%
2661 \glsdoifexists{#2}{\edef\@glo@type{\glsentrytype{#2}}%
```
Determine what the link text should be (this is stored in \@glo@text)

2662 \protected@edef\@glo@text{\glsentryuserv{#2}}%

```
Call \@gls@link
```

```
2663 \@gls@link[#1]{#2}{\MakeUppercase{\@glo@text#3}}%
2664 }%
2665 }
```
\glsuservi behaves like \gls except it always uses the value given by the user6 key and it doesn't mark the entry as used.

#### \glsuservi

```
2666 \newrobustcmd*{\glsuservi}{\@ifstar\@sglsuservi\@glsuservi}
```
Define the starred form:

2667 \newcommand\*{\@sglsuservi}[1][]{\@glsuservi[hyper=false,#1]}

Defined the un-starred form. Need to determine if there is a final optional argument

```
2668\newcommand*{\@glsuservi}[2][]{%
2669 \new@ifnextchar[{\@glsuservi@{#1}{#2}}{\@glsuservi@{#1}{#2}[]}}
```
Read in the final optional argument:

```
2670 \def\@glsuservi@#1#2[#3]{%
```

```
2671 \glsdoifexists{#2}{\edef\@glo@type{\glsentrytype{#2}}%
```
Determine what the link text should be (this is stored in \@glo@text)

```
2672 \protected@edef\@glo@text{\glsentryuservi{#2}}%
```
Call \@gls@link

```
2673 \@gls@link[#1]{#2}{\@glo@text#3}%
2674 }%
```
2675 }

\Glsuservi behaves like \glsuservi except that the first letter is converted to uppercase.

### \Glsuservi

```
2676 \newrobustcmd*{\Glsuservi}{\@ifstar\@sGlsuservi\@Glsuservi}
```

```
2677 \newcommand*{\@sGlsuservi}[1][]{\@Glsuservi[hyper=false,#1]}
```

```
2678\newcommand*{\@Glsuservi}[2][]{%
2679 \new@ifnextchar[{\@Glsuservi@{#1}{#2}}{\@Glsuservi@{#1}{#2}[]}}
```
Read in the final optional argument:

```
2680 \def\@Glsuservi@#1#2[#3]{%
```

```
2681 \glsdoifexists{#2}{\edef\@glo@type{\glsentrytype{#2}}%
```
Determine what the link text should be (this is stored in \@glo@text)

2682 \protected@edef\@glo@text{\glsentryuservi{#2}}%

```
Call \@gls@link
```

```
2683 \@gls@link[#1]{#2}{%
2684 \expandafter\makefirstuc\expandafter{\@glo@text}#3}%
2685 }%
2686 }
```
\GLSuservi behaves like \glsuservi except that the link text is converted to uppercase.

#### \GLSuservi

```
2687 \newrobustcmd*{\GLSuservi}{\@ifstar\@sGLSuservi\@GLSuservi}
```
Define the starred form:

```
2688 \newcommand*{\@sGLSuservi}[1][]{\@GLSuservi[hyper=false,#1]}
```
Defined the un-starred form. Need to determine if there is a final optional argument

2689\newcommand\*{\@GLSuservi}[2][]{%

```
2690 \new@ifnextchar[{\@GLSuservi@{#1}{#2}}{\@GLSuservi@{#1}{#2}[]}}
```
Read in the final optional argument:

```
2691 \def\@GLSuservi@#1#2[#3]{%
```

```
2692 \glsdoifexists{#2}{\edef\@glo@type{\glsentrytype{#2}}%
```
Determine what the link text should be (this is stored in  $\qquad$ Qglo@text)

```
2693 \protected@edef\@glo@text{\glsentryuservi{#2}}%
```

```
Call \@gls@link
2694 \@gls@link[#1]{#2}{\MakeUppercase{\@glo@text#3}}%
2695 }%
2696 }
```
Now deal with acronym related keys. First the short form:

# \acrshort

2697 \newrobustcmd\*{\acrshort}{\@ifstar\s@acrshort\ns@acrshort}

```
2698 \newcommand*{\s@acrshort}[2][]{%
2699 \new@ifnextchar[{\@acrshort{hyper=false,#1}{#2}}%
2700 {\@acrshort{hyper=false,#1}{#2}[]}%
2701 }
```

```
2702 \newcommand*{\ns@acrshort}[2][]{%
2703 \new@ifnextchar[{\@acrshort{#1}{#2}}{\@acrshort{#1}{#2}[]}%
2704 }
```
Read in the final optional argument:

```
2705 \def\@acrshort#1#2[#3]{%
2706 \glsdoifexists{#2}%
2707 {%
2708 \edef\@glo@type{\glsentrytype{#2}}%
 Determine what the link text should be (this is stored in \@glo@text)
2709 \protected@edef\@glo@text{\glsentryshort{#2}}%
```

```
Call \@gls@link
```

```
2710 \@gls@link[#1]{#2}{\acronymfont{\@glo@text}#3}%
2711 }%
2712 }
```
#### \Acrshort

```
2713 \newrobustcmd*{\Acrshort}{\@ifstar\s@Acrshort\ns@Acrshort}
```
Define the starred form:

```
2714 \newcommand*{\s@Acrshort}[2][]{%
2715 \new@ifnextchar[{\@Acrshort{hyper=false,#1}{#2}}%
2716 {\@Acrshort{hyper=false,#1}{#2}[]}%
2717 }
```
Defined the un-starred form. Need to determine if there is a final optional argument

```
2718 \newcommand*{\ns@Acrshort}[2][]{%
2719 \new@ifnextchar[{\@Acrshort{#1}{#2}}{\@Acrshort{#1}{#2}[]}%
2720 }
```
Read in the final optional argument:

```
2721 \def\@Acrshort#1#2[#3]{%
2722 \glsdoifexists{#2}%
2723 \frac{1}{6}2724 \edef\@glo@type{\glsentrytype{#2}}%
```
Determine what the link text should be (this is stored in \@glo@text)

```
2725 \protected@edef\@glo@text{\glsentryshort{#2}}%
```
Call \@gls@link

```
2726 \@gls@link[#1]{#2}%
2727 {%
2728 \acronymfont{\expandafter\makefirstuc\expandafter{\@glo@text}}#3%
2729 }%
2730 }%
2731 }
```
\ACRshort

```
2732 \newrobustcmd*{\ACRshort}{\@ifstar\s@ACRshort\ns@ACRshort}
```
## Define the starred form:

```
2733\newcommand*{\s@ACRshort}[2][]{%
2734 \new@ifnextchar[{\@ACRshort{hyper=false,#1}{#2}}%
2735 {\QACRshort{hyper=false, #1}{#2}[]}2736 }
```
Defined the un-starred form. Need to determine if there is a final optional argument

```
2737 \newcommand*{\ns@ACRshort}[2][]{%
2738 \new@ifnextchar[{\@ACRshort{#1}{#2}}{\@ACRshort{#1}{#2}[]}%
2739 }
```
Read in the final optional argument:

```
2740 \def\@ACRshort#1#2[#3]{%
2741 \glsdoifexists{#2}%
```

```
2742 {%
2743 \edef\@glo@type{\glsentrytype{#2}}%
```
Determine what the link text should be (this is stored in \@glo@text)

2744 \protected@edef\@glo@text{\glsentryshort{#2}}%

```
Call \@gls@link
2745 \@gls@link[#1]{#2}{\acronymfont{\MakeUppercase{\@glo@text#3}}}%
2746 }%
2747 }
```
Short plural:

## \acrshortpl

2748 \newrobustcmd\*{\acrshortpl}{\@ifstar\s@acrshortpl\ns@acrshortpl}

Define the starred form:

```
2749 \newcommand*{\s@acrshortpl}[2][]{%
2750 \new@ifnextchar[{\@acrshortpl{hyper=false,#1}{#2}}%
2751 {\Qacrshortpl{hyper=false, #1}{#2}[]}\%2752 }
```
Defined the un-starred form. Need to determine if there is a final optional argument

```
2753 \newcommand*{\ns@acrshortpl}[2][]{%
2754 \new@ifnextchar[{\@acrshortpl{#1}{#2}}{\@acrshortpl{#1}{#2}[]}%
2755 }
```
Read in the final optional argument:

```
2756 \def\@acrshortpl#1#2[#3]{%
2757 \glsdoifexists{#2}%
2758 {%
2759 \edef\@glo@type{\glsentrytype{#2}}%
```
Determine what the link text should be (this is stored in \@glo@text)

```
2760 \protected@edef\@glo@text{\glsentryshortpl{#2}}%
 Call \@gls@link
2761 \@gls@link[#1]{#2}{\acronymfont{\@glo@text}#3}%
2762 }%
2763 }
```
\Acrshortpl

```
2764 \newrobustcmd*{\Acrshortpl}{\@ifstar\s@Acrshortpl\ns@Acrshortpl}
```
Define the starred form:

```
2765 \newcommand*{\s@Acrshortpl}[2][]{%
2766 \new@ifnextchar[{\@Acrshortpl{hyper=false,#1}{#2}}%
2767 {\Qsc{hyper} = false, #1}{#2}[]}%
2768 }
```
Defined the un-starred form. Need to determine if there is a final optional argument

```
2769 \newcommand*{\ns@Acrshortpl}[2][]{%
2770 \new@ifnextchar[{\@Acrshortpl{#1}{#2}}{\@Acrshortpl{#1}{#2}[]}%
2771 }
```
Read in the final optional argument:

```
2772 \def\@Acrshortpl#1#2[#3]{%
2773 \glsdoifexists{#2}%
2774 {%
2775 \edef\@glo@type{\glsentrytype{#2}}%
```
Determine what the link text should be (this is stored in \@glo@text)

```
2776 \protected@edef\@glo@text{\glsentryshortpl{#2}}%
```
Call \@gls@link

```
2777 \@gls@link[#1]{#2}%
2778 {%
2779 \acronymfont{\expandafter\makefirstuc\expandafter{\@glo@text}}#3%
2780 }%
2781 }%
2782 }
```
#### \ACRshortpl

\newrobustcmd\*{\ACRshortpl}{\@ifstar\s@ACRshortpl\ns@ACRshortpl}

```
2784 \newcommand*{\s@ACRshortpl}[2][]{%
2785 \new@ifnextchar[{\@ACRshortpl{hyper=false,#1}{#2}}%
2786 {\@ACRshortpl{hyper=false,#1}{#2}[]}%
2787 }
```

```
2788 \newcommand*{\ns@ACRshortpl}[2][]{%
2789 \new@ifnextchar[{\@ACRshortpl{#1}{#2}}{\@ACRshortpl{#1}{#2}[]}%
2790 }
```
Read in the final optional argument:

```
2791 \def\@ACRshortpl#1#2[#3]{%
2792 \glsdoifexists{#2}%
2793 {%
2794 \edef\@glo@type{\glsentrytype{#2}}%
 Determine what the link text should be (this is stored in \@glo@text)
```
2795 \protected@edef\@glo@text{\glsentryshortpl{#2}}%

```
Call \@gls@link
```

```
2796 \@gls@link[#1]{#2}{\acronymfont{\MakeUppercase{\@glo@text#3}}}%
2797 }%
2798 }
```
### \acrlong

```
2799 \newrobustcmd*{\acrlong}{\@ifstar\s@acrlong\ns@acrlong}
```
Define the starred form:

```
2800 \newcommand*{\s@acrlong}[2][]{%
2801 \new@ifnextchar[{\@acrlong{hyper=false,#1}{#2}}%
2802 {\Qarlonghyper-false, #1}{#2}[]2803 }
```
Defined the un-starred form. Need to determine if there is a final optional argument

```
2804 \newcommand*{\ns@acrlong}[2][]{%
2805 \new@ifnextchar[{\@acrlong{#1}{#2}}{\@acrlong{#1}{#2}[]}%
2806 }
```
Read in the final optional argument:

```
2807 \def\@acrlong#1#2[#3]{%
2808 \glsdoifexists{#2}%
2809 {%
2810 \edef\@glo@type{\glsentrytype{#2}}%
```
Determine what the link text should be (this is stored in \@glo@text)

```
2811 \protected@edef\@glo@text{\glsentrylong{#2}}%
```

```
Call \@gls@link
2812 \@gls@link[#1]{#2}{\@glo@text#3}%
2813 }%
2814 }
```
## \Acrlong

```
2815 \newrobustcmd*{\Acrlong}{\@ifstar\s@Acrlong\ns@Acrlong}
```

```
2816 \newcommand*{\s@Acrlong}[2][]{%
2817 \new@ifnextchar[{\@Acrlong{hyper=false,#1}{#2}}%
2818 {\@Acrlong{hyper=false,#1}{#2}[]}%
2819 }
```
Defined the un-starred form. Need to determine if there is a final optional argument

```
2820 \newcommand*{\ns@Acrlong}[2][]{%
```

```
2821 \new@ifnextchar[{\@Acrlong{#1}{#2}}{\@Acrlong{#1}{#2}[]}%
2822 }
```
Read in the final optional argument:

```
2823 \def\@Acrlong#1#2[#3]{%
2824 \glsdoifexists{#2}%
2825 {%
2826 \edef\@glo@type{\glsentrytype{#2}}%
```
Determine what the link text should be (this is stored in \@glo@text)

```
2827 \protected@edef\@glo@text{\glsentrylong{#2}}%
```
Call \@gls@link

```
2828 \@gls@link[#1]{#2}%
2829 {%
2830 \expandafter\makefirstuc\expandafter{\@glo@text}#3%
2831 }%
2832 }%
2833 }
```
\ACRlong

\newrobustcmd\*{\ACRlong}{\@ifstar\s@ACRlong\ns@ACRlong}

Define the starred form:

```
2835 \newcommand*{\s@ACRlong}[2][]{%
2836 \new@ifnextchar[{\@ACRlong{hyper=false,#1}{#2}}%
2837 {\@ACRlong{hyper=false,#1}{#2}[]}%
2838 }
```
Defined the un-starred form. Need to determine if there is a final optional argument

```
2839 \newcommand*{\ns@ACRlong}[2][]{%
```

```
2840 \new@ifnextchar[{\@ACRlong{#1}{#2}}{\@ACRlong{#1}{#2}[]}%
2841 }
```
Read in the final optional argument:

```
2842 \def\@ACRlong#1#2[#3]{%
2843 \glsdoifexists{#2}%
2844 {%
2845 \edef\@glo@type{\glsentrytype{#2}}%
```
Determine what the link text should be (this is stored in \@glo@text)

```
2846 \protected@edef\@glo@text{\glsentrylong{#2}}%
```

```
Call \@gls@link
2847 \@gls@link[#1]{#2}{\MakeUppercase{\@glo@text#3}}%
2848 }%
2849 }
   Short plural:
```
#### \acrlongpl

```
2850 \newrobustcmd*{\acrlongpl}{\@ifstar\s@acrlongpl\ns@acrlongpl}
```
## Define the starred form:

```
2851 \newcommand*{\s@acrlongpl}[2][]{%
2852 \new@ifnextchar[{\@acrlongpl{hyper=false,#1}{#2}}%
2853 {\Qacrlongpl{\hyper}=\n1\}+1}{#2}[]2854 }
```
Defined the un-starred form. Need to determine if there is a final optional argument

```
2855 \newcommand*{\ns@acrlongpl}[2][]{%
2856 \new@ifnextchar[{\@acrlongpl{#1}{#2}}{\@acrlongpl{#1}{#2}[]}%
2857 }
```
Read in the final optional argument:

```
2858 \def\@acrlongpl#1#2[#3]{%
2859 \glsdoifexists{#2}%
2860 {%
2861 \edef\@glo@type{\glsentrytype{#2}}%
```
Determine what the link text should be (this is stored in \@glo@text)

```
2862 \protected@edef\@glo@text{\glsentrylongpl{#2}}%
```

```
Call \@gls@link
2863 \@gls@link[#1]{#2}{\@glo@text#3}%
2864 }%
2865 }
```
# \Acrlongpl

\newrobustcmd\*{\Acrlongpl}{\@ifstar\s@Acrlongpl\ns@Acrlongpl}

Define the starred form:

```
2867 \newcommand*{\s@Acrlongpl}[2][]{%
2868 \new@ifnextchar[{\@Acrlongpl{hyper=false#1}{#2}}%
2869 {\QArchongpl{hyper=false, #1}{#2}[]}\%2870 }
```
Defined the un-starred form. Need to determine if there is a final optional argument

```
2871 \newcommand*{\ns@Acrlongpl}[2][]{%
2872 \new@ifnextchar[{\@Acrlongpl{#1}{#2}}{\@Acrlongpl{#1}{#2}[]}%
2873 }
```
Read in the final optional argument:

```
2874 \def\@Acrlongpl#1#2[#3]{%
2875 \glsdoifexists{#2}%
2876 {%
2877 \edef\@glo@type{\glsentrytype{#2}}%
```
Determine what the link text should be (this is stored in \@glo@text) \protected@edef\@glo@text{\glsentrylongpl{#2}}%

Call \@gls@link

```
2879 \@gls@link[#1]{#2}%
2880 {%
2881 \expandafter\makefirstuc\expandafter{\@glo@text}#3%
2882 }%
2883 }%
2884 }
```
### \ACRlongpl

```
2885 \newrobustcmd*{\ACRlongpl}{\@ifstar\s@ACRlongpl\ns@ACRlongpl}
```
Define the starred form:

```
2886 \newcommand*{\s@ACRlongpl}[2][]{%
2887 \new@ifnextchar[{\@ACRlongpl{hyper=false,#1}{#2}}%
2888 {\@ACRlongpl{hyper=false,#1}{#2}[]}%
2889 }
```
Defined the un-starred form. Need to determine if there is a final optional argument

```
2890 \newcommand*{\ns@ACRlongpl}[2][]{%
2891 \new@ifnextchar[{\@ACRlongpl{#1}{#2}}{\@ACRlongpl{#1}{#2}[]}%
2892 }
```
Read in the final optional argument:

```
2893 \def\@ACRlongpl#1#2[#3]{%
2894 \glsdoifexists{#2}%
2895 {%
2896 \edef\@glo@type{\glsentrytype{#2}}%
 Determine what the link text should be (this is stored in \qquadeglo@text)
2897 \protected@edef\@glo@text{\glsentrylongpl{#2}}%
 Call \@gls@link
```

```
2898 \@gls@link[#1]{#2}{\MakeUppercase{\@glo@text#3}}%
2899 }%
2900 }
```
# 1.10.2 Displaying entry details without adding information to the glossary

These commands merely display entry information without adding entries in the associated file or having hyperlinks.

Get the entry name (as specified by the name key when the entry was defined). The argument is the label associated with the entry. Note that unless you used name=false in the sanitize package option you may get unexpected results if the name key contains any commands.

#### \glsentryname

2901 \newcommand\*{\glsentryname}[1]{\csname glo@#1@name\endcsname}

#### \Glsentryname

```
2902 \newcommand*{\Glsentryname}[1]{%
2903 \protected@edef\@glo@text{\csname glo@#1@name\endcsname}%
2904 \expandafter\makefirstuc\expandafter{\@glo@text}}
```
Get the entry description (as specified by the description when the entry was defined). The argument is the label associated with the entry. Note that unless you used description=false in the sanitize package option you may get unexpected results if the description key contained any commands.

#### \glsentrydesc

2905 \newcommand\*{\glsentrydesc}[1]{\csname glo@#1@desc\endcsname}

#### \Glsentrydesc

```
2906 \newcommand*{\Glsentrydesc}[1]{%
2907 \protected@edef\@glo@text{\csname glo@#1@desc\endcsname}%
2908 \expandafter\makefirstuc\expandafter{\@glo@text}}
```
Plural form:

# \glsentrydescplural

2909 \newcommand\*{\glsentrydescplural}[1]{% 2910 \csname glo@#1@descplural\endcsname}

### \Glsentrydescplural

```
2911 \newcommand*{\Glsentrydescplural}[1]{%
2912 \protected@edef\@glo@text{\csname glo@#1@descplural\endcsname}%
2913 \expandafter\makefirstuc\expandafter{\@glo@text}}
```
Get the entry text, as specified by the text key when the entry was defined. The argument is the label associated with the entry:

#### \glsentrytext

```
2914 \newcommand*{\glsentrytext}[1]{\csname glo@#1@text\endcsname}
```
#### \Glsentrytext

```
2915 \newcommand*{\Glsentrytext}[1]{%
2916 \protected@edef\@glo@text{\csname glo@#1@text\endcsname}%
2917 \expandafter\makefirstuc\expandafter{\@glo@text}}
```
Get the plural form:

\glsentryplural

```
2918 \newcommand*{\glsentryplural}[1]{\csname glo@#1@plural\endcsname}
```
\Glsentryplural

```
2919 \newcommand*{\Glsentryplural}[1]{%
2920 \protected@edef\@glo@text{\csname glo@#1@plural\endcsname}%
2921 \expandafter\makefirstuc\expandafter{\@glo@text}}
```
Get the symbol associated with this entry. The argument is the label associated with the entry. Note that unless you used symbol=false in the sanitize package option you may get unexpected results if the symbol key contained any commands.

\glsentrysymbol

```
2922 \newcommand*{\glsentrysymbol}[1]{\csname glo@#1@symbol\endcsname}
```
\Glsentrysymbol

2923 \newcommand\*{\Glsentrysymbol}[1]{% 2924 \protected@edef\@glo@text{\csname glo@#1@symbol\endcsname}% 2925 \expandafter\makefirstuc\expandafter{\@glo@text}}

Plural form:

### **lsentrysymbolplural**

```
2926 \newcommand*{\glsentrysymbolplural}[1]{%
2927 \csname glo@#1@symbolplural\endcsname}
```
lsentrysymbolplural

```
2928 \newcommand*{\Glsentrysymbolplural}[1]{%
2929 \protected@edef\@glo@text{\csname glo@#1@symbolplural\endcsname}%
2930 \expandafter\makefirstuc\expandafter{\@glo@text}}
```
Get the entry text to be used when the entry is first used in the document (as specified by the first key when the entry was defined).

#### \glsentryfirst

```
2931 \newcommand*{\glsentryfirst}[1]{\csname glo@#1@first\endcsname}
```
\Glsentryfirst

```
2932 \newcommand*{\Glsentryfirst}[1]{%
2933 \protected@edef\@glo@text{\csname glo@#1@first\endcsname}%
2934 \expandafter\makefirstuc\expandafter{\@glo@text}}
```
Get the plural form (as specified by the firstplural key when the entry was defined).

#### \glsentryfirstplural

```
2935 \newcommand*{\glsentryfirstplural}[1]{%
2936 \csname glo@#1@firstpl\endcsname}
```
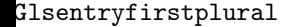

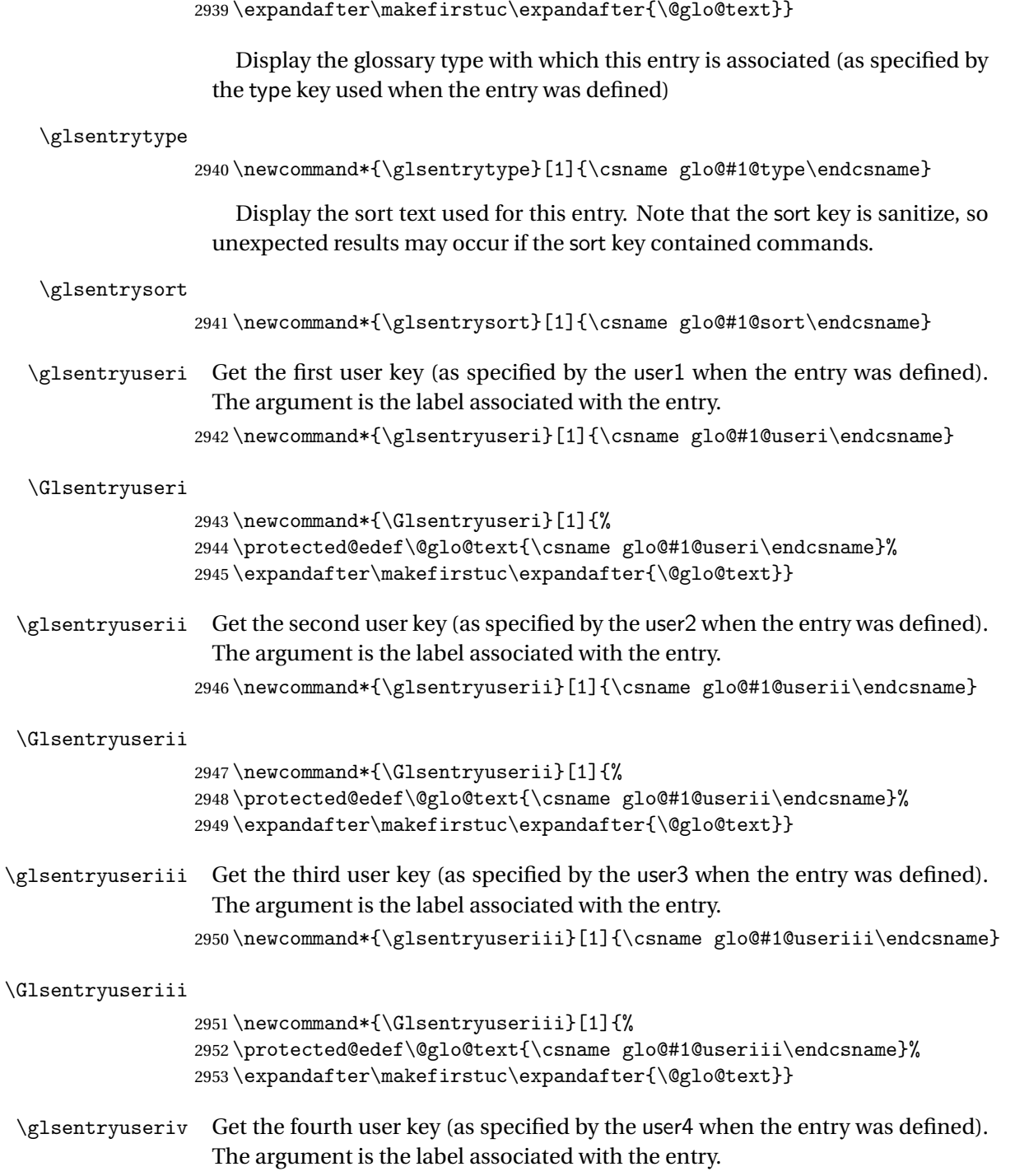

2937 \newcommand\*{\Glsentryfirstplural}[1]{%

2938 \protected@edef\@glo@text{\csname glo@#1@firstpl\endcsname}%

2954 \newcommand\*{\glsentryuseriv}[1]{\csname glo@#1@useriv\endcsname}

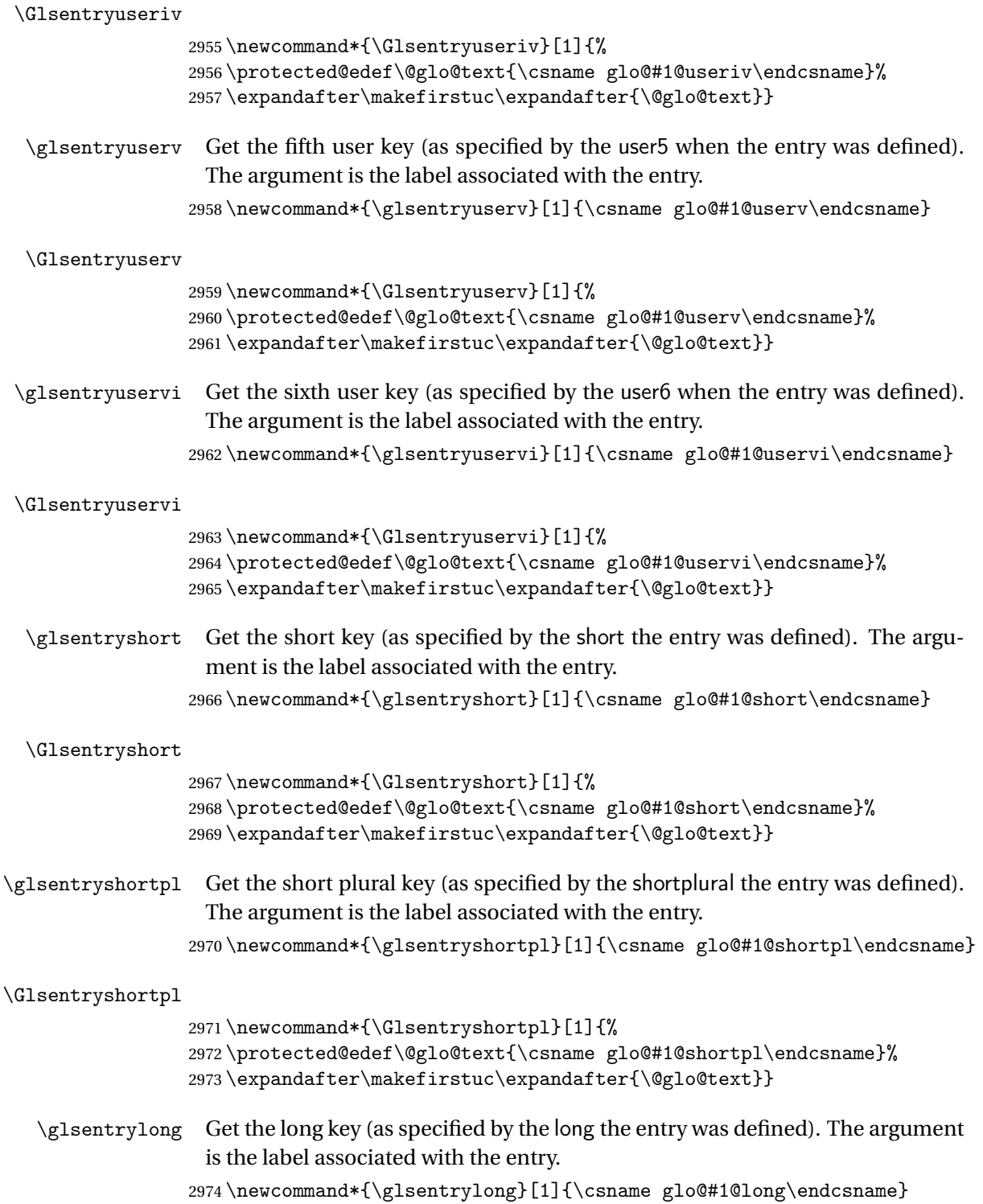

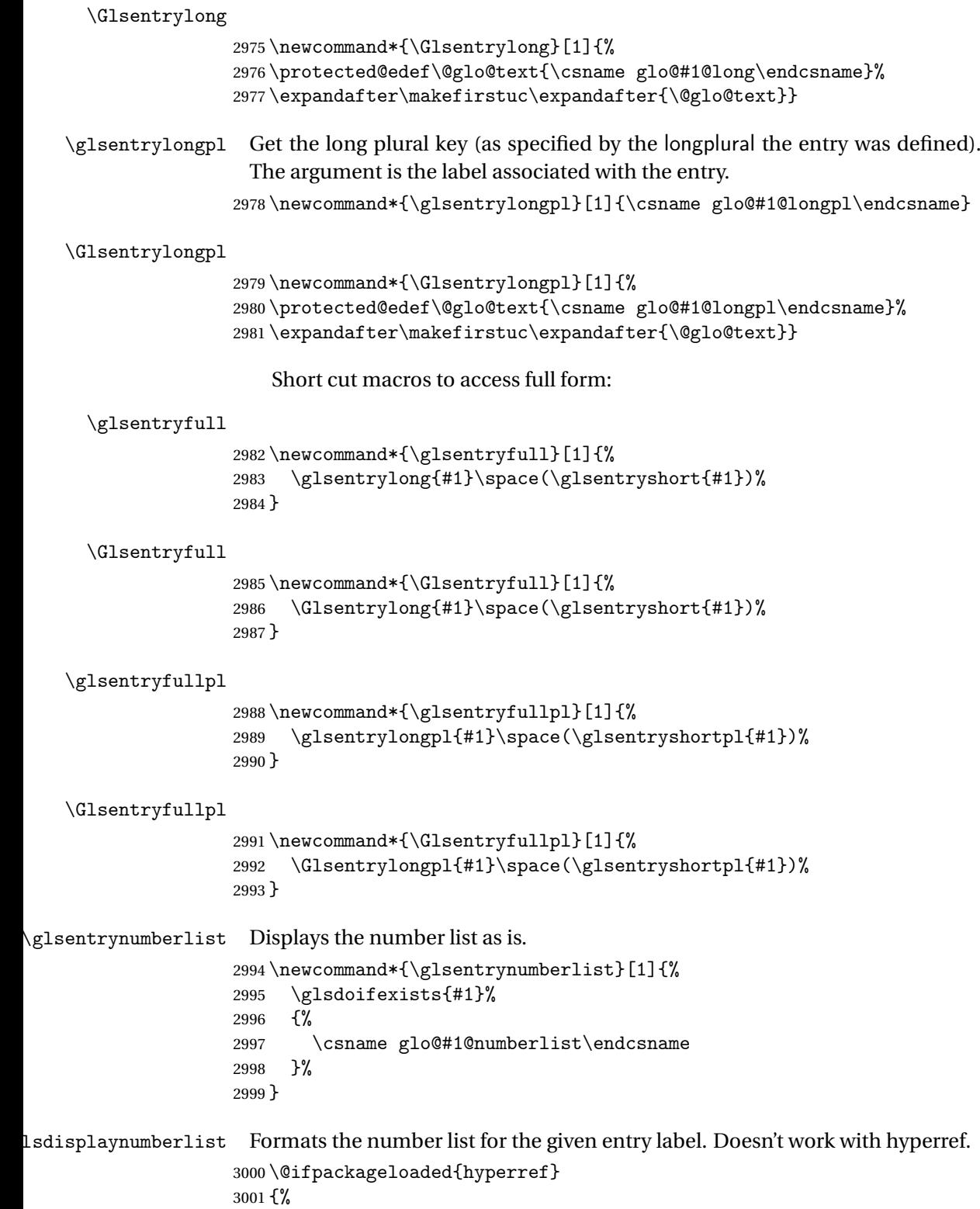

\newcommand\*{\glsdisplaynumberlist}[1]{%

```
3003 \GlossariesWarning
3004 {%
3005 \string\glsdisplaynumberlist\space
3006 doesn't work with hyperref.^^JUsing
3007 \string\glsentrynumberlist\space instead%
3008 }%
3009 \glsentrynumberlist{#1}%
3010 }%
3011 }%
3012 {%
3013 \newcommand*{\glsdisplaynumberlist}[1]{%
3014 \glsdoifexists{#1}%
3015 {%
3016 \bgroup
3017 \def\@glo@label{#1}%
3018 \let\@org@glsnumberformat\glsnumberformat
3019 \def\glcorner g1snumberformat\#1{\#}\{2\}\3020 \protected@edef\the@numberlist{\csname glo@\@glo@label @numberlist\endcsname}%
3021 \def\@gls@numlist@sep{}%
3022 \def\@gls@numlist@nextsep{}%
3023 \def\@gls@numlist@lastsep{}%
3024 \def\@gls@thislist{}%
3025 \def\@gls@donext@def{}%
3026 \renewcommand\do[1]{%
3027 \protected@edef\@gls@thislist{%
3028 \@gls@thislist
3029 \noexpand\@gls@numlist@sep
3030 ##1%
3031 }%
3032 \let\@gls@numlist@sep\@gls@numlist@nextsep
3033 \def\@gls@numlist@nextsep{\glsnumlistsep}%
3034 \@gls@donext@def
3035 \def\@gls@donext@def{%
3036 \def\@gls@numlist@lastsep{\glsnumlistlastsep}%
3037 }%
3038 }%
3039 \expandafter \glsnumlistparser \expandafter{\the@numberlist}%
3040 \let\@gls@numlist@sep\@gls@numlist@lastsep
3041 \@gls@thislist
3042 \egroup
3043 }%
3044 }
3045 }
```
\glsnumlistsep

\newcommand\*{\glsnumlistsep}{, }

\glsnumlistlastsep

\newcommand\*{\glsnumlistlastsep}{ \& }

\glshyperlink Provide a hyperlink to a glossary entry without adding information to the glossary file. The entry needs to be added using a command like  $\gtrsim$  elslink or \glsadd to ensure that the target is defined. The first (optional) argument specifies the link text. The entry name is used by default. The second argument is the entry label.

```
3048 \newcommand*{\glshyperlink}[2][\glsentrytext{\@glo@label}]{%
3049 \def\@glo@label{#2}%
3050 \@glslink{\glolinkprefix#2}{#1}}
```
# 1.11 Adding an entry to the glossary without generating text

```
The following keys are provided for \gtrsim 1 sadd and \gtrsim 1 saddall:
3051 \define@key{glossadd}{counter}{\def\@gls@counter{#1}}
```
3052 \define@key{glossadd}{format}{\def\@glsnumberformat{#1}}

This key is only used by \glsaddall:

```
3053 \define@key{glossadd}{types}{\def\@glo@type{#1}}
```

```
\glsadd[〈options〉]{〈label〉}
```
Add a term to the glossary without generating any link text. The optional argument indicates which counter to use, and how to format it (using a key-value list) the second argument is the entry label. Note that 〈*options*〉 only has two keys: counter and format (the types key will be ignored).

## \glsadd

```
3054 \newrobustcmd*{\glsadd}[2][]{%
3055 \glsdoifexists{#2}%
3056 {%
3057 \def\@glsnumberformat{glsnumberformat}%
3058 \edef\@gls@counter{\csname glo@#2@counter\endcsname}%
3059 \setkeys{glossadd}{#1}%
 Store the entry's counter in \theglsentrycounter
```

```
3060 \@gls@saveentrycounter
3061 \@do@wrglossary{#2}%
3062 }%
3063 }
```

```
\glsaddall[〈option list〉]
```
Add all terms defined for the listed glossaries (without displaying any text). If types key is omitted, apply to all glossary types.

### \glsaddall

```
3064 \newrobustcmd*{\glsaddall}[1][]{%
3065 \edef\@glo@type{\@glo@types}%
3066 \setkeys{glossadd}{#1}%
```

```
3067 \forallglsentries[\@glo@type]{\@glo@entry}{%
3068 \glsadd[#1]{\@glo@entry}}%
3069 }
```
# 1.12 Creating associated files

The \writeist command creates the associated customized .ist makeindex style file. While defining this command, some characters have their catcodes temporarily changed to ensure they get written to the .ist file correctly. The makeindex actual character (usually @) is redefined to be a ?, to allow internal commands to be written to the glossary file output file.

The special characters are stored in \@gls@actualchar, \@gls@encapchar, \@glsl@levelchar and \@gls@quotechar to make them easier to use later, but don't change these values, because the characters are encoded in the command definitions that are used to escape the special characters (which means that the user no longer needs to worry about makeindex special characters).

The symbols and numbers label for group headings are hardwired into the .ist file as glssymbols and glsnumbers, the group titles can be translated (so that \glssymbolsgroupname replaces glssymbols and \glsnumbersgroupname replaces glsnumbers) using the command \glsgetgrouptitle which is defined in . This is done to prevent any problem characters in \glssymbolsgroupname and \glsnumbersgroupname from breaking hyperlinks.

```
\glsopenbrace Define \glsopenbrace to make it easier to write an opening brace to a file.
              3070 \edef\glsopenbrace{\expandafter\@gobble\string\{}
```
- \glsclosebrace Define \glsclosebrace to make it easier to write an opening brace to a file. 3071 \edef\glsclosebrace{\expandafter\@gobble\string\}}
	- \glsquote Define command that makes it easier to write quote marks to a file in the event that the double quote character has been made active. 3072 \edef\glsquote#1{\string"#1\string"}

\@glsfirstletter Define the first letter to come after the digits 0,. . . ,9. Only required for xindy.

```
3073 \ifglsxindy
3074 \newcommand*{\@glsfirstletter}{A}
3075 \overline{ii}
```
 $\text{stLetterAfterDigits}$  Sets the first letter to come after the digits  $0, \ldots, 9$ .

```
3076 \ifglsxindy
3077 \newcommand*{\GlsSetXdyFirstLetterAfterDigits}[1]{%
3078 \renewcommand*{\@glsfirstletter}{#1}}
3079 \else
3080 \newcommand*{\GlsSetXdyFirstLetterAfterDigits}[1]{%
3081 \glsnoxindywarning\GlsSetXdyFirstLetterAfterDigits}
3082 \fi
```
\@glsminrange Define the minimum number of successive location references to merge into a range.

\newcommand\*{\@glsminrange}{2}

etXdyMinRangeLength Set the minimum range length. The value must either be none or a positive integer. The glossaries package doesn't check if the argument is valid, that is left to xindy.

```
3084 \ifglsxindy
3085 \newcommand*{\GlsSetXdyMinRangeLength}[1]{%
3086 \renewcommand*{\@glsminrange}{#1}}
3087 \else
3088 \newcommand*{\GlsSetXdyMinRangeLength}[1]{%
3089 \glsnoxindywarning\GlsSetXdyMinRangeLength}
3090 \fi
```
\writeist

\ifglsxindy

Code to use if xindy is required.

```
3092 \def\writeist{%
```
Update attributes list

\@gls@addpredefinedattributes

Open the file.

```
3094 \openout\glswrite=\istfilename
```
Write header comment at the start of the file

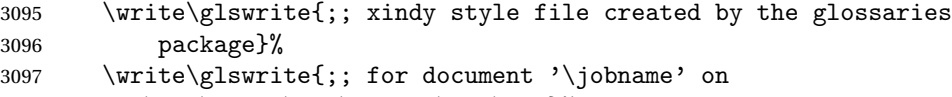

3098 \the\year-\the\month-\the\day}%

Specify the required styles

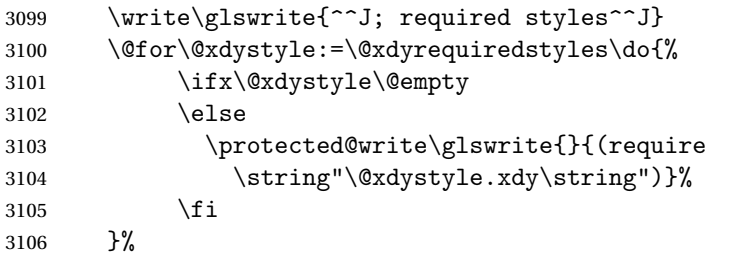

List the allowed attributes (possible values used by the format key)

```
3107 \write\glswrite{^^J%
3108 ; list of allowed attributes (number formats)^^J}%
3109 \write\glswrite{(define-attributes ((\@xdyattributes)))}%
```
# Define any additional alphabets

3110 \write\glswrite{^^J; user defined alphabets^^J}% 3111 \write\glswrite{\@xdyuseralphabets}%

Define location classes.

```
3112 \write\glswrite{^^J; location class definitions^^J}%
```
As from version 3.0, locations are now specified as {〈*Hprefix*〉}{〈*number*〉}, so need to add all possible combinations of location types.

\@for\@gls@classI:=\@gls@xdy@locationlist\do{%

Case were 〈*Hprefix*〉 is empty:

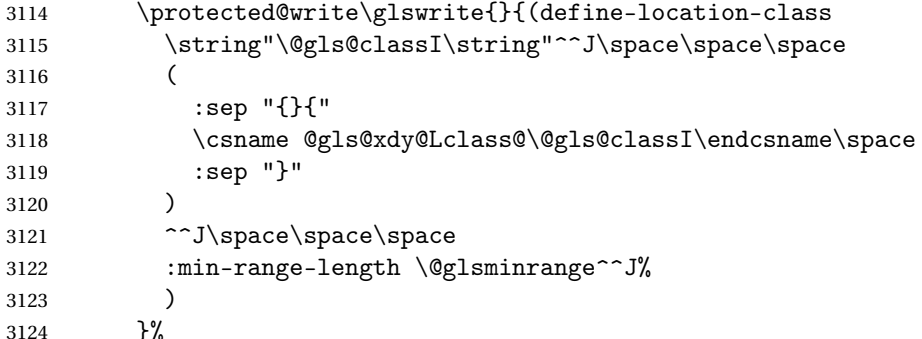

Nested iteration over all classes:

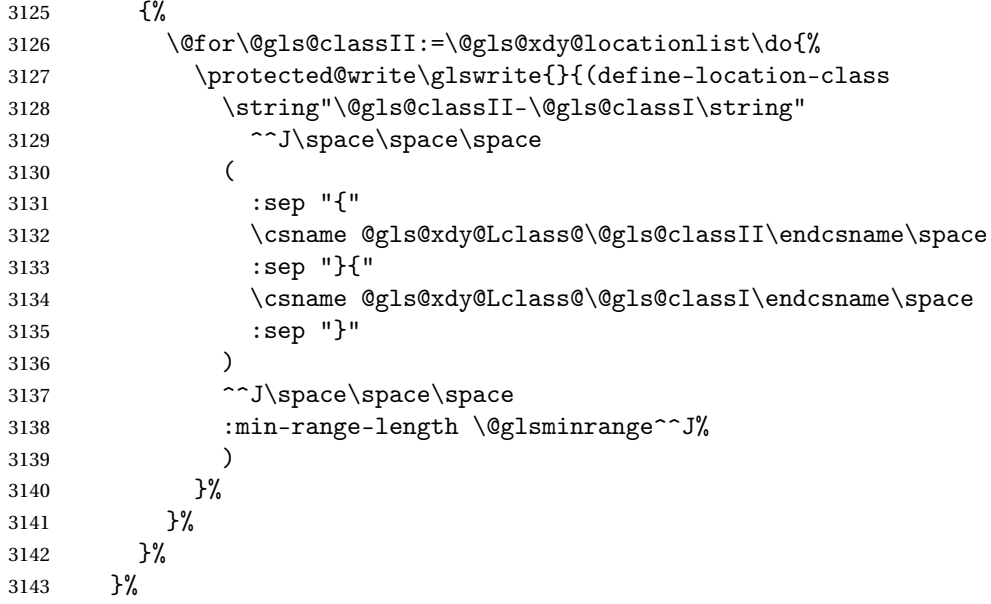

User defined location classes (needs checking for new location format).

```
3144 \write\glswrite{^^J; user defined location classes}%
3145 \write\glswrite{\@xdyuserlocationdefs}%
```
Cross-reference class. (The unverified option is used as the cross-references are supplied using the list of labels along with the optional argument for

\glsseeformat which xindy won't recognise.)

```
3146 \write\glswrite{^^J; define cross-reference class^^J}%
3147 \write\glswrite{(define-crossref-class \string"see\string"
3148 :unverified )}%
```
Define how cross-references should be displayed. This adds an empty set of braces after the cross-referencing information allowing for the final argument of \glsseeformat which gets ignored. (When using makeindex this final argument contains the location information which is not required.)

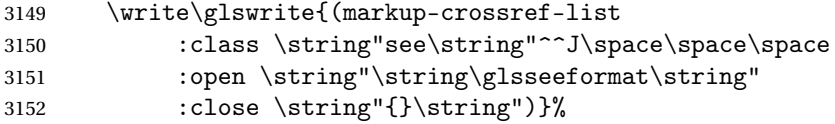

List the order to sort the classes.

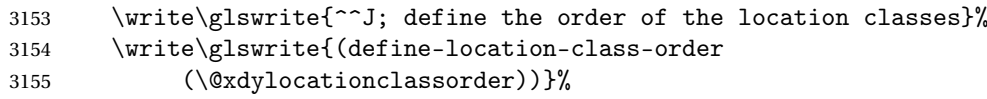

Specify what to write to the start and end of the glossary file.

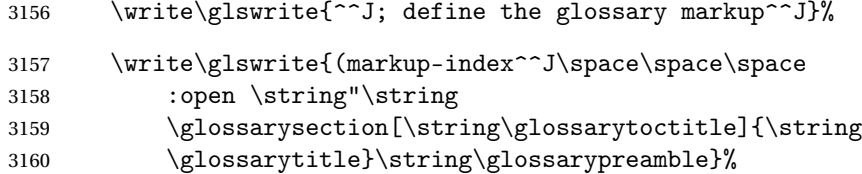

Add all the xindy-only macro definitions (needed to prevent errors in the event that the user changes from xindy to makeindex)

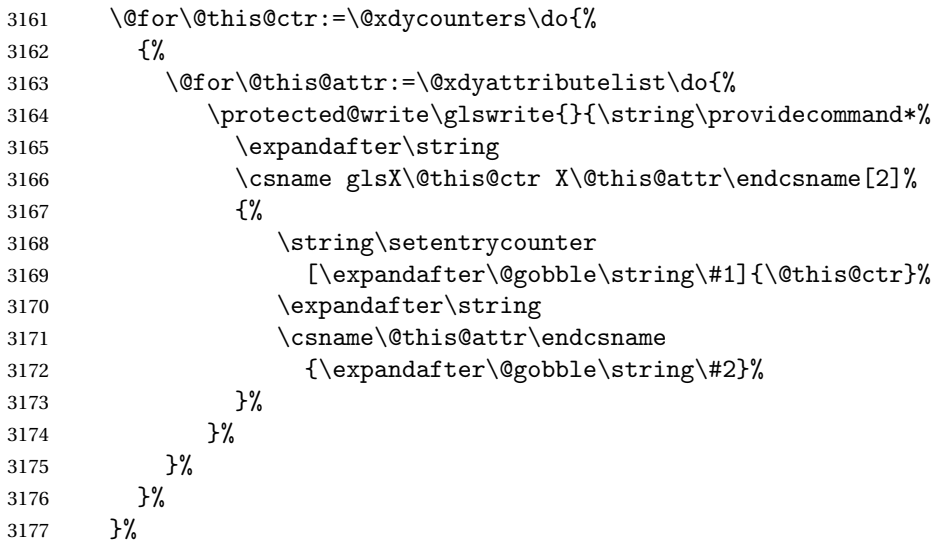

Add the end part of the open tag and the rest of the markup-index information:

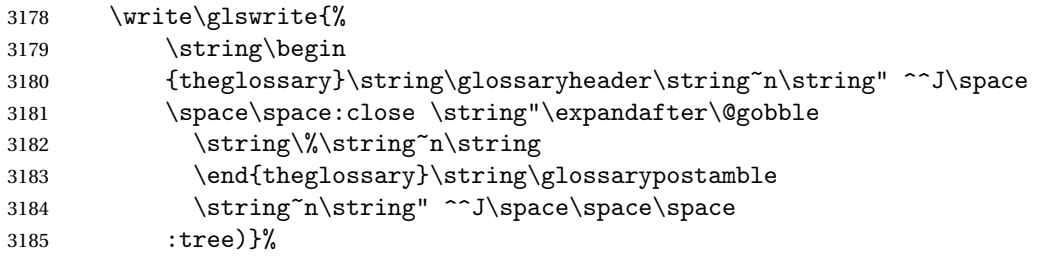

Specify what to put between letter groups

```
3186 \write\glswrite{(markup-letter-group-list
3187 : sep \string"\string\glsgroupskip\string~n\string")}%
 Specify what to put between entries
3188 \write\glswrite{(markup-indexentry
3189 :open \string"\string\relax \string\glsresetentrylist
3190 \string~n\string")}%
 Specify how to format entries
3191 \write\glswrite{(markup-locclass-list :open
3192 \string"\glsopenbrace\string\glossaryentrynumbers
3193 \glsopenbrace\string\relax\space \string"^^J\space\space\space\space
3194 :sep \string", \string"
3195 :close \string"\glsclosebrace\glsclosebrace\string")}%
 Specify how to separate location numbers
3196 \write\glswrite{(markup-locref-list
3197 : sep \string"\string\delimN\space\string")}%
 Specify how to indicate location ranges
3198 \write\glswrite{(markup-range
3199 : sep \string"\string\delimR\space\string")}%
 Specify 2-page and 3-page suffixes, if defined. First, the values must be sani-
 tized to write them explicity.
3200 \@onelevel@sanitize\gls@suffixF
3201 \@onelevel@sanitize\gls@suffixFF
3202 \ifx\gls@suffixF\@empty
3203 \else
3204 \write\glswrite{(markup-range
3205 :close "\gls@suffixF" :length 1 :ignore-end)}%
3206 \fi
```
 \ifx\gls@suffixFF\@empty \else \write\glswrite{(markup-range :close "\gls@suffixFF" :length 2 :ignore-end)}% \fi

Specify how to format locations.

```
3212 \write\glswrite{^^J; define format to use for locations^^J}%
3213 \write\glswrite{\@xdylocref}%
```
Specify how to separate letter groups.

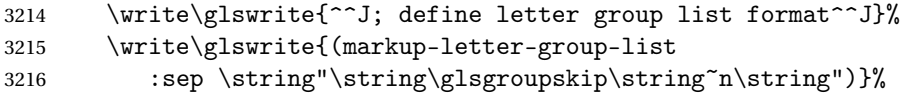

Define letter group headings.

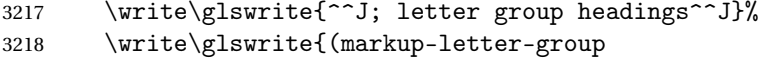

```
3219 :open-head \string"\string\glsgroupheading
3220 \glsopenbrace\string"^^J\space\space\space
3221 : close-head \string"\glsclosebrace\string")}%
```
Define additional letter groups.

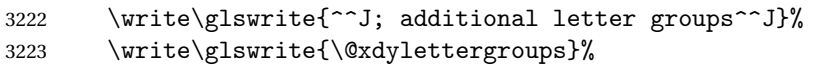

Define additional sort rules

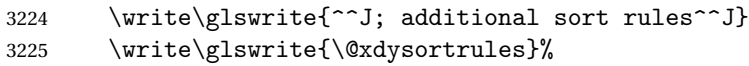

Close the style file

\closeout\glswrite

Suppress any further calls.

```
3227 \let\writeist\relax
3228 }
3229 \else
```
Code to use if makeindex is required.

```
3230 \edef\@gls@actualchar{\string?}
3231 \edef\@gls@encapchar{\string|}
3232 \edef\@gls@levelchar{\string!}
3233 \edef\@gls@quotechar{\string"}
3234 \def\writeist{\relax
3235 \openout\glswrite=\istfilename
3236 \write\glswrite{\expandafter\@gobble\string\% makeindex style file
3237 created by the glossaries package}
3238 \write\glswrite{\expandafter\@gobble\string\% for document
3239 '\jobname' on \the\year-\the\month-\the\day}
3240 \write\glswrite{actual '\@gls@actualchar'}
3241 \write\glswrite{encap '\@gls@encapchar'}
3242 \write\glswrite{level '\@gls@levelchar'}
3243 \write\glswrite{quote '\@gls@quotechar'}
3244 \write\glswrite{keyword \string"\string\\glossaryentry\string"}
3245 \write\glswrite{preamble \string"\string\\glossarysection[\string
3246 \\glossarytoctitle]{\string\\glossarytitle}\string
3247 \\glossarypreamble\string\n\string\\begin{theglossary}\string
3248 \\glossaryheader\string\n\string"}
3249 \write\glswrite{postamble \string"\string\%\string\n\string
3250 \\end{theglossary}\string\\glossarypostamble\string\n
3251 \string"}
3252 \write\glswrite{group_skip \string"\string\\glsgroupskip\string\n
3253 \string"}
3254 \write\glswrite{item_0 \string"\string\%\string\n\string"}
3255 \write\glswrite{item_1 \string"\string\%\string\n\string"}
3256 \write\glswrite{item_2 \string"\string\%\string\n\string"}
3257 \write\glswrite{item_01 \string"\string\%\string\n\string"}
3258 \write\glswrite{item_x1
3259 \string"\string\\relax \string\\glsresetentrylist\string\n
```

```
3260 \string"}
3261 \write\glswrite{item_12 \string"\string\%\string\n\string"}
3262 \write\glswrite{item_x2
3263 \string"\string\\relax \string\\glsresetentrylist\string\n
3264 \string"}
3265 \write\glswrite{delim_0 \string"\string\{\string
3266 \\glossaryentrynumbers\string\{\string\\relax \string"}
3267 \write\glswrite{delim_1 \string"\string\{\string
3268 \\glossaryentrynumbers\string\{\string\\relax \string"}
3269 \write\glswrite{delim_2 \string"\string\{\string
3270 \\glossaryentrynumbers\string\{\string\\relax \string"}
3271 \write\glswrite{delim_t \string"\string\}\string\}\string"}
3272 \write\glswrite{delim_n \string"\string\\delimN \string"}
3273 \write\glswrite{delim_r \string"\string\\delimR \string"}
3274 \write\glswrite{headings_flag 1}
3275 \write\glswrite{heading_prefix
3276 \string"\string\\glsgroupheading\string\{\string"}
3277 \write\glswrite{heading_suffix
3278 \string"\string\}\string\\relax
3279 \string\\glsresetentrylist \string"}
3280 \write\glswrite{symhead_positive \string"glssymbols\string"}
3281 \write\glswrite{numhead_positive \string"glsnumbers\string"}
3282 \write\glswrite{page_compositor \string"\glscompositor\string"}
3283 \@gls@escbsdq\gls@suffixF
3284 \@gls@escbsdq\gls@suffixFF
3285 \ifx\gls@suffixF\@empty
3286 \else
3287 \write\glswrite{suffix_2p \string"\gls@suffixF\string"}
3288 \fi
3289 \ifx\gls@suffixFF\@empty
3290 \else
3291 \write\glswrite{suffix_3p \string"\gls@suffixFF\string"}
3292 \fi
3293 \closeout\glswrite
3294 \let\writeist\relax
3295 }
3296 \fi
```
The command \noist will suppress the creation of the . ist file. Obviously you need to use this command before \writeist to have any effect.

### \noist

```
3297 \newcommand{\noist}{%
 Update attributes list
3298 \@gls@addpredefinedattributes
3299 \let\writeist\relax
3300 }
```
\@makeglossary is an internal command that takes an argument indicating the glossary type. This command will create the glossary file required by makeindex for the given glossary type, using the extension supplied by the 〈*out-ext*〉 parameter used in \newglossary (and it will also activate the \glossary command, and create the customized .ist makeindex style file).

Note that you can't use \@makeglossary for only some of the defined glossaries. You either need to have a \makeglossary for all glossaries or none (otherwise you will end up with a situation where TEX is trying to write to a non-existant file). The relevant glossary must be defined prior to using \@makeglossary.

\@makeglossary

```
3301 \newcommand*{\@makeglossary}[1]{%
3302 \ifglossaryexists{#1}%
3303 {%
 Only create a new write if savewrites=false otherwise create a token to collect
 the information.
3304 \ifglssavewrites
```

```
3305 \expandafter\newtoks\csname glo@#1@filetok\endcsname
3306 \else
3307 \expandafter\newwrite\csname glo@#1@file\endcsname
3308 \expandafter\@glsopenfile\csname glo@#1@file\endcsname{#1}%
3309 \fi
3310 \@gls@renewglossary
3311 \writeist
3312 }%
3313 {%
3314 \PackageError{glossaries}%
3315 {Glossary type '#1' not defined}%
3316 {New glossaries must be defined before using \string\makeglossary}%
3317 }%
3318 }
```
\@glsopenfile Open write file associated with the given glossary.

```
3319 \newcommand*{\@glsopenfile}[2]{%
3320 \immediate\openout#1=\jobname.\csname @glotype@#2@out\endcsname
3321 \PackageInfo{glossaries}{Writing glossary file
3322 \jobname.\csname @glotype@#2@out\endcsname}%
3323 }
```
 $r$ n@nomakeglossaries Issue warning that \makeglossaries hasn't been used.

```
3324 \newcommand*{\warn@nomakeglossaries}{%
3325 \GlossariesWarningNoLine{\string\makeglossaries\space
3326 hasn't been used,<sup>^^</sup>Jthe glossaries will not be updated}%
3327 }
```
\makeglossaries will use \@makeglossary for each glossary type that has been defined. New glossaries need to be defined before using \makeglossary,

so have \makeglossaries redefine \newglossary to prevent it being used afterwards.

### \makeglossaries

3328 \newcommand\*{\makeglossaries}{%

Write the name of the style file to the aux file (needed by makeglossaries)

- 3329 \protected@write\@auxout{}{\string\@istfilename{\istfilename}}%
- 3330 \protected@write\@auxout{}{\string\@glsorder{\glsorder}}

Iterate through each glossary type and activate it.

```
3331 \@for\@glo@type:=\@glo@types\do{%
3332 \ifthenelse{\equal{\@glo@type}{}}{}{%
3333 \@makeglossary{\@glo@type}}%
3334 }%
```
New glossaries must be created before \makeglossaries so disable \newglossary.

```
3335 \renewcommand*\newglossary[4][]{%
```

```
3336 \PackageError{glossaries}{New glossaries
```
3337 must be created before \string\makeglossaries}{You need

```
3338 to move \string\makeglossaries\space after all your
```

```
3339 \string\newglossary\space commands}}%
```
Any subsequence instances of this command should have no effect

```
3340 \let\@makeglossary\relax
```
- 3341 \let\makeglossary\relax
- 3342 \let\makeglossaries\relax

Disable all commands that have no effect after \makeglossaries

```
3343 \@disable@onlypremakeg
```
Suppress warning about no \makeglossaries

3344 \let\warn@nomakeglossaries\relax

Declare list parser for \glsdisplaynumberlist

```
3345 \ifglssavenumberlist
3346 \edef\@gls@dodeflistparser{\noexpand\DeclareListParser
3347 {\noexpand\glsnumlistparser}{\delimN}}%
3348 \@gls@dodeflistparser
3349 \fi
3350 }
```
The \makeglossary command is redefined to be identical to \makeglossaries. (This is done to reinforce the message that you must either use \@makeglossary for all the glossaries or for none of them.)

### \makeglossary

3351 \let\makeglossary\makeglossaries

If \makeglossaries hasn't been used, issue a warning. Also issue a warning if neither \printglossaries nor \printglossary have been used. 3352 \AtEndDocument{%

```
3353 \warn@nomakeglossaries
3354 \warn@noprintglossary
3355 }
```
# 1.13 Writing information to associated files

- \glswrite The write used for style file also used for all other output files if savewrites=true. \newwrite\glswrite
	- \istfile Deprecated.

```
3357 \def\istfile{\glswrite}
```
At the end of the document, the files should be created if savewrites=true.

 \AtEndDocument{% \glswritefiles }

# \glswritefiles Only write the files if savewrites=true

```
3361 \ifglssavewrites
```
\newcommand\*{\glswritefiles}{%

Iterate through all the glossaries

# \forallglossaries{\@glo@type}{%

Check for empty glossaries (patch provided by Patrick Häcker)

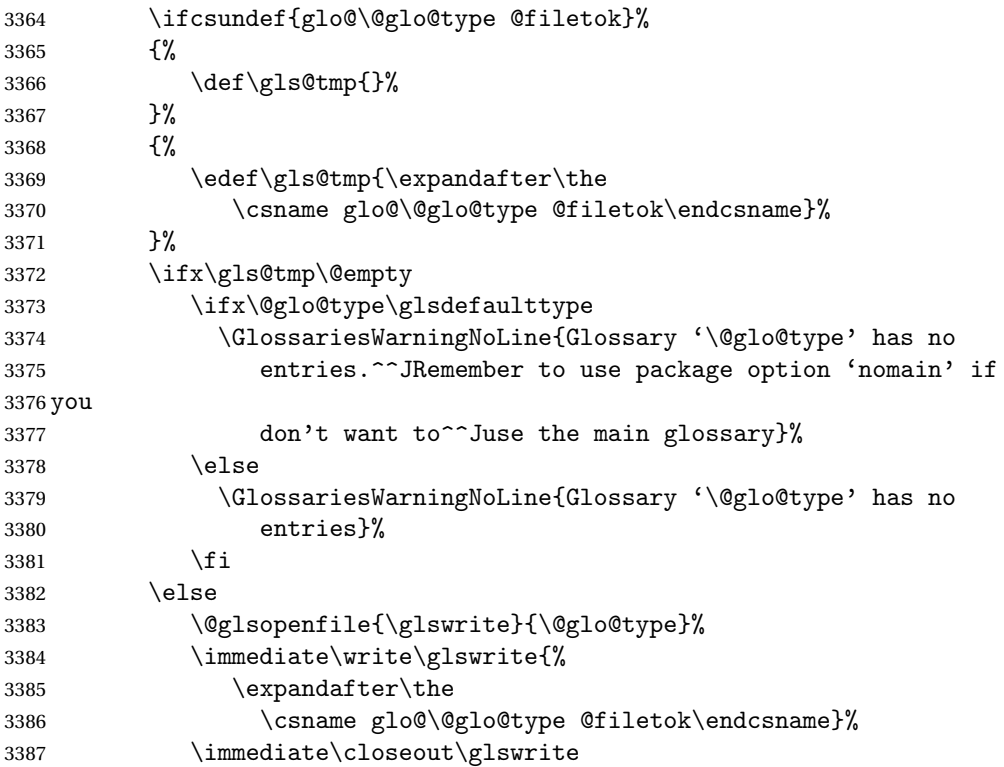

```
3388 \fi
3389 }%
3390 }
3391 \else
3392 \let\glswritefiles\relax
3393 \fi
```
The \glossary command is redefined so that it takes an optional argument 〈*type*〉 to specify the glossary type (use \glsdefaulttype glossary by default). This shouldn't be used at user level as \glslink sets the correct format. The associated number should be stored in \theglsentrycounter before using \glossary.

### \glossary

```
3394 \renewcommand*{\glossary}[1][\glsdefaulttype]{%
3395 \@glossary[#1]%
3396 }
```
Define internal \@glossary to ignore its argument. This gets redefined in \@makeglossary. This is defined to just \index as memoir changes the definition of \@index. (Thanks to Dan Luecking for pointing this out.)

### \@glossary

```
3397 \def\@glossary[#1]{\index}
```
This is a convenience command to set \@glossary. It is used by \@makeglossary and then redefined to do nothing, as it only needs to be done once.

# \@gls@renewglossary

```
3398 \newcommand{\@gls@renewglossary}{%
3399 \gdef\@glossary[##1]{\@bsphack\begingroup\@wrglossary{##1}}%
3400 \let\@gls@renewglossary\@empty
3401 }
```
The \@wrglossary command is redefined to have two arguments. The first argument is the glossary type, the second argument is the glossary entry (the format of which is set in \glslink).

### \@wrglossary

```
3402 \renewcommand*{\@wrglossary}[2]{%
3403 \ifglssavewrites
3404 \protected@edef\@gls@tmp{\the\csname glo@#1@filetok\endcsname#2}%
3405 \expandafter\global\expandafter\csname glo@#1@filetok\endcsname
3406 \expandafter{\@gls@tmp^^J}%
3407 \else
3408 \ifcsdef{glo@#1@file}%
3409 {%
3410 \expandafter\protected@write\csname glo@#1@file\endcsname{%
3411 \gls@disablepagerefexpansion}{#2}%
```
 }% {% \GlossariesWarning{No file defined for glossary '#1'}% }% \fi \endgroup\@esphack }

\@do@wrglossary

```
3419 \newcommand*{\@do@wrglossary}[1]{%
3420 \ifglsindexonlyfirst
3421 \ifglsused{#1}{}{\@@do@wrglossary{#1}}%
3422 \else
3423 \@@do@wrglossary{#1}%
3424 \fi
3425 }
```
 $\Phi$ protected $\Phi$ pagefmts List of page formats to be protected against expansion.

```
3426 \newcommand{\gls@protected@pagefmts}{%
3427 \gls@numberpage,\gls@alphpage,\gls@Alphpage,\gls@romanpage,\gls@Romanpage%
3428 }
```
## blepagerefexpansion

```
3429 \newcommand*{\gls@disablepagerefexpansion}{%
3430 \@for\@gls@this:=\gls@protected@pagefmts\do
3431 {%
3432 \expandafter\let\@gls@this\relax
3433 }%
3434 }
```
#### \gls@alphpage

\newcommand\*{\gls@alphpage}{\@alph\c@page}

## \gls@Alphpage

\newcommand\*{\gls@Alphpage}{\@Alph\c@page}

#### \gls@numberpage

\newcommand\*{\gls@numberpage}{\number\c@page}

## \gls@romanpage

```
3438 \newcommand*{\gls@romanpage}{\romannumeral\c@page}
```
### \gls@Romanpage

\newcommand\*{\gls@Romanpage}{\@Roman\c@page}

# \@@do@wrglossary Write the glossary entry in the appropriate format. (Need to set \@glsnumberformat and \@gls@counter prior to use.) The argument is the entry's label. \newcommand\*{\@@do@wrglossary}[1]{%

\begingroup

First a bit of hackery to prevent premature expansion of \c@page. Store original definitions:

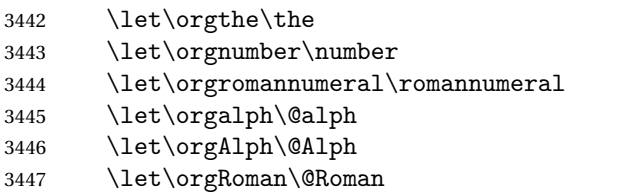

Redefine:

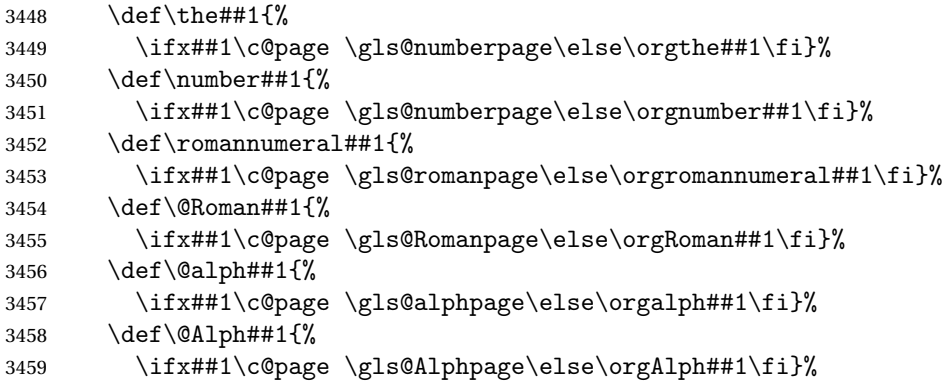

Prevent expansion:

```
3460 \gls@disablepagerefexpansion
```
Now store location in \@glslocref:

```
3461 \protected@xdef\@glslocref{\theglsentrycounter}%
```
\endgroup

Escape any special characters

\@gls@checkmkidxchars\@glslocref

Check if the hyper-location is the same as the location and set the hyper prefix.

```
3464 \expandafter\ifx\theHglsentrycounter\theglsentrycounter
3465 \def\@glo@counterprefix{}%
3466 \else
3467 \protected@edef\@glsHlocref{\theHglsentrycounter}%
3468 \@gls@checkmkidxchars\@glsHlocref
3469 \edef\@do@gls@getcounterprefix{\noexpand\@gls@getcounterprefix
3470 {\@glslocref}{\@glsHlocref}%
3471 }%
3472 \@do@gls@getcounterprefix
3473 \fi
```
Determine whether to use xindy or makeindex syntax

```
3474 \ifglsxindy
```
Need to determine if the formatting information starts with a ( or ) indicating a range.

```
3475 \expandafter\@glo@check@mkidxrangechar\@glsnumberformat\@nil
3476 \def\@glo@range{}%
3477 \expandafter\if\@glo@prefix(\relax
3478 \def\@glo@range{:open-range}%
3479 \else
3480 \expandafter\if\@glo@prefix)\relax
3481 \def\@glo@range{:close-range}%
3482 \fi
3483 \fi
```
Write to the glossary file using xindy syntax.

```
3484 \glossary[\csname glo@#1@type\endcsname]{%
3485 (indexentry :tkey (\csname glo@#1@index\endcsname)
3486 :locref \string"{\@glo@counterprefix}{\@glslocref}\string" %
3487 :attr \string"\@gls@counter\@glo@suffix\string"
3488 \@glo@range
3489 )
3490 }%
3491 \else
```
Convert the format information into the format required for makeindex

```
3492 \@set@glo@numformat{\@glo@numfmt}{\@gls@counter}{\@glsnumberformat}%
3493 {\@glo@counterprefix}%
```
Write to the glossary file using makeindex syntax.

```
3494 \glossary[\csname glo@#1@type\endcsname]{%
3495 \string\glossaryentry{\csname glo@#1@index\endcsname
3496 \@gls@encapchar\@glo@numfmt}{\@glslocref}}%
3497 \fi
3498 }
```
ls@getcounterprefix Get the prefix that needs to be prepended to counter in order to get the hyper counter. (For example, with the standard article class and hyperref, \theequation needs to be prefixed with 〈*section num*〉|.| to get the equivalent \theHequation.) NB this assumes that the prefix ends with a dot, which is the standard. (Otherwise it makes the xindy location classes more complicated.)

```
3499 \newcommand*\@gls@getcounterprefix[2]{%
3500 \edef\@gls@thisloc{#1}\edef\@gls@thisHloc{#2}%
3501 \ifx\@gls@thisloc\@gls@thisHloc
3502 \def\@glo@counterprefix{}%
3503 \else
3504 \def\@gls@get@counterprefix##1.#1##2\end@getprefix{%
3505 \def\@glo@tmp{##2}%
3506 \ifx\@glo@tmp\@empty
3507 \def\@glo@counterprefix{}%
3508 \else
3509 \def\@glo@counterprefix{##1}%
3510 \fi
3511 }%
```

```
3512 \@gls@get@counterprefix#2.#1\end@getprefix
3513 \fi
3514 }
```
# 1.14 Glossary Entry Cross-References

```
\@do@seeglossary Write the glossary entry with a cross reference. The first argument is the entry's
                    label, the second must be in the form [\langle tag \rangle] \{ \langle list \rangle\}, where \langle tag \rangle is a tag such
                    as "see" and 〈list〉 is a list of labels.
                  3515 \newcommand{\@do@seeglossary}[2]{%
                  3516 \def\@gls@xref{#2}%
                  3517 \@onelevel@sanitize\@gls@xref
                  3518 \@gls@checkmkidxchars\@gls@xref
                  3519 \ifglsxindy
                  3520 \glossary[\csname glo@#1@type\endcsname]{%
                  3521 (indexentry
                  3522 :tkey (\csname glo@#1@index\endcsname)
                  3523 :xref (\string"\@gls@xref\string")
                  3524 :attr \string"see\string"
                  3525 )
                  3526 }%
                  3527 \else
                  3528 \glossary[\csname glo@#1@type\endcsname]{%
                  3529 \string\glossaryentry{\csname glo@#1@index\endcsname
                  3530 \@gls@encapchar glsseeformat\@gls@xref}{Z}}%
                  3531 \fi
                  3532 }
\@gls@fixbraces If no optional argument is specified, list needs to be enclosed in a set of braces.
                  3533 \def\@gls@fixbraces#1#2#3\@nil{%
                  3534 \ifx#2[\relax
                  3535 \def#1{#2#3}%
                  3536 \else
                  3537 \def#1{{#2#3}}%
                  3538 \fi
                  3539 }
          \glssee \glssee{〈label〉}{〈cross-ref list〉}
```

```
3540 \newcommand*{\glssee}[3][\seename]{%
3541 \@do@seeglossary{#2}{[#1]{#3}}}
3542 \newcommand*{\@glssee}[3][\seename]{%
3543 \glssee[#1]{#3}{#2}}
```
\glsseeformat The first argument specifies what tag to use (e.g. "see"), the second argument is a comma-separated list of labels. The final argument (the location) is ignored. \newcommand\*{\glsseeformat}[3][\seename]{\emph{#1} \glsseelist{#2}}

```
\glsseelist \glsseelist{〈list〉} formats list of entry labels.
            3545 \newcommand*{\glsseelist}[1]{%
```
If there is only one item in the list, set the last separator to do nothing.

```
3546 \let\@gls@dolast\relax
```
Don't display separator on the first iteration of the loop

3547 \let\@gls@donext\relax

Iterate through the labels

```
3548 \@for\@gls@thislabel:=#1\do{%
```
Check if on last iteration of loop

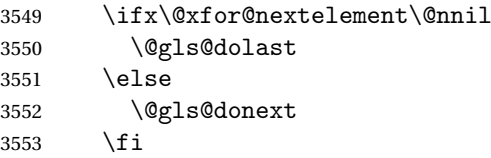

display the entry for this label

3554 \glsseeitem{\@gls@thislabel}%

Update separators

```
3555 \let\@gls@dolast\glsseelastsep
3556 \let\@gls@donext\glsseesep
3557 }%
3558 }
```
\glsseelastsep Separator to use between penultimate and ultimate entries in a cross-referencing list.

```
3559 \newcommand*{\glsseelastsep}{\space\andname\space}
```
\glsseesep Separator to use between entires in a cross-referencing list. 3560 \newcommand\*{\glsseesep}{, }

```
\glsseeitem \glsseeitem{〈label〉} formats individual entry in a cross-referencing list.
            3561 \newcommand*{\glsseeitem}[1]{\glshyperlink[\glsseeitemformat{#1}]{#1}}
```
\glsseeitemformat As from v3.0, default is to use \glsentrytext instead of \glsentryname. (To avoid problems with the name key being sanitized.) 3562 \newcommand\*{\glsseeitemformat}[1]{\glsentrytext{#1}}

# 1.15 Displaying the glossary

An individual glossary is displayed in the text using \printglossary[〈*key-val list*〉]. If the type key is omitted, the default glossary is displayed. The optional argument can be used to specify an alternative glossary, and can also be used to set the style, title and entry in the table of contents. Available keys are defined below.

```
\gls@save@numberlist Provide command to store number list.
                    3563 \newcommand*{\gls@save@numberlist}[1]{%
                    3564 \ifglssavenumberlist
                    3565 \toks@{#1}%
                    3566 \edef\@do@writeaux@info{%
                    3567 \noexpand\csgdef{glo@\glscurrententrylabel @numberlist}{\the\toks@}%
                    3568 }%
                    3569 \@onelevel@sanitize\@do@writeaux@info
                    3570 \protected@write\@auxout{}{\@do@writeaux@info}%
                    3571 \fi
                    3572 }
\alpharn@noprintglossary Warn the user if they have forgotten \printglossaries or \printglossary.
                     (Will be suppressed if there is at least one occurance of \printglossary.
                     There is no check to ensure that there is a \printglossary for each defined
                     glossary.)
                    3573 \def\warn@noprintglossary{%
                    3574 \GlossariesWarningNoLine{No \string\printglossary\space
                    3575 or \string\printglossaries\space
                    3576 found.^^JThis document will not have a glossary}%
                    3577 }
     \printglossary The TOC title needs to be processed in a different manner to the main title in
                     case the translator and hyperref packages are both being used.
                    3578 \ifcsundef{printglossary}{}%
                    3579 {%
                     If \printglossary is already defined, issue a warning and undefine it.
                    3580 \GlossariesWarning{Overriding \string\printglossary}%
                    3581 \undef\printglossary
                    3582 }
                     \printglossary has an optional argument. The default value is to set the glos-
                     sary type to the main glossary.
                    3583 \newcommand*{\printglossary}[1][type=\glsdefaulttype]{%
                     If xindy is being used, need to find the root language for makeglossaries to
                     pass to xindy.
                    3584 \ifglsxindy\findrootlanguage\fi
                     Set up defaults.
                    3585 \def\@glo@type{\glsdefaulttype}%
                    3586 \def\glossarytitle{\csname @glotype@\@glo@type @title\endcsname}%
                    3587 \def\glossarytoctitle{\glossarytitle}%
                    3588 \let\org@glossarytitle\glossarytitle
                    3589 \def\@glossarystyle{}%
                    3590 \def\gls@dotoctitle{\glssettoctitle{\@glo@type}}%
```

```
Store current value of \glossaryentrynumbers. (This may be changed via the
optional argument)
```
\let\@org@glossaryentrynumbers\glossaryentrynumbers

```
Localise the effects of the optional argument
```

```
3592 \bgroup
```
Determine settings specified in the optional argument.

```
3593 \setkeys{printgloss}{#1}%
```
If title has been set, but toctitle hasn't, make toctitle the same as given title (rather than the title used when the glossary was defined)

```
3594 \ifx\glossarytitle\org@glossarytitle
3595 \else
```

```
3596 \expandafter\let\csname @glotype@\@glo@type @title\endcsname
3597 \glossarytitle
```
\fi

Allow a high-level user command to indicate the current glossary

```
3599 \let\currentglossary\@glo@type
```
Enable individual number lists to be suppressed.

```
3600 \let\org@glossaryentrynumbers\glossaryentrynumbers
```

```
3601 \let\glsnonextpages\@glsnonextpages
```
Enable individual number list to be activated:

\let\glsnextpages\@glsnextpages

Enable suppression of description terminators.

```
3603 \let\nopostdesc\@nopostdesc
```
Set up the entry for the TOC

```
3604 \gls@dotoctitle
```
Set the glossary style

\@glossarystyle

added a way to fetch the current entry label:

```
3606 \let\gls@org@glossaryentryfield\glossaryentryfield
3607 \let\gls@org@glossarysubentryfield\glossarysubentryfield
3608 \renewcommand{\glossaryentryfield}[1]{%
3609 \gdef\glscurrententrylabel{##1}%
3610 \gls@org@glossaryentryfield{##1}%
3611 \frac{1}{2}3612 \renewcommand{\glossarysubentryfield}[2]{%
3613 \gdef\glscurrententrylabel{##2}%
3614 \gls@org@glossarysubentryfield{##1}{##2}%
3615 }%
```
Some macros may end up being expanded into internals in the glossary, so need to make @ a letter.

\makeatletter

Input the glossary file, if it exists.

 \@input@{\jobname.\csname @glotype@\@glo@type @in\endcsname}% If the glossary file doesn't exist, do \null. (This ensures that the page is shipped out and all write commands are done.) This might produce an empty page, but at this point the document isn't complete, so it shouldn't matter.

 \IfFileExists{\jobname.\csname @glotype@\@glo@type @in\endcsname}% {}%

{\null}%

If xindy is being used, need to write the language dependent information to the .aux file for makeglossaries.

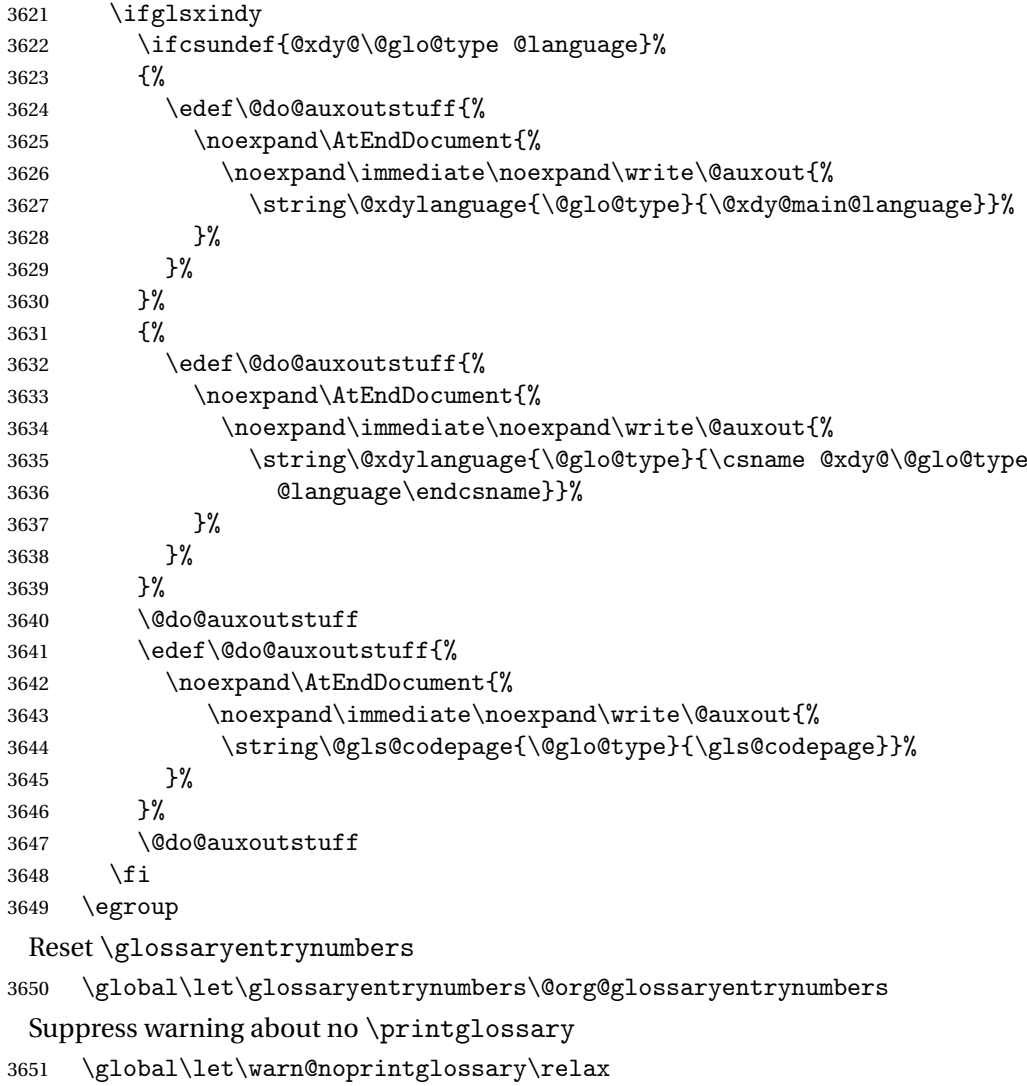

```
3652 }
```
The \printglossaries command will do \printglossary for each glossary type that has been defined. It is better to use \printglossaries rather than individual \printglossary commands to ensure that you don't forget any new glossaries you may have created. It also makes it easier to chop and change the value of the acronym package option. However, if you want to list the glossaries in a different order, or if you want to set the title or table of contents entry, or if you want to use different glossary styles for each glossary, you will need to use \printglossary explicitly for each glossary type.

## \printglossaries

```
3653 \newcommand*{\printglossaries}{%
3654 \forallglossaries{\@@glo@type}{\printglossary[type=\@@glo@type]}%
3655 }
```
The keys that can be used in the optional argument to \printglossary are as follows: The type key sets the glossary type.

\define@key{printgloss}{type}{\def\@glo@type{#1}}

The title key sets the title used in the glossary section header. This overrides the title used in \newglossary.

```
3657 \define@key{printgloss}{title}{%
3658 \def\glossarytitle{#1}%
3659 \let\gls@dotoctitle\relax
3660 }
```
The toctitle sets the text used for the relevant entry in the table of contents.

```
3661 \define@key{printgloss}{toctitle}{%
3662 \def\glossarytoctitle{#1}%
3663 \let\gls@dotoctitle\relax
3664 }
```
The style key sets the glossary style (but only for the given glossary).

```
3665 \define@key{printgloss}{style}{%
3666 \ifcsundef{@glsstyle@#1}%
3667 {%
3668 \PackageError{glossaries}%
3669 {Glossary style '#1' undefined}{}%
3670 }%
3671 {%
3672 \def\@glossarystyle{\csname @glsstyle@#1\endcsname}%
3673 }%
3674 }
```
The numberedsection key determines if this glossary should be in a numbered section.

```
3675 \define@choicekey{printgloss}{numberedsection}[\val\nr]{%
3676 false,nolabel,autolabel}[nolabel]{%
3677 \ifcase\nr\relax
3678 \renewcommand*{\@@glossarysecstar}{*}%
3679 \renewcommand*{\@@glossaryseclabel}{}%
3680 \or
3681 \renewcommand*{\@@glossarysecstar}{}%
```

```
3682 \renewcommand*{\@@glossaryseclabel}{}%
                    3683 \or
                    3684 \renewcommand*{\@@glossarysecstar}{}%
                    3685 \renewcommand*{\@@glossaryseclabel}{\label{\glsautoprefix\@glo@type}}%
                    3686 \fi}
                     The nonumberlist key determines if this glossary should have a number list.
                    3687 \define@boolkey{printgloss}[gls]{nonumberlist}[true]{%
                    3688 \ifglsnonumberlist
                    3689 \def\glossaryentrynumbers##1{}%
                    3690 \else
                    3691 \def\glossaryentrynumbers##1{##1}%
                    3692 \fi}
  \@glsnonextpages Suppresses the next number list only. Global assignments required as it may
                     not occur in the same level of grouping as the next numberlist. (For example, if
                     \glsnonextpages is place in the entry's description and 3 column tabular style
                     glossary is used.) \org@glossaryentrynumbers needs to be set at the start of
                     each glossary, in the event that \glossaryentrynumber is redefined.
                    3693 \newcommand*{\@glsnonextpages}{%
                    3694 \gdef\glossaryentrynumbers##1{%
                    3695 \glsresetentrylist
                    3696 }%
                    3697 }
    \@glsnextpages Activate the next number list only. Global assignments required as it may not
                     occur in the same level of grouping as the next numberlist. (For example, if
                     \glsnextpages is place in the entry's description and 3 column tabular style
                     glossary is used.) \org@glossaryentrynumbers needs to be set at the start of
                     each glossary, in the event that \glossaryentrynumber is redefined.
                    3698 \newcommand*{\@glsnextpages}{%
                    3699 \gdef\glossaryentrynumbers##1{%
                    3700 ##1\glsresetentrylist}}
\glsresetentrylist Resets \glossaryentrynumbers
                    3701 \newcommand*{\glsresetentrylist}{%
                    3702 \global\let\glossaryentrynumbers\org@glossaryentrynumbers}
   \glsnonextpages Outside of \printglossary this does nothing.
                    3703 \newcommand*{\glsnonextpages}{}
     \glsnextpages Outside of \printglossary this does nothing.
                    3704 \newcommand*{\glsnextpages}{}
     glossaryentry If the entrycounter package option has been used, define a counter to number
                     each level 0 entry.
```
\ifglsentrycounter

```
3706 \ifx\@gls@counterwithin\@empty
3707 \newcounter{glossaryentry}
3708 \else
3709 \newcounter{glossaryentry}[\@gls@counterwithin]
3710 \fi
3711 \def\theHglossaryentry{\currentglossary.\theglossaryentry}
3712 \fi
```
glossarysubentry If the subentrycounter package option has been used, define a counter to number each level 1 entry.

```
3713 \ifglssubentrycounter
3714 \ifglsentrycounter
3715 \newcounter{glossarysubentry}[glossaryentry]
3716 \else
3717 \newcounter{glossarysubentry}
3718 \fi
3719 \def\theHglossarysubentry{\currentglssubentry.\theglossarysubentry}
3720 \fi
```
esetsubentrycounter Resets the glossarysubentry counter.

```
3721 \ifglssubentrycounter
3722 \newcommand*{\glsresetsubentrycounter}{%
3723 \setcounter{glossarysubentry}{0}%
3724 }
3725 \else
3726 \newcommand*{\glsresetsubentrycounter}{}
3727 \fi
```
esetsubentrycounter Resets the glossarentry counter.

```
3728 \ifglsentrycounter
3729 \newcommand*{\glsresetentrycounter}{%
3730 \setcounter{glossaryentry}{0}%
3731 }
3732 \else
3733 \newcommand*{\glsresetentrycounter}{}
3734 \overline{ii}
```
\glsstepentry Advance the glossaryentry counter if in use. The argument is the label associated with the entry.

```
3735 \ifglsentrycounter
3736 \newcommand*{\glsstepentry}[1]{%
3737 \refstepcounter{glossaryentry}%
3738 \label{glsentry-#1}%
3739 }
3740 \else
3741 \newcommand*{\glsstepentry}[1]{}
3742 \overline{ii}
```
\glsstepsubentry Advance the glossarysubentry counter if in use. The argument is the label associated with the subentry.

```
3743 \ifglssubentrycounter
3744 \newcommand*{\glsstepsubentry}[1]{%
3745 \def\currentglssubentry{#1}%
3746 \refstepcounter{glossarysubentry}%
3747 \label{glsentry-#1}%
3748 }
3749 \else
3750 \newcommand*{\glsstepsubentry}[1]{}
3751 \fi
```
\glsrefentry Reference the entry or sub-entry counter if in use, otherwise just do \gls.

```
3752 \ifglsentrycounter
3753 \newcommand*{\glsrefentry}[1]{\ref{glsentry-#1}}
3754 \else
3755 \ifglssubentrycounter
3756 \newcommand*{\glsrefentry}[1]{\ref{glsentry-#1}}
3757 \else
3758 \newcommand*{\glsrefentry}[1]{\gls{#1}}
3759 \fi
3760 \fi
```
\glsentrycounterlabel Defines how to display the glossaryentry counter.

```
3761 \ifglsentrycounter
3762 \newcommand*{\glsentrycounterlabel}{\theglossaryentry.\space}
3763 else
3764 \newcommand*{\glsentrycounterlabel}{}
3765 \fi
```
\glssubentrycounterlabel Defines how to display the glossarysubentry counter.

```
3766 \ifglssubentrycounter
3767 \newcommand*{\glssubentrycounterlabel}{\theglossarysubentry)\space}
3768 \else
3769 \newcommand*{\glssubentrycounterlabel}{}
3770 \overline{1}
```
\glsentryitem Step and display glossaryentry counter, if appropriate.

```
3771 \ifglsentrycounter
3772 \newcommand*{\glsentryitem}[1]{%
3773 \glsstepentry{#1}\glsentrycounterlabel
3774 }
3775 \else
3776 \newcommand*{\glsentryitem}[1]{\glsresetsubentrycounter}
3777 \fi
```
\glssubentryitem Step and display glossarysubentry counter, if appropriate.

\ifglssubentrycounter

```
3779 \newcommand*{\glssubentryitem}[1]{%
3780 \glsstepsubentry{#1}\glssubentrycounterlabel
3781 }
3782 \else
3783 \newcommand*{\glssubentryitem}[1]{}
3784 \fi
```
theglossary If the theglossary environment has already been defined, a warning will be issued. This environment should be redefined by glossary styles.

```
3785 \ifcsundef{theglossary}%
3786 {%
3787 \newenvironment{theglossary}{}{}%
3788 }%
3789 {%
3790 \GlossariesWarning{overriding 'theglossary' environment}%
3791 \renewenvironment{theglossary}{}{}%
3792 }
```
The glossary header is given by \glossaryheader. This forms part of the glossary style, and must indicate what should appear immediately after the start of the theglossary environment. (For example, if the glossary uses a tabular-like environment, it may be used to set the header row.) Note that if you don't want a header row, the glossary style must redefine \glossaryheader to do nothing.

#### \glossaryheader

```
3793 \newcommand*{\glossaryheader}{}
```

```
\glstarget \glstarget{〈label〉}{〈name〉}
                      Provide user interface to \@glstarget to make it easier to modify the glossary
                      style in the document.
                    3794 \newcommand*{\glstarget}[2]{\@glstarget{\glolinkprefix#1}{#2}}
\glossaryentryfield \glossaryentryfield{〈label〉}{〈name〉}{〈description〉}{〈symbol〉}{〈page-list〉}
                      This command governs how each entry row should be formatted in the glos-
                      sary. Glossary styles need to redefine this command. Most of the predefined
                      styles ignore 〈symbol〉.
                    3795 \newcommand*{\glossaryentryfield}[5]{%
                    3796 \noindent\textbf{\glstarget{#1}{#2}} #4 #3. #5\par}
```
\glossaryentryfield \glossarysubentryfield{〈*level*〉}{〈*label*〉}{〈*name*〉}{〈*description*〉}{〈*symbol*〉}{〈*page-list*〉}

This command governs how each subentry should be formatted in the glossary. Glossary styles need to redefine this command. Most of the predefined styles ignore 〈*symbol*〉. The first argument is a number indicating the level. (The level should be greater than or equal to 1.)

```
3797 \newcommand*{\glossarysubentryfield}[6]{%
3798 \glstarget{#2}{\strut}#4. #6\par}
```
Within each glossary, the entries form distinct groups which are determined by the first character of the sort key. When using makeindex, there will be a maximum of 28 groups: symbols, numbers, and the 26 alphabetical groups A, ..., Z. If you use xindy the groups will depend on whatever alphabet is used. This is determined by the language or custom alphabets can be created in the xindy style file. The command \glsgroupskip specifies what to do between glossary groups. Glossary styles must redefine this command. (Note that \glsgroupskip only occurs between groups, not at the start or end of the glossary.)

### \glsgroupskip

3799 \newcommand\*{\glsgroupskip}{}

Each of the 28 glossary groups described above is preceded by a group heading. This is formatted by the command \glsgroupheading which takes one argument which is the *label* assigned to that group (not the title). The corresponding labels are: glssymbols, glsnumbers, A, ..., Z. Glossary styles must redefined this command. (In between groups, \glsgroupheading comes immediately after \glsgroupskip.)

### \glsgroupheading

3800 \newcommand\*{\glsgroupheading}[1]{}

It is possible to "trick" makeindex into treating entries as though they belong to the same group, even if the terms don't start with the same letter, by modifying the sort key. For example, all entries belonging to one group could be defined so that the sort key starts with an a, while entries belonging to another group could be defined so that the sort key starts with a b, and so on. If you want each group to have a heading, you would then need to modify the translation control sequences \glsgetgrouptitle and \glsgetgrouplabel so that the label is translated into the required title (and vice-versa).

```
\glsgetgrouptitle{〈label〉}
```
This command produces the title for the glossary group whose label is given by 〈*label*〉. By default, the group labelled glssymbols produces \glssymbolsgroupname, the group labelled glsnumbers produces \glsnumbersgroupname and all the other groups simply produce their label. As mentioned above, the group labels are: glssymbols, glsnumbers, A, . . . , Z. If you want to redefine the group titles, you will need to redefine this command.

### \glsgetgrouptitle

3801 \newcommand\*{\glsgetgrouptitle}[1]{% 3802 \ifcsundef{#1groupname}{#1}{\csname #1groupname\endcsname}% 3803 }

# \glsgetgrouplabel{〈*title*〉}

This command does the reverse to the previous command. The argument is the group title, and it produces the group label. Note that if you redefine \glsgetgrouptitle, you will also need to redefine \glsgetgrouplabel.

\glsgetgrouplabel

```
3804 \newcommand*{\glsgetgrouplabel}[1]{%
3805 \ifthenelse{\equal{#1}{\glssymbolsgroupname}}{glssymbols}{%
3806 \ifthenelse{\equal{#1}{\glsnumbersgroupname}}{glsnumbers}{#1}}}
```
The command \setentrycounter sets the entry's associated counter (required by  $\gtrsim$  hypernumber etc.)  $\gtrsim$  lslink and  $\gtrsim$  else ancode the  $\gtrsim$  lossary argument so that the relevant counter is set prior to the formatting command.

### \setentrycounter

```
3807 \newcommand*{\setentrycounter}[2][]{%
3808 \def\@glo@counterprefix{#1}%
3809 \ifx\@glo@counterprefix\@empty
3810 \def\@glo@counterprefix{.}%
3811 \else
3812 \def\@glo@counterprefix{.#1.}%
3813 \fi
3814 \def\glsentrycounter{#2}%
3815 }
```
The current glossary style can be set using \glossarystyle{〈*style*〉}.

## \glossarystyle

```
3816 \newcommand*{\glossarystyle}[1]{%
3817 \ifcsundef{@glsstyle@#1}%
3818 {%
3819 \PackageError{glossaries}{Glossary style '#1' undefined}{}%
3820 }%
3821 {%
3822 \csname @glsstyle@#1\endcsname
3823 }%
3824 }
```
\newglossarystyle New glossary styles can be defined using:

\newglossarystyle{〈*name*〉}{〈*definition*〉}

The 〈*definition*〉 argument should redefine theglossary, \glossaryheader, \glsgroupheading, \glossaryentryfield and \glsgroupskip (see [subsec](#page-164-0)[tion 1.18](#page-164-0) for the definitions of predefined styles). Glossary styles should not redefine \glossarypreamble and \glossarypostamble, as the user should be able to switch between styles without affecting the pre- and postambles. 3825 \newcommand{\newglossarystyle}[2]{%

```
3826 \ifcsundef{@glsstyle@#1}%
3827 {%
3828 \expandafter\def\csname @glsstyle@#1\endcsname{#2}%
3829 }%
3830 {%
3831 \PackageError{glossaries}{Glossary style '#1' is already defined}{}%
3832 }%
3833 }
```
\renewglossarystyle Code for this macro supplied by Marco Daniel.

```
3834 \newcommand{\renewglossarystyle}[2]{%
3835 \ifcsundef{@glsstyle@#1}%
3836 {%
3837 \PackageError{glossaries}{Glossary style '#1' isn't already defined}{}%
3838 }%
3839 {%
3840 \csdef{@glsstyle@#1}{#2}%
3841 }%
3842 }
```
Glossary entries are encoded so that the second argument to \glossaryentryfield is always specified as  $\gtrsim$  flsnamefont $\{\langle name \rangle\}$ . This allows the user to change the font used to display the name term without having to redefine \glossaryentryfield. The default uses the surrounding font, so in the list type styles (which place the name in the optional argument to \item) the name will appear in bold.

#### \glsnamefont

3843 \newcommand\*{\glsnamefont}[1]{#1}

Each glossary entry has an associated number list (usually page numbers) that indicate where in the document the entry has been used. The format for these number lists can be changed using the format key in commands like \glslink. The default format is given by \glshypernumber. This takes a single argument which may be a single number, a number range or a number list. The number ranges are delimited with \delimR, the number lists are delimited with \delimN.

If the document doesn't have hyperlinks, the numbers can be displayed just as they are, but if the document supports hyperlinks, the numbers should link to the relevant location. This means extracting the individual numbers from the list or ranges. The package does this with the \hyperpage command, but this is encoded for comma and dash delimiters and only for the page counter, but this code needs to be more general. So I have adapted the code used in the package.

## \glshypernumber

3844 \ifcsundef{hyperlink}% 3845 {%

```
3846 \def\glshypernumber#1{#1}%
3847 }%
3848 {%
3849 \def\glshypernumber#1{\@glshypernumber#1\nohyperpage{}\@nil}
3850 }
```
\@glshypernumber This code was provided by Heiko Oberdiek to allow material to be attached to the location.

```
3851 \def\@glshypernumber#1\nohyperpage#2#3\@nil{%
3852 \ifx\\#1\\%
3853 \else
3854 \@delimR#1\delimR\delimR\\%
3855 \fi
3856 \ifx\\#2\\%
3857 \else
3858 #2%
3859 \fi
3860 \ifx\\#3\\%
3861 \else
3862 \@glshypernumber#3\@nil
3863 \fi
3864 }
```
\@delimR displays a range of numbers for the counter whose name is given by \@gls@counter (which must be set prior to using \glshypernumber).

### \@delimR

```
3865 \def\@delimR#1\delimR #2\delimR #3\\{%
3866 \ifx\\#2\\%
3867 \@delimN{#1}%
3868 \else
3869 \@gls@numberlink{#1}\delimR\@gls@numberlink{#2}%
3870 \fi}
```
\@delimN displays a list of individual numbers, instead of a range:

\@delimN

```
3871 \def\@delimN#1{\@@delimN#1\delimN \delimN\\}
3872 \def\@@delimN#1\delimN #2\delimN#3\\{%
3873 \ifx\\#3\\%
3874 \@gls@numberlink{#1}%
3875 \else
3876 \@gls@numberlink{#1}\delimN\@gls@numberlink{#2}%
3877 \fi
3878 }
```
The following code is modified from hyperref's \HyInd@pagelink where the name of the counter being used is given by \@gls@counter.

```
3879 \def\@gls@numberlink#1{%
```
```
3880 \begingroup
3881 \toks@={}%
3882 \@gls@removespaces#1 \@nil
3883 \endgroup}
3884 \def\@gls@removespaces#1 #2\@nil{%
3885 \toks@=\expandafter{\the\toks@#1}%
3886 \ifx\\#2\\%
3887 \edef\x{\the\toks@}%
3888 \ifx\x\empty
3889 \else
3890 \hyperlink{\glsentrycounter\@glo@counterprefix\the\toks@}%
3891 {\the\text{b}x}3892 \fi
3893 \else
3894 \@gls@ReturnAfterFi{%
3895 \@gls@removespaces#2\@nil
3896 }%
3897 \fi
3898 }
3899 \long\def\@gls@ReturnAfterFi#1\fi{\fi#1}
```
The following commands will switch to the appropriate font, and create a hyperlink, if hyperlinks are supported. If hyperlinks are not supported, they will just display their argument in the appropriate font.

#### \hyperrm

```
3900 \newcommand*{\hyperrm}[1]{\textrm{\glshypernumber{#1}}}
```
#### \hypersf

\newcommand\*{\hypersf}[1]{\textsf{\glshypernumber{#1}}}

## \hypertt

\newcommand\*{\hypertt}[1]{\texttt{\glshypernumber{#1}}}

## \hyperbf

```
3903 \newcommand*{\hyperbf}[1]{\textbf{\glshypernumber{#1}}}
```
#### \hypermd

```
3904 \newcommand*{\hypermd}[1]{\textmd{\glshypernumber{#1}}}
```
#### \hyperit

```
3905 \newcommand*{\hyperit}[1]{\textit{\glshypernumber{#1}}}
```
## \hypersl

```
3906 \newcommand*{\hypersl}[1]{\textsl{\glshypernumber{#1}}}
```
## \hyperup

```
3907 \newcommand*{\hyperup}[1]{\textup{\glshypernumber{#1}}}
```
\hypersc

```
3908 \newcommand*{\hypersc}[1]{\textsc{\glshypernumber{#1}}}
```
\hyperemph

```
3909 \newcommand*{\hyperemph}[1]{\emph{\glshypernumber{#1}}}
```
## 1.16 Acronyms

```
If the acronym package option is used, a new glossary called acronym is created
3910 \ifglsacronym
3911 \newglossary[alg]{acronym}{acr}{acn}{\acronymname}
 and \acronymtype is set to the name of this new glossary.
3912 \renewcommand*{\acronymtype}{acronym}
3913 \fi
```
\oldacronym \oldacronym[〈*label*〉]{〈*abbrv*〉}{〈*long*〉}{〈*key-val list*〉}

This emulates the way the old package defined acronyms. It is equivalent to \newacronym[〈*key-val list*〉]{〈*label*〉}{〈*abbrv*〉}{〈*long*〉} and it additionally defines the command  $\langle \langle label \rangle \rangle$  which is equivalent to  $\langle g1s\{ \langle label \rangle \} \rangle$  (thus 〈*label*〉 must only contain alphabetical characters). If〈*label*〉is omitted, 〈*abbrv*〉 is used. This only emulates the syntax of the old package. The way the acronyms appear in the list of acronyms is determined by the definition of \newacronym and the glossary style.

Note that  $\langle \langle label \rangle$  can't have an optional argument if the package is loaded. If hasn't been loaded then you can do \〈*label*〉[〈*insert*〉] but you can't do \〈*label*〉[〈*key-val list*〉]. For example if you define the acronym svm, then you can do  $\sum' s$  but you can't do  $\sum[format=textbf]$ . If the package is loaded, \svm['s] will appear as svm ['s] which is unlikely to be the desired result. In this case, you will need to use  $\gtrsim$  explicitly, e.g.  $\gtrsim$   $\gtrsim$   $s$ . Note that it is up to the user to load if desired.

```
3914 \newcommand{\oldacronym}[4][\gls@label]{%
3915 \def\gls@label{#2}%
3916 \newacronym[#4]{#1}{#2}{#3}%
3917 \ifcsundef{xspace}%
3918 {%
3919 \expandafter\edef\csname#1\endcsname{%
3920 \noexpand\@ifstar{\noexpand\Gls{#1}}{\noexpand\gls{#1}}%
3921 }%
3922 }%
3923 {%
3924 \expandafter\edef\csname#1\endcsname{%
3925 \noexpand\@ifstar{\noexpand\Gls{#1}\noexpand\xspace}{%
3926 \noexpand\gls{#1}\noexpand\xspace}%
3927 }%
3928 }%
3929 }
```
\newacronym[〈*key-val list*〉]{〈*label*〉}{〈*abbrev*〉}{〈*long*〉}

This is a quick way of defining acronyms, all it does is call \newglossaryentry with the appropriate values. It sets the glossary type to \acronymtype which will be acronym if the package option acronym has been used, otherwise it will be the default glossary. Since \newacronym merely calls \newglossaryentry, the acronym is treated like any other glossary entry.

If you prefer a different format, you can redefine \newacronym as required. The optional argument can be used to override any of the settings.

This is just a stub. It's redefined by commands like \SetDefaultAcronymStyle.

#### \newacronym

```
3930 \newcommand{\newacronym}[4][]{}
```
Set up some convenient short cuts. These need to be changed if \newacronym is changed (or if the description key is changed).

\acrpluralsuffix Plural suffix used by \newacronym. This just defaults to \glspluralsuffix but is changed to include \textup if the smallcaps option is used, so that the suffix doesn't appear in small caps as it doesn't look right. For example, ABCS looks as though the "s" is part of the acronym, but ABCs looks as though the "s" is a plural suffix. Since the entire text abcs is set in \textsc, \textup is need to cancel it out.

3931 \newcommand\*{\acrpluralsuffix}{\glspluralsuffix}

The following are defined for compatibility with version 2.07 and earlier.

#### \glsshortkey

3932 \newcommand\*{\glsshortkey}{short}

#### \glsshortpluralkey

3933 \newcommand\*{\glsshortpluralkey}{shortplural}

#### \glslongkey

3934 \newcommand\*{\glslongkey}{long}

#### \glslongpluralkey

3935 \newcommand\*{\glslongpluralkey}{longplural}

\acrfull Full form of the acronym.

```
3936 \newrobustcmd*{\acrfull}{%
3937 \@ifstar\s@acrfull\ns@acrfull
3938 }
```

```
3939 \newcommand*\s@acrfull[2][]{%
3940 \new@ifnextchar[{\@acrfull{hyper=false,#1}{#2}}%
3941 {\@acrfull{hyper=false,#1}{#2}[]}%
```

```
3942 }
                  3943 \newcommand*\ns@acrfull[2][]{%
                  3944 \new@ifnextchar[{\@acrfull{#1}{#2}}%
                  3945 {\@acrfull{#1}{#2}[]}%
                  3946 }
                   Low-level macro:
                  3947 \def\@acrfull#1#2[#3]{%
                  3948 \acrlinkfullformat{\@acrlong}{\@acrshort}{#1}{#2}{#3}%
                  3949 }
\acrlinkfullformat Format for full links like \acrfull. Syntax: \acrlinkfullformat{〈long
                    cs〉}{〈short cs〉}{〈options〉}{〈label〉}{〈insert〉}
                  3950 \newcommand{\acrlinkfullformat}[5]{%
                  3951 \acrfullformat{#1{#3}{#4}[#5]}{#2{#3}{#4}[]}%
                  3952 }
    \acrfullformat Default full form is 〈long〉 (〈short〉).
                  3953 \newcommand{\acrfullformat}[2]{#1\space(#2)}
                      Default format for full acronym
          \Acrfull
                  3954 \newrobustcmd*{\Acrfull}{%
                  3955 \@ifstar\s@Acrfull\ns@Acrfull
                  3956 }
                  3957 \newcommand*\s@Acrfull[2][]{%
                  3958 \new@ifnextchar[{\@Acrfull{hyper=false,#1}{#2}}%
                  3959 {\@Acrfull{hyper=false,#1}{#2}[]}%
                  3960 }
                  3961 \newcommand*\ns@Acrfull[2][]{%
                  3962 \new@ifnextchar[{\@Acrfull{#1}{#2}}%
                  3963 {\@Acrfull{#1}{#2}[]}%
                  3964 }
                   Low-level macro:
                  3965 \def\@Acrfull#1#2[#3]{%
                  3966 \acrlinkfullformat{\@Acrlong}{\@acrshort}{#1}{#2}{#3}%
                  3967 }
          \ACRfull
                  3968 \newrobustcmd*{\ACRfull}{%
                  3969 \@ifstar\s@ACRfull\ns@ACRfull
                  3970 }
                  3971 \newcommand*\s@ACRfull[2][]{%
                  3972 \new@ifnextchar[{\@ACRfull{hyper=false,#1}{#2}}%
                  3973 {\@ACRfull{hyper=false,#1}{#2}[]}%
                  3974 }
```

```
3975 \newcommand*\ns@ACRfull[2][]{%
3976 \new@ifnextchar[{\@ACRfull{#1}{#2}}%
3977 {\@ACRfull{#1}{#2}[]}%
3978 }
 Low-level macro:
3979 \def\@ACRfull#1#2[#3]{%
3980 \acrlinkfullformat{\@ACRlong}{\@ACRshort}{#1}{#2}{#3}%
3981 }
   Plural:
```

```
\acrfullpl
```

```
3982 \newrobustcmd*{\acrfullpl}{%
3983 \@ifstar\s@acrfullpl\ns@acrfullpl
3984 }
3985 \newcommand*\s@acrfullpl[2][]{%
3986 \new@ifnextchar[{\@acrfullpl{hyper=false,#1}{#2}}%
3987 {\@acrfullpl{hyper=false,#1}{#2}[]}%
3988 }
3989 \newcommand*\ns@acrfullpl[2][]{%
3990 \new@ifnextchar[{\@acrfullpl{#1}{#2}}%
3991 {\@acrfullpl{#1}{#2}[]}%
3992 }
```
Low-level macro:

```
3993 \def\@acrfullpl#1#2[#3]{%
3994 \acrlinkfullformat{\@acrlongpl}{\@acrshortpl}{#1}{#2}{#3}%
3995 }
```
\Acrfullpl

```
3996 \newrobustcmd*{\Acrfullpl}{%
3997 \@ifstar\s@Acrfullpl\ns@Acrfullpl
3998 }
3999 \newcommand*\s@Acrfullpl[2][]{%
4000 \new@ifnextchar[{\@Acrfullpl{hyper=false,#1}{#2}}%
4001 {\@Acrfullpl{hyper=false,#1}{#2}[]}%
4002 }
4003 \newcommand*\ns@Acrfullpl[2][]{%
4004 \new@ifnextchar[{\@Acrfullpl{#1}{#2}}%
4005 {\@Acrfullpl{#1}{#2}[]}%
4006 }
```
Low-level macro:

```
4007 \def\@Acrfullpl#1#2[#3]{%
4008 \acrlinkfullformat{\@Acrlongpl}{\@acrshortpl}{#1}{#2}{#3}%
4009 }
```
\ACRfullpl

```
4010 \newrobustcmd*{\ACRfullpl}{%
4011 \@ifstar\s@ACRfullpl\ns@ACRfullpl
4012 }
4013 \newcommand*\s@ACRfullpl[2][]{%
4014 \new@ifnextchar[{\@ACRfullpl{hyper=false,#1}{#2}}%
4015 {\@ACRfullpl{hyper=false,#1}{#2}[]}%
4016 }
4017\newcommand*\ns@ACRfullpl[2][]{%
4018 \new@ifnextchar[{\@ACRfullpl{#1}{#2}}%
4019 {\@ACRfullpl{#1}{#2}[]}%
4020 }
```
Low-level macro:

```
4021 \def\@ACRfullpl#1#2[#3]{%
4022 \acrlinkfullformat{\@ACRlongpl}{\@ACRshortpl}{#1}{#2}{#3}%
4023 }
```
# 1.17 Predefined acronym styles

```
\acronymfont This is only used with the additional acronym styles:
             4024 \newcommand{\acronymfont}[1]{#1}
```
- \firstacronymfont This is only used with the additional acronym styles: \newcommand{\firstacronymfont}[1]{\acronymfont{#1}}
	- \acrnameformat The styles that allow an additional description use \acrnameformat{〈*short*〉}{〈*long*〉} to determine what information is displayed in the name. \newcommand\*{\acrnameformat}[2]{\acronymfont{#1}}

Define some tokens used by \newacronym:

\glskeylisttok

\newtoks\glskeylisttok

\glslabeltok

\newtoks\glslabeltok

\glsshorttok

\newtoks\glsshorttok

\glslongtok

\newtoks\glslongtok

\newacronymhook Provide a hook for \newacronym: \newcommand\*{\newacronymhook}{}

```
AcronymDisplayStyle Sets the default acronym display style for given glossary.
                       4032 \newcommand*{\SetDefaultAcronymDisplayStyle}[1]{%
                       4033 \defglsdisplay[#1]{##1##4}%
                       4034 \defglsdisplayfirst[#1]{##1##4}%
                       4035 }
efaultNewAcronymDef Sets up the acronym definition for the default style. The information is
                         provided by the tokens \glslabeltok, \glsshorttok, \glslongtok and
                         \glskeylisttok.
                       4036 \newcommand*{\DefaultNewAcronymDef}{%
                       4037 \edef\@do@newglossaryentry{%
                       4038 \noexpand\newglossaryentry{\the\glslabeltok}%
                       4039 {%
                       4040 type=\acronymtype,%
                       4041 name={\the\glsshorttok},%
                       4042 sort={\the\glsshorttok},%
                       4043 text={\the\glsshorttok},%
                       4044 first={\acrfullformat{\the\glslongtok}{\the\glsshorttok}},%
                       4045 plural={\the\glsshorttok\noexpand\acrpluralsuffix},%
                       4046 firstplural={\acrfullformat{\noexpand\@glo@longpl}%
                       4047 {\n  <math>\{\n  <math>\4048 short={\the\glsshorttok},%
                       4049 shortplural={\the\glsshorttok\noexpand\acrpluralsuffix},%
                       4050 long={\the\glslongtok},%
                       4051 longplural={\the\glslongtok\noexpand\acrpluralsuffix},%
                       4052 description={\the\glslongtok},%
                       4053 descriptionplural={\the\glslongtok\noexpand\acrpluralsuffix},%
                         Remaining options specified by the user:
                       4054 \the\glskeylisttok
                       4055 }%
                       4056 }%
                       4057 \@do@newglossaryentry
                       4058 }
DefaultAcronymStyle Set up the default acronym style:
                       4059 \newcommand*{\SetDefaultAcronymStyle}{%
                         Set the display style:
                       4060 \@for\@gls@type:=\@glsacronymlists\do{%
                       4061 \SetDefaultAcronymDisplayStyle{\@gls@type}%
```

```
4062 }%
```
Set up the definition of \newacronym:

\renewcommand{\newacronym}[4][]{%

If user is just using the main glossary and hasn't identified it as a list of acronyms, then update. (This is done to ensure backwards compatibility with versions prior to 2.04).

\ifx\@glsacronymlists\@empty

```
4065 \def\@glo@type{\acronymtype}%
4066 \setkeys{glossentry}{##1}%
4067 \DeclareAcronymList{\@glo@type}%
4068 \SetDefaultAcronymDisplayStyle{\@glo@type}%
4069 \fi
4070 \glskeylisttok{##1}%
4071 \glslabeltok{##2}%
4072 \glsshorttok{##3}%
4073 \glslongtok{##4}%
4074 \newacronymhook
4075 \DefaultNewAcronymDef
4076 }%
4077 \renewcommand*{\acrpluralsuffix}{\glspluralsuffix}%
4078 }
```
\acrfootnote Used by the footnote acronym styles.

```
4079 \newcommand*{\acrfootnote}[3]{\acrlinkfootnote{#1}{#2}{#3}}
```
#### \acrlinkfootnote

 \newcommand\*{\acrlinkfootnote}[3]{% \footnote{\glslink[#1]{#2}{#3}}% }

#### \acrnolinkfootnote

```
4083 \newcommand*{\acrnolinkfootnote}[3]{%
4084 \footnote{#3}%
4085 }
```
 $\Delta$  AcronymDisplayStyle Sets the acronym display style for given glossary for the description and footnote combination.

```
4086 \newcommand*{\SetDescriptionFootnoteAcronymDisplayStyle}[1]{%
4087 \defglsdisplayfirst[#1]{%
4088 \firstacronymfont{##1}##4%
4089 \expandafter\protect\expandafter\acrfootnote\expandafter
4090 {\@gls@link@opts}{\@gls@link@label}{##3}%
4091 }%
4092 \defglsdisplay[#1]{\acronymfont{##1}##4}%
4093 }
```
otnoteNewAcronymDef

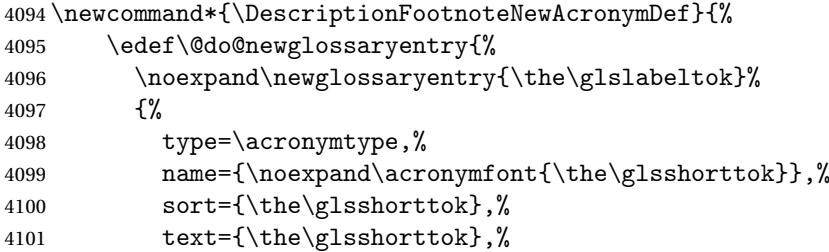

```
4102 plural={\the\glsshorttok\noexpand\acrpluralsuffix},%
4103 short={\the\glsshorttok},%
4104 shortplural={\the\glsshorttok\noexpand\acrpluralsuffix},%
4105 long={\the\glslongtok},%
4106 longplural={\the\glslongtok\noexpand\acrpluralsuffix},%
4107 symbol={\the\glslongtok},%
4108 symbolplural={\the\glslongtok\noexpand\acrpluralsuffix},%
4109 \the\glskeylisttok
4110 }%
4111 }%
4112 \@do@newglossaryentry
4113 }
```
 $\text{octnote}$  AcronymStyle If a description and footnote are both required, store the long form in the symbol key. Store the short form in text key. Note that since the long form is stored in the symbol key, if you want the long form to appear in the list of acronyms, you need to use a glossary style that displays the symbol key.

```
4114 \newcommand*{\SetDescriptionFootnoteAcronymStyle}{%
4115 \renewcommand{\newacronym}[4][]{%
4116 \ifx\@glsacronymlists\@empty
4117 \def\@glo@type{\acronymtype}%
4118 \setkeys{glossentry}{##1}%
4119 \DeclareAcronymList{\@glo@type}%
4120 \SetDescriptionFootnoteAcronymDisplayStyle{\@glo@type}%
4121 \fi
4122 \glskeylisttok{##1}%
4123 \glslabeltok{##2}%
4124 \glsshorttok{##3}%
4125 \glslongtok{##4}%
4126 \newacronymhook
4127 \DescriptionFootnoteNewAcronymDef
4128 }%
```
If footnote package option is specified, set the first use to append the long form (stored in symbol) as a footnote.

```
4129 \@for\@gls@type:=\@glsacronymlists\do{%
4130 \SetDescriptionFootnoteAcronymDisplayStyle{\@gls@type}%
4131 }%
```
Redefine \acronymfont if small caps required. The plural suffix is set in an upright font so that it remains in normal lower case, otherwise it looks as though it's part of the acronym.

```
4132 \ifglsacrsmallcaps
4133 \renewcommand*{\acronymfont}[1]{\textsc{##1}}%
4134 \renewcommand*{\acrpluralsuffix}{%
4135 \textup{\glspluralsuffix}}%
4136 \else
4137 \ifglsacrsmaller
4138 \renewcommand*{\acronymfont}[1]{\textsmaller{##1}}%
```

```
4139 \fi
4140 \foralli
```
Check for package option clash

```
4141 \ifglsacrdua
4142 \PackageError{glossaries}{Option clash: 'footnote' and 'dua'
4143 can't both be set}{}%
4144 \fi
4145 }%
```
 $\Delta$ et $\text{Syl}_2$  acronym $\text{display style}$  for given glossary with description and dua combination.

```
4146 \newcommand*{\SetDescriptionDUAAcronymDisplayStyle}[1]{%
4147 \defglsdisplay[#1]{##1##4}%
4148 \defglsdisplayfirst[#1]{##1##4}%
4149 }
```
ionDUANewAcronymDef

```
4150 \newcommand*{\DescriptionDUANewAcronymDef}{%
4151 \edef\@do@newglossaryentry{%
4152 \noexpand\newglossaryentry{\the\glslabeltok}%
4153 {%
4154 type=\acronymtype,%
4155 name={\the\glslongtok},%
4156 sort={\the\glslongtok},
4157 text={\the\glslongtok},%
4158 plural={\the\glslongtok\noexpand\acrpluralsuffix},%
4159 short={\the\glsshorttok},%
4160 shortplural={\the\glsshorttok\noexpand\acrpluralsuffix},%
4161 long={\the\glslongtok},%
4162 longplural={\the\glslongtok\noexpand\acrpluralsuffix},%
4163 symbol={\the\glsshorttok},%
4164 symbolplural={\the\glsshorttok\noexpand\acrpluralsuffix},%
4165 \the\glskeylisttok
4166 }%
4167 }%
4168 \@do@newglossaryentry
4169 }
```
tionDUAAcronymStyle Description, don't use acronym and no footnote. Note that the short form is stored in the symbol key, so if the short form needs to be displayed in the glossary, use a style the displays the symbol.

```
4170 \newcommand*{\SetDescriptionDUAAcronymStyle}{%
4171 \ifglsacrsmallcaps
4172 \PackageError{glossaries}{Option clash: 'smallcaps' and 'dua'
4173 can't both be set}{}%
4174 \else
4175 \ifglsacrsmaller
4176 \PackageError{glossaries}{Option clash: 'smaller' and 'dua'
```

```
4177 can't both be set}{}%
                  4178 \fi
                  4179 \fi
                  4180 \renewcommand{\newacronym}[4][]{%
                  4181 \ifx\@glsacronymlists\@empty
                  4182 \def\@glo@type{\acronymtype}%
                  4183 \setkeys{glossentry}{##1}%
                  4184 \DeclareAcronymList{\@glo@type}%
                  4185 \SetDescriptionDUAAcronymDisplayStyle{\@glo@type}%
                  4186 \fi
                  4187 \glskeylisttok{##1}%
                  4188 \glslabeltok{##2}%
                  4189 \glsshorttok{##3}%
                  4190 \glslongtok{##4}%
                  4191 \newacronymhook
                  4192 \DescriptionDUANewAcronymDef
                  4193 }%
                    Set display.
                  4194 \@for\@gls@type:=\@glsacronymlists\do{%
                  4195 \SetDescriptionDUAAcronymDisplayStyle{\@gls@type}%
                  4196 }%
                  4197 }%
\DeltaexonymDisplayStyle Sets the acronym display style for given glossary using the description setting
                    (but not footnote or dua).
                  4198 \newcommand*{\SetDescriptionAcronymDisplayStyle}[1]{%
                  4199 \defglsdisplayfirst[#1]{%
                  4200 ##1##4 (\firstacronymfont{##3})}%
                  4201 \defglsdisplay[#1]{\acronymfont{##1}##4}%
                  4202 }
iptionNewAcronymDef
                  4203 \newcommand*{\DescriptionNewAcronymDef}{%
                  4204 \edef\@do@newglossaryentry{%
                  4205 \noexpand\newglossaryentry{\the\glslabeltok}%
                  4206 {%
                  4207 type=\acronymtype,%
                  4208 name={\noexpand
                  4209 \acrnameformat{\the\glsshorttok}{\the\glslongtok}},%
                  4210 sort={\the\glsshorttok},%
                  4211 first={\the\glslongtok},%
                  4212 firstplural={\the\glslongtok\noexpand\acrpluralsuffix},%
                  4213 text={\the\glsshorttok},%
                  4214 plural={\the\glsshorttok\noexpand\acrpluralsuffix},%
                  4215 short={\the\glsshorttok},%
                  4216 shortplural={\the\glsshorttok\noexpand\acrpluralsuffix},%
```
long={\the\glslongtok},%

```
4218 longplural={\the\glslongtok\noexpand\acrpluralsuffix},%
```

```
4219 symbol={\noexpand\@glo@text},%
4220 symbolplural={\noexpand\@glo@plural},%
4221 \the\glskeylisttok}%
4222 }%
4223 \@do@newglossaryentry
4224 }
```
riptionAcronymStyle Option description is used, but not dua or footnote. Store long form in first key and short form in text and symbol key. The name is stored using \acrnameformat to allow the user to override the way the name is displayed in the list of acronyms.

```
4225 \newcommand*{\SetDescriptionAcronymStyle}{%
4226 \renewcommand{\newacronym}[4][]{%
4227 \ifx\@glsacronymlists\@empty
4228 \def\@glo@type{\acronymtype}%
4229 \setkeys{glossentry}{##1}%
4230 \DeclareAcronymList{\@glo@type}%
4231 \SetDescriptionAcronymDisplayStyle{\@glo@type}%
4232 \qquad \text{if}4233 \glskeylisttok{##1}%
4234 \glslabeltok{##2}%
4235 \glsshorttok{##3}%
4236 \glslongtok{##4}%
4237 \newacronymhook
4238 \DescriptionNewAcronymDef
4239 }%
```
Set display.

```
4240 \@for\@gls@type:=\@glsacronymlists\do{%
4241 \SetDescriptionAcronymDisplayStyle{\@gls@type}%
4242 }%
```
Redefine \acronymfont if small caps required. The plural suffix is set in an upright font so that it remains in normal lower case, otherwise it looks as though it's part of the acronym.

```
4243 \ifglsacrsmallcaps
4244 \renewcommand{\acronymfont}[1]{\textsc{##1}}
4245 \renewcommand*{\acrpluralsuffix}{%
4246 \textup{\glspluralsuffix}}%
4247 \else
4248 \ifglsacrsmaller
4249 \renewcommand*{\acronymfont}[1]{\textsmaller{##1}}%
4250 \t\t \text{f} i
4251 \fi
4252 }%
```
 $\Delta$ etronymDisplayStyle Sets the acronym display style for given glossary with footnote setting (but not description or dua).

```
4253 \newcommand*{\SetFootnoteAcronymDisplayStyle}[1]{%
```

```
4254 \defglsdisplayfirst[#1]{%
4255 \firstacronymfont{##1}##4%
4256 \expandafter\protect\expandafter\acrfootnote\expandafter
4257 {\@gls@link@opts}{\@gls@link@label}{##2}%
4258 \frac{1}{6}4259 \defglsdisplay[#1]{\acronymfont{##1}##4}%
4260 }
```
otnoteNewAcronymDef

```
4261 \newcommand*{\FootnoteNewAcronymDef}{%
4262 \edef\@do@newglossaryentry{%
4263 \noexpand\newglossaryentry{\the\glslabeltok}%
4264 \{ \%4265 type=\acronymtype,%
4266 name={\noexpand\acronymfont{\the\glsshorttok}},%
4267 sort={\the\glsshorttok},%
4268 text={\the\glsshorttok},%
4269 plural={\the\glsshorttok\noexpand\acrpluralsuffix},%
4270 short={\the\glsshorttok},%
4271 shortplural={\the\glsshorttok\noexpand\acrpluralsuffix},%
4272 long={\the\glslongtok},%
4273 longplural={\the\glslongtok\noexpand\acrpluralsuffix},%
4274 description={\the\glslongtok},%
4275 descriptionplural={\the\glslongtok\noexpand\acrpluralsuffix},%
4276 \the\glskeylisttok
4277 }%
4278 }%
4279 \@do@newglossaryentry
```

```
4280 }
```
 $\circ$ otnoteAcronymStyle If footnote package option is specified, set the first use to append the long form (stored in description) as a footnote. Use the description key to store the long form.

```
4281 \newcommand*{\SetFootnoteAcronymStyle}{%
4282 \renewcommand{\newacronym}[4][]{%
4283 \ifx\@glsacronymlists\@empty
4284 \def\@glo@type{\acronymtype}%
4285 \setkeys{glossentry}{##1}%
4286 \DeclareAcronymList{\@glo@type}%
4287 \SetFootnoteAcronymDisplayStyle{\@glo@type}%
4288 \fi
4289 \glskeylisttok{##1}%
4290 \glslabeltok{##2}%
4291 \glsshorttok{##3}%
4292 \glslongtok{##4}%
4293 \newacronymhook
4294 \FootnoteNewAcronymDef
4295 }%
```
Set display

```
4296 \@for\@gls@type:=\@glsacronymlists\do{%
4297 \SetFootnoteAcronymDisplayStyle{\@gls@type}%
4298 }%
```
Redefine \acronymfont if small caps required. The plural suffix is set in an upright font so that it remains in normal lower case, otherwise it looks as though it's part of the acronym.

```
4299 \ifglsacrsmallcaps
4300 \renewcommand*{\acronymfont}[1]{\textsc{##1}}%
4301 \renewcommand*{\acrpluralsuffix}{%
4302 \textup{\glspluralsuffix}}%
4303 \else
4304 \ifglsacrsmaller
4305 \renewcommand*{\acronymfont}[1]{\textsmaller{##1}}%
4306 \fi<br>4307 \fi
4307
```
Check for option clash

```
4308 \ifglsacrdua
4309 \PackageError{glossaries}{Option clash: 'footnote' and 'dua'
4310 can't both be set}{}%
4311 \fi
4312 }%
```
AcronymDisplayStyle Sets the acronym display style for given glossary where neither footnote nor description is required, but smallcaps or smaller specified.

```
4313 \newcommand*{\SetSmallAcronymDisplayStyle}[1]{%
4314 \defglsdisplayfirst[#1]{##1##4 (\firstacronymfont{##3})}
4315 \defglsdisplay[#1]{\acronymfont{##1}##4}%
4316 }
```
\SmallNewAcronymDef

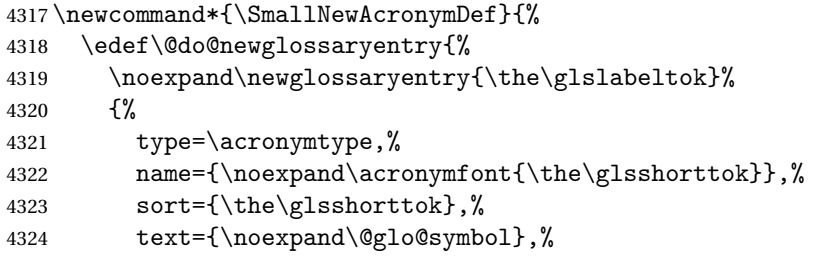

Default to the short plural.

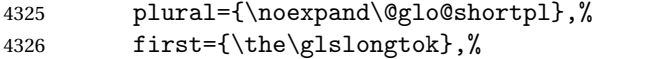

Default to the long plural.

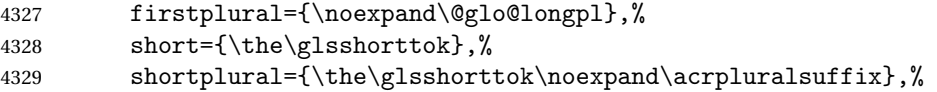

```
4330 long={\the\glslongtok},%
4331 longplural={\the\glslongtok\noexpand\acrpluralsuffix},%
4332 description={\noexpand\@glo@first},%
4333 descriptionplural={\noexpand\@glo@firstplural},%
4334 symbol={\the\glsshorttok},%
 Default to the short plural.
```

```
4335 symbolplural={\noexpand\@glo@shortpl},%
4336 \the\glskeylisttok
4337 }%
4338 }%
4339 \@do@newglossaryentry
4340 }
```
etSmallAcronymStyle Neither footnote nor description required, but smallcaps or smaller specified.

Use the symbol key to store the short form and first to store the long form.

```
4341 \newcommand*{\SetSmallAcronymStyle}{%
```

```
4342 \renewcommand{\newacronym}[4][]{%
4343 \ifx\@glsacronymlists\@empty
4344 \def\@glo@type{\acronymtype}%
4345 \setkeys{glossentry}{##1}%
4346 \DeclareAcronymList{\@glo@type}%
4347 \SetSmallAcronymDisplayStyle{\@glo@type}%
4348 \fi
4349 \glskeylisttok{##1}%
4350 \glslabeltok{##2}%
4351 \glsshorttok{##3}%
4352 \qquad \qquad \qquad \qquad {##4}%
4353 \newacronymhook
4354 \SmallNewAcronymDef
4355 }%
```
Change the display since first only contains long form.

```
4356 \@for\@gls@type:=\@glsacronymlists\do{%
4357 \SetSmallAcronymDisplayStyle{\@gls@type}%
4358 }%
```
Redefine \acronymfont if small caps required. The plural suffix is set in an upright font so that it remains in normal lower case, otherwise it looks as though it's part of the acronym.

```
4359 \ifglsacrsmallcaps
4360 \renewcommand*{\acronymfont}[1]{\textsc{##1}}
4361 \renewcommand*{\acrpluralsuffix}{%
4362 \textup{\glspluralsuffix}}%
4363 \leq \leq \leq \leq \leq4364 \renewcommand*{\acronymfont}[1]{\textsmaller{##1}}
4365 \fi
```
check for option clash

```
4366 \ifglsacrdua
```

```
4367 \ifglsacrsmallcaps
4368 \PackageError{glossaries}{Option clash: 'smallcaps' and 'dua'
4369 can't both be set}{}%
4370 \else
4371 \PackageError{glossaries}{Option clash: 'smaller' and 'dua'
4372 can't both be set}{}%
4373 \fi
4374 \fi
4375 }%
```
\SetDUADisplayStyle Sets the acronym display style for given glossary with dua setting.

```
4376 \newcommand*{\SetDUADisplayStyle}[1]{%
4377 \defglsdisplay[#1]{##1##4}%
4378 \defglsdisplayfirst[#1]{##1##4}%
4379 }
```
\DUANewAcronymDef

```
4380 \newcommand*{\DUANewAcronymDef}{%
4381 \edef\@do@newglossaryentry{%
4382 \noexpand\newglossaryentry{\the\glslabeltok}%
4383 {%
4384 type=\acronymtype,%
4385 name={\the\glsshorttok},%
4386 text={\the\glslongtok},%
4387 plural={\the\glslongtok\noexpand\acrpluralsuffix},%
4388 short={\the\glsshorttok},%
4389 shortplural={\the\glsshorttok\noexpand\acrpluralsuffix},%
4390 long={\the\glslongtok},%
4391 longplural={\the\glslongtok\noexpand\acrpluralsuffix},%
4392 description={\the\glslongtok},%
4393 symbol={\the\glsshorttok},%
4394 symbolplural={\the\glsshorttok\noexpand\acrpluralsuffix},%
4395 \the\glskeylisttok
4396 }%
4397 }%
4398 \@do@newglossaryentry
4399 }
```
\SetDUAStyle Always expand acronyms.

```
4400 \newcommand*{\SetDUAStyle}{%
```

```
4401 \renewcommand{\newacronym}[4][]{%
4402 \ifx\@glsacronymlists\@empty
4403 \def\@glo@type{\acronymtype}%
4404 \setkeys{glossentry}{##1}%
4405 \DeclareAcronymList{\@glo@type}%
4406 \SetDUADisplayStyle{\@glo@type}%
4407 \fi
4408 \glskeylisttok{##1}%
4409 \glslabeltok{##2}%
```

```
4410 \glsshorttok{##3}%
4411 \glslongtok{##4}%
4412 \newacronymhook
4413 \DUANewAcronymDef
4414 }%
 Set the display
4415 \@for\@gls@type:=\@glsacronymlists\do{%
4416 \SetDUADisplayStyle{\@gls@type}%
4417 }%
4418 }
4419 \newcommand*{\SetAcronymStyle}{%
4420 \SetDefaultAcronymStyle
4421 \ifglsacrdescription
4422 \ifglsacrfootnote
4423 \SetDescriptionFootnoteAcronymStyle
4424 \else
4425 \ifglsacrdua
4426 \SetDescriptionDUAAcronymStyle
4427 \else
4428 \SetDescriptionAcronymStyle
4429 \setminusfi
4430 \fi
4431 \else
4432 \ifglsacrfootnote
4433 \SetFootnoteAcronymStyle
4434 \else
4436 \boolean{glsacrsmaller}}%
4437 {%
4438 \SetSmallAcronymStyle
4439 }%
```
## \SetAcronymStyle

```
4435 \ifthenelse{\boolean{glsacrsmallcaps}\OR
4440 {%
4441 \ifglsacrdua
4442 \SetDUAStyle
4443 \fi
4444 }%
4445 \fi
4446 \fi
4447 }
```
Set the acronym style according to the package options \SetAcronymStyle

Allow user to define their own custom acronyms. (For compatibility with versions before v3.0, the short form is stored in the user1 key, the plural short form is stored in the user2 key, the long form is stored in the user3 key and

the plural long form is stored in the user4 key.) Defaults to displaying only the acronym with the long form as the description.

tCustomDisplayStyle Sets the acronym display style.

```
4449 \newcommand*{\SetCustomDisplayStyle}[1]{%
4450 \defglsdisplay[#1]{##1##4}%
4451 \defglsdisplayfirst[#1]{##1##4}%
4452 }
```
CustomAcronymFields

 \newcommand\*{\CustomAcronymFields}{% name={\the\glsshorttok},% description={\the\glslongtok},% first={\noexpand\acrfullformat{\the\glslongtok}{\the\glsshorttok}},% firstplural={\noexpand\acrfullformat {\the\glslongtok\noexpand\acrpluralsuffix}{\the\glsshorttok}}% text={\the\glsshorttok},% plural={\the\glsshorttok\noexpand\acrpluralsuffix}% }

CustomNewAcronymDef

 \newcommand\*{\CustomNewAcronymDef}{% \protected@edef\@do@newglossaryentry{% \noexpand\newglossaryentry{\the\glslabeltok}% {% type=\acronymtype,% short={\the\glsshorttok},% shortplural={\the\glsshorttok\noexpand\acrpluralsuffix},% long={\the\glslongtok},% longplural={\the\glslongtok\noexpand\acrpluralsuffix},% user1={\the\glsshorttok},% user2={\the\glsshorttok\noexpand\acrpluralsuffix},% user3={\the\glslongtok},% user4={\the\glslongtok\noexpand\acrpluralsuffix},% \CustomAcronymFields,% \the\glskeylisttok }% }% \@do@newglossaryentry }

\SetCustomStyle

 \newcommand\*{\SetCustomStyle}{% 4482 \renewcommand{\newacronym}[4][]{% \ifx\@glsacronymlists\@empty \def\@glo@type{\acronymtype}% \setkeys{glossentry}{##1}% \DeclareAcronymList{\@glo@type}% \SetCustomDisplayStyle{\@glo@type}%

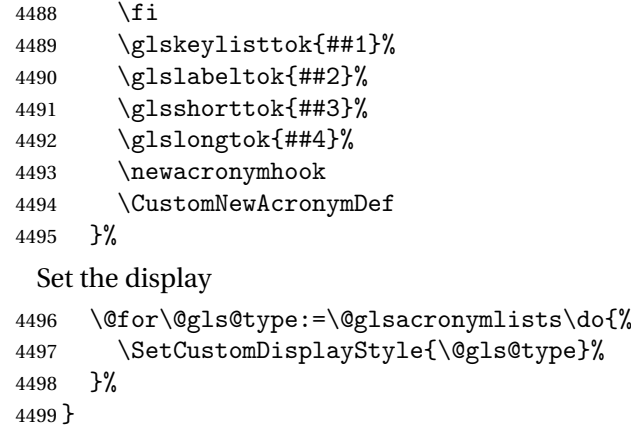

#### fineAcronymSynonyms

4500 \newcommand\*{\DefineAcronymSynonyms}{%

## Short form

## \acs

4501 \let\acs\acrshort

## First letter uppercase short form

## $\operatorname{L}_2$

4502 \let\Acs\Acrshort

# Plural short form

## \acsp

4503 \let\acsp\acrshortpl

First letter uppercase plural short form

## \Acsp

4504 \let\Acsp\Acrshortpl

# Long form

# $\setminus$ acl

4505 \let\acl\acrlong

# Plural long form

## \aclp

4506 \let\aclp\acrlongpl

## First letter upper case long form

## $\Delta$ cl

4507 \let\Acl\Acrlong

First letter upper case plural long form

## \Aclp

4508 \let\Aclp\Acrlongpl

Full form

# \acf

4509 \let\acf\acrfull

Plural full form

# \acfp

4510 \let\acfp\acrfullpl

First letter upper case full form

# \Acf

4511 \let\Acf\Acrfull

First letter upper case plural full form

# \Acfp

4512 \let\Acfp\Acrfullpl

Standard form

## \ac

4513 \let\ac\gls

First upper case standard form

## $\Lambda$ c

4514 \let\Ac\Gls

Standard plural form

#### \acp

4515 \let\acp\glspl

Standard first letter upper case plural form

# \Acp

```
4516 \let\Acp\Glspl
```
4517 }

# Define synonyms if required

```
4518 \ifglsacrshortcuts
4519 \DefineAcronymSynonyms
4520 \setminus fi
```
# 1.18 Predefined Glossary Styles

The glossaries bundle comes with some predefined glossary styles. These need to be loaded now for the style option to use them.

First, the glossary hyper-navigation commands need to be loaded.

4521 \RequirePackage{glossary-hypernav}

The styles that use list-like environments. These are not loaded if the nolist option is used:

4522 \@gls@loadlist

The styles that use the longtable environment. These are not loaded if the nolong package option is used.

4523 \@gls@loadlong

The styles that use the supertabular environment. These are not loaded if the nosuper package option is used or if the package isn't installed.

4524 \@gls@loadsuper

The tree-like styles. These are not loaded if the notree package option is used. 4525 \@gls@loadtree

The default glossary style is set according to the style package option, but can be overridden by \glossarystyle. The required style must be defined at this point.

```
4526 \ifx\@glossary@default@style\relax
4527 \else
4528 \glossarystyle{\@glossary@default@style}
4529 \fi
```
# 1.19 Debugging Commands

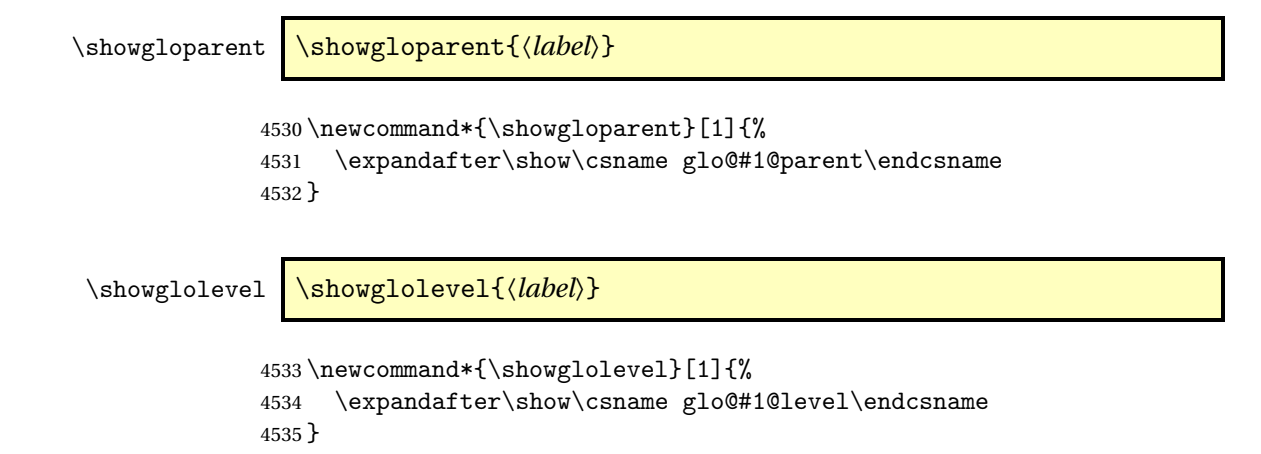

\showglotext \showglotext{\\abel\\ \}

```
4536 \newcommand*{\showglotext}[1]{%
               4537 \expandafter\show\csname glo@#1@text\endcsname
               4538 }
 \showgloplural \showgloplural{〈label〉}
               4539 \newcommand*{\showgloplural}[1]{%
               4540 \expandafter\show\csname glo@#1@plural\endcsname
               4541 }
  \showglofirst \showglofirst{〈label〉}
               4542 \newcommand*{\showglofirst}[1]{%
               4543 \expandafter\show\csname glo@#1@first\endcsname
               4544 }
\showglofirstpl \showglofirstpl{〈label〉}
               4545 \newcommand*{\showglofirstpl}[1]{%
               4546 \expandafter\show\csname glo@#1@firstpl\endcsname
               4547 }
  \showglotype \showglotype{\label}}
               4548 \newcommand*{\showglotype}[1]{%
               4549 \expandafter\show\csname glo@#1@type\endcsname
               4550 }
\showglocounter \showglocounter{\label}}
               4551 \newcommand*{\showglocounter}[1]{%
               4552 \expandafter\show\csname glo@#1@counter\endcsname
               4553 }
  \showglouseri \showglouseri{〈label〉}
               4554 \newcommand*{\showglouseri}[1]{%
               4555 \expandafter\show\csname glo@#1@useri\endcsname
               4556 }
```

```
\showglouserii \showglouserii{〈label〉}
                4557 \newcommand*{\showglouserii}[1]{%
                4558 \expandafter\show\csname glo@#1@userii\endcsname
                4559 }
\showglouseriii \showglouseriii{〈label〉}
                4560 \newcommand*{\showglouseriii}[1]{%
                4561 \expandafter\show\csname glo@#1@useriii\endcsname
                4562 }
\showglouseriv \showglouseriv{\label}}
                4563 \newcommand*{\showglouseriv}[1]{%
                4564 \expandafter\show\csname glo@#1@useriv\endcsname
                4565 }
  \showglouserv \showglouserv{\\abel\\showglouserv}
                4566 \newcommand*{\showglouserv}[1]{%
                4567 \expandafter\show\csname glo@#1@userv\endcsname
                4568 }
\showglouservi \showglouservi{\\abel\\abel\\abel\\abel\\abel\\abel\\abel\\abel\\abel\\abel\\abel\\abel\
                4569 \newcommand*{\showglouservi}[1]{%
                4570 \expandafter\show\csname glo@#1@uservi\endcsname
                4571 }
   \showgloname \showgloname{\label}}
                4572 \newcommand*{\showgloname}[1]{%
                4573 \expandafter\show\csname glo@#1@name\endcsname
                4574 }
   \showglodesc \showglodesc{\\abel\\showglodesc}
                4575 \newcommand*{\showglodesc}[1]{%
                4576 \expandafter\show\csname glo@#1@desc\endcsname
                4577 }
```
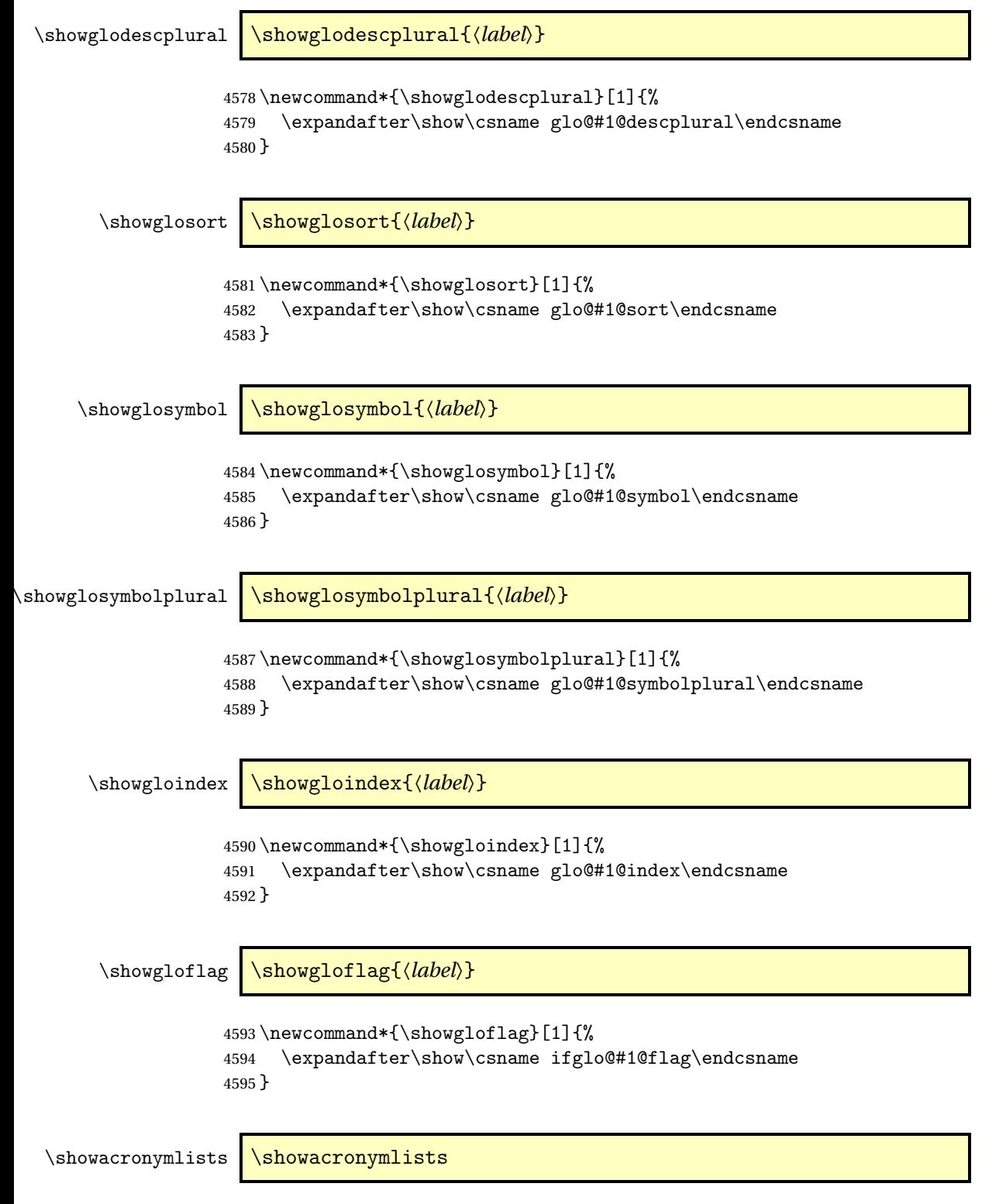

Show list of glossaries that have been flagged as a list of acronyms.

```
4596 \newcommand*{\showacronymlists}{%
                    4597 \show\@glsacronymlists
                    4598 }
     \showglossaries \showglossaries
                      Show list of defined glossaries.
                    4599 \newcommand*{\showglossaries}{%
                    4600 \show\@glo@types
                    4601 }
    \showglossaryin \showglossaryin{〈glossary-label〉}
                      Show the 'in' extension for the given glossary.
                    4602 \newcommand*{\showglossaryin}[1]{%
                    4603 \expandafter\show\csname @glotype@#1@in\endcsname
                    4604 }
   \showglossaryout \showglossaryout{〈glossary-label〉}
                      Show the 'out' extension for the given glossary.
                    4605 \newcommand*{\showglossaryout}[1]{%
                    4606 \expandafter\show\csname @glotype@#1@out\endcsname
                    4607 }
 \showglossarytitle \showglossarytitle{〈glossary-label〉}
                      Show the title for the given glossary.
                    4608 \newcommand*{\showglossarytitle}[1]{%
                    4609 \expandafter\show\csname @glotype@#1@title\endcsname
                    4610 }
\showglossarycounter \showglossarycounter{〈glossary-label〉}
                      Show the counter for the given glossary.
                    4611 \newcommand*{\showglossarycounter}[1]{%
                    4612 \expandafter\show\csname @glotype@#1@counter\endcsname
                    4613 }
\showglossaryentries \showglossaryentries{〈glossary-label〉}
```
Show the list of entry labels for the given glossary. 4614 \newcommand\*{\showglossaryentries}[1]{% 4615 \expandafter\show\csname glolist@#1\endcsname 4616 }

# 1.20 Compatibility with version 2.07 and below

In order to fix some bugs in v3.0, it was necessary to change the way information is written to the glo file, which also meant a change in the format of the Xindy style file. The compatibility option is meant for documents that use a customised Xindy style file with \noist. With the compatibility option, hopefully xindy will still be able to process the old document, but the bugs will remain. The issues in versions 2.07 and below:

- With xindy, the counter used by the entry was hard-coded into the Xindy style file. This meant that you couldn't use the counter to swap counters.
- With both xindy and makeindex, if used with hyperref and \theH〈*counter*〉 was different to \thecounter, the link in the location number would be undefined.

```
4617 \csname ifglscompatible-2.07\endcsname
4618 \RequirePackage{glossaries-compatible-207}
4619 \foralli
```
# 2 Mfirstuc Documented Code

```
4620 \NeedsTeXFormat{LaTeX2e}
4621 \ProvidesPackage{mfirstuc}[2012/05/21 v1.06 (NLCT)]
```
Requires etoolbox: 4622 \RequirePackage{etoolbox}

#### \makefirstuc Syntax:

\makefirstuc{〈*text*〉}

Makes the first letter uppercase, but will skip initial control sequences if they are followed by a group and make the first thing in the group uppercase, unless the group is empty. Thus \makefirstuc{abc} will produce: Abc, \makefirstuc{\ae bc} will produce: Æbc, but \makefirstuc{\emph{abc}} will produce *Abc*. This is required by  $\Gls$  and  $\Glspl$ .

```
4623 \newif\if@glscs
4624 \newtoks\@glsmfirst
4625 \newtoks\@glsmrest
4626 \def\makefirstuc#1{%
4627 \def\gls@argi{#1}%
4628 \ifx\gls@argi\@empty
```
If the argument is empty, do nothing.

4629 \else

```
4630 \def\@gls@tmp{\ #1}%
4631 \@onelevel@sanitize\@gls@tmp
4632 \expandafter\@gls@checkcs\@gls@tmp\relax\relax
4633 \if@glscs
4634 \@gls@getbody #1{}\@nil
4635 \ifx\@gls@rest\@empty
4636 \glsmakefirstuc{#1}%
4637 \else
4638 \expandafter\@gls@split\@gls@rest\@nil
4639 \ifx\@gls@first\@empty
4640 \glsmakefirstuc{#1}%
4641 \else
4642 \expandafter\@glsmfirst\expandafter{\@gls@first}%
4643 \expandafter\@glsmrest\expandafter{\@gls@rest}%
4644 \edef\@gls@domfirstuc{\noexpand\@gls@body
4645 {\noexpand\glsmakefirstuc\the\@glsmfirst}%
4646 \the\@glsmrest}%
4647 \@gls@domfirstuc
4648 \fi
4649 \fi
4650 \else
4651 \glsmakefirstuc{#1}%
4652 \fi
4653 \fi
4654 }
```
Put first argument in \@gls@first and second argument in \@gls@rest:

```
4655 \def\@gls@split#1#2\@nil{%
4656 \def\@gls@first{#1}\def\@gls@rest{#2}%
4657 }
4658 \def\@gls@checkcs#1 #2#3\relax{%
4659 \def\@gls@argi{#1}\def\@gls@argii{#2}%
4660 \ifx\@gls@argi\@gls@argii
4661 \@glscstrue
4662 \else
4663 \@glscsfalse
4664 \fi
4665 }
```
Make first thing upper case: \def\@gls@makefirstuc#1{\MakeUppercase #1}

\glsmakefirstuc Provide a user command to make it easier to customise. \newcommand\*{\glsmakefirstuc}[1]{\@gls@makefirstuc{#1}}

```
Get the first grouped argument and stores in \@gls@body.
4668 \def\@gls@getbody#1#{\def\@gls@body{#1}\@gls@gobbletonil}
 Scoup up everything to \@nil and store in \@gls@rest:
4669 \def\@gls@gobbletonil#1\@nil{\def\@gls@rest{#1}}
```

```
\xmakefirstuc Expand argument once before applying \makefirstuc (added v1.01).
                  4670 \newcommand*{\xmakefirstuc}[1]{%
                  4671 \expandafter\makefirstuc\expandafter{#1}}
\capitalisewords Capitalise each word in the argument. Words are considered to be separated by
                   plain spaces (i.e. non-breakable spaces won't be considered a word break).
                  4672 \newcommand*{\capitalisewords}[1]{%
                  4673 \def\gls@add@space{}%
                  4674 \mfu@capitalisewords#1 \@nil\mfu@endcap
                  4675 %\gls@add@space\makefirstuc{##1}\def\gls@add@space{ }%
                  4676 }
                  4677 \def\mfu@capitalisewords#1 #2\mfu@endcap{%
                  4678 \def\mfu@cap@first{#1}%
                  4679 \def\mfu@cap@second{#2}%
                  4680 \gls@add@space
                  4681 \makefirstuc{#1}%
                  4682 \def\gls@add@space{ }%
                  4683 \ifx\mfu@cap@second\@nnil
                  4684 \let\next@mfu@cap\mfu@noop
                  4685 \else
                  4686 \let\next@mfu@cap\mfu@capitalisewords
                  4687 \fi
                  4688 \next@mfu@cap#2\mfu@endcap
                  4689 }
                  4690 \def\mfu@noop#1\mfu@endcap{}
\xcapitalisewords Short-cut command:
```

```
4691 \newcommand*{\xcapitalisewords}[1]{%
4692 \expandafter\capitalisewords\expandafter{#1}%
4693 }
```
# 3 Glossary Styles

# 3.1 Glossary hyper-navigation definitions (glossary-hypernav package)

Package Definition:

\ProvidesPackage{glossary-hypernav}[2007/07/04 v1.01 (NLCT)]

The commands defined in this package are provided to help navigate around the groups within a glossary (see [subsection 1.15.](#page-131-0)) \printglossary (and \printglossaries) set \@glo@type to the label of the current glossary. This is used to create a unique hypertarget in the event of multiple glossaries.

\glsnavhyperlink[〈*type*〉]{〈*label*〉}{〈*text*〉}

This command makes 〈*text*〉 a hyperlink to the glossary group whose label is given by 〈*label*〉 for the glossary given by 〈*type*〉.

\glsnavhyperlink

```
4695 \newcommand*{\glsnavhyperlink}[3][\@glo@type]{%
4696 \edef\gls@grplabel{#2}\protected@edef\@gls@grptitle{#3}%
4697 \@glslink{glsn:#1@#2}{#3}}
```

```
\glsnavhypertarget[〈type〉]{〈label〉}{〈text〉}
```
This command makes 〈*text*〉 a hypertarget for the glossary group whose label is given by 〈*label*〉 in the glossary given by 〈*type*〉. If 〈*type*〉 is omitted, \@glo@type is used which is set by \printglossary to the current glossary label.

#### \glsnavhypertarget

```
4698 \newcommand*{\glsnavhypertarget}[3][\@glo@type]{%
 Add this group to the aux file for re-run check.
4699 \protected@write\@auxout{}{\string\@gls@hypergroup{#1}{#2}}%
 Add the target.
4700 \@glstarget{glsn:#1@#2}{#3}%
 Check list of know groups to determine if a re-run is required.
```

```
4701 \expandafter\let
```
4702 \expandafter\@gls@list\csname @gls@hypergrouplist@#1\endcsname

Iterate through list and terminate loop if this group is found.

```
4703 \@for\@gls@elem:=\@gls@list\do{%
```

```
4704 \ifthenelse{\equal{\@gls@elem}{#2}}{\@endfortrue}{}}%
```
Check if list terminated prematurely.

```
4705 \if@endfor
```

```
4706 \else
```
This group was not included in the list, so issue a warning.

```
4707 \GlossariesWarningNoLine{Navigation panel
4708 for glossary type '#1'^^Jmissing group '#2'}%
4709 \gdef\gls@hypergrouprerun{%
4710 \GlossariesWarningNoLine{Navigation panel
4711 has changed. Rerun LaTeX}}%
4712 \fi
4713 }
```
\gls@hypergrouprerun Give a warning at the end if re-run required 4714 \let\gls@hypergrouprerun\relax

4715 \AtEndDocument{\gls@hypergrouprerun}

\@gls@hypergroup This adds to (or creates) the command \@gls@hypergrouplist@〈*glossary type*〉 which lists all groups for a given glossary, so that the navigation bar only contains those groups that are present. However it requires at least 2 runs to ensure the information is up-to-date.

4716 \newcommand\*{\@gls@hypergroup}[2]{%

```
4717 \@ifundefined{@gls@hypergrouplist@#1}{%
4718 \expandafter\xdef\csname @gls@hypergrouplist@#1\endcsname{#2}%
4719 }{%
4720 \expandafter\let\expandafter\@gls@tmp
4721 \csname @gls@hypergrouplist@#1\endcsname
4722 \expandafter\xdef\csname @gls@hypergrouplist@#1\endcsname{%
4723 \@gls@tmp,#2}%
4724 }%
4725 }
```
The \glsnavigation command displays a simple glossary group navigation. The symbol and number elements are defined separately, so that they can be suppressed if need be. Note that this command will produce a link to all 28 groups, but some groups may not be defined if there are groups that do not contain any terms, in which case you will get an undefined hyperlink warning. Now for the whole navigation bit:

#### \glsnavigation

```
4726 \newcommand*{\glsnavigation}{%
4727 \def\@gls@between{}%
4728 \@ifundefined{@gls@hypergrouplist@\@glo@type}{%
4729 \def\@gls@list{}%
4730 }{%
4731 \expandafter\let\expandafter\@gls@list
4732 \csname @gls@hypergrouplist@\@glo@type\endcsname
4733 }%
4734 \@for\@gls@tmp:=\@gls@list\do{%
4735 \@gls@between
4736 \glsnavhyperlink{\@gls@tmp}{\glsgetgrouptitle{\@gls@tmp}}%
4737 \let\@gls@between\glshypernavsep%
4738 }%
4739 }
```
\glshypernavsep Separator for the hyper navigation bar.

4740\newcommand\*{\glshypernavsep}{\space\textbar\space}

The \glssymbolnav produces a simple navigation set of links for just the symbol and number groups. This used to be used at the start of \glsnavigation. This command is no longer needed.

#### \glssymbolnav

```
4741 \newcommand*{\glssymbolnav}{%
4742 \glsnavhyperlink{glssymbols}{\glsgetgrouptitle{glssymbols}}%
4743 \glshypernavsep
4744 \glsnavhyperlink{glsnumbers}{\glsgetgrouptitle{glsnumbers}}%
4745 \glshypernavsep
4746 }
```
# 3.2 In-line Style (glossary-inline.sty)

This defines an in-line style where the entries are comma-separated with just the name and description displayed.

\ProvidesPackage{glossary-inline}[2012/09/21 v3.03 (NLCT)]

#### inline Define the inline style.

```
4748 \newglossarystyle{inline}{%
```
Start of glossary sets up first empty separator between entries. (This is then changed by \glossaryentryfield)

```
4749 \renewenvironment{theglossary}%
4750 {%
4751 \def\gls@inlinesep{}%
4752 \def\gls@inlinesubsep{}%
4753 \def\gls@inlinepostchild{}%
4754 }%
4755 {\glspostinline}%
```
No header:

```
4756 \renewcommand*{\glossaryheader}{}%
```
No group headings (if heading is required, add \glsinlinedopostchild to start definition in case heading follows a child entry):

```
4757 \renewcommand*{\glsgroupheading}[1]{}%
```
Just display separator followed by name and description:

```
4758 \renewcommand{\glossaryentryfield}[5]{%
4759 \glsinlinedopostchild
4760 \gls@inlinesep
4761 \det\gtrsim 47614762 \def\@no@post@desc{\nopostdesc}%
4763 \glsentryitem{##1}\glsinlinenameformat{##1}{##2}%
4764 \ifx\glo@desc\@no@post@desc
4765 \glsinlineemptydescformat{##4}{##5}%
4766 \else
4767 \ifstrempty{##3}%
4768 {\glsinlineemptydescformat{##4}{##5}}%
4769 {\glsinlinedescformat{##3}{##4}{##5}}%
4770 \fi
4771 \ifglshaschildren{##1}%
4772 {%
4773 \glsresetsubentrycounter
4774 \glsinlineparentchildseparator
4775 \def\gls@inlinesubsep{}%
4776 \def\gls@inlinepostchild{\glsinlinepostchild}%
4777 }%
4778 {}%
4779 \def\gls@inlinesep{\glsinlineseparator}%
4780 }%
```
Sub-entries display description: 4781 \renewcommand{\glossarysubentryfield}[6]{% 4782 \gls@inlinesubsep% 4783 \glsinlinesubnameformat{##2}{##3}% 4784 \glssubentryitem{##2}\glsinlinesubdescformat{##4}{##5}{##6}% 4785 \def\gls@inlinesubsep{\glsinlinesubseparator}% 4786 }% Nothing special between groups: 4787 \renewcommand\*{\glsgroupskip}{}% 4788 } **lsinlinedopostchild** 4789 \newcommand\*{\glsinlinedopostchild}{% 4790 \gls@inlinepostchild 4791 \def\gls@inlinepostchild{}% 4792 } \glsinlineseparator Separator to use between entries. 4793 \newcommand\*{\glsinlineseparator}{;\space} sinlinesubseparator Separator to use between sub-entries. 4794 \newcommand\*{\glsinlinesubseparator}{,\space} arentchildseparator Separator to use between parent and children. 4795 \newcommand\*{\glsinlineparentchildseparator}{:\space} \glsinlinepostchild Hook to use between child and next entry 4796\newcommand\*{\glsinlinepostchild}{} \glspostinline Terminator for inline glossary. 4797 \newcommand\*{\glspostinline}{\glspostdescription\space} \glsinlinenameformat Formats the name of the entry (first argument label, second argument name): 4798 \newcommand\*{\glsinlinenameformat}[2]{\glstarget{#1}{#2}} \glsinlinedescformat Formats the entry's description, symbol and location list: 4799 \newcommand\*{\glsinlinedescformat}[3]{\space#1} lineemptydescformat Formats the entry's symbol and location list when the description is empty: 4800 \newcommand\*{\glsinlineemptydescformat}[2]{} inlinesubnameformat Formats the name of the subentry (first argument label, second argument name): 4801 \newcommand\*{\glsinlinesubnameformat}[2]{\glstarget{#1}{}}  $\delta$  inlinesubdescformat Formats the subentry's description, symbol and location list: 4802 \newcommand\*{\glsinlinesubdescformat}[3]{#1}

# 3.3 List Style (glossary-list.sty)

The style file defines glossary styles that use the description environment. Note that since the entry name is placed in the optional argument to the \item command, it will appear in a bold font by default.

4803 \ProvidesPackage{glossary-list}[2012/11/11 v3.04 (NLCT)]

list The list glossary style uses the description environment. The group separator \glsgroupskip is redefined as \indexspace which produces a gap between groups. The glossary heading and the group headings do nothing. Sub-entries immediately follow the main entry without the sub-entry name. This style does not use the entry's symbol. This is used as the default style for the glossaries package.

```
4804 \newglossarystyle{list}{%
```

```
Use description environment:
```

```
4805 \renewenvironment{theglossary}%
4806 {\begin{description}}{\end{description}}%
```
No header at the start of the environment:

```
4807 \renewcommand*{\glossaryheader}{}%
```
No group headings:

```
4808 \renewcommand*{\glsgroupheading}[1]{}%
```

```
Main (level 0) entries start a new item in the list:
```

```
4809 \renewcommand*{\glossaryentryfield}[5]{%
4810 \item[\glsentryitem{##1}\glstarget{##1}{##2}]
```

```
4811 ##3\glspostdescription\space ##5}%
```
Sub-entries continue on the same line:

```
4812 \renewcommand*{\glossarysubentryfield}[6]{%
4813 \glssubentryitem{##2}%
4814 \glstarget{##2}{\strut}##4\glspostdescription\space ##6.}%
4815 % \end{macrocode}
4816 % Add vertical space between groups:
4817 %\changes{3.03}{2012/09/21}{added check for glsnogroupskip}
4818 % \begin{macrocode}
4819 \renewcommand*{\glsgroupskip}{\ifglsnogroupskip\else\indexspace\fi}%
4820 }
```
listgroup The listgroup style is like the list style, but the glossary groups have headings.

```
4821 \newglossarystyle{listgroup}{%
```
Base it on the list style:

```
4822 \glossarystyle{list}%
```
Each group has a heading:

4823 \renewcommand\*{\glsgroupheading}[1]{\item[\glsgetgrouptitle{##1}]}}

listhypergroup The listhypergroup style is like the listgroup style, but has a set of links to the groups at the start of the glossary.

4824 \newglossarystyle{listhypergroup}{%

Base it on the list style:

4825 \glossarystyle{list}%

Add navigation links at the start of the environment:

4826 \renewcommand\*{\glossaryheader}{%

```
4827 \item[\glsnavigation]}%
```
Each group has a heading with a hypertarget:

4828 \renewcommand\*{\glsgroupheading}[1]{%

4829 \item[\glsnavhypertarget{##1}{\glsgetgrouptitle{##1}}]}}

altlist The altlist glossary style is like the list style, but places the description on a new line. Sub-entries follow in separate paragraphs without the sub-entry name. This style does not use the entry's symbol.

4830 \newglossarystyle{altlist}{%

Base it on the list style:

4831 \glossarystyle{list}%

Main (level 0) entries start a new item in the list with a line break after the entry name:

```
4832 \renewcommand*{\glossaryentryfield}[5]{%
```
4833 \item[\glsentryitem{##1}\glstarget{##1}{##2}]%

Version 3.04 changed \newline to the following paragraph break stuff (thanks to Daniel Gebhardt for supplying the fix) to prevent a page break occurring at this point.

```
4834 \mbox{}\par\nobreak\@afterheading
4835 ##3\glspostdescription\space ##5}%
```
Sub-entries start a new paragraph:

```
4836 \renewcommand{\glossarysubentryfield}[6]{%
4837 \par
4838 \glssubentryitem{##2}%
4839 \glstarget{##2}{\strut}##4\glspostdescription\space ##6}%
4840 }
```
altlistgroup The altlistgroup glossary style is like the altlist style, but the glossary groups have headings.

4841 \newglossarystyle{altlistgroup}{%

```
Base it on the altlist style:
```

```
4842 \glossarystyle{altlist}%
```
Each group has a heading:

4843 \renewcommand\*{\glsgroupheading}[1]{\item[\glsgetgrouptitle{##1}]}}

altlisthypergroup The altlisthypergroup glossary style is like the altlistgroup style, but has a set of links to the groups at the start of the glossary.

4844 \newglossarystyle{altlisthypergroup}{%

Base it on the altlist style:

4845 \glossarystyle{altlist}%

Add navigation links at the start of the environment:

```
4846 \renewcommand*{\glossaryheader}{%
```

```
4847 \item[\glsnavigation]}%
```
Each group has a heading with a hypertarget:

```
4848 \renewcommand*{\glsgroupheading}[1]{%
4849 \item[\glsnavhypertarget{##1}{\glsgetgrouptitle{##1}}]}}
```
listdotted The listdotted glossary style was supplied by Axel Menzel. I've modified it slightly so that the distance from the start of the name to the end of the dotted line is specified by \glslistdottedwidth. Note that this style ignores the page numbers as well as the symbol. Sub-entries are displayed in the same way as top-level entries.

4850 \newglossarystyle{listdotted}{%

Base it on the list style:

4851 \glossarystyle{list}%

Each main (level 0) entry starts a new item:

```
4852 \renewcommand*{\glossaryentryfield}[5]{%
4853 \item[]\makebox[\glslistdottedwidth][l]{%
4854 \glsentryitem{##1}\glstarget{##1}{##2}%
4855 \unskip\leaders\hbox to 2.9mm{\hss.}\hfill\strut}##3}%
```
Sub entries have the same format as main entries:

```
4856 \renewcommand*{\glossarysubentryfield}[6]{%
4857 \item[]\makebox[\glslistdottedwidth][l]{%
4858 \glssubentryitem{##2}%
4859 \glstarget{##2}{##3}%
4860 \unskip\leaders\hbox to 2.9mm{\hss.}\hfill\strut}##4}%
4861 }
```
#### \glslistdottedwidth

4862 \newlength\glslistdottedwidth 4863 \setlength{\glslistdottedwidth}{.5\hsize}

sublistdotted This style is similar to the glostylelistdotted style, except that the main entries just have the name displayed.

4864 \newglossarystyle{sublistdotted}{%

Base it on the listdotted style:

4865 \glossarystyle{listdotted}%

Main (level 0) entries just display the name:

```
4866 \renewcommand*{\glossaryentryfield}[5]{%
4867 \item[\glsentryitem{##1}\glstarget{##1}{##2}]}%
4868 }
```
## 3.4 Glossary Styles using longtable (the glossary-long package)

The glossary styles defined in the package used the longtable environment in the glossary.

4869 \ProvidesPackage{glossary-long}[2012/09/21 v3.03 (NLCT)]

```
Requires the package:
```
4870 \RequirePackage{longtable}

\glsdescwidth This is a length that governs the width of the description column. (There's a chance that the user may specify nolong and then load later, in which case \glsdescwidth may have already been defined by . The same goes for \glspagelistwidth.)

```
4871 \@ifundefined{glsdescwidth}{%
4872 \newlength\glsdescwidth
4873 \setlength{\glsdescwidth}{0.6\hsize}
4874 }{}
```
\glspagelistwidth This is a length that governs the width of the page list column.

```
4875 \@ifundefined{glspagelistwidth}{%
4876 \newlength\glspagelistwidth
4877 \setlength{\glspagelistwidth}{0.1\hsize}
4878 }{}
```
long The long glossary style command which uses the longtable environment:

4879 \newglossarystyle{long}{%

Use longtable with two columns:

```
4880 \renewenvironment{theglossary}%
4881 {\begin{longtable}{lp{\glsdescwidth}}}%
4882 {\end{longtable}}%
```
Do nothing at the start of the environment:

```
4883 \renewcommand*{\glossaryheader}{}%
```
No heading between groups:

4884 \renewcommand\*{\glsgroupheading}[1]{}%

Main (level 0) entries displayed in a row:

```
4885 \renewcommand*{\glossaryentryfield}[5]{%
```
4886 \glsentryitem{##1}\glstarget{##1}{##2} & ##3\glspostdescription\space ##5\\}%

Sub entries displayed on the following row without the name:

```
4887 \renewcommand*{\glossarysubentryfield}[6]{%
```
4888 &
```
4889 \glssubentryitem{##2}%
                  4890 \glstarget{##2}{\strut}##4\glspostdescription\space ##6\\}%
                   Blank row between groups:
                  4891 \renewcommand*{\glsgroupskip}{\ifglsnogroupskip\else & \\\fi}%
                  4892 }
      longborder The longborder style is like the above, but with horizontal and vertical lines:
                 4893 \newglossarystyle{longborder}{%
                   Base it on the glostylelong style:
                 4894 \glossarystyle{long}%
                   Use longtable with two columns with vertical lines between each column:
                  4895 \renewenvironment{theglossary}{%
                  4896 \begin{longtable}{|l|p{\glsdescwidth}|}}{\end{longtable}}%
                   Place horizontal lines at the head and foot of the table:
                  4897 \renewcommand*{\glossaryheader}{\hline\endhead\hline\endfoot}%
                  4898 }
      longheader The longheader style is like the long style but with a header:
                 4899 \newglossarystyle{longheader}{%
                   Base it on the glostylelong style:
                  4900 \glossarystyle{long}%
                   Set the table's header:
                  4901 \renewcommand*{\glossaryheader}{%
                  4902 \bfseries \entryname & \bfseries \descriptionname\\\endhead}%
                  4903 }
longheaderborder The longheaderborder style is like the long style but with a header and border:
                 4904 \newglossarystyle{longheaderborder}{%
```
Base it on the glostylelongborder style:

```
4905 \glossarystyle{longborder}%
```
Set the table's header and add horizontal line to table's foot:

```
4906 \renewcommand*{\glossaryheader}{%
4907 \hline\bfseries \entryname & \bfseries \descriptionname\\\hline
4908 \endhead
4909 \hline\endfoot}%
4910 }
```
long3col The long3col style is like long but with 3 columns

\newglossarystyle{long3col}{%

Use a longtable with 3 columns:

```
4912 \renewenvironment{theglossary}%
4913 {\begin{longtable}{lp{\glsdescwidth}p{\glspagelistwidth}}}%
4914 {\end{longtable}}%
```
No table header:

```
4915 \renewcommand*{\glossaryheader}{}%
```

```
No headings between groups:
```

```
4916 \renewcommand*{\glsgroupheading}[1]{}%
```
Main (level 0) entries on a row (name in first column, description in second column, page list in last column):

```
4917 \renewcommand*{\glossaryentryfield}[5]{%
```
\glsentryitem{##1}\glstarget{##1}{##2} & ##3 & ##5\\}%

Sub-entries on a separate row (no name, description in second column, page list in third column):

```
4919 \renewcommand*{\glossarysubentryfield}[6]{%
```

```
4920 &
4921 \glssubentryitem{##2}%
```

```
4922 \glstarget{##2}{\strut}##4 & ##6\\}%
```
Blank row between groups:

```
4923 \renewcommand*{\glsgroupskip}{\ifglsnogroupskip\else & &\\\fi}%
4924 }
```
long3colborder The long3colborder style is like the long3col style but with a border:

\newglossarystyle{long3colborder}{%

Base it on the glostylelong3col style:

```
4926 \glossarystyle{long3col}%
```
Use a longtable with 3 columns with vertical lines around them:

```
4927 \renewenvironment{theglossary}%
```

```
4928 {\begin{longtable}{|l|p{\glsdescwidth}|p{\glspagelistwidth}|}}%
4929 {\end{longtable}}%
```
Place horizontal lines at the head and foot of the table:

```
4930 \renewcommand*{\glossaryheader}{\hline\endhead\hline\endfoot}%
4931 }
```
long3colheader The long3colheader style is like long3col but with a header row:

\newglossarystyle{long3colheader}{%

Base it on the glostylelong3col style:

\glossarystyle{long3col}%

Set the table's header:

```
4934 \renewcommand*{\glossaryheader}{%
4935 \bfseries\entryname&\bfseries\descriptionname&
4936 \bfseries\pagelistname\\\endhead}%
4937 }
```
long3colheaderborder The long3colheaderborder style is like the above but with a border \newglossarystyle{long3colheaderborder}{%

Base it on the glostylelong3colborder style:

```
4939 \glossarystyle{long3colborder}%
```
Set the table's header and add horizontal line at table's foot:

```
4940 \renewcommand*{\glossaryheader}{%
4941 \hline
4942 \bfseries\entryname&\bfseries\descriptionname&
4943 \bfseries\pagelistname\\\hline\endhead
4944 \hline\endfoot}%
4945 }
```
long4col The long4col style has four columns where the third column contains the value of the associated symbol key.

\newglossarystyle{long4col}{%

Use a longtable with 4 columns:

```
4947 \renewenvironment{theglossary}%
```

```
4948 {\begin{longtable}{llll}}%
```

```
4949 {\end{longtable}}%
```
No table header:

```
4950 \renewcommand*{\glossaryheader}{}%
```
No group headings:

```
4951 \renewcommand*{\glsgroupheading}[1]{}%
```
Main (level 0) entries on a single row (name in first column, description in second column, symbol in third column, page list in last column):

```
4952 \renewcommand*{\glossaryentryfield}[5]{%
```

```
4953 \glsentryitem{##1}\glstarget{##1}{##2} & ##3 & ##4 & ##5\\}%
```
Sub entries on a single row with no name (description in second column, symbol in third column, page list in last column):

```
4954 \renewcommand*{\glossarysubentryfield}[6]{%
```

```
4955 &
```

```
4956 \glssubentryitem{##2}%
4957 \glstarget{##2}{\strut}##4 & ##5 & ##6\\}%
```
Blank row between groups:

```
4958 \renewcommand*{\glsgroupskip}{\ifglsnogroupskip\else & & &\\\fi}%
4959 }
```
long4colheader The long4colheader style is like long4col but with a header row.

\newglossarystyle{long4colheader}{%

Base it on the glostylelong4col style:

```
4961 \glossarystyle{long4col}%
```
Table has a header:

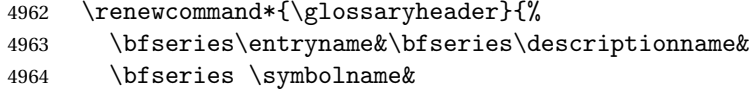

```
4965 \bfseries\pagelistname\\\endhead}%
4966 }
```
long4colborder The long4colborder style is like long4col but with a border.

\newglossarystyle{long4colborder}{%

Base it on the glostylelong4col style:

\glossarystyle{long4col}%

Use a longtable with 4 columns surrounded by vertical lines:

```
4969 \renewenvironment{theglossary}%
```
{\begin{longtable}{|l|l|l|l|}}%

```
4971 {\end{longtable}}%
```
Add horizontal lines to the head and foot of the table:

 \renewcommand\*{\glossaryheader}{\hline\endhead\hline\endfoot}% }

 $\log$ 4colheaderborder  $\;$  The long4colheaderborder style is like the above but with a border.

\newglossarystyle{long4colheaderborder}{%

Base it on the glostylelong4col style:

```
4975 \glossarystyle{long4col}%
```
Use a longtable with 4 columns surrounded by vertical lines:

```
4976 \renewenvironment{theglossary}%
```

```
4977 {\begin{longtable}{|l|l|l|l|}}%
4978 {\end{longtable}}%
```
Add table header and horizontal line at the table's foot:

```
4979 \renewcommand*{\glossaryheader}{%
```

```
4980 \hline\bfseries\entryname&\bfseries\descriptionname&
```

```
4981 \bfseries \symbolname&
```

```
4982 \bfseries\pagelistname\\\hline\endhead\hline\endfoot}%
4983 }
```
altlong4col The altlong4col style is like the long4col style but can have multiline descriptions and page lists.

\newglossarystyle{altlong4col}{%

Base it on the glostylelong4col style:

```
4985 \glossarystyle{long4col}%
```
Use a longtable with 4 columns where the second and last columns may have multiple lines in each row:

```
4986 \renewenvironment{theglossary}%
4987 {\begin{longtable}{lp{\glsdescwidth}lp{\glspagelistwidth}}}%
4988 {\end{longtable}}%
4989 }
```
altlong4colheader The altlong4colheader style is like altlong4col but with a header row. \newglossarystyle{altlong4colheader}{%

Base it on the glostylelong4colheader style:

```
4991 \glossarystyle{long4colheader}%
```
Use a longtable with 4 columns where the second and last columns may have multiple lines in each row:

```
4992 \renewenvironment{theglossary}%
4993 {\begin{longtable}{lp{\glsdescwidth}lp{\glspagelistwidth}}}%
4994 {\end{longtable}}%
4995 }
```
altlong4colborder The altlong4colborder style is like altlong4col but with a border.

4996 \newglossarystyle{altlong4colborder}{%

```
Base it on the glostylelong4colborder style:
```

```
4997 \glossarystyle{long4colborder}%
```
Use a longtable with 4 columns where the second and last columns may have multiple lines in each row:

```
4998 \renewenvironment{theglossary}%
4999 {\begin{longtable}{|l|p{\glsdescwidth}|l|p{\glspagelistwidth}|}}%
5000 {\end{longtable}}%
5001 }
```
 $\log$ 4colheaderborder  $\;$  The altlong4colheaderborder style is like the above but with a header as well as a border.

```
5002 \newglossarystyle{altlong4colheaderborder}{%
```
Base it on the glostylelong4colheaderborder style:

```
5003 \glossarystyle{long4colheaderborder}%
```
Use a longtable with 4 columns where the second and last columns may have multiple lines in each row:

```
5004 \renewenvironment{theglossary}%
5005 {\begin{longtable}{|l|p{\glsdescwidth}|l|p{\glspagelistwidth}|}}%
5006 {\end{longtable}}%
5007 }
```
# 3.5 Glossary Styles using longtable (the glossary-longragged package)

The glossary styles defined in the package used the longtable environment in the glossary and use ragged right formatting for the multiline columns.

5008 \ProvidesPackage{glossary-longragged}[2012/09/21 v3.03 (NLCT)]

```
Requires the package:
5009 \RequirePackage{array}
```
Requires the package:

```
5010 \RequirePackage{longtable}
```
\glsdescwidth This is a length that governs the width of the description column. This may have already been defined.

```
5011 \@ifundefined{glsdescwidth}{%
5012 \newlength\glsdescwidth
5013 \setlength{\glsdescwidth}{0.6\hsize}
5014 }{}
```
\glspagelistwidth This is a length that governs the width of the page list column. This may already have been defined.

```
5015 \@ifundefined{glspagelistwidth}{%
5016 \newlength\glspagelistwidth
5017 \setlength{\glspagelistwidth}{0.1\hsize}
5018 }{}
```
longragged The longragged glossary style is like the long but uses ragged right formatting for the description column.

\newglossarystyle{longragged}{%

Use longtable with two columns:

```
5020 \renewenvironment{theglossary}%
5021 {\begin{longtable}{l>{\raggedright}p{\glsdescwidth}}}%
5022 {\end{longtable}}%
```
Do nothing at the start of the environment:

\renewcommand\*{\glossaryheader}{}%

No heading between groups:

```
5024 \renewcommand*{\glsgroupheading}[1]{}%
```
Main (level 0) entries displayed in a row:

```
5025 \renewcommand*{\glossaryentryfield}[5]{%
5026 \glsentryitem{##1}\glstarget{##1}{##2} & ##3\glspostdescription\space ##5%
5027 \tabularnewline}%
```
Sub entries displayed on the following row without the name:

```
5028 \renewcommand*{\glossarysubentryfield}[6]{%
5029 &
5030 \glssubentryitem{##2}%
5031 \glstarget{##2}{\strut}##4\glspostdescription\space ##6%
5032 \tabularnewline}%
```
#### Blank row between groups:

```
5033 \renewcommand*{\glsgroupskip}{\ifglsnogroupskip\else & \tabularnewline\fi}%
5034 }
```
# longraggedborder The longraggedborder style is like the above, but with horizontal and vertical

lines:

\newglossarystyle{longraggedborder}{%

Base it on the glostylelongragged style:

\glossarystyle{longragged}%

```
Use longtable with two columns with vertical lines between each column:
                    5037 \renewenvironment{theglossary}{%
                    5038 \begin{longtable}{|l|>{\raggedright}p{\glsdescwidth}|}}%
                    5039 {\end{longtable}}%
                     Place horizontal lines at the head and foot of the table:
                    5040 \renewcommand*{\glossaryheader}{\hline\endhead\hline\endfoot}%
                    5041 }
  longraggedheader The longraggedheader style is like the longragged style but with a header:
                    5042 \newglossarystyle{longraggedheader}{%
                     Base it on the glostylelongragged style:
                    5043 \glossarystyle{longragged}%
                     Set the table's header:
                    5044 \renewcommand*{\glossaryheader}{%
                    5045 \bfseries \entryname & \bfseries \descriptionname
                    5046 \tabularnewline\endhead}%
                    5047 }
graggedheaderborder The longraggedheaderborder style is like the longragged style but with a header
                     and border:
                    5048 \newglossarystyle{longraggedheaderborder}{%
                     Base it on the glostylelongraggedborder style:
                    5049 \glossarystyle{longraggedborder}%
                     Set the table's header and add horizontal line to table's foot:
                    5050 \renewcommand*{\glossaryheader}{%
                    5051 \hline\bfseries \entryname & \bfseries \descriptionname
                    5052 \tabularnewline\hline
                    5053 \endhead
                    5054 \hline\endfoot}%
                    5055 }
    longragged3col The longragged3col style is like longragged but with 3 columns
                    5056 \newglossarystyle{longragged3col}{%
                     Use a longtable with 3 columns:
                    5057 \renewenvironment{theglossary}%
                    5058 {\begin{longtable}{l>{\raggedright}p{\glsdescwidth}%
                    5059 >{\raggedright}p{\glspagelistwidth}}}%
                    5060 {\end{longtable}}%
                     No table header:
                    5061 \renewcommand*{\glossaryheader}{}%
                     No headings between groups:
                    5062 \renewcommand*{\glsgroupheading}[1]{}%
```

```
Main (level 0) entries on a row (name in first column, description in second
                      column, page list in last column):
                    5063 \renewcommand*{\glossaryentryfield}[5]{%
                    5064 \glsentryitem{##1}\glstarget{##1}{##2} & ##3 & ##5\tabularnewline}%
                      Sub-entries on a separate row (no name, description in second column, page
                      list in third column):
                    5065 \renewcommand*{\glossarysubentryfield}[6]{%
                    5066
                    5067 \glssubentryitem{##2}%
                    5068 \glstarget{##2}{\strut}##4 & ##6\tabularnewline}%
                      Blank row between groups:
                    5069 \renewcommand*{\glsgroupskip}{\ifglsnogroupskip\else & &\tabularnewline\fi}%
                    5070 }
longragged3colborder The longragged3colborder style is like the longragged3col style but with a bor-
                      der:
                    5071 \newglossarystyle{longragged3colborder}{%
                      Base it on the glostylelongragged3col style:
                    5072 \glossarystyle{longragged3col}%
                      Use a longtable with 3 columns with vertical lines around them:
                    5073 \renewenvironment{theglossary}%
                    5074 {\begin{longtable}{|l|>{\raggedright}p{\glsdescwidth}|%
                    5075 >{\raggedright}p{\glspagelistwidth}|}}%
                    5076 {\end{longtable}}%
                      Place horizontal lines at the head and foot of the table:
                    5077 \renewcommand*{\glossaryheader}{\hline\endhead\hline\endfoot}%
                    5078 }
longragged3colheader The longragged3colheader style is like longragged3col but with a header row:
                    5079 \newglossarystyle{longragged3colheader}{%
                      Base it on the glostylelongragged3col style:
                    5080 \glossarystyle{longragged3col}%
                      Set the table's header:
                    5081 \renewcommand*{\glossaryheader}{%
                    5082 \bfseries\entryname&\bfseries\descriptionname&
                    5083 \bfseries\pagelistname\tabularnewline\endhead}%
                    5084 }
ged3colheaderborder \; The longragged3colheaderborder style is like the above but with a border
                    5085 \newglossarystyle{longragged3colheaderborder}{%
```
Base it on the glostylelongragged3colborder style:

5086 \glossarystyle{longragged3colborder}%

Set the table's header and add horizontal line at table's foot:

```
5087 \renewcommand*{\glossaryheader}{%
5088 \hline
5089 \bfseries\entryname&\bfseries\descriptionname&
5090 \bfseries\pagelistname\tabularnewline\hline\endhead
5091 \hline\endfoot}%
5092 }
```
altlongragged4col The altlongragged4col style is like the altlong4col style defined in the package, except that ragged right formatting is used for the description and page list columns.

5093 \newglossarystyle{altlongragged4col}{%

Use a longtable with 4 columns where the second and last columns may have multiple lines in each row:

```
5094 \renewenvironment{theglossary}%
5095 {\begin{longtable}{l>{\raggedright}p{\glsdescwidth}l%
5096 >{\raggedright}p{\glspagelistwidth}}}%
5097 {\end{longtable}}%
```
No table header:

5098 \renewcommand\*{\glossaryheader}{}%

No group headings:

5099 \renewcommand\*{\glsgroupheading}[1]{}%

Main (level 0) entries on a single row (name in first column, description in second column, symbol in third column, page list in last column):

```
5100 \renewcommand*{\glossaryentryfield}[5]{%
```
5101 \glsentryitem{##1}\glstarget{##1}{##2} & ##3 & ##4 & ##5\tabularnewline}%

Sub entries on a single row with no name (description in second column, sym-

bol in third column, page list in last column):

```
5102 \renewcommand*{\glossarysubentryfield}[6]{%
```
5104 \glssubentryitem{##2}%

```
5105 \glstarget{##2}{\strut}##4 & ##5 & ##6\tabularnewline}%
```
Blank row between groups:

```
5106 \renewcommand*{\glsgroupskip}{\ifglsnogroupskip\else & & &\tabularnewline\fi}%
5107 }
```
ongragged4colheader The altlongragged4colheader style is like altlongragged4col but with a header

row.

5103 &

```
5108 \newglossarystyle{altlongragged4colheader}{%
```
Base it on the glostylealtlongragged4col style:

```
5109 \glossarystyle{altlongragged4col}%
```
Use a longtable with 4 columns where the second and last columns may have multiple lines in each row:

```
5110 \renewenvironment{theglossary}%
```

```
5111 {\begin{longtable}{l>{\raggedright}p{\glsdescwidth}l%
```

```
5112 >{\raggedright}p{\glspagelistwidth}}}%
```

```
5113 {\end{longtable}}%
```
Table has a header:

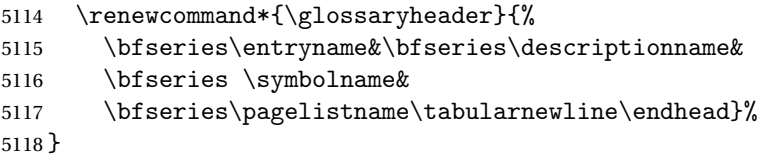

ongragged4co1border The altlongragged4colborder style is like altlongragged4col but with a border.

5119 \newglossarystyle{altlongragged4colborder}{%

```
Base it on the glostylealtlongragged4col style:
```
5120 \glossarystyle{altlongragged4col}%

Use a longtable with 4 columns where the second and last columns may have multiple lines in each row:

5121 \renewenvironment{theglossary}%

```
5122 {\begin{longtable}{|l|>{\raggedright}p{\glsdescwidth}|l|%
```
- 5123 >{\raggedright}p{\glspagelistwidth}|}}%
- 5124 {\end{longtable}}%

Add horizontal lines to the head and foot of the table:

```
5125 \renewcommand*{\glossaryheader}{\hline\endhead\hline\endfoot}%
5126 }
```
### $\epsilon$ ged4colheaderborder  $\;$  The altlongragged4colheaderborder style is like the above but with a header as well as a border.

5127 \newglossarystyle{altlongragged4colheaderborder}{%

Base it on the glostylealtlongragged4col style:

5128 \glossarystyle{altlongragged4col}%

Use a longtable with 4 columns where the second and last columns may have multiple lines in each row:

```
5129 \renewenvironment{theglossary}%
```

```
5130 {\begin{longtable}{|l|>{\raggedright}p{\glsdescwidth}|l|%
```
5131 >{\raggedright}p{\glspagelistwidth}|}}%

```
5132 {\end{longtable}}%
```
Add table header and horizontal line at the table's foot:

```
5133 \renewcommand*{\glossaryheader}{%
```

```
5134 \hline\bfseries\entryname&\bfseries\descriptionname&
```

```
5135 \bfseries \symbolname&
```

```
5136 \bfseries\pagelistname\tabularnewline\hline\endhead
```

```
5137 \hline\endfoot}%
```

```
5138 }
```
### 3.6 Glossary Styles using multicol (glossary-mcols.sty)

The style file defines glossary styles that use the multicol package. These use the tree-like glossary styles in a multicol environment.

```
5139 \ProvidesPackage{glossary-mcols}[2012/05/21 v1.0 (NLCT)]
```
Required packages: 5140 \RequirePackage{multicol} 5141 \RequirePackage{glossary-tree}

```
\glsmcols Define macro in which to store the number of columns. (Defaults to 2.)
          5142 \newcommand*{\glsmcols}{2}
```
mcolindex Multi-column index style. Same as the index, but puts the glossary in multiple columns. (Ideally the glossary title should go in the optional argument of multicols, but the title isn't part of the glossary style.)

```
5143 \newglossarystyle{mcolindex}{%
```

```
5144 \glossarystyle{index}%
5145 \renewenvironment{theglossary}%
5146 {%
5147 \begin{multicols}{\glsmcols}
5148 \setlength{\parindent}{0pt}%
5149 \setlength{\parskip}{0pt plus 0.3pt}%
5150 \let\item\@idxitem}%
5151 {\end{multicols}}%
5152 }
```
mcolindexgroup As mcolindex but has headings:

```
5153 \newglossarystyle{mcolindexgroup}{%
5154 \glossarystyle{mcolindex}%
5155 \renewcommand*{\glsgroupheading}[1]{%
5156 \item\textbf{\glsgetgrouptitle{##1}}\indexspace}%
5157 }
```
mcolindexhypergroup The mcolindexhypergroup style is like the mcolindexgroup style but has hyper navigation.

```
5158 \newglossarystyle{mcolindexhypergroup}{%
```
Base it on the glostylemcolindex style:

```
5159 \glossarystyle{mcolindex}%
```
Put navigation links to the groups at the start of the glossary:

```
5160 \renewcommand*{\glossaryheader}{%
```

```
5161 \item\textbf{\glsnavigation}\indexspace}%
```
Add a heading for each group (with a target). The group's title is in bold followed by a vertical gap.

5162 \renewcommand\*{\glsgroupheading}[1]{%

```
5163 \item\textbf{\glsnavhypertarget{##1}{\glsgetgrouptitle{##1}}}%
```

```
5164 \indexspace}%
5165 }
```
mcoltree Multi-column index style. Same as the tree, but puts the glossary in multiple columns.

```
5166 \newglossarystyle{mcoltree}{%
5167 \glossarystyle{tree}%
5168 \renewenvironment{theglossary}%
5169 {%
5170 \begin{multicols}{\glsmcols}
5171 \setlength{\parindent}{0pt}%
5172 \setlength{\parskip}{0pt plus 0.3pt}%
5173 }%
5174 {\end{multicols}}%
5175 }
```
mcoltreegroup Like the mcoltree style but the glossary groups have headings.

```
5176 \newglossarystyle{mcoltreegroup}{%
```
Base it on the glostylemcoltree style:

5177 \glossarystyle{mcoltree}%

Each group has a heading (in bold) followed by a vertical gap):

5178 \renewcommand{\glsgroupheading}[1]{\par

```
5179 \noindent\textbf{\glsgetgrouptitle{##1}}\par\indexspace}%
5180 }
```
mcoltreehypergroup The mcoltreehypergroup style is like the treegroup style, but has a set of links to the groups at the start of the glossary.

```
5181 \newglossarystyle{mcoltreehypergroup}{%
```

```
Base it on the glostylemcoltree style:
```
5182 \glossarystyle{mcoltree}%

Put navigation links to the groups at the start of the theglossary environment:

- 5183 \renewcommand\*{\glossaryheader}{%
- 5184 \par\noindent\textbf{\glsnavigation}\par\indexspace}%

Each group has a heading (in bold with a target) followed by a vertical gap):

```
5185 \renewcommand*{\glsgroupheading}[1]{%
```
5186 \par\noindent

```
5187 \textbf{\glsnavhypertarget{##1}{\glsgetgrouptitle{##1}}}\par
```
5188 \indexspace}%

```
5189 }
```
mcoltreenoname Multi-column index style. Same as the treenoname, but puts the glossary in multiple columns.

5190 \newglossarystyle{mcoltreenoname}{%

- 5191 \glossarystyle{treenoname}%
- 5192 \renewenvironment{theglossary}%
- 5193 {%

```
5194 \begin{multicols}{\glsmcols}
5195 \setlength{\parindent}{0pt}%
5196 \setlength{\parskip}{0pt plus 0.3pt}%
5197 }%
5198 {\end{multicols}}%
5199 }
```
mcoltreenonamegroup Like the mcoltreenoname style but the glossary groups have headings.

5200 \newglossarystyle{mcoltreenonamegroup}{%

Base it on the glostylemcoltreenoname style:

5201 \glossarystyle{mcoltreenoname}%

Give each group a heading:

```
5202 \renewcommand{\glsgroupheading}[1]{\par
5203 \noindent\textbf{\glsgetgrouptitle{##1}}\par\indexspace}%
5204 }
```
reenonamehypergroup The mcoltreenonamehypergroup style is like the mcoltreenonamegroup style, but has a set of links to the groups at the start of the glossary.

5205 \newglossarystyle{mcoltreenonamehypergroup}{%

Base it on the glostylemcoltreenoname style:

5206 \glossarystyle{mcoltreenoname}%

Put navigation links to the groups at the start of the theglossary environment:

5207 \renewcommand\*{\glossaryheader}{%

5208 \par\noindent\textbf{\glsnavigation}\par\indexspace}%

Each group has a heading (in bold with a target) followed by a vertical gap):

```
5209 \renewcommand*{\glsgroupheading}[1]{%
```

```
5210 \par\noindent
5211 \textbf{\glsnavhypertarget{##1}{\glsgetgrouptitle{##1}}}\par
5212 \indexspace}%
5213 }
```
mcolalttree Multi-column index style. Same as the alttree, but puts the glossary in multiple columns.

```
5214 \newglossarystyle{mcolalttree}{%
5215 \glossarystyle{alttree}%
5216 \renewenvironment{theglossary}%
5217 {%
5218 \begin{multicols}{\glsmcols}
5219 \def\@gls@prevlevel{-1}%
5220 \mbox{\} \parrow5221 }%
5222 {\par\end{multicols}}%
5223 }
```
mcolalttreegroup Like the mcolalttree style but the glossary groups have headings.

```
5224 \newglossarystyle{mcolalttreegroup}{%
```
Base it on the glostylemcolalttree style:

5225 \glossarystyle{mcolalttree}%

Give each group a heading.

- 5226 \renewcommand{\glsgroupheading}[1]{\par
- 5227 \def\@gls@prevlevel{-1}%
- 5228 \hangindent0pt\relax
- 5229 \parindent0pt\relax
- 5230 \textbf{\glsgetgrouptitle{##1}}\par\indexspace}%
- 5231 }

 $\mathsf{bullet}$  reprodengergroup  $\mathsf{\_}$  The mcolalttreehypergroup style is like the mcolalttreegroup style, but has a set of links to the groups at the start of the glossary.

5232 \newglossarystyle{mcolalttreehypergroup}{%

Base it on the glostylemcolalttree style:

5233 \glossarystyle{mcolalttree}%

Put the navigation links in the header

5234 \renewcommand\*{\glossaryheader}{%

- 5235 \par
- 5236 \def\@gls@prevlevel{-1}%
- 5237 \hangindent0pt\relax
- 5238 \parindent0pt\relax
- 5239 \textbf{\glsnavigation}\par\indexspace}%

Put a hypertarget at the start of each group

5240 \renewcommand\*{\glsgroupheading}[1]{%

```
5241 \par
5242 \def\@gls@prevlevel{-1}%
5243 \hangindent0pt\relax
5244 \parindent0pt\relax
5245 \textbf{\glsnavhypertarget{##1}{\glsgetgrouptitle{##1}}}\par
5246 \indexspace}}
```
### 3.7 Glossary Styles using supertabular environment (glossary-super package)

The glossary styles defined in the package use the supertabular environment. 5247 \ProvidesPackage{glossary-super}[2012/09/21 v3.03 (NLCT)]

Requires the package:

5248 \RequirePackage{supertabular}

```
\glsdescwidth This is a length that governs the width of the description column. This may
                already have been defined if has been loaded.
```
5249 \@ifundefined{glsdescwidth}{%

```
5250 \newlength\glsdescwidth
5251 \setlength{\glsdescwidth}{0.6\hsize}
5252 }{}
```
\glspagelistwidth This is a length that governs the width of the page list column. This may already have been defined if has been loaded.

```
5253 \@ifundefined{glspagelistwidth}{%
5254 \newlength\glspagelistwidth
5255 \setlength{\glspagelistwidth}{0.1\hsize}
5256 }{}
```
super The super glossary style uses the supertabular environment (it uses lengths defined in the package.)

```
5257 \newglossarystyle{super}{%
```
Put the glossary in a supertabular environment with two columns and no head or tail:

```
5258 \renewenvironment{theglossary}%
5259 {\tablehead{}\tabletail{}%
5260 \begin{supertabular}{lp{\glsdescwidth}}}%
5261 {\end{supertabular}}%
```
Do nothing at the start of the table:

```
5262 \renewcommand*{\glossaryheader}{}%
```
No group headings:

```
5263 \renewcommand*{\glsgroupheading}[1]{}%
```
Main (level 0) entries put in a row (name in first column, description and page list in second column):

```
5264 \renewcommand*{\glossaryentryfield}[5]{%
```
5265 \glsentryitem{##1}\glstarget{##1}{##2} & ##3\glspostdescription\space ##5\\}%

Sub entries put in a row (no name, description and page list in second column):

```
5266 \renewcommand*{\glossarysubentryfield}[6]{%
```

```
5267 &
5268 \glssubentryitem{##2}%
5269 \glstarget{##2}{\strut}##4\glspostdescription\space ##6\\}%
 Blank row between groups:
5270 \renewcommand*{\glsgroupskip}{\ifglsnogroupskip\else & \\\fi}%
5271 }
```
superborder The superborder style is like the above, but with horizontal and vertical lines:

5272 \newglossarystyle{superborder}{%

Base it on the glostylesuper style:

```
5273 \glossarystyle{super}%
```
Put the glossary in a supertabular environment with two columns and a horizontal line in the head and tail:

```
5274 \renewenvironment{theglossary}%
5275 {\tablehead{\hline}\tabletail{\hline}%
5276 \begin{supertabular}{|l|p{\glsdescwidth}|}}%
5277 {\end{supertabular}}%
5278 }
```
superheader The superheader style is like the super style, but with a header:

```
5279 \newglossarystyle{superheader}{%
```
Base it on the glostylesuper style:

```
5280 \glossarystyle{super}%
```
Put the glossary in a supertabular environment with two columns, a header and no tail:

```
5281 \renewenvironment{theglossary}%
5282 {\tablehead{\bfseries \entryname & \bfseries \descriptionname\\}%
5283 \tabletail{}%
5284 \begin{supertabular}{lp{\glsdescwidth}}}%
5285 {\end{supertabular}}%
5286 }
```
superheaderborder The superheaderborder style is like the super style but with a header and border:

5287 \newglossarystyle{superheaderborder}{%

Base it on the glostylesuper style:

5288 \glossarystyle{super}%

Put the glossary in a supertabular environment with two columns, a header and horizontal lines above and below the table:

```
5289 \renewenvironment{theglossary}%
5290 {\tablehead{\hline\bfseries \entryname &
5291 \bfseries \descriptionname\\\hline}%
5292 \tabletail{\hline}
5293 \begin{supertabular}{|l|p{\glsdescwidth}|}}%
5294 {\end{supertabular}}%
5295 }
```
super3col The super3col style is like the super style, but with 3 columns:

5296 \newglossarystyle{super3col}{%

Put the glossary in a supertabular environment with three columns and no head or tail:

5297 \renewenvironment{theglossary}%

5298 {\tablehead{}\tabletail{}%

```
5299 \begin{supertabular}{lp{\glsdescwidth}p{\glspagelistwidth}}}%
```
5300 {\end{supertabular}}%

Do nothing at the start of the table:

5301 \renewcommand\*{\glossaryheader}{}%

No group headings:

```
5302 \renewcommand*{\glsgroupheading}[1]{}%
```
Main (level 0) entries on a row (name in first column, description in second column, page list in last column):

```
5303 \renewcommand*{\glossaryentryfield}[5]{%
```

```
5304 \glsentryitem{##1}\glstarget{##1}{##2} & ##3 & ##5\\}%
```
Sub entries on a row (no name, description in second column, page list in last column):

```
5305 \renewcommand*{\glossarysubentryfield}[6]{%
```

```
5306 &
```

```
5307 \glssubentryitem{##2}%
```

```
5308 \glstarget{##2}{\strut}##4 & ##6\\}%
```

```
Blank row between groups:
```

```
5309 \renewcommand*{\glsgroupskip}{\ifglsnogroupskip\else & &\\\fi}%
5310 }
```
super3colborder The super3colborder style is like the super3col style, but with a border:

5311 \newglossarystyle{super3colborder}{%

Base it on the glostylesuper3col style:

```
5312 \glossarystyle{super3col}%
```
Put the glossary in a supertabular environment with three columns and a horizontal line in the head and tail:

```
5313 \renewenvironment{theglossary}%
5314 {\tablehead{\hline}\tabletail{\hline}%
5315 \begin{supertabular}{|l|p{\glsdescwidth}|p{\glspagelistwidth}|}}%
5316 {\end{supertabular}}%
5317 }
```
super3colheader The super3colheader style is like the super3col style but with a header row:

```
5318 \newglossarystyle{super3colheader}{%
```
Base it on the glostylesuper3col style:

```
5319 \glossarystyle{super3col}%
```
Put the glossary in a supertabular environment with three columns, a header and no tail:

```
5320 \renewenvironment{theglossary}%
5321 {\tablehead{\bfseries\entryname&\bfseries\descriptionname&
5322 \bfseries\pagelistname\\}\tabletail{}%
5323 \begin{supertabular}{lp{\glsdescwidth}p{\glspagelistwidth}}}%
5324 {\end{supertabular}}%
5325 }
```
super3colheaderborder The super3colheaderborder style is like the super3col style but with a header and border:

5326 \newglossarystyle{super3colheaderborder}{%

Base it on the glostylesuper3colborder style:

```
5327 \glossarystyle{super3colborder}%
```
Put the glossary in a supertabular environment with three columns, a header with horizontal lines and a horizontal line in the tail:

```
5328 \renewenvironment{theglossary}%
5329 {\tablehead{\hline
5330 \bfseries\entryname&\bfseries\descriptionname&
5331 \bfseries\pagelistname\\\hline}%
5332 \tabletail{\hline}%
5333 \begin{supertabular}{|l|p{\glsdescwidth}|p{\glspagelistwidth}|}}%
5334 {\end{supertabular}}%
5335 }
```
super4col The super4col glossary style has four columns, where the third column contains the value of the corresponding symbol key used when that entry was defined.

```
5336 \newglossarystyle{super4col}{%
```
Put the glossary in a supertabular environment with four columns and no head or tail:

```
5337 \renewenvironment{theglossary}%
```
- 5338 {\tablehead{}\tabletail{}%
- 5339 \begin{supertabular}{1111}}{%

5340 \end{supertabular}}%

Do nothing at the start of the table:

```
5341 \renewcommand*{\glossaryheader}{}%
```
No group headings:

```
5342 \renewcommand*{\glsgroupheading}[1]{}%
```
Main (level 0) entries on a row with the name in the first column, description in second column, symbol in third column and page list in last column:

```
5343 \renewcommand*{\glossaryentryfield}[5]{%
```

```
5344 \glsentryitem{##1}\glstarget{##1}{##2} & ##3 & ##4 & ##5\\}%
```
Sub entries on a row with no name, the description in the second column, symbol in third column and page list in last column:

```
5345 \renewcommand*{\glossarysubentryfield}[6]{%
5346 &
```

```
5347 \glssubentryitem{##2}%
```

```
5348 \glstarget{##2}{\strut}##4 & ##5 & ##6\\}%
```
Blank row between groups:

```
5349 \renewcommand*{\glsgroupskip}{\ifglsnogroupskip\else & & \\\fi}%
5350 }
```
super4colheader The super4colheader style is like the super4col but with a header row.

#### 5351 \newglossarystyle{super4colheader}{%

Base it on the glostylesuper4col style:

```
5352 \glossarystyle{super4col}%
```
Put the glossary in a supertabular environment with four columns, a header and no tail:

```
5353 \renewenvironment{theglossary}%
5354 {\tablehead{\bfseries\entryname&\bfseries\descriptionname&
5355 \bfseries\symbolname &
5356 \bfseries\pagelistname\\}%
5357 \tabletail{}%
5358 \begin{supertabular}{1111}}%
5359 {\end{supertabular}}%
5360 }
```
super4colborder The super4colborder style is like the super4col but with a border.

5361 \newglossarystyle{super4colborder}{%

Base it on the glostylesuper4col style:

5362 \glossarystyle{super4col}%

Put the glossary in a supertabular environment with four columns and a horizontal line in the head and tail:

```
5363 \renewenvironment{theglossary}%
5364 {\tablehead{\hline}\tabletail{\hline}%
5365 \begin{supertabular}{|1|1|1|1|}}%
5366 {\end{supertabular}}%
5367 }
```
super4colheaderborder The super4colheaderborder style is like the super4col but with a header and border.

5368 \newglossarystyle{super4colheaderborder}{%

Base it on the glostylesuper4col style:

5369 \glossarystyle{super4col}%

Put the glossary in a supertabular environment with four columns and a header bordered by horizontal lines and a horizontal line in the tail:

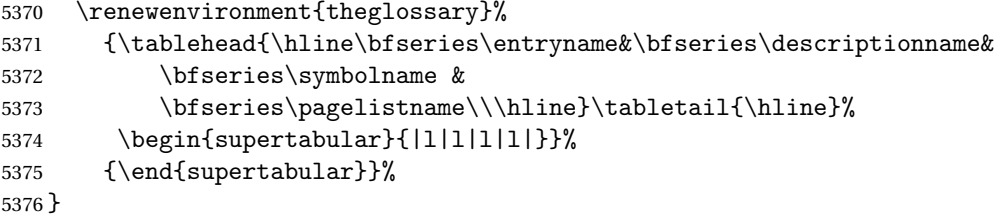

altsuper4col The altsuper4col glossary style is like super4col but has provision for multiline descriptions.

5377 \newglossarystyle{altsuper4col}{%

Base it on the glostylesuper4col style:

5378 \glossarystyle{super4col}%

```
Put the glossary in a supertabular environment with four columns and no head
or tail:
```

```
5379 \renewenvironment{theglossary}%
5380 {\tablehead{}\tabletail{}%
5381 \begin{supertabular}{lp{\glsdescwidth}lp{\glspagelistwidth}}}%
5382 {\end{supertabular}}%
5383 }
```
altsuper4colheader The altsuper4colheader style is like the altsuper4col but with a header row.

5384 \newglossarystyle{altsuper4colheader}{%

Base it on the glostylesuper4colheader style:

```
5385 \glossarystyle{super4colheader}%
```

```
Put the glossary in a supertabular environment with four columns, a header and
no tail:
```

```
5386 \renewenvironment{theglossary}%
5387 {\tablehead{\bfseries\entryname&\bfseries\descriptionname&
5388 \bfseries\symbolname &
5389 \bfseries\pagelistname\\}\tabletail{}%
5390 \begin{supertabular}{lp{\glsdescwidth}lp{\glspagelistwidth}}}%
5391 {\end{supertabular}}%
5392 }
```
altsuper4colborder The altsuper4colborder style is like the altsuper4col but with a border.

5393 \newglossarystyle{altsuper4colborder}{%

Base it on the glostylesuper4colborder style:

5394 \glossarystyle{super4colborder}%

Put the glossary in a supertabular environment with four columns and a horizontal line in the head and tail:

```
5395 \renewenvironment{theglossary}%
5396 {\tablehead{\hline}\tabletail{\hline}%
5397 \begin{supertabular}%
5398 {|l|p{\glsdescwidth}|l|p{\glspagelistwidth}|}}%
5399 {\end{supertabular}}%
5400 }
```
altsuper4colheaderborder The altsuper4colheaderborder style is like the altsuper4col but with a header and border.

5401 \newglossarystyle{altsuper4colheaderborder}{%

Base it on the glostylesuper4colheaderborder style:

```
5402 \glossarystyle{super4colheaderborder}%
```
Put the glossary in a supertabular environment with four columns and a header bordered by horizontal lines and a horizontal line in the tail:

```
5403 \renewenvironment{theglossary}%
```
5404 {\tablehead{\hline

```
5405 \bfseries\entryname &
5406 \bfseries\descriptionname &
5407 \bfseries\symbolname &
5408 \bfseries\pagelistname\\\hline}%
5409 \tabletail{\hline}%
5410 \begin{supertabular}%
5411 {|l|p{\glsdescwidth}|l|p{\glspagelistwidth}|}}%
5412 {\end{supertabular}}%
5413 }
```
### 3.8 Glossary Styles using supertabular environment (glossary-superragged package)

The glossary styles defined in the package use the supertabular environment. These styles are like those provided by the package, except that the multiline columns have ragged right justification.

5414 \ProvidesPackage{glossary-superragged}[2012/09/21 v3.03 (NLCT)]

Requires the package:

```
5415 \RequirePackage{array}
```
Requires the package:

5416 \RequirePackage{supertabular}

\glsdescwidth This is a length that governs the width of the description column. This may already have been defined.

```
5417 \@ifundefined{glsdescwidth}{%
5418 \newlength\glsdescwidth
```

```
5419 \setlength{\glsdescwidth}{0.6\hsize}
5420 }{}
```
\glspagelistwidth This is a length that governs the width of the page list column. This may already have been defined.

```
5421 \@ifundefined{glspagelistwidth}{%
5422 \newlength\glspagelistwidth
5423 \setlength{\glspagelistwidth}{0.1\hsize}
5424 }{}
```
superragged The superragged glossary style uses the supertabular environment.

5425 \newglossarystyle{superragged}{%

Put the glossary in a supertabular environment with two columns and no head or tail:

```
5426 \renewenvironment{theglossary}%
```

```
5427 {\tablehead{}\tabletail{}%
```

```
5428 \begin{supertabular}{l>{\raggedright}p{\glsdescwidth}}}%
```
5429 {\end{supertabular}}%

Do nothing at the start of the table:

```
5430 \renewcommand*{\glossaryheader}{}%
```
No group headings:

```
5431 \renewcommand*{\glsgroupheading}[1]{}%
```
Main (level 0) entries put in a row (name in first column, description and page list in second column):

```
5432 \renewcommand*{\glossaryentryfield}[5]{%
```

```
5433 \glsentryitem{##1}\glstarget{##1}{##2} & ##3\glspostdescription\space ##5%
5434 \tabularnewline}%
```
Sub entries put in a row (no name, description and page list in second column):

```
5435 \renewcommand*{\glossarysubentryfield}[6]{%
5436 &
5437 \glssubentryitem{##2}%
5438 \glstarget{##2}{\strut}##4\glspostdescription\space ##6%
5439 \tabularnewline}%
```
Blank row between groups:

```
5440 \renewcommand*{\glsgroupskip}{\ifglsnogroupskip\else & \tabularnewline\fi}%
5441 }
```
superraggedborder The superraggedborder style is like the above, but with horizontal and vertical lines:

5442 \newglossarystyle{superraggedborder}{%

Base it on the glostylesuperragged style:

```
5443 \glossarystyle{superragged}%
```
Put the glossary in a supertabular environment with two columns and a horizontal line in the head and tail:

```
5444 \renewenvironment{theglossary}%
```

```
5445 {\tablehead{\hline}\tabletail{\hline}%
```

```
5446 \begin{supertabular}{|1|>{\raggedright}p{\glsdescwidth}|}}%
```

```
5447 {\end{supertabular}}%
```

```
5448 }
```
superraggedheader The superraggedheader style is like the super style, but with a header:

5449 \newglossarystyle{superraggedheader}{%

Base it on the glostylesuperragged style:

5450 \glossarystyle{superragged}%

Put the glossary in a supertabular environment with two columns, a header and no tail:

```
5451 \renewenvironment{theglossary}%
5452 {\tablehead{\bfseries \entryname & \bfseries \descriptionname
5453 \tabularnewline}%
5454 \tabletail{}%
```

```
5455 \begin{supertabular}{l>{\raggedright}p{\glsdescwidth}}}%
```

```
5456 {\end{supertabular}}%
```

```
5457 }
```
rraggedheaderborder The superraggedheaderborder style is like the superragged style but with a header and border:

5458 \newglossarystyle{superraggedheaderborder}{%

Base it on the glostylesuper style:

5459 \glossarystyle{superragged}%

Put the glossary in a supertabular environment with two columns, a header and horizontal lines above and below the table:

```
5460 \renewenvironment{theglossary}%
5461 {\tablehead{\hline\bfseries \entryname &
5462 \bfseries \descriptionname\tabularnewline\hline}%
5463 \tabletail{\hline}
5464 \begin{supertabular}{|l|>{\raggedright}p{\glsdescwidth}|}}%
5465 {\end{supertabular}}%
5466 }
```
superragged3col The superragged3col style is like the superragged style, but with 3 columns:

```
5467 \newglossarystyle{superragged3col}{%
```
Put the glossary in a supertabular environment with three columns and no head or tail:

```
5468 \renewenvironment{theglossary}%
5469 {\tablehead{}\tabletail{}%
5470 \begin{supertabular}{l>{\raggedright}p{\glsdescwidth}%
5471 >{\raggedright}p{\glspagelistwidth}}}%
```
5472 {\end{supertabular}}%

Do nothing at the start of the table:

```
5473 \renewcommand*{\glossaryheader}{}%
```
No group headings:

```
5474 \renewcommand*{\glsgroupheading}[1]{}%
```
Main (level 0) entries on a row (name in first column, description in second column, page list in last column):

```
5475 \renewcommand*{\glossaryentryfield}[5]{%
```

```
5476 \glsentryitem{##1}\glstarget{##1}{##2} & ##3 & ##5\tabularnewline}%
```
Sub entries on a row (no name, description in second column, page list in last column):

```
5477 \renewcommand*{\glossarysubentryfield}[6]{%
```
5478

5479 \glssubentryitem{##2}%

5480 \glstarget{##2}{\strut}##4 & ##6\tabularnewline}%

Blank row between groups:

```
5481 \renewcommand*{\glsgroupskip}{\ifglsnogroupskip\else & &\tabularnewline\fi}%
5482 }
```
5483 \newglossarystyle{superragged3colborder}{% Base it on the glostylesuperragged3col style: 5484 \glossarystyle{superragged3col}% Put the glossary in a supertabular environment with three columns and a horizontal line in the head and tail: 5485 \renewenvironment{theglossary}% 5486 {\tablehead{\hline}\tabletail{\hline}% 5487 \begin{supertabular}{|l|>{\raggedright}p{\glsdescwidth}|% 5488 >{\raggedright}p{\glspagelistwidth}|}}% 5489 {\end{supertabular}}% 5490 } superragged3colheader The superragged3colheader style is like the superragged3col style but with a header row: 5491 \newglossarystyle{superragged3colheader}{% Base it on the glostylesuperragged3col style: 5492 \glossarystyle{superragged3col}% Put the glossary in a supertabular environment with three columns, a header and no tail: 5493 \renewenvironment{theglossary}% 5494 {\tablehead{\bfseries\entryname&\bfseries\descriptionname& 5495 \bfseries\pagelistname\tabularnewline}\tabletail{}% 5496 \begin{supertabular}{l>{\raggedright}p{\glsdescwidth}% 5497 >{\raggedright}p{\glspagelistwidth}}}% 5498 {\end{supertabular}}% 5499 }  $s$ ght3colheaderborder The superragged3colheaderborder style is like the superragged3col style but with a header and border: 5500 \newglossarystyle{superragged3colheaderborder}{% Base it on the glostylesuperragged3colborder style: 5501 \glossarystyle{superragged3colborder}% Put the glossary in a supertabular environment with three columns, a header with horizontal lines and a horizontal line in the tail: 5502 \renewenvironment{theglossary}% 5503 {\tablehead{\hline 5504 \bfseries\entryname&\bfseries\descriptionname& 5505 \bfseries\pagelistname\tabularnewline\hline}% 5506 \tabletail{\hline}% 5507 \begin{supertabular}{|l|>{\raggedright}p{\glsdescwidth}|% 5508 >{\raggedright}p{\glspagelistwidth}|}}% 5509 {\end{supertabular}}% 5510 }

superragged3colborder The superragged3colborder style is like the superragged3col style, but with a bor-

der:

altsuperragged4col The altsuperragged4col glossary style is like altsuper4col style in the package but uses ragged right formatting in the description and page list columns.

```
5511 \newglossarystyle{altsuperragged4col}{%
```
Put the glossary in a supertabular environment with four columns and no head or tail:

```
5512 \renewenvironment{theglossary}%
5513 {\tablehead{}\tabletail{}%
5514 \begin{supertabular}{l>{\raggedright}p{\glsdescwidth}l%
5515 >{\raggedright}p{\glspagelistwidth}}}%
5516 {\end{supertabular}}%
```
Do nothing at the start of the table:

```
5517 \renewcommand*{\glossaryheader}{}%
```

```
No group headings:
```
\renewcommand\*{\glsgroupheading}[1]{}%

Main (level 0) entries on a row with the name in the first column, description in second column, symbol in third column and page list in last column:

```
5519 \renewcommand*{\glossaryentryfield}[5]{%
```

```
5520 \glsentryitem{##1}\glstarget{##1}{##2} & ##3 & ##4 & ##5\tabularnewline}%
```
Sub entries on a row with no name, the description in the second column, sym-

bol in third column and page list in last column:

```
5521 \renewcommand*{\glossarysubentryfield}[6]{%
```
- &
- \glssubentryitem{##2}%

\glstarget{##2}{\strut}##4 & ##5 & ##6\tabularnewline}%

Blank row between groups:

```
5525 \renewcommand*{\glsgroupskip}{\ifglsnogroupskip\else & & &\tabularnewline\fi}%
5526 }
```
#### altsuperragged4colheader The altsuperragged4colheader style is like the altsuperragged4col style but with a header row.

```
5527 \newglossarystyle{altsuperragged4colheader}{%
```

```
Base it on the glostylealtsuperragged4col style:
```

```
5528 \glossarystyle{altsuperragged4col}%
```

```
Put the glossary in a supertabular environment with four columns, a header and
no tail:
```

```
5529 \renewenvironment{theglossary}%
5530 {\tablehead{\bfseries\entryname&\bfseries\descriptionname&
5531 \bfseries\symbolname &
5532 \bfseries\pagelistname\tabularnewline}\tabletail{}%
5533 \begin{supertabular}{l>{\raggedright}p{\glsdescwidth}l%
5534 >{\raggedright}p{\glspagelistwidth}}}%
5535 {\end{supertabular}}%
5536 }
```
perragged4colborder The altsuperragged4colborder style is like the altsuperragged4col style but with a border.

```
5537 \newglossarystyle{altsuperragged4colborder}{%
```
Base it on the glostylealtsuperragged4col style:

\glossarystyle{altsuper4col}%

Put the glossary in a supertabular environment with four columns and a horizontal line in the head and tail:

```
5539 \renewenvironment{theglossary}%
5540 {\tablehead{\hline}\tabletail{\hline}%
5541 \begin{supertabular}%
5542 {|l|>{\raggedright}p{\glsdescwidth}|l|%
5543 >{\raggedright}p{\glspagelistwidth}|}}%
5544 {\end{supertabular}}%
5545 }
```
altsuperragged4colheaderborder The altsuperragged4colheaderborder style is like the altsuperragged4col style but with a header and border.

\newglossarystyle{altsuperragged4colheaderborder}{%

Base it on the glostylealtsuperragged4col style:

```
5547 \glossarystyle{altsuperragged4col}%
```
Put the glossary in a supertabular environment with four columns and a header bordered by horizontal lines and a horizontal line in the tail:

```
5548 \renewenvironment{theglossary}%
5549 {\tablehead{\hline
5550 \bfseries\entryname &
5551 \bfseries\descriptionname &
5552 \bfseries\symbolname &
5553 \bfseries\pagelistname\tabularnewline\hline}%
5554 \tabletail{\hline}%
5555 \begin{supertabular}%
5556 {|l|>{\raggedright}p{\glsdescwidth}|l|%
5557 >{\raggedright}p{\glspagelistwidth}|}}%
5558 {\end{supertabular}}%
5559 }
```
### 3.9 Tree Styles (glossary-tree.sty)

The style file defines glossary styles that have a tree-like structure. These are designed for hierarchical glossaries.

\ProvidesPackage{glossary-tree}[2012/09/21 v3.03 (NLCT)]

index The index glossary style is similar in style to the way indices are usually typeset using \item, \subitem and \subsubitem. The entry name is set in bold. If an entry has a symbol, it is placed in brackets after the name. Then the description is displayed, followed by the number list. This style allows up to three levels. \newglossarystyle{index}{%

Set the paragraph indentation and skip and define \item to be the same as that used by theindex:

```
5562 \renewenvironment{theglossary}%
5563 {\setlength{\parindent}{0pt}%
5564 \setlength{\parskip}{0pt plus 0.3pt}%
5565 \let\item\@idxitem}%
5566 {}%
```
Do nothing at the start of the environment:

```
5567 \renewcommand*{\glossaryheader}{}%
```
No group headers:

\renewcommand\*{\glsgroupheading}[1]{}%

Main (level 0) entry starts a new item with the name in bold followed by the symbol in brackets (if it exists), the description and the page list.

```
5569 \renewcommand*{\glossaryentryfield}[5]{%
5570 \item\glsentryitem{##1}\textbf{\glstarget{##1}{##2}}%
5571 \ifx\relax##4\relax
5572 \else
5573 \space(##4)%
5574 \fi
5575 \space ##3\glspostdescription \space ##5}%
```
Sub entries: level 1 entries use \subitem, levels greater than 1 use \subsubitem. The level  $(\# \# 1)$  shouldn't be 0, as that's catered by \glossaryentryfield, but for completeness, if the level is 0, \item is used. The name is put in bold, followed by the symbol in brackets (if it exists), the description and the page list.

```
5576 \renewcommand*{\glossarysubentryfield}[6]{%
```
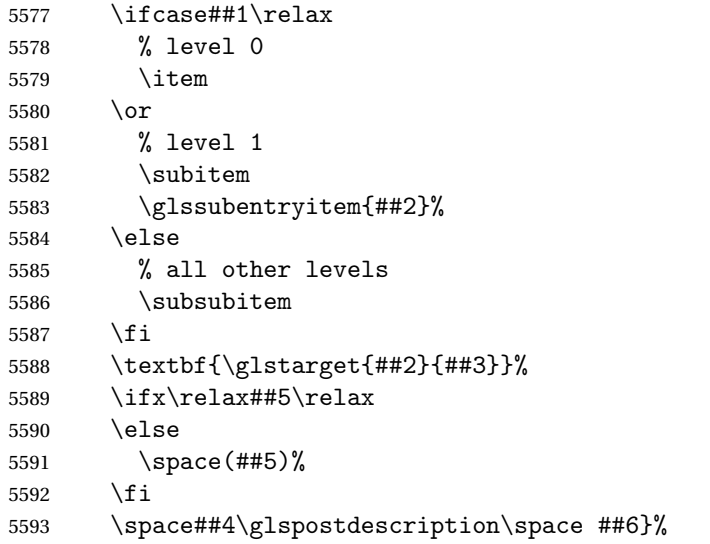

Vertical gap between groups is the same as that used by indices:

\renewcommand\*{\glsgroupskip}{\ifglsnogroupskip\else\indexspace\fi}}

indexgroup The indexgroup style is like the index style but has headings.

5595 \newglossarystyle{indexgroup}{%

Base it on the glostyleindex style:

5596 \glossarystyle{index}%

Add a heading for each group. This puts the group's title in bold followed by a vertical gap.

```
5597 \renewcommand*{\glsgroupheading}[1]{%
5598 \item\textbf{\glsgetgrouptitle{##1}}\indexspace}%
5599 }
```
indexhypergroup The indexhypergroup style is like the indexgroup style but has hyper navigation. 5600 \newglossarystyle{indexhypergroup}{%

Base it on the glostyleindex style:

5601 \glossarystyle{index}%

Put navigation links to the groups at the start of the glossary:

```
5602 \renewcommand*{\glossaryheader}{%
```

```
5603 \item\textbf{\glsnavigation}\indexspace}%
```
Add a heading for each group (with a target). The group's title is in bold followed by a vertical gap.

```
5604 \renewcommand*{\glsgroupheading}[1]{%
```

```
5605 \item\textbf{\glsnavhypertarget{##1}{\glsgetgrouptitle{##1}}}%
5606 \indexspace}%
5607 }
```
tree The tree glossary style is similar in style to the index style, but can have arbitrary levels.

5608 \newglossarystyle{tree}{%

Set the paragraph indentation and skip:

```
5609 \renewenvironment{theglossary}%
5610 {\setlength{\parindent}{0pt}%
5611 \setlength{\parskip}{0pt plus 0.3pt}}%
5612 {}%
```
Do nothing at the start of the theglossary environment:

```
5613 \renewcommand*{\glossaryheader}{}%
```
No group headings:

```
5614 \renewcommand*{\glsgroupheading}[1]{}%
```
Main (level 0) entries: name in bold, followed by symbol in brackets (if it exists), the description and the page list:

```
5615 \renewcommand{\glossaryentryfield}[5]{%
```

```
5616 \hangindent0pt\relax
```

```
5617 \parindent0pt\relax
```
5618 \glsentryitem{##1}\textbf{\glstarget{##1}{##2}}%

```
5619 \ifx\relax##4\relax
```

```
5620 \else
5621 \space(##4)%
5622 \fi
5623 \space ##3\glspostdescription \space ##5\par}%
```
Sub entries: level  $\langle n \rangle$  is indented by  $\langle n \rangle$  times  $\langle n \rangle$  street indent. The name is in bold, followed by the symbol in brackets (if it exists), the description and the page list.

```
5624 \renewcommand{\glossarysubentryfield}[6]{%
5625 \hangindent##1\glstreeindent\relax
5626 \parindent##1\glstreeindent\relax
5627 \ifnum##1=1\relax
5628 \glssubentryitem{##2}%
5629 \fi
5630 \textbf{\glstarget{##2}{##3}}%
5631 \ifx\relax##5\relax
5632 \else
5633 \space(##5)%
5634 \fi
```
\space##4\glspostdescription\space ##6\par}%

Vertical gap between groups is the same as that used by indices:

\renewcommand\*{\glsgroupskip}{\ifglsnogroupskip\else\indexspace\fi}}

treegroup Like the tree style but the glossary groups have headings.

\newglossarystyle{treegroup}{%

```
Base it on the glostyletree style:
```
\glossarystyle{tree}%

Each group has a heading (in bold) followed by a vertical gap):

\renewcommand{\glsgroupheading}[1]{\par

```
5640 \noindent\textbf{\glsgetgrouptitle{##1}}\par\indexspace}%
5641 }
```
treehypergroup The treehypergroup style is like the treegroup style, but has a set of links to the groups at the start of the glossary.

\newglossarystyle{treehypergroup}{%

Base it on the glostyletree style:

\glossarystyle{tree}%

Put navigation links to the groups at the start of the theglossary environment:

```
5644 \renewcommand*{\glossaryheader}{%
```

```
5645 \par\noindent\textbf{\glsnavigation}\par\indexspace}%
```
Each group has a heading (in bold with a target) followed by a vertical gap):

```
5646 \renewcommand*{\glsgroupheading}[1]{%
```
\par\noindent

```
5648 \textbf{\glsnavhypertarget{##1}{\glsgetgrouptitle{##1}}}\par
```
\indexspace}%

```
5650 }
```
\glstreeindent Length governing left indent for each level of the tree style.

```
5651 \newlength\glstreeindent
5652 \setlength{\glstreeindent}{10pt}
```
treenoname The treenoname glossary style is like the tree style, but doesn't print the name or symbol for sub-levels.

\newglossarystyle{treenoname}{%

Set the paragraph indentation and skip:

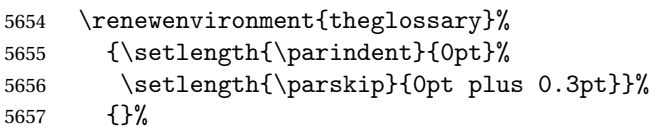

No header:

```
5658 \renewcommand*{\glossaryheader}{}%
```
No group headings:

\renewcommand\*{\glsgroupheading}[1]{}%

Main (level 0) entries: the name is in bold, followed by the symbol in brackets (if it exists), the description and the page list.

```
5660 \renewcommand{\glossaryentryfield}[5]{%
5661 \hangindent0pt\relax
5662 \parindent0pt\relax
5663 \glsentryitem{##1}\textbf{\glstarget{##1}{##2}}%
5664 \ifx\relax##4\relax
5665 \else
5666 \space(##4)%
5667 \fi
5668 \space ##3\glspostdescription \space ##5\par}%
```
Sub entries: level  $\langle n \rangle$  is indented by  $\langle n \rangle$  times  $\Diamond$ glstreeindent. The name and symbol are omitted. The description followed by the page list are displayed.

```
5669 \renewcommand{\glossarysubentryfield}[6]{%
5670 \hangindent##1\glstreeindent\relax
5671 \parindent##1\glstreeindent\relax
5672 \ifnum##1=1\relax
5673 \glssubentryitem{##2}%
5674 \ifmmode \overline{5674} \else 5674 \ifmmode \overline{5674} \else 5674 \fi5675 \glstarget{##2}{\strut}%
5676 ##4\glspostdescription\space ##6\par}%
```
Vertical gap between groups is the same as that used by indices:

```
5677 \renewcommand*{\glsgroupskip}{\ifglsnogroupskip\else\indexspace\fi}%
5678 }
```
treenonamegroup Like the treenoname style but the glossary groups have headings.

\newglossarystyle{treenonamegroup}{%

Base it on the glostyletreenoname style:

```
5680 \glossarystyle{treenoname}%
```
Give each group a heading:

```
5681 \renewcommand{\glsgroupheading}[1]{\par
5682 \noindent\textbf{\glsgetgrouptitle{##1}}\par\indexspace}%
5683 }
```
treenonamehypergroup The treenonamehypergroup style is like the treenonamegroup style, but has a set of links to the groups at the start of the glossary.

\newglossarystyle{treenonamehypergroup}{%

Base it on the glostyletreenoname style:

\glossarystyle{treenoname}%

Put navigation links to the groups at the start of the theglossary environment:

```
5686 \renewcommand*{\glossaryheader}{%
```
\par\noindent\textbf{\glsnavigation}\par\indexspace}%

Each group has a heading (in bold with a target) followed by a vertical gap):

```
5688 \renewcommand*{\glsgroupheading}[1]{%
5689 \par\noindent
5690 \textbf{\glsnavhypertarget{##1}{\glsgetgrouptitle{##1}}}\par
5691 \indexspace}%
5692 }
```
\glssetwidest \glssetwidest[〈*level*〉]{〈*text*〉} sets the widest text for the given level. It is used by the alttree glossary styles to determine the indentation of each level.

```
5693 \newcommand*{\glssetwidest}[2][0]{%
5694 \expandafter\def\csname @glswidestname\romannumeral#1\endcsname{%
5695 #2}%
5696 }
```
\@glswidestname Initialise \@glswidestname.

```
5697 \newcommand*{\@glswidestname}{}
```
alttree The alttree glossary style is similar in style to the tree style, but the indentation is obtained from the width of \@glswidestname which is set using \glssetwidest.

\newglossarystyle{alttree}{%

Redefine theglossary environment.

```
5699 \renewenvironment{theglossary}%
```

```
5700 {\def\@gls@prevlevel{-1}%
```

```
5701 \mbox{}\par}%
```

```
5702 {\par}%
```
Set the header and group headers to nothing.

```
5703 \renewcommand*{\glossaryheader}{}%
```
5704 \renewcommand\*{\glsgroupheading}[1]{}%

Redefine the way that the level 0 entries are displayed.

```
5705 \renewcommand{\glossaryentryfield}[5]{%
```
If the level hasn't changed, keep the same settings, otherwise change \glstreeindent accordingly.

5706 \ifnum\@gls@prevlevel=0\relax 5707 \else

Find out how big the indentation should be by measuring the widest entry.

5708 \settowidth{\glstreeindent}{\textbf{\@glswidestname\space}}%

Set the hangindent and paragraph indent.

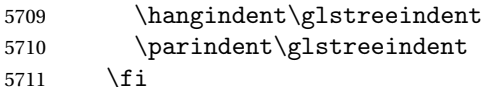

Put the name to the left of the paragraph block.

5712 \makebox[0pt][r]{\makebox[\glstreeindent][l]{% 5713 \glsentryitem{##1}\textbf{\glstarget{##1}{##2}}}}%

If the symbol is missing, ignore it, otherwise put it in brackets.

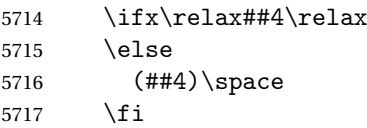

Do the description followed by the description terminator and location list.

5718 ##3\glspostdescription \space ##5\par

Set the previous level to 0.

```
5719 \def\@gls@prevlevel{0}%
```
5720 }%

Redefine the way sub-entries are displayed.

5721 \renewcommand{\glossarysubentryfield}[6]{%

Increment and display the sub-entry counter if this is a level 1 entry and the sub-entry counter is in use.

```
5722 \iintnum#1=1\red x5723 \glssubentryitem{##2}%
5724 \fi
```
If the level hasn't changed, keep the same settings, otherwise adjust \glstreeindent accordingly.

5725 \ifnum\@gls@prevlevel=##1\relax 5726 \else

Compute the widest entry for this level, or for level 0 if not defined for this level. Store in \gls@tmplen

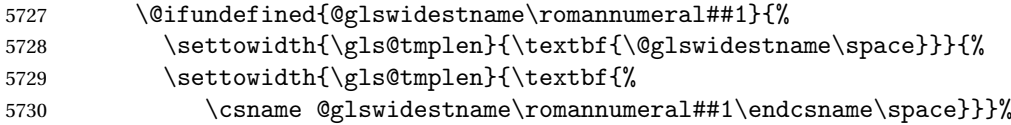

Determine if going up or down a level

```
5731 \ifnum\@gls@prevlevel<##1\relax
```
Depth has increased, so add the width of the widest entry to \glstreeindent.

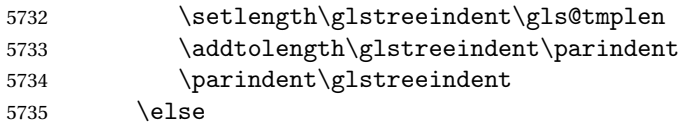

Depth has decreased, so subtract width of the widest entry from the previous level to \glstreeindent. First determine the width of the widest entry for the previous level and store in \glstreeindent.

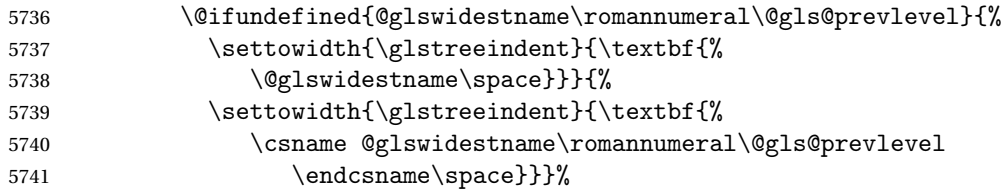

Subtract this length from the previous level's paragraph indent and set to \glstreeindent.

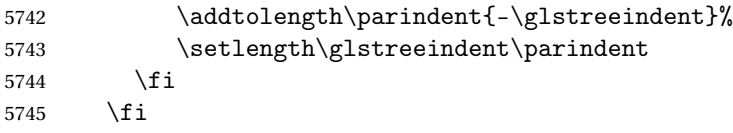

Set the hanging indentation.

\hangindent\glstreeindent

Put the name to the left of the paragraph block

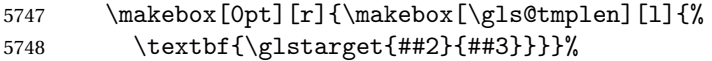

If the symbol is missing, ignore it, otherwise put it in brackets.

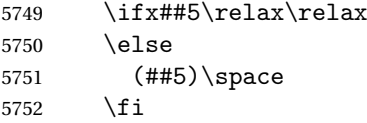

Do the description followed by the description terminator and location list.

##4\glspostdescription\space ##6\par

Set the previous level macro to the current level.

\def\@gls@prevlevel{##1}%

}%

Vertical gap between groups is the same as that used by indices:

```
5756 \renewcommand*{\glsgroupskip}{\ifglsnogroupskip\else\indexspace\fi}%
5757 }
```
alttreegroup Like the alttree style but the glossary groups have headings.

\newglossarystyle{alttreegroup}{%

Base it on the glostylealttree style:

\glossarystyle{alttree}%

Give each group a heading.

 \renewcommand{\glsgroupheading}[1]{\par \def\@gls@prevlevel{-1}% \hangindent0pt\relax \parindent0pt\relax \textbf{\glsgetgrouptitle{##1}}\par\indexspace}% }

alttreehypergroup The alttreehypergroup style is like the alttreegroup style, but has a set of links to the groups at the start of the glossary.

\newglossarystyle{alttreehypergroup}{%

Base it on the glostylealttree style:

\glossarystyle{alttree}%

Put the navigation links in the header

\renewcommand\*{\glossaryheader}{%

\par

- \def\@gls@prevlevel{-1}%
- 5771 \hangindent0pt\relax
- \parindent0pt\relax
- 5773 \textbf{\glsnavigation}\par\indexspace}%

Put a hypertarget at the start of each group

- \renewcommand\*{\glsgroupheading}[1]{%
- 5775 \par
- \def\@gls@prevlevel{-1}%
- \hangindent0pt\relax
- \parindent0pt\relax
- 5779 \textbf{\glsnavhypertarget{##1}{\glsgetgrouptitle{##1}}}\par
- \indexspace}}

# 4 glossaries-compatible-207

Provides compatibility with version 2.07 and below. This uses original glossaries xindy and makeindex formatting, so can be used with old documents that had customized style files, but hyperlinks may not work properly.

```
5781 \NeedsTeXFormat{LaTeX2e}
5782 \ProvidesPackage{glossaries-compatible-207}[2011/04/02 v1.0 (NLCT)]
```
\GlsAddXdyAttribute Adds an attribute in old format.

```
5783 \ifglsxindy
```

```
5784 \renewcommand*\GlsAddXdyAttribute[1]{%
5785 \edef\@xdyattributes{\@xdyattributes ^^J \string"#1\string"}%
5786 \expandafter\toks@\expandafter{\@xdylocref}%
5787 \edef\@xdylocref{\the\toks@ ^^J%
5788 (markup-locref
5789 :open \string"\string~n\string\setentrycounter
```

```
5790 {\noexpand\glscounter}%
5791 \expandafter\string\csname#1\endcsname
5792 \expandafter\@gobble\string\{\string" ^^J
5793 : close \string"\expandafter\@gobble\string\}\string" ^^J
5794 :attr \string"#1\string")}}
 Only has an effect before \writeist:
```
 $\ifmmode\big\{\right\}$  5795 $\ifmmode\big\{\right\}$ 

#### \GlsAddXdyCounters

```
5796 \renewcommand*\GlsAddXdyCounters[1]{%
5797 \GlossariesWarning{\string\GlsAddXdyCounters\space not available
5798 in compatibility mode.}%
5799 }
```
Add predefined attributes

```
5800 \GlsAddXdyAttribute{glsnumberformat}
5801 \GlsAddXdyAttribute{textrm}
5802 \GlsAddXdyAttribute{textsf}
5803 \GlsAddXdyAttribute{texttt}
5804 \GlsAddXdyAttribute{textbf}
5805 \GlsAddXdyAttribute{textmd}
5806 \GlsAddXdyAttribute{textit}
5807 \GlsAddXdyAttribute{textup}
5808 \GlsAddXdyAttribute{textsl}
5809 \GlsAddXdyAttribute{textsc}
5810 \GlsAddXdyAttribute{emph}
5811 \GlsAddXdyAttribute{glshypernumber}
5812 \GlsAddXdyAttribute{hyperrm}
5813 \GlsAddXdyAttribute{hypersf}
5814 \GlsAddXdyAttribute{hypertt}
5815 \GlsAddXdyAttribute{hyperbf}
5816 \GlsAddXdyAttribute{hypermd}
5817 \GlsAddXdyAttribute{hyperit}
5818 \GlsAddXdyAttribute{hyperup}
5819 \GlsAddXdyAttribute{hypersl}
5820 \GlsAddXdyAttribute{hypersc}
5821 \GlsAddXdyAttribute{hyperemph}
```
#### \GlsAddXdyLocation Restore v2.07 definition:

\ifglsxindy

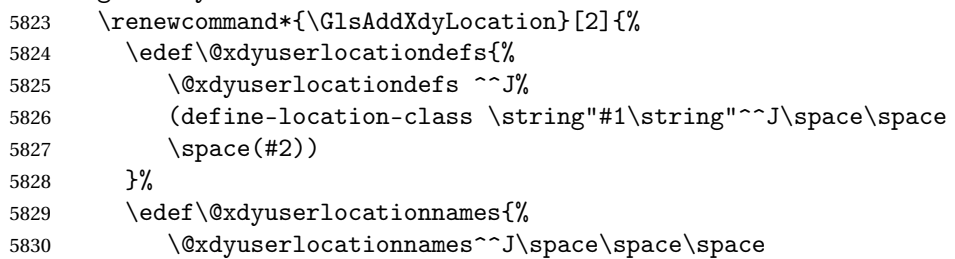

```
5831 \string"#1\string"}%
5832 }
5833 \fi
```
#### \@do@wrglossary

\renewcommand{\@do@wrglossary}[1]{%

Determine whether to use xindy or makeindex syntax

```
5835 \ifglsxindy
```
Need to determine if the formatting information starts with a ( or ) indicating a range.

```
5836 \expandafter\@glo@check@mkidxrangechar\@glsnumberformat\@nil
5837 \def\@glo@range{}%
5838 \expandafter\if\@glo@prefix(\relax
5839 \def\@glo@range{:open-range}%
5840 \else
5841 \expandafter\if\@glo@prefix)\relax
5842 \def\@glo@range{:close-range}%
5843 \fi
5844 \fi
```
Get the location and escape any special characters

```
5845 \protected@edef\@glslocref{\theglsentrycounter}%
5846 \@gls@checkmkidxchars\@glslocref
```
Write to the glossary file using xindy syntax.

```
5847 \glossary[\csname glo@#1@type\endcsname]{%
5848 (indexentry :tkey (\csname glo@#1@index\endcsname)
5849 :locref \string"\@glslocref\string" %
5850 :attr \string"\@glo@suffix\string" \@glo@range
5851 )
5852 }%
5853 \else
```
Convert the format information into the format required for makeindex

\@set@glo@numformat\@glo@numfmt\@gls@counter\@glsnumberformat

Write to the glossary file using makeindex syntax.

```
5855 \glossary[\csname glo@#1@type\endcsname]{%
5856 \string\glossaryentry{\csname glo@#1@index\endcsname
5857 \@gls@encapchar\@glo@numfmt}{\theglsentrycounter}}%
5858 \fi
5859 }
```
\@set@glo@numformat Only had 3 arguments in v2.07

```
5860 \def\@set@glo@numformat#1#2#3{%
```

```
5861 \expandafter\@glo@check@mkidxrangechar#3\@nil
```

```
5862 \protected@edef#1{%
```

```
5863 \@glo@prefix setentrycounter[]{#2}%
```

```
5864 \expandafter\string\csname\@glo@suffix\endcsname
```
```
5865 }%
5866 \@gls@checkmkidxchars#1%
5867 }
```
\writeist Redefine \writeist back to the way it was in v2.07, but change \istfile to \glswrite.

```
5868 \ifglsxindy
5869 \def\writeist{%
5870 \openout\glswrite=\istfilename
5871 \write\glswrite{;; xindy style file created by the glossaries
5872 package in compatible-2.07 mode}%
5873 \write\glswrite{;; for document '\jobname' on
5874 \the\year-\the\month-\the\day}%
5875 \write\glswrite{^^J; required styles^^J}
5876 \@for\@xdystyle:=\@xdyrequiredstyles\do{%
5877 \ifx\@xdystyle\@empty
5878 \else
5879 \protected@write\glswrite{}{(require
5880 \string"\@xdystyle.xdy\string")}%
5881 \fi
5882
5883 \write\glswrite{^^J%
5884 : list of allowed attributes (number formats)^^J}%
5885 \write\glswrite{(define-attributes ((\@xdyattributes)))}%
5886 \write\glswrite{^^J; user defined alphabets^^J}%
5887 \write\glswrite{\@xdyuseralphabets}%
5888 \write\glswrite{^^J; location class definitions^^J}%
5889 \protected@edef\@gls@roman{\@roman{0\string"
5890 \string"roman-numbers-lowercase\string" :sep \string"}}%
5891 \@onelevel@sanitize\@gls@roman
5892 \edef\@tmp{\string" \string"roman-numbers-lowercase\string"
5893 :sep \string"}%
5894 \@onelevel@sanitize\@tmp
5895 \ifx\@tmp\@gls@roman
5896 \write\glswrite{(define-location-class
5897 \string"roman-page-numbers\string"^^J\space\space\space\space\space\space\space\space\space\space\space\space\space\space\space\space\space\space\space\space\space\space\space\space\space\space\space\space\space\space
5898 (\string"roman-numbers-lowercase\string")
5899 :min-range-length \@glsminrange)}%
5900 \else
5901 \write\glswrite{(define-location-class
5902 \string"roman-page-numbers\string"^^J\space\space\space\space\space\space\space\space\space\space\space\space\space\space\space\space\space\space\space\space\space\space\space\space\space\space\space\space\space\space
5903 (:sep "\@gls@roman")
5904 :min-range-length \@glsminrange)}%
5905 \fi
5906 \write\glswrite{(define-location-class
5907 \string"Roman-page-numbers\string"^^J\space\space\space\space
5908 (\string"roman-numbers-uppercase\string")
5909 :min-range-length \@glsminrange)}%
5910 \write\glswrite{(define-location-class
```

```
5911 \string"arabic-page-numbers\string"^^J\space\space\space\space
5912 (\string"arabic-numbers\string")
5913 :min-range-length \@glsminrange)}%
5914 \write\glswrite{(define-location-class
5915 \string"alpha-page-numbers\string"^J\space\space\space\space\space\space\space\space\space\space\space\space\space\space\space\space\space\space\space\space\space\space\space\space\space\space\space\space\space\space\
5916 (\string"alpha\string")
5917 : min-range-length \@glsminrange) }%
5918 \write\glswrite{(define-location-class
5919 \string"Alpha-page-numbers\string"^J\space\space\space\space\space\space\space\space\space\space\space\space\space\space\space\space\space\space\space\space\space\space\space\space\space\space\space\space\space\space\
5920 (\string"ALPHA\string")
5921 :min-range-length \@glsminrange)}%
5922 \write\glswrite{(define-location-class
5923 \string"Appendix-page-numbers\string"^^J\space\space\space\space\space\space\
5924 (\string"ALPHA\string"
5925 :sep \string"\@glsAlphacompositor\string"
5926 \string"arabic-numbers\string")
5927 :min-range-length \@glsminrange) }%
5928 \write\glswrite{(define-location-class
5929 \string"arabic-section-numbers\string"^^J\space\space\space\space
5930 (\string"arabic-numbers\string"
5931 : sep \string"\glscompositor\string"
5932 \string"arabic-numbers\string")
5933 :min-range-length \@glsminrange)}%
5934 \write\glswrite{^^J; user defined location classes}%
5935 \write\glswrite{\@xdyuserlocationdefs}%
5936 \write\glswrite{^^J; define cross-reference class^^J}%
5937 \write\glswrite{(define-crossref-class \string"see\string"
5938 :unverified )}%
5939 \write\glswrite{(markup-crossref-list
5940 : class \string"see\string"^^J\space\space\space
5941 :open \string"\string\glsseeformat\string"
5942 :close \string"{}\string")}%
5943 \write\glswrite{^^J; define the order of the location classes}%
5944 \write\glswrite{(define-location-class-order
5945 (\@xdylocationclassorder))}%
5946 \write\glswrite{^^J; define the glossary markup^^J}%
5947 \write\glswrite{(markup-index^^J\space\space\space\space
5948 :open \string"\string
5949 \glossarysection[\string\glossarytoctitle]{\string
5950 \glossarytitle}\string\glossarypreamble\string~n\string\begin
5951 {theglossary}\string\glossaryheader\string~n\string" ^^J\space
5952 \space\space:close \string"\expandafter\@gobble
5953 \string\%\string~n\string
5954 \end{theglossary}\string\glossarypostamble
5955 \string~n\string" ^~J\space\space\space\space
5956 :tree)}%
5957 \write\glswrite{(markup-letter-group-list
5958 :sep \string"\string\glsgroupskip\string~n\string")}%
```
\write\glswrite{(markup-indexentry

```
5960 :open \string"\string\relax \string\glsresetentrylist
5961 \string~n\string")}%
5962 \write\glswrite{(markup-locclass-list :open
5963 \string"\glsopenbrace\string\glossaryentrynumbers
5964 \glsopenbrace\string\relax\space \string"^^J\space\space\space
5965 :sep \string", \string"
5966 : close \string"\glsclosebrace\glsclosebrace\string")}%
5967 \write\glswrite{(markup-locref-list
5968 :sep \string"\string\delimN\space\string")}%
5969 \write\glswrite{(markup-range
5970 : sep \string"\string\delimR\space\string")}%
5971 \@onelevel@sanitize\gls@suffixF
5972 \@onelevel@sanitize\gls@suffixFF
5973 \ifx\gls@suffixF\@empty
5974 \else
5975 \write\glswrite{(markup-range
5976 :close "\gls@suffixF" :length 1 :ignore-end)}%
5977 \ifmmode{\big\vert}5977\else{ 5977 \fi5978 \ifx\gls@suffixFF\@empty
5979 \else
5980 \write\glswrite{(markup-range
5981 :close "\gls@suffixFF" :length 2 :ignore-end)}%
5982 \fi
5983 \write\glswrite{^^J; define format to use for locations^^J}%
5984 \write\glswrite{\@xdylocref}%
5985 \write\glswrite{^^J; define letter group list format^^J}%
5986 \write\glswrite{(markup-letter-group-list
5987 :sep \string"\string\glsgroupskip\string~n\string")}%
5988 \write\glswrite{^^J; letter group headings^^J}%
5989 \write\glswrite{(markup-letter-group
5990 :open-head \string"\string\glsgroupheading
5991 \glsopenbrace\string"^^J\space\space\space\space
5992 :close-head \string"\glsclosebrace\string")}%
5993 \write\glswrite{^^J; additional letter groups^^J}%
5994 \write\glswrite{\@xdylettergroups}%
5995 \write\glswrite{^^J; additional sort rules^^J}
5996 \write\glswrite{\@xdysortrules}%
5997 \noist}
5998 \else
5999 \edef\@gls@actualchar{\string?}
6000 \edef\@gls@encapchar{\string|}
6001 \edef\@gls@levelchar{\string!}
6002 \edef\@gls@quotechar{\string"}
6003 \def\writeist{\relax
6004 \openout\glswrite=\istfilename
6005 \write\glswrite{\expandafter\@gobble\string\% makeindex style file
6006 created by the glossaries package}
6007 \write\glswrite{\expandafter\@gobble\string\% for document
```

```
6008 '\jobname' on \the\year-\the\month-\the\day}
```

```
6009 \write\glswrite{actual '\@gls@actualchar'}
6010 \write\glswrite{encap '\@gls@encapchar'}
6011 \write\glswrite{level '\@gls@levelchar'}
6012 \write\glswrite{quote '\@gls@quotechar'}
6013 \write\glswrite{keyword \string"\string\\glossaryentry\string"}
6014 \write\glswrite{preamble \string"\string\\glossarysection[\string
6015 \\glossarytoctitle]{\string\\glossarytitle}\string
6016 \\glossarypreamble\string\n\string\\begin{theglossary}\string
6017 \\glossaryheader\string\n\string"}
6018 \write\glswrite{postamble \string"\string\%\string\n\string
6019 \\end{theglossary}\string\\glossarypostamble\string\n
6020 \string"}
6021 \write\glswrite{group_skip \string"\string\\glsgroupskip\string\n
6022 \string"}
6023 \write\glswrite{item_0 \string"\string\%\string\n\string"}
6024 \write\glswrite{item_1 \string"\string\%\string\n\string"}
6025 \write\glswrite{item_2 \string"\string\%\string\n\string"}
6026 \write\glswrite{item_01 \string"\string\%\string\n\string"}
6027 \write\glswrite{item_x1
6028 \string"\string\\relax \string\\glsresetentrylist\string\n
6029 \string"}
6030 \write\glswrite{item_12 \string"\string\%\string\n\string"}
6031 \write\glswrite{item_x2
6032 \tring"\string\\relax \string\\glsresetentrylist\string\n
6033 \string"}
6034 \write\glswrite{delim_0 \string"\string\{\string
6035 \\glossaryentrynumbers\string\{\string\\relax \string"}
6036 \write\glswrite{delim_1 \string"\string\{\string
6037 \\glossaryentrynumbers\string\{\string\\relax \string"}
6038 \write\glswrite{delim_2 \string"\string\{\string
6039 \\glossaryentrynumbers\string\{\string\\relax \string"}
6040 \write\glswrite{delim_t \string"\string\}\string\}\string"}
6041 \write\glswrite{delim_n \string"\string\\delimN \string"}
6042 \write\glswrite{delim_r \string"\string\\delimR \string"}
6043 \write\glswrite{headings_flag 1}
6044 \write\glswrite{heading_prefix
6045 \string"\string\\glsgroupheading\string\{\string"}
6046 \write\glswrite{heading_suffix
6047 \string"\string\}\string\\relax
6048 \string\\glsresetentrylist \string"}
6049 \write\glswrite{symhead_positive \string"glssymbols\string"}
6050 \write\glswrite{numhead_positive \string"glsnumbers\string"}
6051 \write\glswrite{page_compositor \string"\glscompositor\string"}
6052 \@gls@escbsdq\gls@suffixF
6053 \@gls@escbsdq\gls@suffixFF
6054 \ifx\gls@suffixF\@empty
6055 \else
6056 \write\glswrite{suffix_2p \string"\gls@suffixF\string"}
6057 \fi
```

```
6058 \ifx\gls@suffixFF\@empty
6059 \else
6060 \write\glswrite{suffix_3p \string"\gls@suffixFF\string"}
6061 \fi
6062 \noist
6063 }
6064 \fi
```
\noist

```
6065 \renewcommand*{\noist}{\let\writeist\relax}
```
# 5 Accessibility Support (glossaries-accsupp Code)

The package is experimental. It is intended to provide a means of using the PDF accessibilty support in glossary entries. See the documentation for further details about accessibility support.

```
6066 \NeedsTeXFormat{LaTeX2e}
```
Package version number now in line with main glossaries package number but will only be updated when glossaries-accsupp.sty is modified.

```
6067 \ProvidesPackage{glossaries-accsupp}[2011/04/02 v3.0 (NLCT)
6068 Experimental glossaries accessibility]
```
Pass all options to glossaries:

```
6069 \DeclareOption*{\PassOptionsToPackage{\CurrentOption}{glossaries}}
```
Process options:

```
6070 \ProcessOptions
```
Required packages:

```
6071 \RequirePackage{glossaries}
6072 \RequirePackage{accsupp}
```
# 5.1 Defining Replacement Text

The version 0.1 stored the replacement text in the symbol key. This has been changed to use the new keys defined here. Example of use:

\newglossaryentry{dr}{name=Dr,description={},access={Doctor}}

access The replacement text corresponding to the name key:

```
6073 \define@key{glossentry}{access}{%
6074 \def\@glo@access{#1}%
6075 }
```
textaccess The replacement text corresponding to the text key:

```
6076 \define@key{glossentry}{textaccess}{%
6077 \def\@glo@textaccess{#1}%
6078 }
```

```
firstaccess The replacement text corresponding to the first key:
                    6079 \define@key{glossentry}{firstaccess}{%
                    6080 \def\@glo@firstaccess{#1}%
                    6081 }
       pluralaccess The replacement text corresponding to the plural key:
                    6082 \define@key{glossentry}{pluralaccess}{%
                    6083 \def\@glo@pluralaccess{#1}%
                    6084 }
 firstpluralaccess The replacement text corresponding to the firstplural key:
                    6085 \define@key{glossentry}{firstpluralaccess}{%
                    6086 \def\@glo@firstpluralaccess{#1}%
                    6087 }
       symbolaccess The replacement text corresponding to the symbol key:
                    6088 \define@key{glossentry}{symbolaccess}{%
                    6089 \def\@glo@symbolaccess{#1}%
                    6090 }
symbolpluralaccess The replacement text corresponding to the symbolplural key:
                    6091 \define@key{glossentry}{symbolpluralaccess}{%
                    6092 \def\@glo@symbolpluralaccess{#1}%
                    6093 }
 descriptionaccess The replacement text corresponding to the description key:
                    6094 \define@key{glossentry}{descriptionaccess}{%
                    6095 \def\@glo@descaccess{#1}%
                    6096 }
riptionpluralaccess The replacement text corresponding to the descriptionplural key:
                    6097 \define@key{glossentry}{descriptionpluralaccess}{%
                    6098 \def\@glo@descpluralaccess{#1}%
                    6099 }
        shortaccess The replacement text corresponding to the short key:
                    6100 \define@key{glossentry}{shortaccess}{%
                    6101 \def\@glo@shortaccess{#1}%
                    6102 }
 shortpluralaccess The replacement text corresponding to the shortplural key:
                    6103 \define@key{glossentry}{shortpluralaccess}{%
                    6104 \def\@glo@shortpluralaccess{#1}%
                    6105 }
         longaccess The replacement text corresponding to the long key:
                    6106 \define@key{glossentry}{longaccess}{%
                    6107 \def\@glo@longaccess{#1}%
                    6108 }
```
longpluralaccess The replacement text corresponding to the longplural key:

```
6109 \define@key{glossentry}{longpluralaccess}{%
6110 \def\@glo@longpluralaccess{#1}%
6111 }
```
There are no equivalent keys for the user1...user6 keys. The replacement text would have to be explicitly put in the value, e.g., user  $1 = {\glsaccsupp{\in\mathbb{S}{} \in \mathbb{S}}$ .

\@gls@noaccess Indicates that no replacement text has been provided.

\def\@gls@noaccess{\relax}

Add to the start hook (the access key is initialised to the value of the symbol key at the start for backwards compatibility):

```
6113 \let\@gls@oldnewglossaryentryprehook\@newglossaryentryprehook
```
\renewcommand\*{\@newglossaryentryprehook}{%

```
6115 \@gls@oldnewglossaryentryprehook
```
\def\@glo@access{\@glo@symbol}%

Initialise the other keys:

```
6117 \def\@glo@textaccess{\@glo@access}%
6118 \def\@glo@firstaccess{\@glo@access}%
6119 \def\@glo@pluralaccess{\@glo@textaccess}%
6120 \def\@glo@firstpluralaccess{\@glo@pluralaccess}%
6121 \def\@glo@symbolaccess{\relax}%
6122 \def\@glo@symbolpluralaccess{\@glo@symbolaccess}%
6123 \def\@glo@descaccess{\relax}%
6124 \def\@glo@descpluralaccess{\@glo@descaccess}%
6125 \def\@glo@shortaccess{\relax}%
6126 \def\@glo@shortpluralaccess{\@glo@shortaccess}%
6127 \def\@glo@longaccess{\relax}%
6128 \def\@glo@longpluralaccess{\@glo@longaccess}%
6129 }
```
Add to the end hook:

```
6130 \let\@gls@oldnewglossaryentryposthook\@newglossaryentryposthook
6131 \renewcommand*{\@newglossaryentryposthook}{%
```
\@gls@oldnewglossaryentryposthook

Store the access information:

```
6133 \expandafter
6134 \protected@xdef\csname glo@\@glo@label @access\endcsname{%
6135 \@glo@access}%
6136 \expandafter
6137 \protected@xdef\csname glo@\@glo@label @textaccess\endcsname{%
6138 \@glo@textaccess}%
6139 \expandafter
6140 \protected@xdef\csname glo@\@glo@label @firstaccess\endcsname{%
6141 \@glo@firstaccess}%
6142 \expandafter
6143 \protected@xdef\csname glo@\@glo@label @pluralaccess\endcsname{%
```

```
6144 \@glo@pluralaccess}%
6145 \expandafter
6146 \protected@xdef\csname glo@\@glo@label @firstpluralaccess\endcsname{%
6147 \@glo@firstpluralaccess}%
6148 \expandafter
6149 \protected@xdef\csname glo@\@glo@label @symbolaccess\endcsname{%
6150 \@glo@symbolaccess}%
6151 \expandafter
6152 \protected@xdef\csname glo@\@glo@label @symbolpluralaccess\endcsname{%
6153 \@glo@symbolpluralaccess}%
6154 \expandafter
6155 \protected@xdef\csname glo@\@glo@label @descaccess\endcsname{%
6156 \@glo@descaccess}%
6157 \expandafter
6158 \protected@xdef\csname glo@\@glo@label @descpluralaccess\endcsname{%
6159 \@glo@descpluralaccess}%
6160 \expandafter
6161 \protected@xdef\csname glo@\@glo@label @shortaccess\endcsname{%
6162 \@glo@shortaccess}%
6163 \expandafter
6164 \protected@xdef\csname glo@\@glo@label @shortpluralaccess\endcsname{%
6165 \@glo@shortpluralaccess}%
6166 \expandafter
6167 \protected@xdef\csname glo@\@glo@label @longaccess\endcsname{%
6168 \@glo@longaccess}%
6169 \expandafter
6170 \protected@xdef\csname glo@\@glo@label @longpluralaccess\endcsname{%
6171 \@glo@longpluralaccess}%
6172 }
```
# 5.2 Accessing Replacement Text

```
\glsentryaccess Get the value of the access key for the entry with the given label:
                    6173 \newcommand*{\glsentryaccess}[1]{%
                     6174 \csname glo@#1@access\endcsname
                    6175 }
\glsentrytextaccess Get the value of the textaccess key for the entry with the given label:
                     6176 \newcommand*{\glsentrytextaccess}[1]{%
                     6177 \csname glo@#1@textaccess\endcsname
                    6178 }
glsentryfirstaccess Get the value of the firstaccess key for the entry with the given label:
                     6179 \newcommand*{\glsentryfirstaccess}[1]{%
                     6180 \csname glo@#1@firstaccess\endcsname
                    6181 }
```
lsentrypluralaccess Get the value of the pluralaccess key for the entry with the given label:

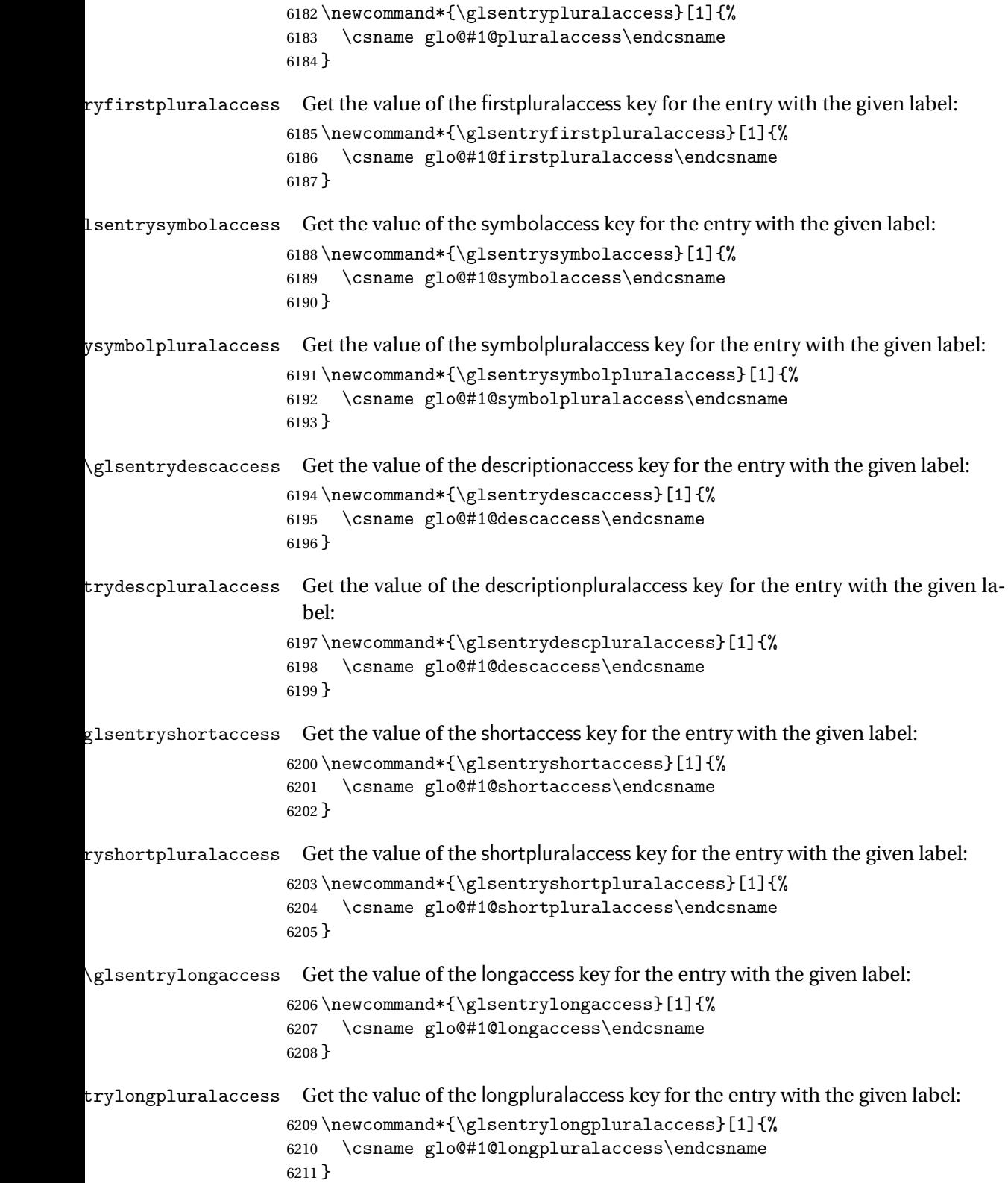

```
\glsaccsupp \glsaccsupp{〈replacement text〉}{〈text〉}
                      This can be redefined to use E or Alt instead of ActualText. (I don't have the
                      software to test the E or Alt options.)
                    6212 \newcommand*{\glsaccsupp}[2]{%
                    6213 \BeginAccSupp{ActualText=#1}#2\EndAccSupp{}%
                    6214 }
       \xglsaccsupp Fully expands replacement text before calling \glsaccsupp
                    6215 \newcommand*{\xglsaccsupp}[2]{%
                    6216 \protected@edef\@gls@replacementtext{#1}%
                    6217 \expandafter\glsaccsupp\expandafter{\@gls@replacementtext}{#2}%
                    6218 }
\,l\,snamea\,c\,cessd\,i\,splays the first argument with the a\,c\,cessibility t\,ext for the \,entry with the label
                      given by the second argument (if set).
                    6219 \DeclareRobustCommand*{\glsnameaccessdisplay}[2]{%
                    6220 \protected@edef\@glo@access{\glsentryaccess{#2}}%
                    6221 \ifx\@glo@access\@gls@noaccess
                    6222 #1%
                    6223 \else
                    6224 \xglsaccsupp{\@glo@access}{#1}%
                    6225 \fi
                    6226 }
lstextaccessdisplay As above but for the textaccess replacement text.
                    6227 \DeclareRobustCommand*{\glstextaccessdisplay}[2]{%
                    6228 \protected@edef\@glo@access{\glsentrytextaccess{#2}}%
                    6229 \ifx\@glo@access\@gls@noaccess
                    6230 #1%
                    6231 \else
                    6232 \xglsaccsupp{\@glo@access}{#1}%
                    6233 \fi
                    6234 }
\glspluralaccessdisplay As above but for the pluralaccess replacement text.
                    6235 \DeclareRobustCommand*{\glspluralaccessdisplay}[2]{%
                    6236 \protected@edef\@glo@access{\glsentrypluralaccess{#2}}%
                    6237 \ifx\@glo@access\@gls@noaccess
                    6238 #1%
                    6239 \else
                    6240 \xglsaccsupp{\@glo@access}{#1}%
                    6241 \overline{f}6242 }
sfirstaccessdisplay As above but for the firstaccess replacement text.
                    6243 \DeclareRobustCommand*{\glsfirstaccessdisplay}[2]{%
                    6244 \protected@edef\@glo@access{\glsentryfirstaccess{#2}}%
```

```
6245 \ifx\@glo@access\@gls@noaccess
6246 \#1\%6247 \else
6248 \xglsaccsupp{\@glo@access}{#1}%
6249 \overline{f}6250 }
```
\glsfirstpluralaccessdisplay As above but for the firstpluralaccess replacement text.

```
6251 \DeclareRobustCommand*{\glsfirstpluralaccessdisplay}[2]{%
6252 \protected@edef\@glo@access{\glsentryfirstpluralaccess{#2}}%
6253 \ifx\@glo@access\@gls@noaccess
6254 \#1\%6255 \else
6256 \xglsaccsupp{\@glo@access}{#1}%
6257 \fi
6258 }
```
 $\sigma$ symbolaccessdisplay As above but for the symbolaccess replacement text.

```
6259 \DeclareRobustCommand*{\glssymbolaccessdisplay}[2]{%
6260 \protected@edef\@glo@access{\glsentrysymbolaccess{#2}}%
6261 \ifx\@glo@access\@gls@noaccess
6262 #1%
6263 \else
6264 \xglsaccsupp{\@glo@access}{#1}%
6265 \setminusfi
6266 }
```
 $\mathsf{p}$ luralaccessdis $\mathsf{p}$ lay  $\;$  As above but for the symbolpluralaccess replacement text.

```
6267 \DeclareRobustCommand*{\glssymbolpluralaccessdisplay}[2]{%
6268 \protected@edef\@glo@access{\glsentrysymbolpluralaccess{#2}}%
6269 \ifx\@glo@access\@gls@noaccess
6270 \#1\%6271 \else
6272 \xglsaccsupp{\@glo@access}{#1}%
6273 \fi
6274 }
```
 $\frac{1}{2}$  iptionaccessdisplay As above but for the descriptionaccess replacement text.

```
6275 \DeclareRobustCommand*{\glsdescriptionaccessdisplay}[2]{%
6276 \protected@edef\@glo@access{\glsentrydescaccess{#2}}%
6277 \ifx\@glo@access\@gls@noaccess
6278 #1%
6279 \else
6280 \xglsaccsupp{\@glo@access}{#1}%
6281 \fi
6282 }
```
pluralaccessdisplay As above but for the descriptionpluralaccess replacement text.

```
6283 \DeclareRobustCommand*{\glsdescriptionpluralaccessdisplay}[2]{%
                    6284 \protected@edef\@glo@access{\glsentrydescpluralaccess{#2}}%
                    6285 \ifx\@glo@access\@gls@noaccess
                    6286 #1%
                    6287 \else
                    6288 \xglsaccsupp{\@glo@access}{#1}%
                    6289 \fi
                    6290 }
\Boxsshortaccessdisplay \Box As above but for the shortaccess replacement text.
                    6291 \DeclareRobustCommand*{\glsshortaccessdisplay}[2]{%
                    6292 \protected@edef\@glo@access{\glsentryshortaccess{#2}}%
                    6293 \ifx\@glo@access\@gls@noaccess
                    6294 #1%
                    6295 \else
                    6296 \xglsaccsupp{\@glo@access}{#1}%
                    6297 \fi
                    6298 }
\mathsf{p}luralaccessdis\mathsf{p}lay As above but for the shortpluralaccess replacement text.
                    6299 \DeclareRobustCommand*{\glsshortpluralaccessdisplay}[2]{%
                    6300 \protected@edef\@glo@access{\glsentryshortpluralaccess{#2}}%
                    6301 \ifx\@glo@access\@gls@noaccess
                    6302 #1%
                    6303 \else
                    6304 \xglsaccsupp{\@glo@access}{#1}%
                    6305 \fi
                    6306 }
lslongaccessdisplay As above but for the longaccess replacement text.
                    6307 \DeclareRobustCommand*{\glslongaccessdisplay}[2]{%
                    6308 \protected@edef\@glo@access{\glsentrylongaccess{#2}}%
                    6309 \ifx\@glo@access\@gls@noaccess
                    6310 #1%
                    6311 \else
                    6312 \xglsaccsupp{\@glo@access}{#1}%
                    6313 \fi
                    6314 }
\mathsf{p}luralaccessdis\mathsf{p}lay \;\; As above but for the longpluralaccess replacement text.
                    6315 \DeclareRobustCommand*{\glslongpluralaccessdisplay}[2]{%
                    6316 \protected@edef\@glo@access{\glsentrylongpluralaccess{#2}}%
                    6317 \ifx\@glo@access\@gls@noaccess
                    6318 #1%
                    6319 \else
                    6320 \xglsaccsupp{\@glo@access}{#1}%
                    6321 \fi
```

```
6322 }
```
\glsaccessdisplay Gets the replacement text corresponding to the named key given by the first argument and calls the appropriate command defined above.

```
6323 \DeclareRobustCommand*{\glsaccessdisplay}[3]{%
6324 \@ifundefined{gls#1accessdisplay}%
6325 {%
6326 \PackageError{glossaries-accsupp}{No accessibility support
6327 for key '#1'}{}%
6328 }%
6329 {%
6330 \csname gls#1accessdisplay\endcsname{#2}{#3}%
6331 }%
6332 }
```
\@gls@ Redefine \@gls@ to change the way the link text is defined

```
6333 \def\@gls@#1#2[#3]{%
6334 \glsdoifexists{#2}\%<br>6335 {%6335
6336 \edef\@glo@type{\glsentrytype{#2}}%
```
Save options in \@gls@link@opts and label in \@gls@link@label

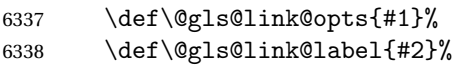

Determine what the link text should be (this is stored in \@glo@text). This is no longer expanded.

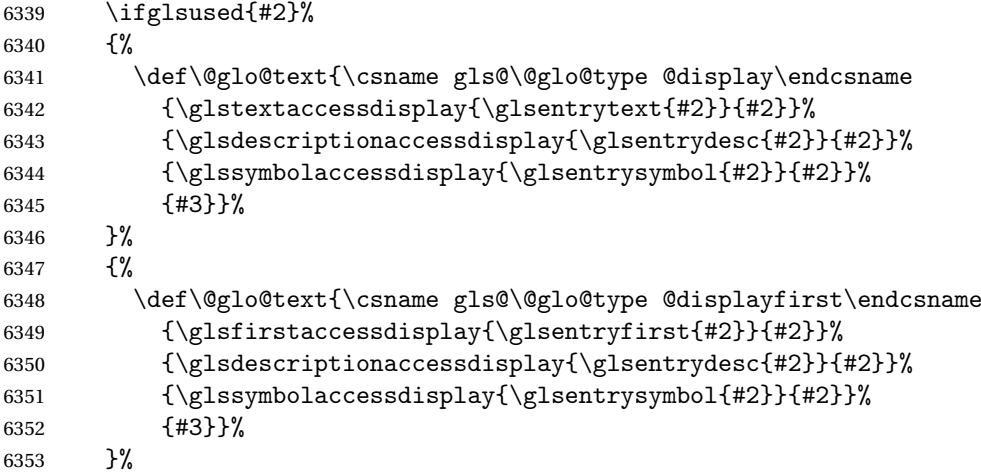

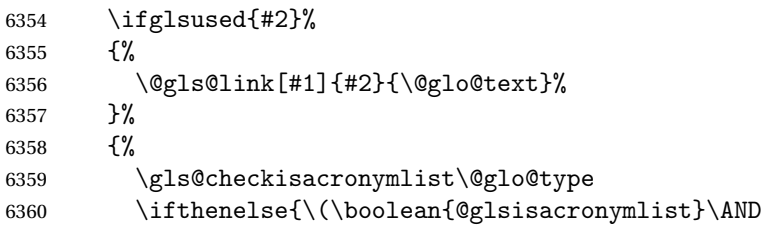

```
6361 \boolean{glsacrfootnote}\) \OR\NOT\boolean{glshyperfirst}}%
6362 {%
6363 \@gls@link[#1,hyper=false]{#2}{\@glo@text}%
6364 }%
6365 {%
6366 \@gls@link[#1]{#2}{\@glo@text}%
6367 }%
6368 }%
```

```
6369 \glsunset{#2}%
6370 }%
6371 }
```
\@Gls@

```
6372 \def\@Gls@#1#2[#3]{%
6373 \glsdoifexists{#2}%
6374 {%
6375 \edef\@glo@type{\glsentrytype{#2}}%
```
Save options in \@gls@link@opts and label in \@gls@link@label

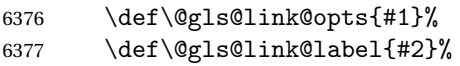

Determine what the link text should be (this is stored in \@glo@text). The first character of the entry text is converted to uppercase before passing to \gls@〈*type*〉@display or \gls@〈*type*〉@displayfirst

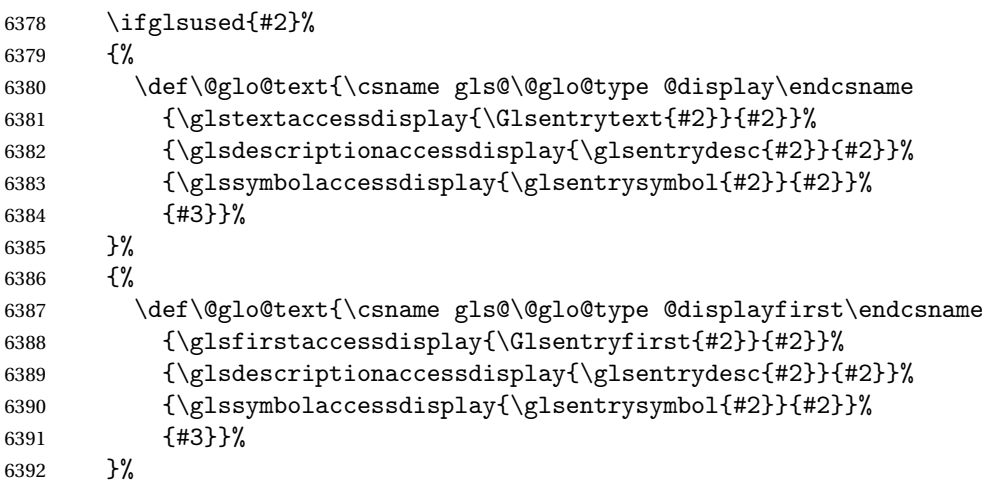

```
6393 \ifglsused{#2}%
6394 {%
6395 \@gls@link[#1]{#2}{\@glo@text}%
6396 }%
6397 {%
```

```
6398 \gls@checkisacronymlist\@glo@type
6399 \ifthenelse{\(\boolean{@glsisacronymlist}\AND
6400 \boolean{glsacrfootnote}\) \OR\NOT\boolean{glshyperfirst}}%
6401 {%
6402 \@gls@link[#1,hyper=false]{#2}{\@glo@text}%
6403 }%
6404 {%
6405 \@gls@link[#1]{#2}{\@glo@text}%
6406 }%
6407 }%
```
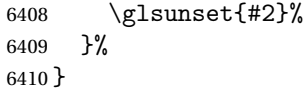

\@GLS@

```
6411 \def\@GLS@#1#2[#3]{%
6412 \glsdoifexists{#2}{%
6413 \edef\@glo@type{\glsentrytype{#2}}%
```
Save options in \@gls@link@opts and label in \@gls@link@label

\def\@gls@link@opts{#1}%

```
6415 \def\@gls@link@label{#2}%
```
Determine what the link text should be (this is stored in \@glo@text).

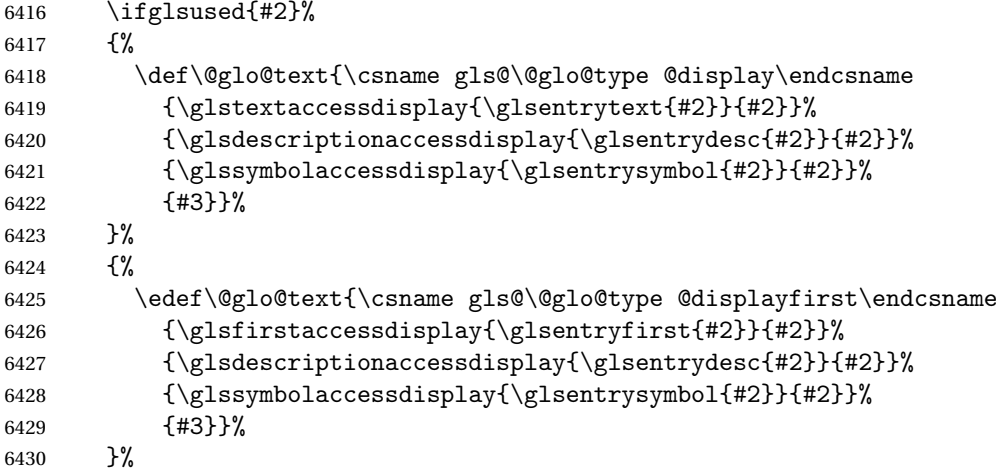

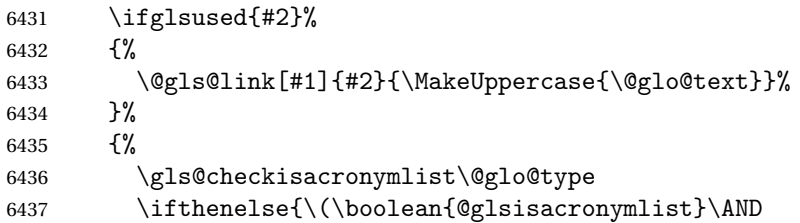

```
6438 \boolean{glsacrfootnote}\) \OR\NOT\boolean{glshyperfirst}}{%
6439 \@gls@link[#1,hyper=false]{#2}{\MakeUppercase{\@glo@text}}%
6440 }%
6441 {%
6442 \@gls@link[#1]{#2}{\MakeUppercase{\@glo@text}}%
6443 }%
6444 }%
```
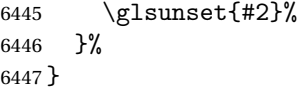

#### \@gls@pl@

```
6448 \def\@glspl@#1#2[#3]{%
6449 \glsdoifexists{#2}%
6450 {%
6451 \edef\@glo@type{\glsentrytype{#2}}%
```
Save options in \@gls@link@opts and label in \@gls@link@label

```
6452 \def\@gls@link@opts{#1}%
6453 \def\@gls@link@label{#2}%
```
Determine what the link text should be (this is stored in \@glo@text)

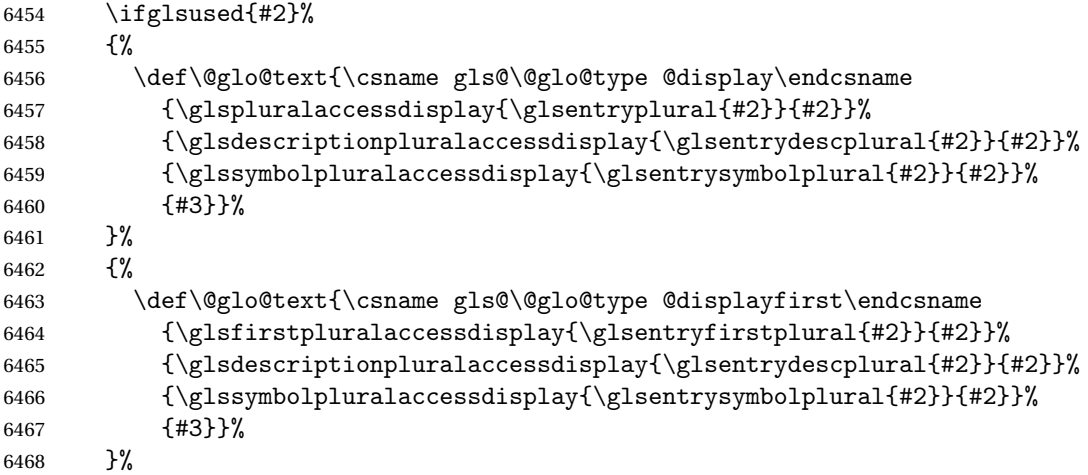

```
6469 \ifglsused{#2}%
6470 {%
6471 \@gls@link[#1]{#2}{\@glo@text}%
6472 }%
6473 {%
6474 \gls@checkisacronymlist\@glo@type
6475 \ifthenelse{\(\boolean{@glsisacronymlist}\AND
6476 \boolean{glsacrfootnote}\) \OR\NOT\boolean{glshyperfirst}}%
6477 {%
```

```
6478 \@gls@link[#1,hyper=false]{#2}{\@glo@text}%
6479 }%
6480 {%
6481 \@gls@link[#1]{#2}{\@glo@text}%
6482 }%
6483 }%
```

```
6484 \glsunset{#2}%
6485 }%
6486 }
```
## \@Glspl@

```
6487 \def\@Glspl@#1#2[#3]{%
6488 \glsdoifexists{#2}%
6489 {%
6490 \edef\@glo@type{\glsentrytype{#2}}%
 Save options in \@gls@link@opts and label in \@gls@link@label
```
 \def\@gls@link@opts{#1}% \def\@gls@link@label{#2}%

Determine what the link text should be (this is stored in \@glo@text).

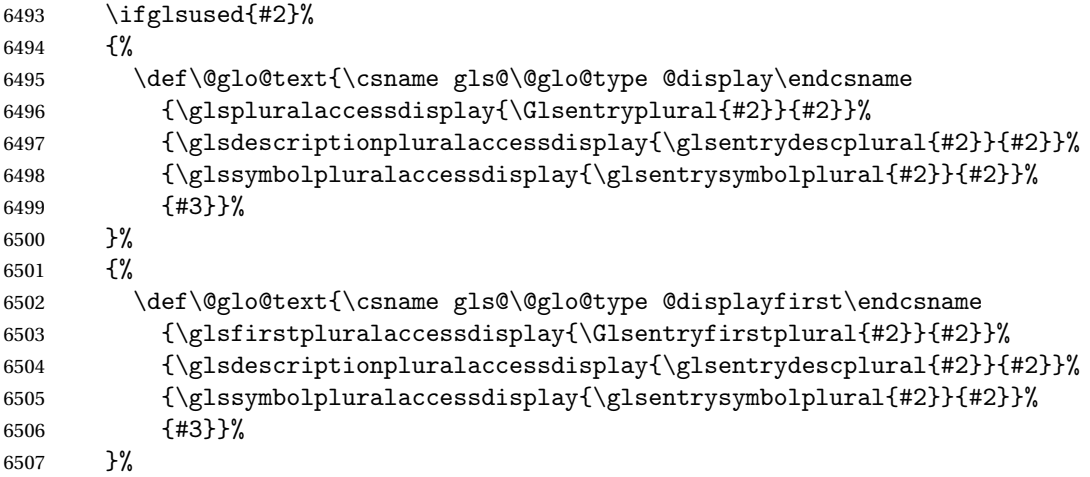

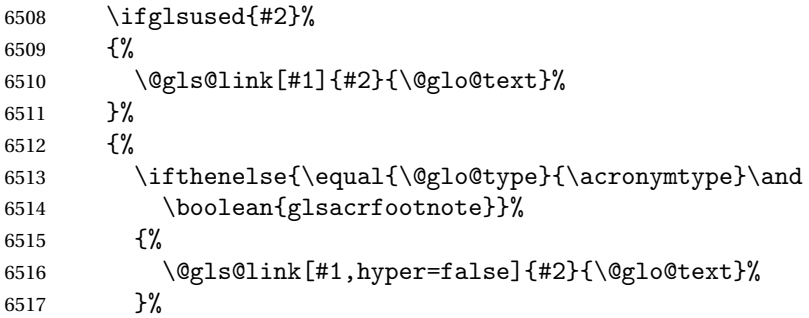

```
6518 {%
6519 \@gls@link[#1]{#2}{\@glo@text}%
6520 }%
6521 }%
```
6522 \glsunset{#2}%<br>6523 }% }

# \@GLSpl@

```
6525 \def\@GLSpl@#1#2[#3]{%
6526 \glsdoifexists{#2}%
6527 {%
6528 \edef\@glo@type{\glsentrytype{#2}}%
 Save options in \@gls@link@opts and label in \@gls@link@label
```

```
6529 \def\@gls@link@opts{#1}%
6530 \def\@gls@link@label{#2}%
```
Determine what the link text should be (this is stored in \@glo@text)

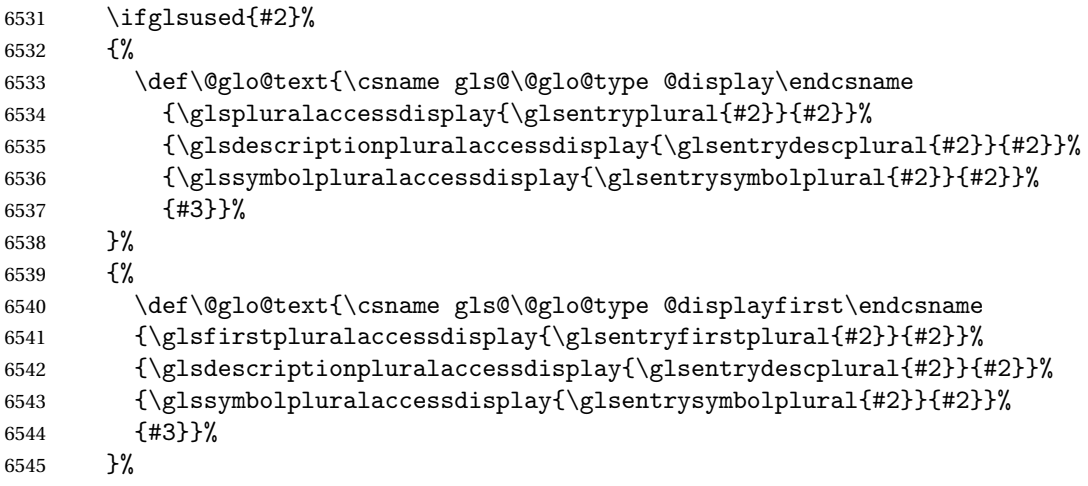

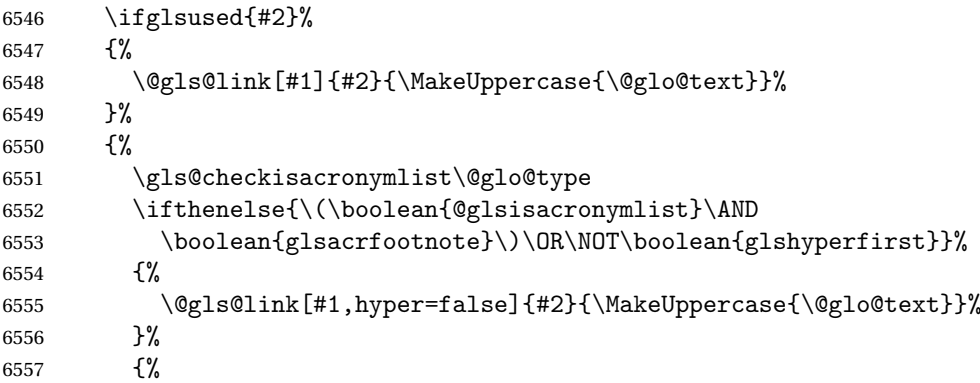

```
6558 \@gls@link[#1]{#2}{\MakeUppercase{\@glo@text}}%
6559 }%
6560 }%
 Indicate that this entry has now been used
6561 \qquad \qquad \qquad {glsunset{#2}%
6562 }%
6563 }
```
\@acrshort

```
6564 \def\@acrshort#1#2[#3]{%
6565 \glsdoifexists{#2}%
6566 {%
6567 \edef\@glo@type{\glsentrytype{#2}}%
```
Determine what the link text should be (this is stored in \@glo@text)

```
6568 \def\@glo@text{%
6569 \glsshortaccessdisplay{\glsentryshort{#2}}{#2}%
6570 }%
 Call \@gls@link
6571 \@gls@link[#1]{#2}{\acronymfont{\@glo@text}#3}%
6572 }%
6573 }
```
## \@Acrshort

```
6574 \def\@Acrshort#1#2[#3]{%
6575 \glsdoifexists{#2}%
6576 {%
```

```
6577 \edef\@glo@type{\glsentrytype{#2}}%
```
Determine what the link text should be (this is stored in \@glo@text)

```
6578 \def\@glo@text{%
6579 \glsshortaccessdisplay{\Glsentryshort{#2}}{#2}%
6580 }%
```
Call \@gls@link

```
6581 \@gls@link[#1]{#2}{\acronymfont{\@glo@text}#3}%
6582 }%
6583 }
```
## \@ACRshort

```
6584 \def\@ACRshort#1#2[#3]{%
6585 \glsdoifexists{#2}%
6586 {%
6587 \edef\@glo@type{\glsentrytype{#2}}%
```
Determine what the link text should be (this is stored in \@glo@text)

```
6588 \def\@glo@text{%
6589 \glsshortaccessdisplay{\MakeUppercase{\glsentryshort{#2}}}{#2}%
6590 }%
```

```
Call \@gls@link
6591 \@gls@link[#1]{#2}{\acronymfont{\@glo@text#3}}%
6592 }%
6593 }
```
\@acrlong

```
6594 \def\@acrlong#1#2[#3]{%
6595 \glsdoifexists{#2}%
6596 {%
6597 \edef\@glo@type{\glsentrytype{#2}}%
```
Determine what the link text should be (this is stored in \@glo@text)

```
6598 \def\@glo@text{%
6599 \glslongaccessdisplay{\glsentrylong{#2}}{#2}%
6600 }%
 Call \@gls@link
```

```
6601 \@gls@link[#1]{#2}{\@glo@text#3}%
6602 }%
6603 }
```
\@Acrlong

```
6604 \def\@Acrlong#1#2[#3]{%
6605 \glsdoifexists{#2}%
6606 {%
6607 \edef\@glo@type{\glsentrytype{#2}}%
```

```
Determine what the link text should be (this is stored in \@glo@text)
```

```
6608 \def\@glo@text{%
6609 \glslongaccessdisplay{\Glsentrylong{#2}}{#2}%
6610 }%
 Call \@gls@link
6611 \@gls@link[#1]{#2}{\@glo@text#3}%
6612 }%
6613 }
```
\@ACRlong

```
6614 \def\@ACRlong#1#2[#3]{%
6615 \glsdoifexists{#2}%
6616 {%
6617 \edef\@glo@type{\glsentrytype{#2}}%
 Determine what the link text should be (this is stored in \@glo@text)
```

```
6618 \def\@glo@text{%
6619 \glslongaccessdisplay{\MakeUppercase{\glsentrylong{#2}}}{#2}%
6620 }%
 Call \@gls@link
6621 \@gls@link[#1]{#2}{\@glo@text#3}%
6622 }%
6623 }
```
# 5.3 Displaying the Glossary

Entries within the glossary or list of acronyms are now formatted via \accsuppglossaryentryfield and \accsuppglossarysubentryfield.

```
\@glossaryentryfield
```
 \ifglsxindy \renewcommand\*{\@glossaryentryfield}{% \string\\accsuppglossaryentryfield} \else \renewcommand\*{\@glossaryentryfield}{% \string\accsuppglossaryentryfield} \fi

#### ossarysubentryfield

 \ifglsxindy \renewcommand\*{\@glossarysubentryfield}{% 6633 \string\\accsuppglossarysubentryfield} \else \renewcommand\*{\@glossarysubentryfield}{% \string\accsuppglossarysubentryfield} \fi

## pglossaryentryfield

\newcommand\*{\accsuppglossaryentryfield}[5]{%

- \glossaryentryfield{#1}%
- {\glsnameaccessdisplay{#2}{#1}}%
- {\glsdescriptionaccessdisplay{#3}{#1}}%
- {\glssymbolaccessdisplay{#4}{#1}}{#5}%
- }

#### $\nossarysubentryfield$

```
6644 \newcommand*{\accsuppglossarysubentryfield}[6]{%
6645 \glossaryentryfield{#1}{#2}%
6646 {\glsnameaccessdisplay{#3}{#2}}%
6647 {\glsdescriptionaccessdisplay{#4}{#2}}%
6648 {\glssymbolaccessdisplay{#5}{#2}}{#6}%
6649 }
```
# 5.4 Acronyms

Use \newacronymhook to modify the key list to set the access text to the long version by default.

```
6650 \renewcommand*{\newacronymhook}{%
6651 \edef\@gls@keylist{shortaccess=\the\glslongtok,%
6652 \the\glskeylisttok}%
6653 \expandafter\glskeylisttok\expandafter{\@gls@keylist}%
6654 }
```
## efaultNewAcronymDef Modify default style to use access text:

```
6655 \renewcommand*{\DefaultNewAcronymDef}{%
6656 \edef\@do@newglossaryentry{%
6657 \noexpand\newglossaryentry{\the\glslabeltok}%
6658 {%
6659 type=\acronymtype,%
6660 name={\the\glsshorttok},%
6661 description={\the\glslongtok},%
6662 descriptionaccess=\relax,
6663 text={\the\glsshorttok},%
6664 access={\noexpand\@glo@textaccess},%
6665 sort={\the\glsshorttok},%
6666 short={\the\glsshorttok},%
6667 shortplural={\the\glsshorttok\noexpand\acrpluralsuffix},%
6668 shortaccess={\the\glslongtok},%
6669 long={\the\glslongtok},%
6670 longplural={\the\glslongtok\noexpand\acrpluralsuffix},%
6671 descriptionplural={\the\glslongtok\noexpand\acrpluralsuffix},%
6672 first={\noexpand\glslongaccessdisplay
6673 {\the\glslongtok}{\the\glslabeltok}\space
6674 (\noexpand\glsshortaccessdisplay
6675 {\the\glsshorttok}{\the\glslabeltok})},%
6676 plural={\the\glsshorttok\acrpluralsuffix},%
6677 firstplural={\noexpand\glslongpluralaccessdisplay
6678 {\noexpand\@glo@longpl}{\the\glslabeltok}\space
6679 (\noexpand\glsshortpluralaccessdisplay
6680 {\noexpand\@glo@shortpl}{\the\glslabeltok})},%
6681 firstaccess=\relax,
6682 firstpluralaccess=\relax,
6683 textaccess={\noexpand\@glo@shortaccess},%
6684 \the\glskeylisttok
6685 }%
6686 }%
6687 \@do@newglossaryentry
6688 }
```
#### otnoteNewAcronymDef

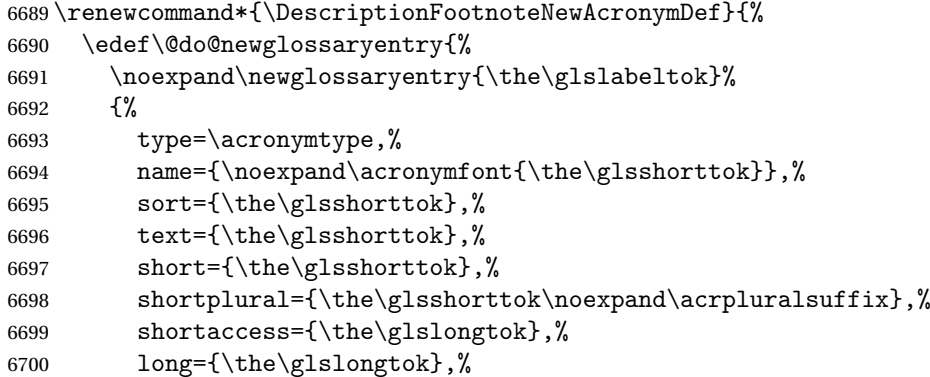

```
6701 longplural={\the\glslongtok\noexpand\acrpluralsuffix},%
6702 access={\noexpand\@glo@textaccess},%
6703 plural={\the\glsshorttok\noexpand\acrpluralsuffix},%
6704 symbol={\the\glslongtok},%
6705 symbolplural={\the\glslongtok\noexpand\acrpluralsuffix},%
6706 firstpluralaccess=\relax,
6707 textaccess={\noexpand\@glo@shortaccess},%
6708 \the\glskeylisttok
6709 }%
6710 }%<br>6711 \@c
     \@do@newglossaryentry
6712 }
```
## iptionNewAcronymDef

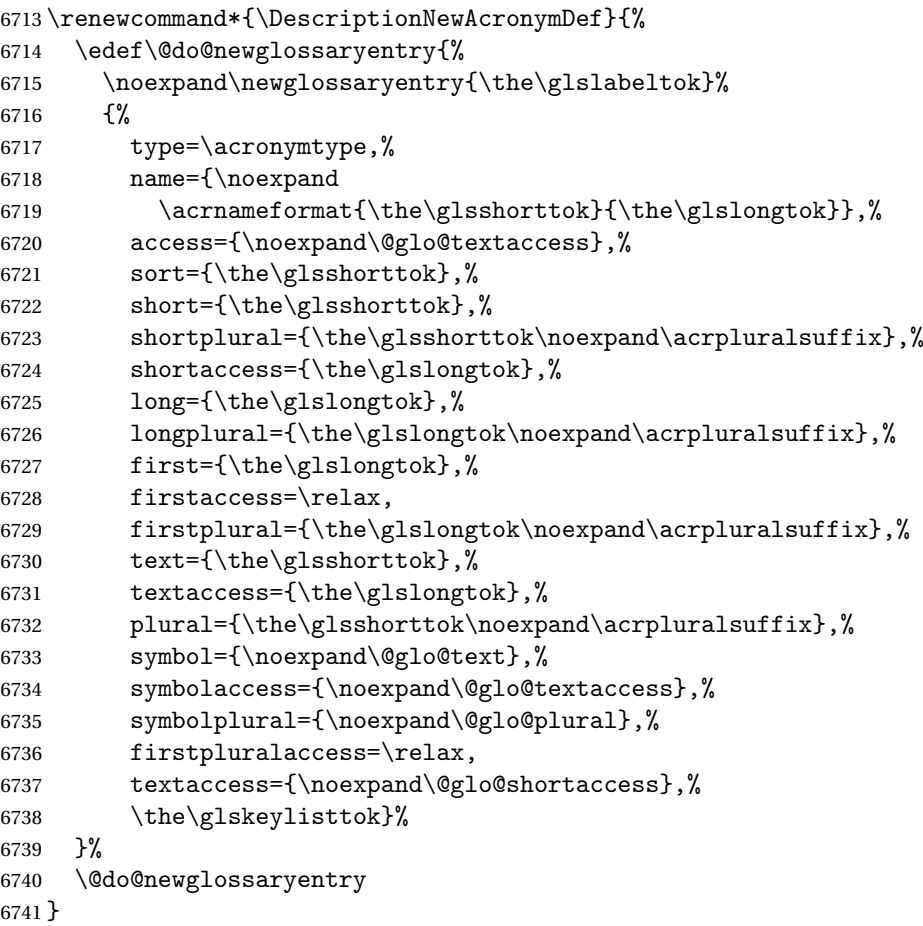

otnoteNewAcronymDef

 \renewcommand\*{\FootnoteNewAcronymDef}{% \edef\@do@newglossaryentry{% \noexpand\newglossaryentry{\the\glslabeltok}% {%

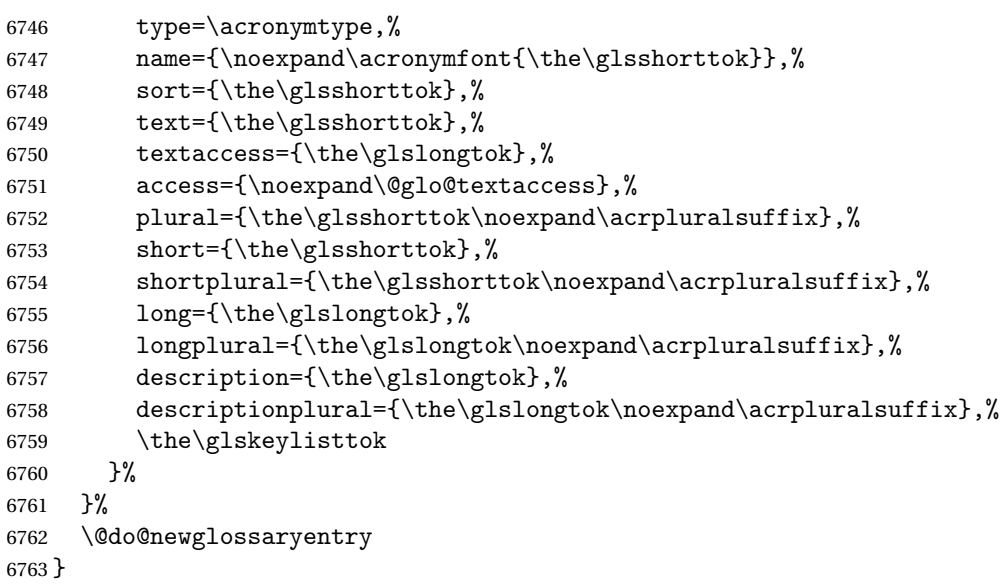

# \SmallNewAcronymDef

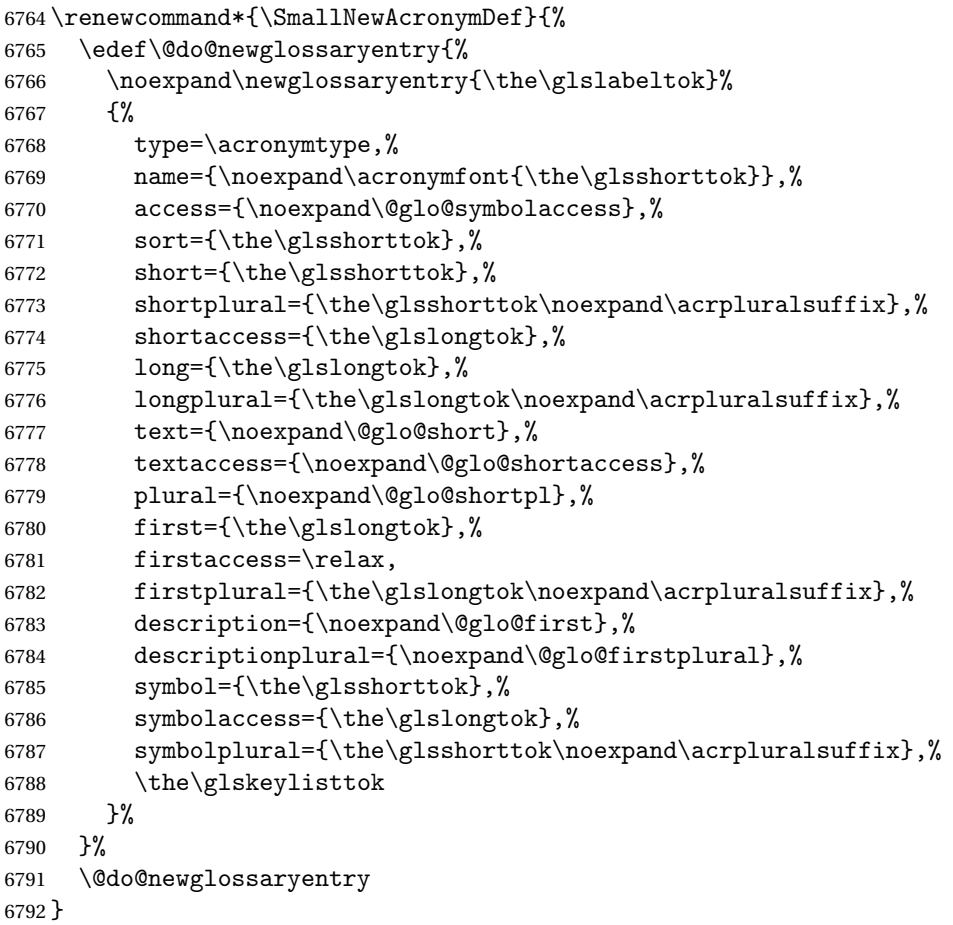

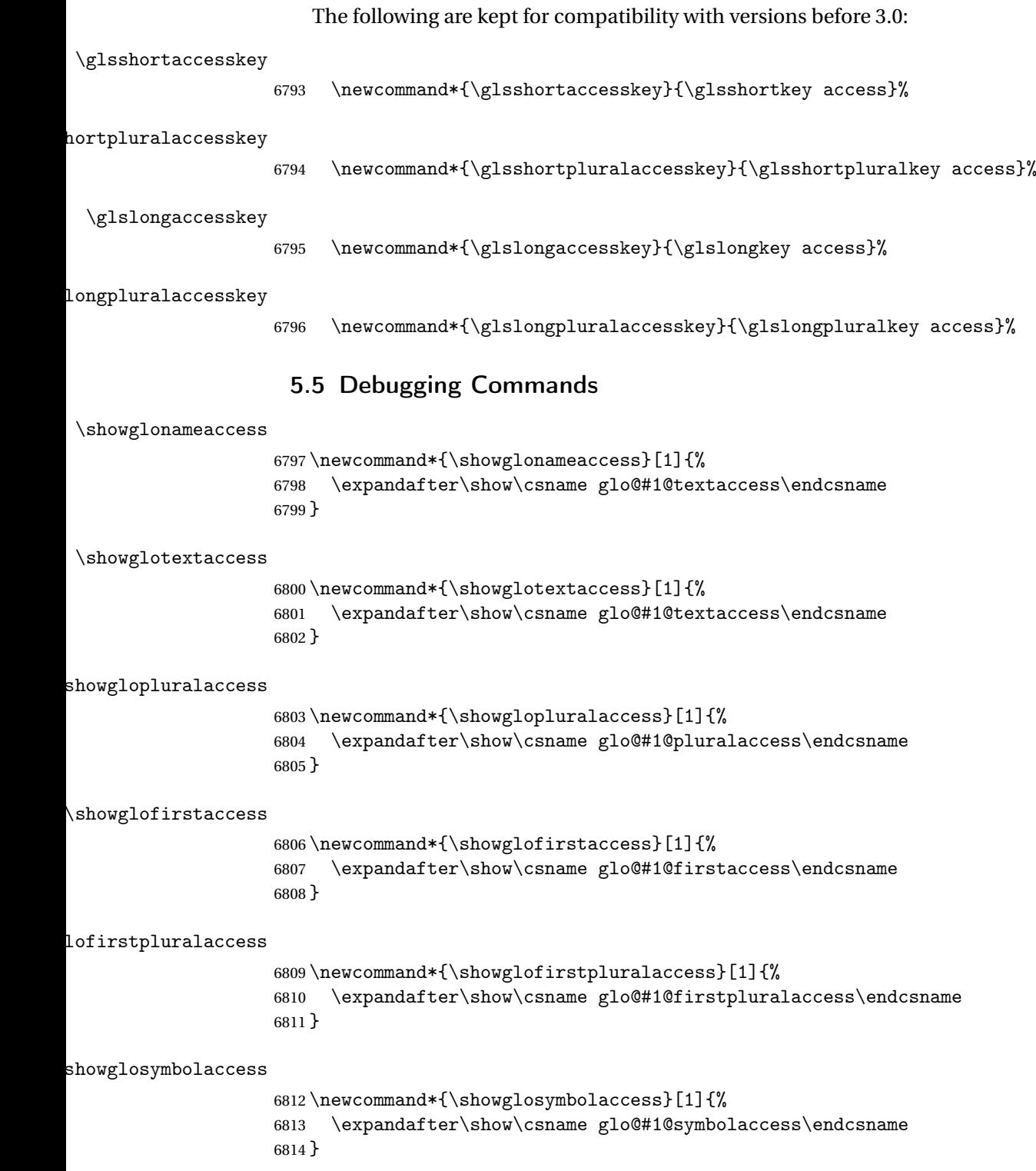

```
osymbolpluralaccess
                   6815 \newcommand*{\showglosymbolpluralaccess}[1]{%
                   6816 \expandafter\show\csname glo@#1@symbolpluralaccess\endcsname
                   6817 }
\showglodescaccess
                   6818 \newcommand*{\showglodescaccess}[1]{%
                   6819 \expandafter\show\csname glo@#1@descaccess\endcsname
                   6820 }
glodescpluralaccess
                   6821 \newcommand*{\showglodescpluralaccess}[1]{%
                   6822 \expandafter\show\csname glo@#1@descpluralaccess\endcsname
                   6823 }
\showgloshortaccess
                   6824 \newcommand*{\showgloshortaccess}[1]{%
                   6825 \expandafter\show\csname glo@#1@shortaccess\endcsname
                   6826 }
loshortpluralaccess
                   6827 \newcommand*{\showgloshortpluralaccess}[1]{%
                   6828 \expandafter\show\csname glo@#1@shortpluralaccess\endcsname
                   6829 }
\showglolongaccess
                   6830 \newcommand*{\showglolongaccess}[1]{%
                   6831 \expandafter\show\csname glo@#1@longaccess\endcsname
                   6832 }
glolongpluralaccess
                    6833 \newcommand*{\showglolongpluralaccess}[1]{%
                   6834 \expandafter\show\csname glo@#1@longpluralaccess\endcsname
```
# 6 Multi-Lingual Support

Many thanks to everyone who contributed to the translations both via email and on comp.text.tex.

# 6.1 Babel Captions

}

Define captions if multi-lingual support is required, but the package is not loaded.

```
6836 \NeedsTeXFormat{LaTeX2e}
6837 \ProvidesPackage{glossaries-babel}[2009/04/16 v1.2 (NLCT)]
```
# English:

```
6838 \@ifundefined{captionsenglish}{}{%
6839 \addto\captionsenglish{%
6840 \renewcommand*{\glossaryname}{Glossary}%
6841 \renewcommand*{\acronymname}{Acronyms}%
6842 \renewcommand*{\entryname}{Notation}%
6843 \renewcommand*{\descriptionname}{Description}%
6844 \renewcommand*{\symbolname}{Symbol}%
6845 \renewcommand*{\pagelistname}{Page List}%
6846 \renewcommand*{\glssymbolsgroupname}{Symbols}%
6847 \renewcommand*{\glsnumbersgroupname}{Numbers}%
6848 }%
6849 }
6850 \@ifundefined{captionsamerican}{}{%
6851 \addto\captionsamerican{%
6852 \renewcommand*{\glossaryname}{Glossary}%
6853 \renewcommand*{\acronymname}{Acronyms}%
6854 \renewcommand*{\entryname}{Notation}%
6855 \renewcommand*{\descriptionname}{Description}%
6856 \renewcommand*{\symbolname}{Symbol}%
6857 \renewcommand*{\pagelistname}{Page List}%
6858 \renewcommand*{\glssymbolsgroupname}{Symbols}%
6859 \renewcommand*{\glsnumbersgroupname}{Numbers}%
6860 }%
6861 }
6862 \@ifundefined{captionsaustralian}{}{%
6863 \addto\captionsaustralian{%
6864 \renewcommand*{\glossaryname}{Glossary}%
6865 \renewcommand*{\acronymname}{Acronyms}%
6866 \renewcommand*{\entryname}{Notation}%
6867 \renewcommand*{\descriptionname}{Description}%
6868 \renewcommand*{\symbolname}{Symbol}%
6869 \renewcommand*{\pagelistname}{Page List}%
6870 \renewcommand*{\glssymbolsgroupname}{Symbols}%
6871 \renewcommand*{\glsnumbersgroupname}{Numbers}%
6872 }%
6873 }
6874 \@ifundefined{captionsbritish}{}{%
6875 \addto\captionsbritish{%
6876 \renewcommand*{\glossaryname}{Glossary}%
6877 \renewcommand*{\acronymname}{Acronyms}%
6878 \renewcommand*{\entryname}{Notation}%
6879 \renewcommand*{\descriptionname}{Description}%
6880 \renewcommand*{\symbolname}{Symbol}%
6881 \renewcommand*{\pagelistname}{Page List}%
6882 \renewcommand*{\glssymbolsgroupname}{Symbols}%
6883 \renewcommand*{\glsnumbersgroupname}{Numbers}%
6884 }}%
6885 \@ifundefined{captionscanadian}{}{%
```

```
6886 \addto\captionscanadian{%
6887 \renewcommand*{\glossaryname}{Glossary}%
6888 \renewcommand*{\acronymname}{Acronyms}%
6889 \renewcommand*{\entryname}{Notation}%
6890 \renewcommand*{\descriptionname}{Description}%
6891 \renewcommand*{\symbolname}{Symbol}%
6892 \renewcommand*{\pagelistname}{Page List}%
6893 \renewcommand*{\glssymbolsgroupname}{Symbols}%
6894 \renewcommand*{\glsnumbersgroupname}{Numbers}%
6895 }%
6896 }
6897 \@ifundefined{captionsnewzealand}{}{%
6898 \addto\captionsnewzealand{%
6899 \renewcommand*{\glossaryname}{Glossary}%
6900 \renewcommand*{\acronymname}{Acronyms}%
6901 \renewcommand*{\entryname}{Notation}%
6902 \renewcommand*{\descriptionname}{Description}%
6903 \renewcommand*{\symbolname}{Symbol}%
6904 \renewcommand*{\pagelistname}{Page List}%
6905 \renewcommand*{\glssymbolsgroupname}{Symbols}%
6906 \renewcommand*{\glsnumbersgroupname}{Numbers}%
6907 }%
6908 }
6909 \@ifundefined{captionsUKenglish}{}{%
6910 \addto\captionsUKenglish{%
6911 \renewcommand*{\glossaryname}{Glossary}%
6912 \renewcommand*{\acronymname}{Acronyms}%
6913 \renewcommand*{\entryname}{Notation}%
6914 \renewcommand*{\descriptionname}{Description}%
6915 \renewcommand*{\symbolname}{Symbol}%
6916 \renewcommand*{\pagelistname}{Page List}%
6917 \renewcommand*{\glssymbolsgroupname}{Symbols}%
6918 \renewcommand*{\glsnumbersgroupname}{Numbers}%
6919 }%
6920 }
6921 \@ifundefined{captionsUSenglish}{}{%
6922 \addto\captionsUSenglish{%
6923 \renewcommand*{\glossaryname}{Glossary}%
6924 \renewcommand*{\acronymname}{Acronyms}%
6925 \renewcommand*{\entryname}{Notation}%
6926 \renewcommand*{\descriptionname}{Description}%
6927 \renewcommand*{\symbolname}{Symbol}%
6928 \renewcommand*{\pagelistname}{Page List}%
6929 \renewcommand*{\glssymbolsgroupname}{Symbols}%
6930 \renewcommand*{\glsnumbersgroupname}{Numbers}%
6931 }%
6932 }
```
German (quite a few variations were suggested for German; I settled on the following):

```
6933 \@ifundefined{captionsgerman}{}{%
6934 \addto\captionsgerman{%
6935 \renewcommand*{\glossaryname}{Glossar}%
6936 \renewcommand*{\acronymname}{Akronyme}%
6937 \renewcommand*{\entryname}{Bezeichnung}%
6938 \renewcommand*{\descriptionname}{Beschreibung}%
6939 \renewcommand*{\symbolname}{Symbol}%
6940 \renewcommand*{\pagelistname}{Seiten}%
6941 \renewcommand*{\glssymbolsgroupname}{Symbole}%
6942 \renewcommand*{\glsnumbersgroupname}{Zahlen}}
6943 }
```
ngerman is identical to German:

```
6944 \@ifundefined{captionsngerman}{}{%
```

```
6945 \addto\captionsngerman{%
```

```
6946 \renewcommand*{\glossaryname}{Glossar}%
6947 \renewcommand*{\acronymname}{Akronyme}%
6948 \renewcommand*{\entryname}{Bezeichnung}%
6949 \renewcommand*{\descriptionname}{Beschreibung}%
6950 \renewcommand*{\symbolname}{Symbol}%
6951 \renewcommand*{\pagelistname}{Seiten}%
6952 \renewcommand*{\glssymbolsgroupname}{Symbole}%
6953 \renewcommand*{\glsnumbersgroupname}{Zahlen}}
6954 }
```
Italian:

```
6955 \@ifundefined{captionsitalian}{}{%
6956 \addto\captionsitalian{%
```

```
6957 \renewcommand*{\glossaryname}{Glossario}%
6958 \renewcommand*{\acronymname}{Acronimi}%
6959 \renewcommand*{\entryname}{Nomenclatura}%
6960 \renewcommand*{\descriptionname}{Descrizione}%
6961 \renewcommand*{\symbolname}{Simbolo}%
6962 \renewcommand*{\pagelistname}{Elenco delle pagine}%
6963 \renewcommand*{\glssymbolsgroupname}{Simboli}%
6964 \renewcommand*{\glsnumbersgroupname}{Numeri}}
```
Dutch:

}

```
6966 \@ifundefined{captionsdutch}{}{%
```

```
6967 \addto\captionsdutch{%
```

```
6968 \renewcommand*{\glossaryname}{Woordenlijst}%
```

```
6969 \renewcommand*{\acronymname}{Acroniemen}%
```

```
6970 \renewcommand*{\entryname}{Benaming}%
```
\renewcommand\*{\descriptionname}{Beschrijving}%

```
6972 \renewcommand*{\symbolname}{Symbool}%
```

```
6973 \renewcommand*{\pagelistname}{Pagina's}%
```

```
6974 \renewcommand*{\glssymbolsgroupname}{Symbolen}%
```

```
6975 \renewcommand*{\glsnumbersgroupname}{Cijfers}}
6976 }
```
#### Spanish:

```
6977 \@ifundefined{captionsspanish}{}{%
6978 \addto\captionsspanish{%
6979 \renewcommand*{\glossaryname}{Glosario}%
6980 \renewcommand*{\acronymname}{Siglas}%
6981 \renewcommand*{\entryname}{Entrada}%
6982 \renewcommand*{\descriptionname}{Descripci\'on}%
6983 \renewcommand*{\symbolname}{S\'{\i}mbolo}%
6984 \renewcommand*{\pagelistname}{Lista de p\'aginas}%
6985 \renewcommand*{\glssymbolsgroupname}{S\'{\i}mbolos}%
6986 \renewcommand*{\glsnumbersgroupname}{N\'umeros}}
6987 }
```
French:

```
6988 \@ifundefined{captionsfrench}{}{%
6989 \addto\captionsfrench{%
6990 \renewcommand*{\glossaryname}{Glossaire}%
6991 \renewcommand*{\acronymname}{Acronymes}%
6992 \renewcommand*{\entryname}{Terme}%
6993 \renewcommand*{\descriptionname}{Description}%
6994 \renewcommand*{\symbolname}{Symbole}%
6995 \renewcommand*{\pagelistname}{Pages}%
6996 \renewcommand*{\glssymbolsgroupname}{Symboles}%
6997 \renewcommand*{\glsnumbersgroupname}{Nombres}}
6998 }
6999 \@ifundefined{captionsfrenchb}{}{%
7000 \addto\captionsfrenchb{%
7001 \renewcommand*{\glossaryname}{Glossaire}%
7002 \renewcommand*{\acronymname}{Acronymes}%
7003 \renewcommand*{\entryname}{Terme}%
7004 \renewcommand*{\descriptionname}{Description}%
7005 \renewcommand*{\symbolname}{Symbole}%
7006 \renewcommand*{\pagelistname}{Pages}%
7007 \renewcommand*{\glssymbolsgroupname}{Symboles}%
7008 \renewcommand*{\glsnumbersgroupname}{Nombres}}
7009 }
7010 \@ifundefined{captionsfrancais}{}{%
7011 \addto\captionsfrancais{%
7012 \renewcommand*{\glossaryname}{Glossaire}%
7013 \renewcommand*{\acronymname}{Acronymes}%
7014 \renewcommand*{\entryname}{Terme}%
7015 \renewcommand*{\descriptionname}{Description}%
7016 \renewcommand*{\symbolname}{Symbole}%
7017 \renewcommand*{\pagelistname}{Pages}%
7018 \renewcommand*{\glssymbolsgroupname}{Symboles}%
7019 \renewcommand*{\glsnumbersgroupname}{Nombres}}
7020 }
```
## Danish:

```
7021 \@ifundefined{captionsdanish}{}{%
7022 \addto\captionsdanish{%
7023 \renewcommand*{\glossaryname}{Ordliste}%
7024 \renewcommand*{\acronymname}{Akronymer}%
7025 \renewcommand*{\entryname}{Symbolforklaring}%
7026 \renewcommand*{\descriptionname}{Beskrivelse}%
7027 \renewcommand*{\symbolname}{Symbol}%
7028 \renewcommand*{\pagelistname}{Side}%
7029 \renewcommand*{\glssymbolsgroupname}{Symboler}%
7030 \renewcommand*{\glsnumbersgroupname}{Tal}}
7031 }
```
Irish:

```
7032 \@ifundefined{captionsirish}{}{%
```

```
7033 \addto\captionsirish{%
```

```
7034 \renewcommand*{\glossaryname}{Gluais}%
```

```
7035 \renewcommand*{\acronymname}{Acrainmneacha}%
```
wasn't sure whether to go for Nóta (Note), Ciall ('Meaning', 'sense') or Brí ('Meaning'). In the end I chose Ciall.

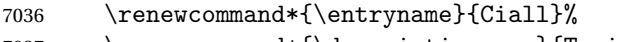

\renewcommand\*{\descriptionname}{Tuairisc}%

Again, not sure whether to use Comhartha/Comharthaí or Siombail/Siombaile, so have chosen the former.

```
7038 \renewcommand*{\symbolname}{Comhartha}%
7039 \renewcommand*{\glssymbolsgroupname}{Comhartha\'{\i}}%
7040 \renewcommand*{\pagelistname}{Leathanaigh}%
7041 \renewcommand*{\glsnumbersgroupname}{Uimhreacha}}
7042 }
```
Hungarian:

```
7043 \@ifundefined{captionsmagyar}{}{%
7044 \addto\captionsmagyar{%
7045 \renewcommand*{\glossaryname}{Sz\'ojegyz\'ek}%
7046 \renewcommand*{\acronymname}{Bet\H uszavak}%
7047 \renewcommand*{\entryname}{Kifejez\'es}%
7048 \renewcommand*{\descriptionname}{Magyar\'azat}%
7049 \renewcommand*{\symbolname}{Jel\"ol\'es}%
7050 \renewcommand*{\pagelistname}{Oldalsz\'am}%
7051 \renewcommand*{\glssymbolsgroupname}{Jelek}%
7052 \renewcommand*{\glsnumbersgroupname}{Sz\'amjegyek}%
7053 }
7054 }
7055 \@ifundefined{captionshungarian}{}{%
7056 \addto\captionshungarian{%
7057 \renewcommand*{\glossaryname}{Sz\'ojegyz\'ek}%
7058 \renewcommand*{\acronymname}{Bet\H uszavak}%
7059 \renewcommand*{\entryname}{Kifejez\'es}%
```

```
7060 \renewcommand*{\descriptionname}{Magyar\'azat}%
```

```
7061 \renewcommand*{\symbolname}{Jel\"ol\'es}%
7062 \renewcommand*{\pagelistname}{Oldalsz\'am}%
7063 \renewcommand*{\glssymbolsgroupname}{Jelek}%
7064 \renewcommand*{\glsnumbersgroupname}{Sz\'amjegyek}%
7065 }
7066 }
 Polish
7067 \@ifundefined{captionspolish}{}{%
7068 \addto\captionspolish{%
7069 \renewcommand*{\glossaryname}{S{\l}ownik termin\'ow}%
7070 \renewcommand*{\acronymname}{Skr\'ot}%
7071 \renewcommand*{\entryname}{Termin}%
7072 \renewcommand*{\descriptionname}{Opis}%
7073 \renewcommand*{\symbolname}{Symbol}%
7074 \renewcommand*{\pagelistname}{Strony}%
7075 \renewcommand*{\glssymbolsgroupname}{Symbole}%
7076 \renewcommand*{\glsnumbersgroupname}{Liczby}}
7077 }
 Brazilian
7078 \@ifundefined{captionsbrazil}{}{%
7079 \addto\captionsbrazil{%
7080 \renewcommand*{\glossaryname}{Gloss\'ario}%
7081 \renewcommand*{\acronymname}{Siglas}%
7082 \renewcommand*{\entryname}{Nota\c c\~ao}%
7083 \renewcommand*{\descriptionname}{Descri\c c\~ao}%
7084 \renewcommand*{\symbolname}{S\'imbolo}%
7085 \renewcommand*{\pagelistname}{Lista de P\'aginas}%
7086 \renewcommand*{\glssymbolsgroupname}{S\'imbolos}%
7087 \renewcommand*{\glsnumbersgroupname}{N\'umeros}%
7088 }%
```

```
7089 }
```
# 6.2 Polyglossia Captions

```
7090 \NeedsTeXFormat{LaTeX2e}
7091 \ProvidesPackage{glossaries-polyglossia}[2009/11/09 v1.0 (NLCT)]
 English:
7092 \@ifundefined{captionsenglish}{}{%
7093 \expandafter\toks@\expandafter{\captionsenglish
7094 \renewcommand*{\glossaryname}{\textenglish{Glossary}}%
7095 \renewcommand*{\acronymname}{\textenglish{Acronyms}}%
7096 \renewcommand*{\entryname}{\textenglish{Notation}}%
```

```
7097 \renewcommand*{\descriptionname}{\textenglish{Description}}%
```

```
7098 \renewcommand*{\symbolname}{\textenglish{Symbol}}%
```

```
7099 \renewcommand*{\pagelistname}{\textenglish{Page List}}%
```

```
7100 \renewcommand*{\glssymbolsgroupname}{\textenglish{Symbols}}%
```

```
7101 \renewcommand*{\glsnumbersgroupname}{\textenglish{Numbers}}%
```

```
7102 }%
```

```
7103 \edef\captionsenglish{\the\toks@}%
7104 }
 German:
7105 \@ifundefined{captionsgerman}{}{%
7106 \expandafter\toks@\expandafter{\captionsgerman
7107 \renewcommand*{\glossaryname}{\textgerman{Glossar}}%
7108 \renewcommand*{\acronymname}{\textgerman{Akronyme}}%
7109 \renewcommand*{\entryname}{\textgerman{Bezeichnung}}%
7110 \renewcommand*{\descriptionname}{\textgerman{Beschreibung}}%
7111 \renewcommand*{\symbolname}{\textgerman{Symbol}}%
7112 \renewcommand*{\pagelistname}{\textgerman{Seiten}}%
7113 \renewcommand*{\glssymbolsgroupname}{\textgerman{Symbole}}%
7114 \renewcommand*{\glsnumbersgroupname}{\textgerman{Zahlen}}%
7115 }%
7116 \edef\captionsgerman{\the\toks@}%
7117 }
 Italian:
7118 \@ifundefined{captionsitalian}{}{%
7119 \expandafter\toks@\expandafter{\captionsitalian
7120 \renewcommand*{\glossaryname}{\textitalian{Glossario}}%
7121 \renewcommand*{\acronymname}{\textitalian{Acronimi}}%
7122 \renewcommand*{\entryname}{\textitalian{Nomenclatura}}%
7123 \renewcommand*{\descriptionname}{\textitalian{Descrizione}}%
7124 \renewcommand*{\symbolname}{\textitalian{Simbolo}}%
7125 \renewcommand*{\pagelistname}{\textitalian{Elenco delle pagine}}%
7126 \renewcommand*{\glssymbolsgroupname}{\textitalian{Simboli}}%
7127 \renewcommand*{\glsnumbersgroupname}{\textitalian{Numeri}}%
7128 }%
7129 \edef\captionsitalian{\the\toks@}%
7130 }
 Dutch:
7131 \@ifundefined{captionsdutch}{}{%
7132 \expandafter\toks@\expandafter{\captionsdutch
7133 \renewcommand*{\glossaryname}{\textdutch{Woordenlijst}}%
7134 \renewcommand*{\acronymname}{\textdutch{Acroniemen}}%
7135 \renewcommand*{\entryname}{\textdutch{Benaming}}%
7136 \renewcommand*{\descriptionname}{\textdutch{Beschrijving}}%
7137 \renewcommand*{\symbolname}{\textdutch{Symbool}}%
7138 \renewcommand*{\pagelistname}{\textdutch{Pagina's}}%
7139 \renewcommand*{\glssymbolsgroupname}{\textdutch{Symbolen}}%
7140 \renewcommand*{\glsnumbersgroupname}{\textdutch{Cijfers}}%
7141 }%
7142 \edef\captionsdutch{\the\toks@}%
7143 }
 Spanish:
7144 \@ifundefined{captionsspanish}{}{%
7145 \expandafter\toks@\expandafter{\captionsspanish
```
\renewcommand\*{\glossaryname}{\textspanish{Glosario}}%

```
7147 \renewcommand*{\acronymname}{\textspanish{Siglas}}%
7148 \renewcommand*{\entryname}{\textspanish{Entrada}}%
7149 \renewcommand*{\descriptionname}{\textspanish{Descripci\'on}}%
7150 \renewcommand*{\symbolname}{\textspanish{S\'{\i}mbolo}}%
7151 \renewcommand*{\pagelistname}{\textspanish{Lista de p\'aginas}}%
7152 \renewcommand*{\glssymbolsgroupname}{\textspanish{S\'{\i}mbolos}}%
7153 \renewcommand*{\glsnumbersgroupname}{\textspanish{N\'umeros}}%
7154 }%
7155 \edef\captionsspanish{\the\toks@}%
7156 }
 French:
7157 \@ifundefined{captionsfrench}{}{%
7158 \expandafter\toks@\expandafter{\captionsfrench
7159 \renewcommand*{\glossaryname}{\textfrench{Glossaire}}%
7160 \renewcommand*{\acronymname}{\textfrench{Acronymes}}%
7161 \renewcommand*{\entryname}{\textfrench{Terme}}%
7162 \renewcommand*{\descriptionname}{\textfrench{Description}}%
7163 \renewcommand*{\symbolname}{\textfrench{Symbole}}%
7164 \renewcommand*{\pagelistname}{\textfrench{Pages}}%
7165 \renewcommand*{\glssymbolsgroupname}{\textfrench{Symboles}}%
7166 \renewcommand*{\glsnumbersgroupname}{\textfrench{Nombres}}%
7167 }%
7168 \edef\captionsfrench{\the\toks@}%
7169 }
 Danish:
7170 \@ifundefined{captionsdanish}{}{%
7171 \expandafter\toks@\expandafter{\captionsdanish
7172 \renewcommand*{\glossaryname}{\textdanish{Ordliste}}%
7173 \renewcommand*{\acronymname}{\textdanish{Akronymer}}%
7174 \renewcommand*{\entryname}{\textdanish{Symbolforklaring}}%
7175 \renewcommand*{\descriptionname}{\textdanish{Beskrivelse}}%
7176 \renewcommand*{\symbolname}{\textdanish{Symbol}}%
7177 \renewcommand*{\pagelistname}{\textdanish{Side}}%
7178 \renewcommand*{\glssymbolsgroupname}{\textdanish{Symboler}}%
7179 \renewcommand*{\glsnumbersgroupname}{\textdanish{Tal}}%
7180 }%
7181 \edef\captionsdanish{\the\toks@}%
7182 }
 Irish:
7183 \@ifundefined{captionsirish}{}{%
7184 \expandafter\toks@\expandafter{\captionsirish
7185 \renewcommand*{\glossaryname}{\textirish{Gluais}}%
7186 \renewcommand*{\acronymname}{\textirish{Acrainmneacha}}%
7187 \renewcommand*{\entryname}{\textirish{Ciall}}%
7188 \renewcommand*{\descriptionname}{\textirish{Tuairisc}}%
7189 \renewcommand*{\symbolname}{\textirish{Comhartha}}%
7190 \renewcommand*{\glssymbolsgroupname}{\textirish{Comhartha\'{\i}}}%
```

```
7191 \renewcommand*{\pagelistname}{\textirish{Leathanaigh}}%
```

```
7192 \renewcommand*{\glsnumbersgroupname}{\textirish{Uimhreacha}}%
7193 }%
7194 \edef\captionsirish{\the\toks@}%
7195 }
 Hungarian:
7196 \@ifundefined{captionsmagyar}{}{%
7197 \expandafter\toks@\expandafter{\captionsmagyar
7198 \renewcommand*{\glossaryname}{\textmagyar{Sz\'ojegyz\'ek}}%
7199 \renewcommand*{\acronymname}{\textmagyar{Bet\H uszavak}}%
7200 \renewcommand*{\entryname}{\textmagyar{Kifejez\'es}}%
7201 \renewcommand*{\descriptionname}{\textmagyar{Magyar\'azat}}%
7202 \renewcommand*{\symbolname}{\textmagyar{Jel\"ol\'es}}%
7203 \renewcommand*{\pagelistname}{\textmagyar{Oldalsz\'am}}%
7204 \renewcommand*{\glssymbolsgroupname}{\textmagyar{Jelek}}%
7205 \renewcommand*{\glsnumbersgroupname}{\textmagyar{Sz\'amjegyek}}%
7206 }%
7207 \edef\captionsmagyar{\the\toks@}%
7208 }
 Polish
7209 \@ifundefined{captionspolish}{}{%
7210 \expandafter\toks@\expandafter{\captionspolish
7211 \renewcommand*{\glossaryname}{\textpolish{S{\l}ownik termin\'ow}}%
7212 \renewcommand*{\acronymname}{\textpolish{Skr\'ot}}%
7213 \renewcommand*{\entryname}{\textpolish{Termin}}%
7214 \renewcommand*{\descriptionname}{\textpolish{Opis}}%
7215 \renewcommand*{\symbolname}{\textpolish{Symbol}}%
7216 \renewcommand*{\pagelistname}{\textpolish{Strony}}%
7217 \renewcommand*{\glssymbolsgroupname}{\textpolish{Symbole}}%
7218 \renewcommand*{\glsnumbersgroupname}{\textpolish{Liczby}}%
7219 }%
7220 \edef\captionspolish{\the\toks@}%
7221 }
 Portugues
7222 \@ifundefined{captionsportuges}{}{%
7223 \expandafter\toks@\expandafter{\captionsportuges
7224 \renewcommand*{\glossaryname}{\textportuges{Gloss\'ario}}%
7225 \renewcommand*{\acronymname}{\textportuges{Siglas}}%
7226 \renewcommand*{\entryname}{\textportuges{Nota\c c\~ao}}%
7227 \renewcommand*{\descriptionname}{\textportuges{Descri\c c\~ao}}%
7228 \renewcommand*{\symbolname}{\textportuges{S\'imbolo}}%
7229 \renewcommand*{\pagelistname}{\textportuges{Lista de P\'aginas}}%
7230 \renewcommand*{\glssymbolsgroupname}{\textportuges{S\'imbolos}}%
7231 \renewcommand*{\glsnumbersgroupname}{\textportuges{N\'umeros}}%
7232 }%
7233 \edef\captionsportuges{\the\toks@}%
```
}

## 6.3 Brazilian Dictionary

This is a dictionary file provided by Thiago de Melo for use with the package.

```
7235 \ProvidesDictionary{glossaries-dictionary}{Brazilian}
```
Provide Brazilian translations:

```
7236 \providetranslation{Glossary}{Gloss\'ario}
7237 \providetranslation{Acronyms}{Siglas}
7238 \providetranslation{Notation (glossaries)}{Nota\c c\~ao}
7239 \providetranslation{Description (glossaries)}{Descri\c c\~ao}
7240 \providetranslation{Symbol (glossaries)}{S\'imbolo}
7241 \providetranslation{Page List (glossaries)}{Lista de P\'aginas}
7242 \providetranslation{Symbols (glossaries)}{S\'imbolos}
7243 \providetranslation{Numbers (glossaries)}{N\'umeros}
```
## 6.4 Danish Dictionary

This is a dictionary file provided for use with the package. \ProvidesDictionary{glossaries-dictionary}{Danish}

Provide Danish translations:

```
7245 \providetranslation{Glossary}{Ordliste}
7246 \providetranslation{Acronyms}{Akronymer}
7247 \providetranslation{Notation (glossaries)}{Symbolforklaring}
7248 \providetranslation{Description (glossaries)}{Beskrivelse}
7249 \providetranslation{Symbol (glossaries)}{Symbol}
7250 \providetranslation{Page List (glossaries)}{Side}
7251 \providetranslation{Symbols (glossaries)}{Symboler}
7252 \providetranslation{Numbers (glossaries)}{Tal}
```
## 6.5 Dutch Dictionary

This is a dictionary file provided for use with the package.

\ProvidesDictionary{glossaries-dictionary}{Dutch}

## Provide Dutch translations:

```
7254 \providetranslation{Glossary}{Woordenlijst}
7255 \providetranslation{Acronyms}{Acroniemen}
7256 \providetranslation{Notation (glossaries)}{Benaming}
7257 \providetranslation{Description (glossaries)}{Beschrijving}
7258 \providetranslation{Symbol (glossaries)}{Symbool}
7259 \providetranslation{Page List (glossaries)}{Pagina's}
7260 \providetranslation{Symbols (glossaries)}{Symbolen}
7261 \providetranslation{Numbers (glossaries)}{Cijfers}
```
# 6.6 English Dictionary

This is a dictionary file provided for use with the package. \ProvidesDictionary{glossaries-dictionary}{English}
Provide English translations:

```
7263 \providetranslation{Glossary}{Glossary}
7264 \providetranslation{Acronyms}{Acronyms}
7265 \providetranslation{Notation (glossaries)}{Notation}
7266 \providetranslation{Description (glossaries)}{Description}
7267 \providetranslation{Symbol (glossaries)}{Symbol}
7268 \providetranslation{Page List (glossaries)}{Page List}
7269 \providetranslation{Symbols (glossaries)}{Symbols}
7270 \providetranslation{Numbers (glossaries)}{Numbers}
```
### 6.7 French Dictionary

This is a dictionary file provided for use with the package.

\ProvidesDictionary{glossaries-dictionary}{French}

Provide French translations:

```
7272 \providetranslation{Glossary}{Glossaire}
7273 \providetranslation{Acronyms}{Acronymes}
7274 \providetranslation{Notation (glossaries)}{Terme}
7275 \providetranslation{Description (glossaries)}{Description}
7276 \providetranslation{Symbol (glossaries)}{Symbole}
7277 \providetranslation{Page List (glossaries)}{Pages}
7278 \providetranslation{Symbols (glossaries)}{Symboles}
7279 \providetranslation{Numbers (glossaries)}{Nombres}
```
## 6.8 German Dictionary

This is a dictionary file provided for use with the package.

\ProvidesDictionary{glossaries-dictionary}{German}

Provide German translations (quite a few variations were suggested for German; I settled on the following):

```
7281 \providetranslation{Glossary}{Glossar}
7282 \providetranslation{Acronyms}{Akronyme}
7283 \providetranslation{Notation (glossaries)}{Bezeichnung}
7284 \providetranslation{Description (glossaries)}{Beschreibung}
7285 \providetranslation{Symbol (glossaries)}{Symbol}
7286 \providetranslation{Page List (glossaries)}{Seiten}
7287 \providetranslation{Symbols (glossaries)}{Symbole}
7288 \providetranslation{Numbers (glossaries)}{Zahlen}
```
### 6.9 Irish Dictionary

This is a dictionary file provided for use with the package.

\ProvidesDictionary{glossaries-dictionary}{Irish}

#### Provide Irish translations:

```
7290 \providetranslation{Glossary}{Gluais}
7291 \providetranslation{Acronyms}{Acrainmneacha}
```

```
7292 \providetranslation{Notation (glossaries)}{Ciall}
7293 \providetranslation{Description (glossaries)}{Tuairisc}
7294 \providetranslation{Symbol (glossaries)}{Comhartha}
7295 \providetranslation{Page List (glossaries)}{Leathanaigh}
7296 \providetranslation{Symbols (glossaries)}{Comhartha\'{\i}}
7297 \providetranslation{Numbers (glossaries)}{Uimhreacha}
```
### 6.10 Italian Dictionary

This is a dictionary file provided for use with the package. \ProvidesDictionary{glossaries-dictionary}{Italian}

Provide Italian translations:

```
7299 \providetranslation{Glossary}{Glossario}
7300 \providetranslation{Acronyms}{Acronimi}
7301 \providetranslation{Notation (glossaries)}{Nomenclatura}
7302 \providetranslation{Description (glossaries)}{Descrizione}
7303 \providetranslation{Symbol (glossaries)}{Simbolo}
7304 \providetranslation{Page List (glossaries)}{Elenco delle pagine}
7305 \providetranslation{Symbols (glossaries)}{Simboli}
7306 \providetranslation{Numbers (glossaries)}{Numeri}
```
### 6.11 Magyar Dictionary

This is a dictionary file provided for use with the package. \ProvidesDictionary{glossaries-dictionary}{Magyar}

Provide translations:

```
7308 \providetranslation{Glossary}{Sz\'ojegyz\'ek}
7309 \providetranslation{Acronyms}{Bet\H uszavak}
7310 \providetranslation{Notation (glossaries)}{Kifejez\'es}
7311 \providetranslation{Description (glossaries)}{Magyar\'azat}
7312 \providetranslation{Symbol (glossaries)}{Jel\"ol\'es}
7313 \providetranslation{Page List (glossaries)}{Oldalsz\'am}
7314 \providetranslation{Symbols (glossaries)}{Jelek}
7315 \providetranslation{Numbers (glossaries)}{Sz\'amjegyek}
```
### 6.12 Polish Dictionary

This is a dictionary file provided for use with the package. \ProvidesDictionary{glossaries-dictionary}{Polish}

```
Provide Polish translations:
```

```
7317 \providetranslation{Glossary}{S{\l}ownik termin\'ow}
7318 \providetranslation{Acronyms}{Skr\'ot}
7319 \providetranslation{Notation (glossaries)}{Termin}
7320 \providetranslation{Description (glossaries)}{Opis}
7321 \providetranslation{Symbol (glossaries)}{Symbol}
7322 \providetranslation{Page List (glossaries)}{Strony}
```

```
7323 \providetranslation{Symbols (glossaries)}{Symbole}
7324 \providetranslation{Numbers (glossaries)}{Liczby}
```
### 6.13 Serbian Dictionary

This dictionary was provided by Zoran Filipovic.

```
7325 \ProvidesDictionary{glossaries-dictionary}{Serbian}
7326 \providetranslation{Glossary}{Mali re\v cnik}
7327 \providetranslation{Acronyms}{Skra\' cenice}
7328 \providetranslation{Notation (glossaries)}{Oznaka}
7329 \providetranslation{Description (glossaries)}{Opis}
7330 \providetranslation{Symbol (glossaries)}{Simbol}
7331 \providetranslation{Page List (glossaries)}{Stranica}
7332 \providetranslation{Symbols (glossaries)}{Simboli}
7333 \providetranslation{Numbers (glossaries)}{Brojevi}
```
### 6.14 Spanish Dictionary

This is a dictionary file provided for use with the package. 7334 \ProvidesDictionary{glossaries-dictionary}{Spanish}

```
Provide Spanish translations:
```

```
7335 \providetranslation{Glossary}{Glosario}
7336 \providetranslation{Acronyms}{Siglas}
7337 \providetranslation{Notation (glossaries)}{Entrada}
7338 \providetranslation{Description (glossaries)}{Descripci\'on}
7339 \providetranslation{Symbol (glossaries)}{S\'{\i}mbolo}
7340 \providetranslation{Page List (glossaries)}{Lista de p\'aginas}
7341 \providetranslation{Symbols (glossaries)}{S\'{\i}mbolos}
7342 \providetranslation{Numbers (glossaries)}{N\'umeros}
```
# Glossary

makeindex An indexing application. [17](#page-16-0)

xindy An flexible indexing application with multilingual support written in Perl. [17](#page-16-0)

# Change History

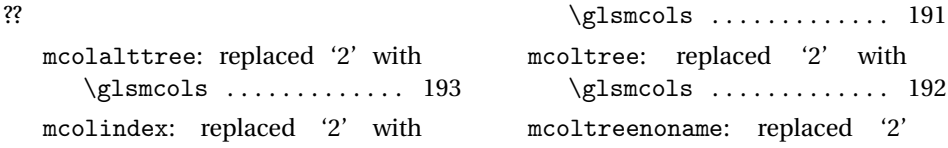

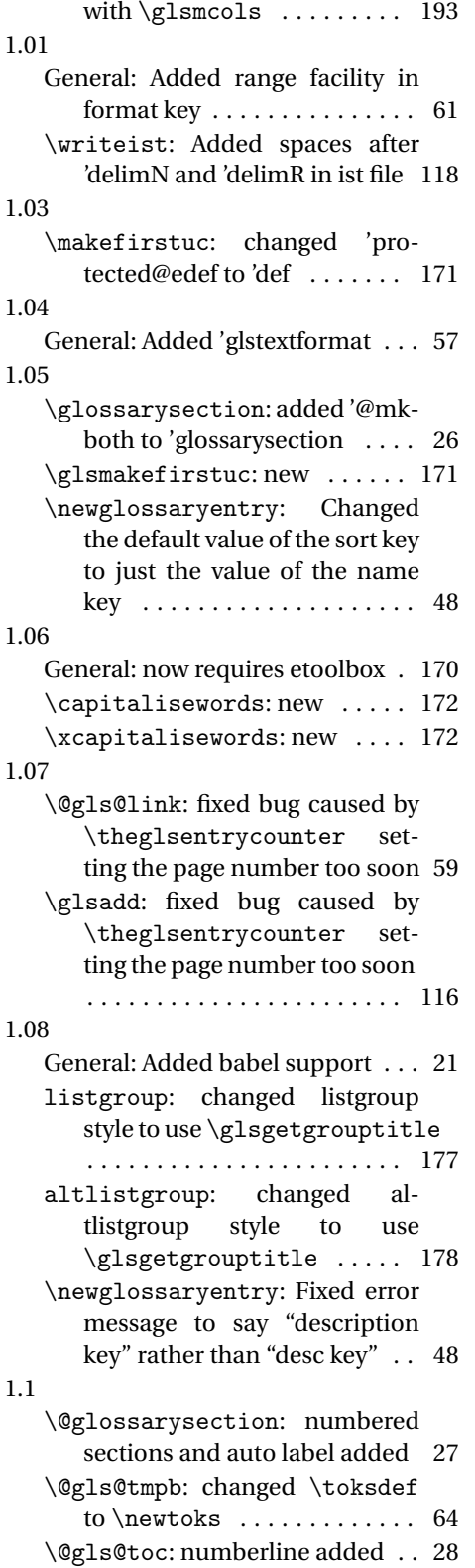

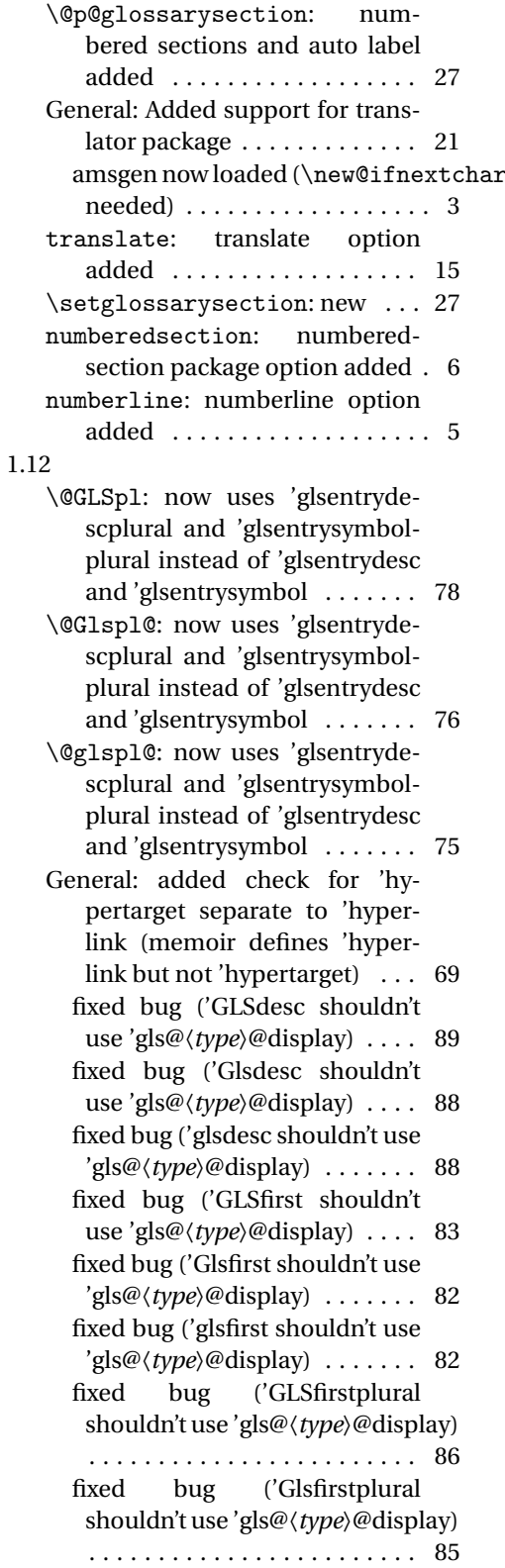

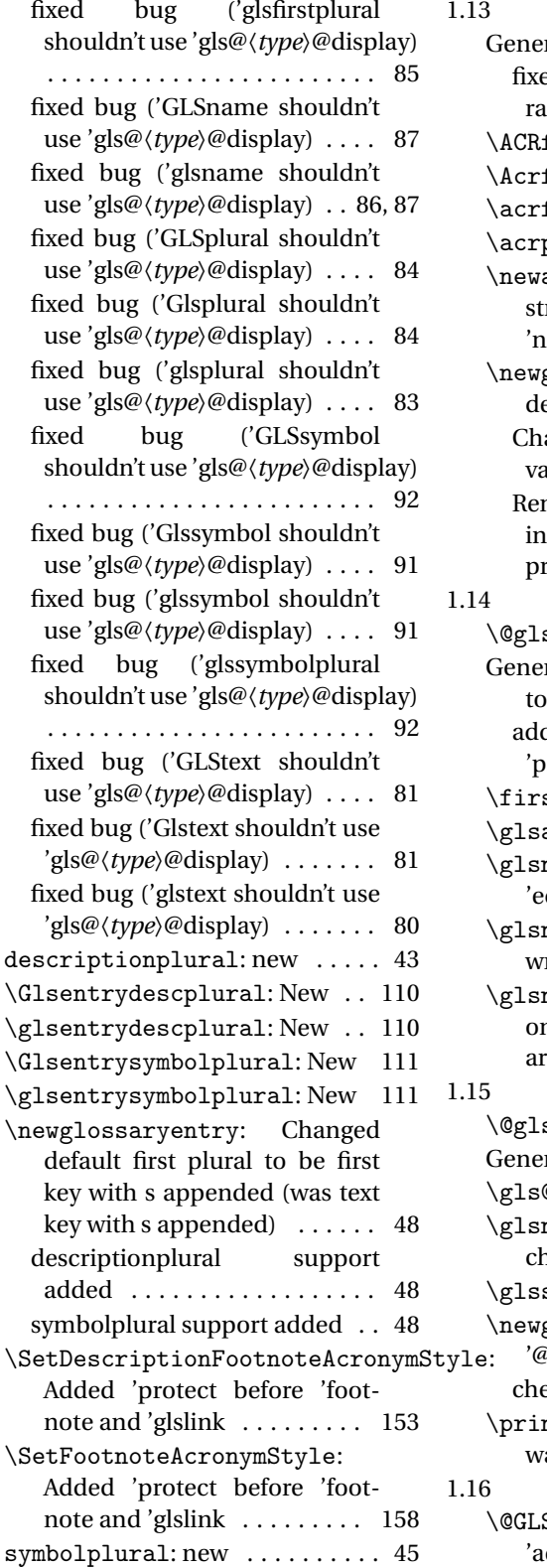

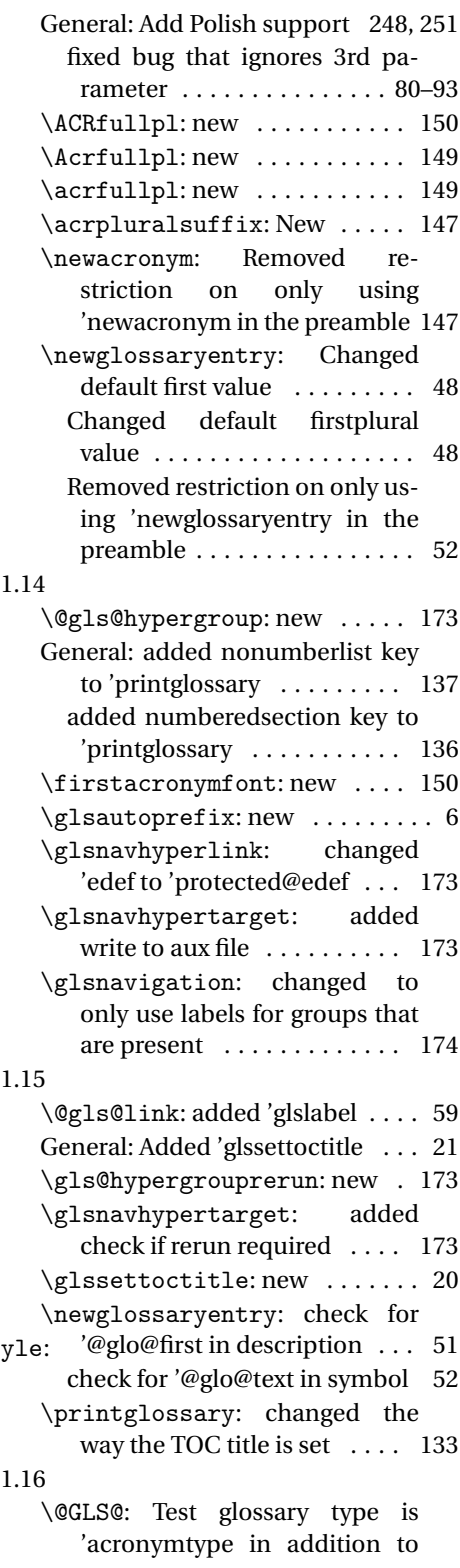

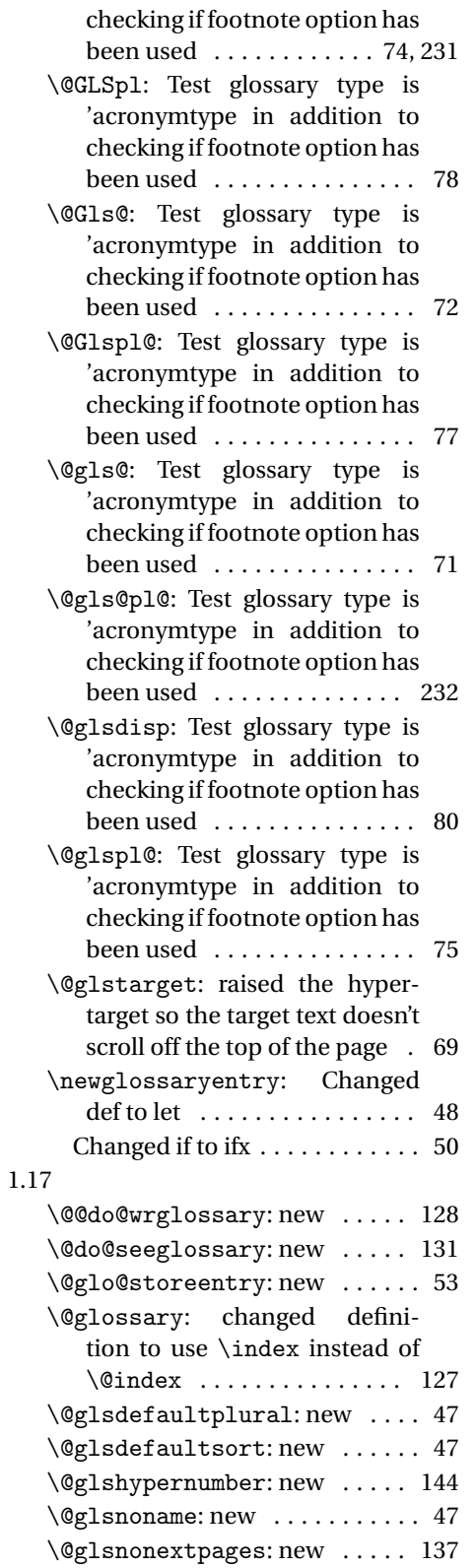

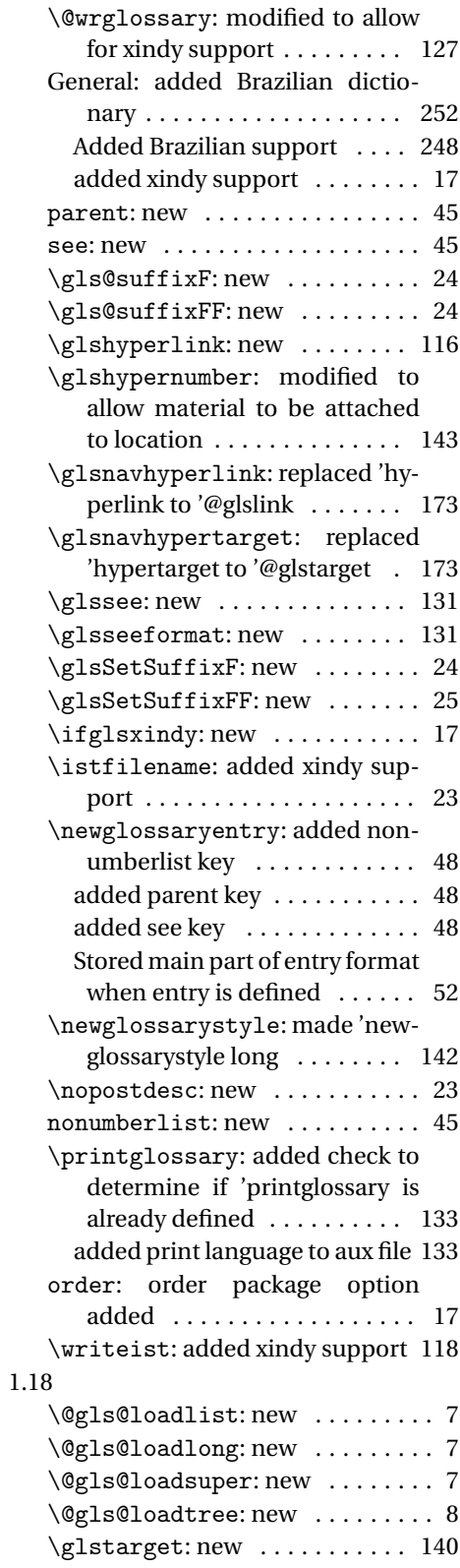

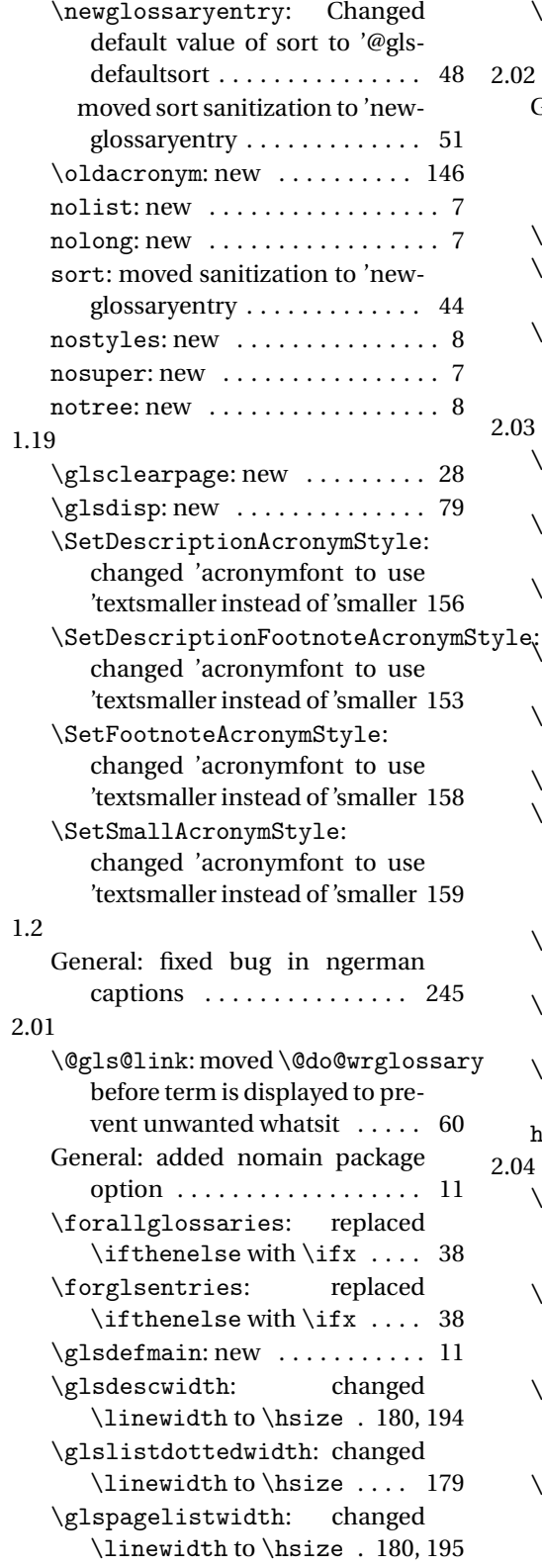

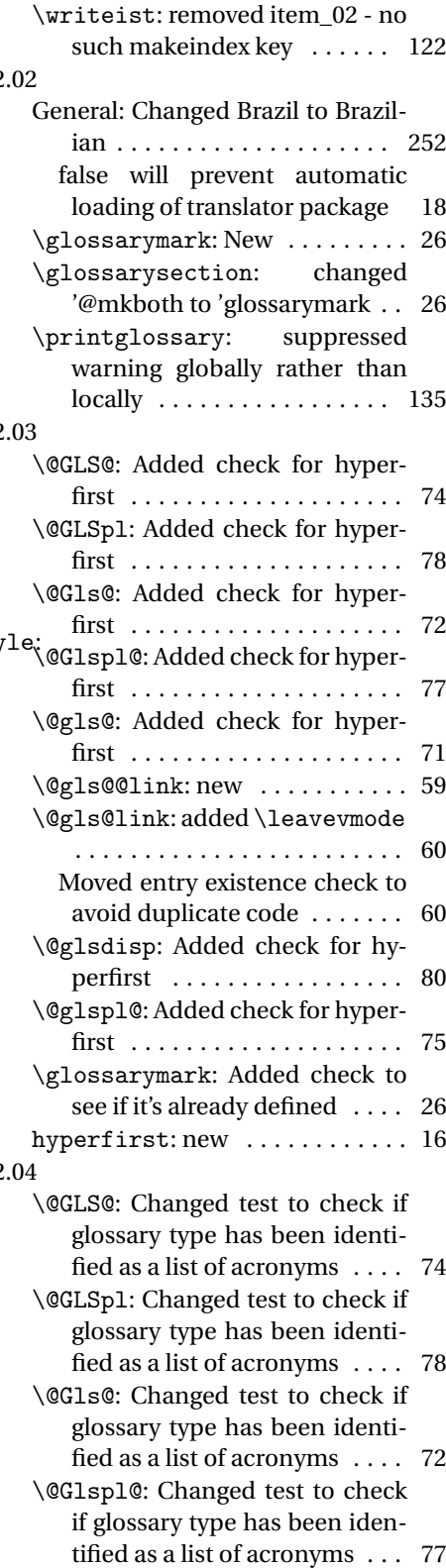

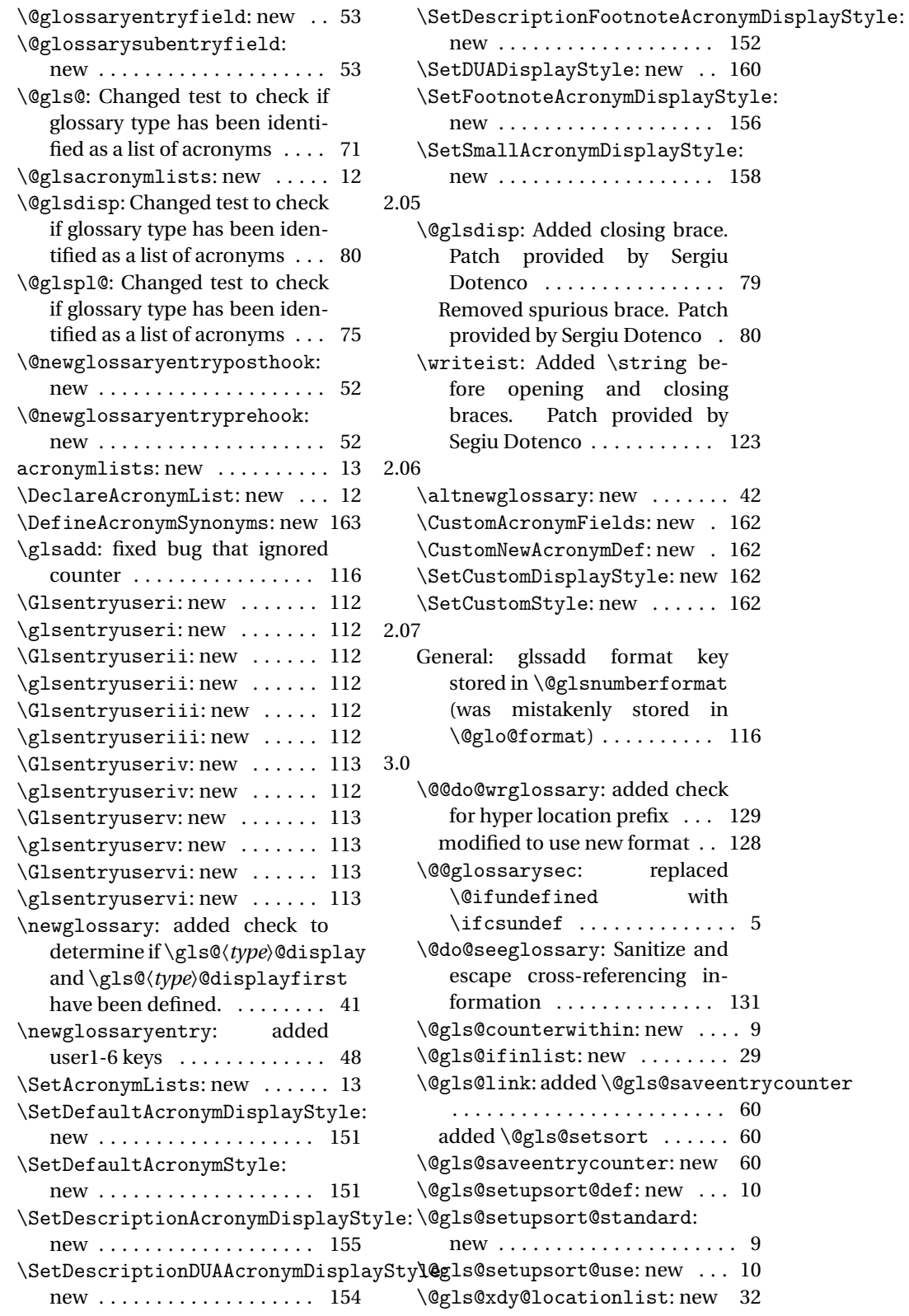

<span id="page-260-0"></span>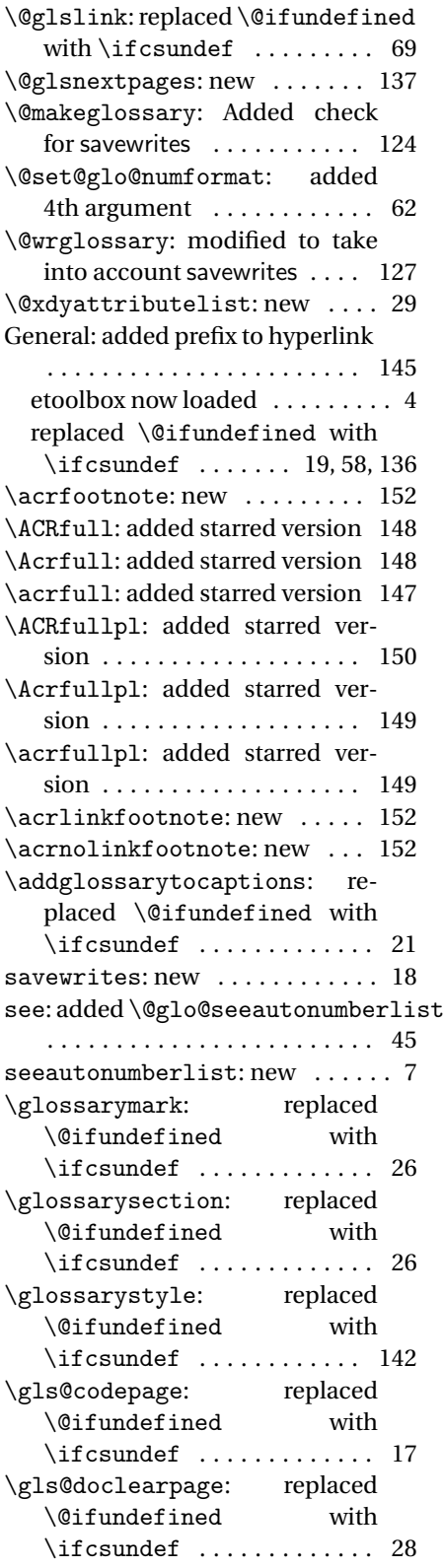

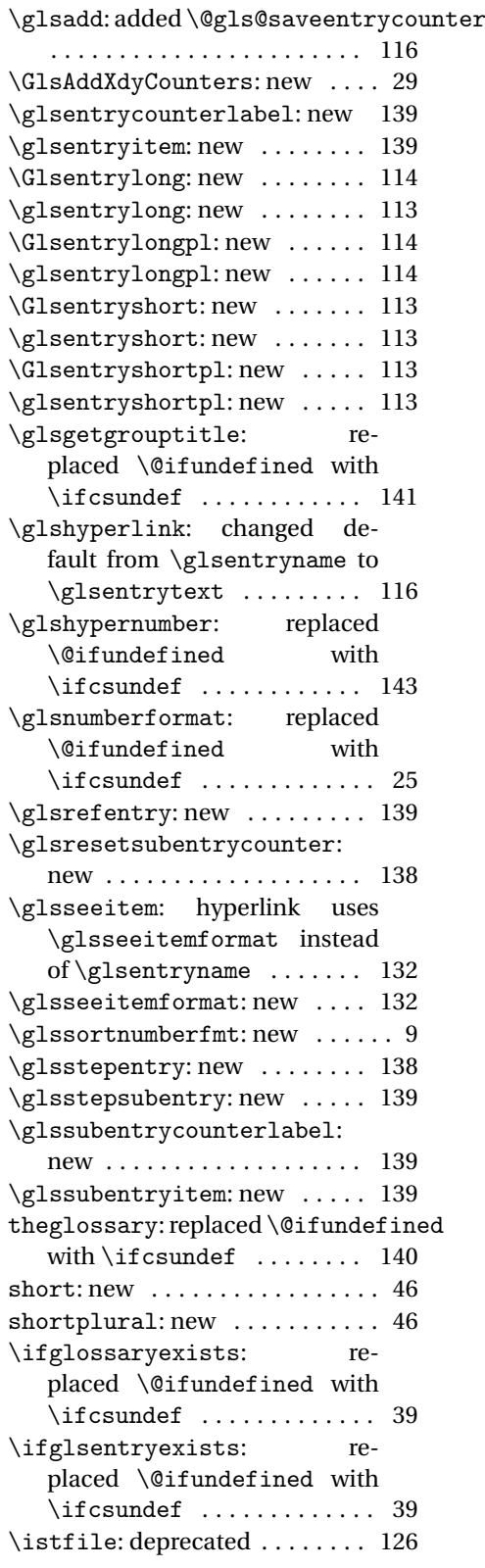

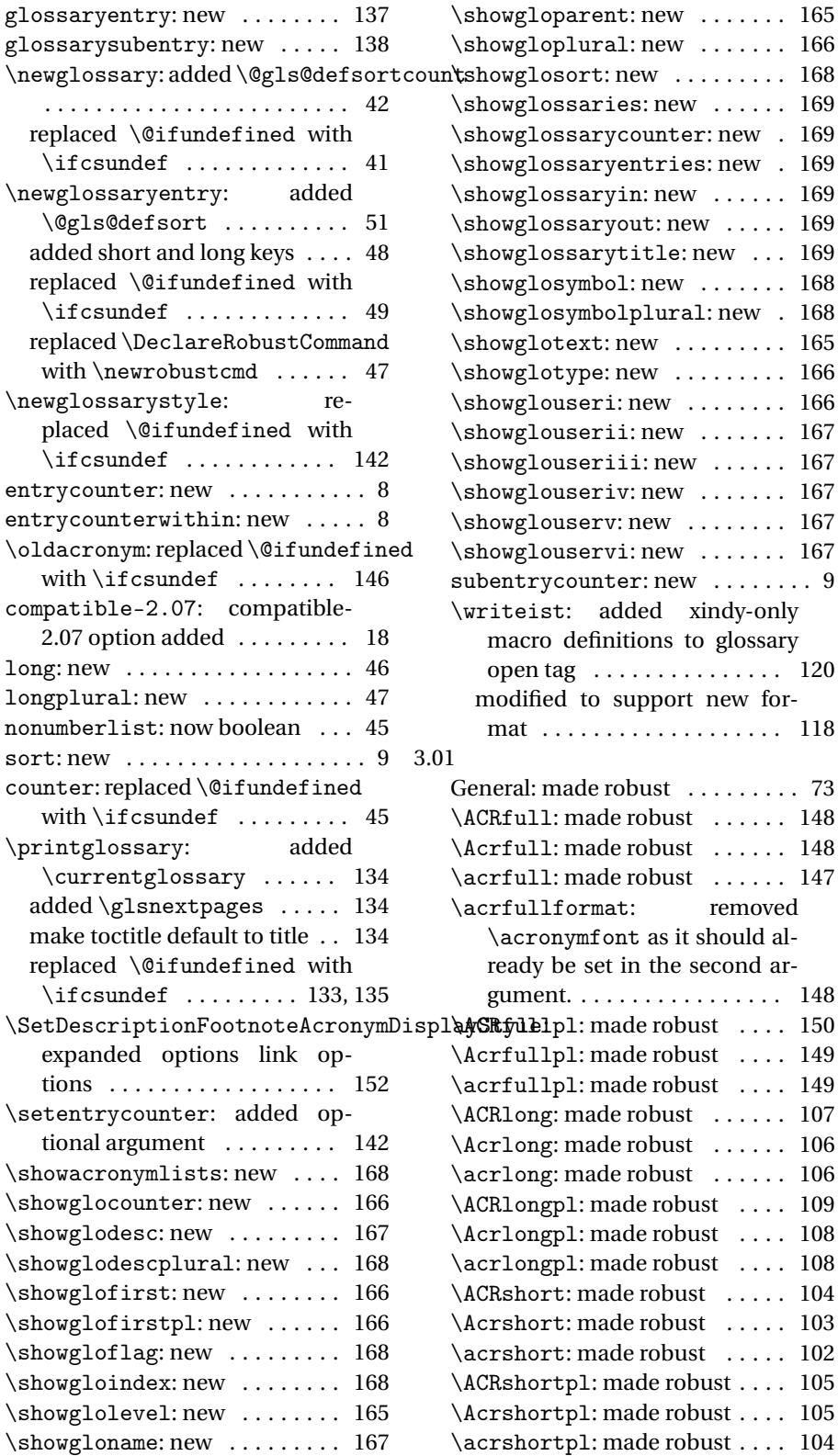

<span id="page-262-0"></span>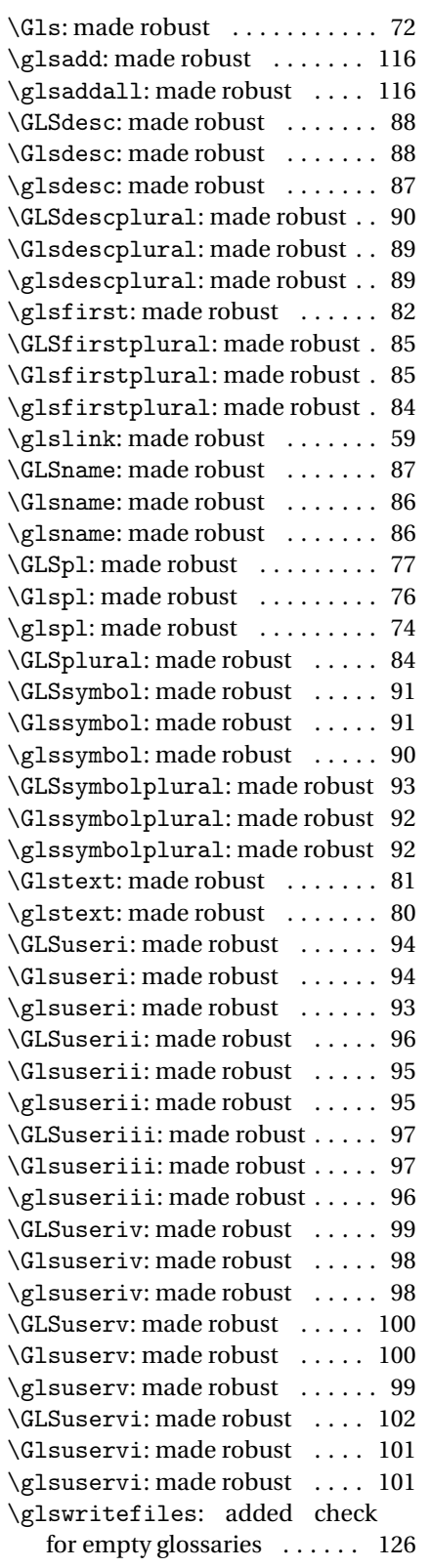

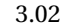

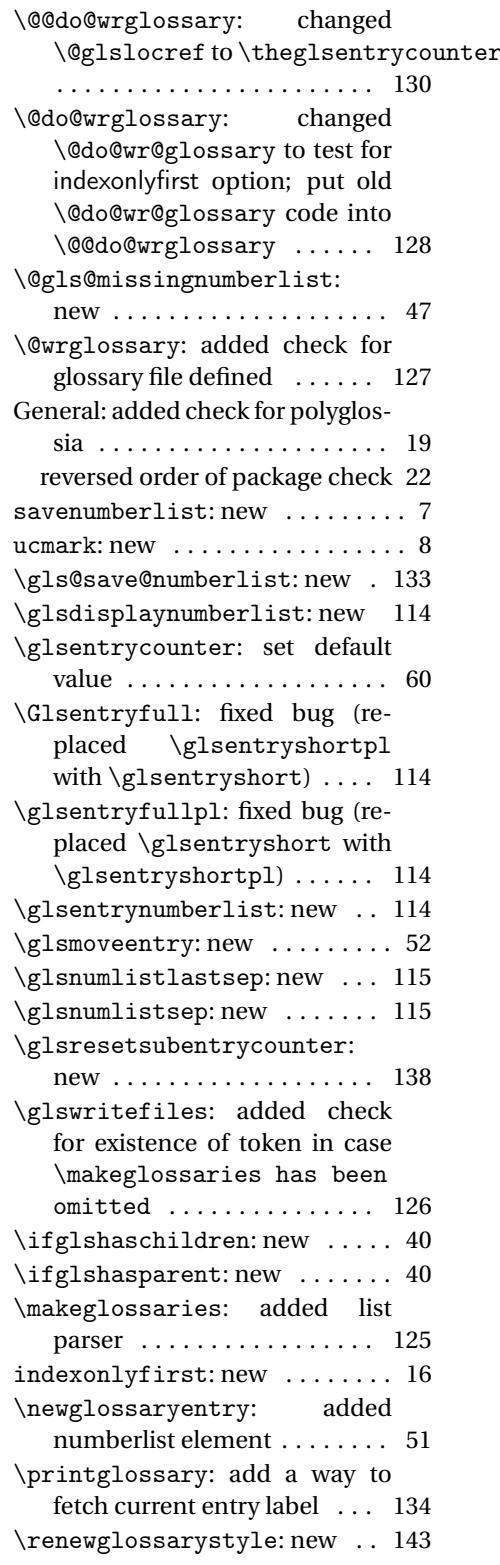

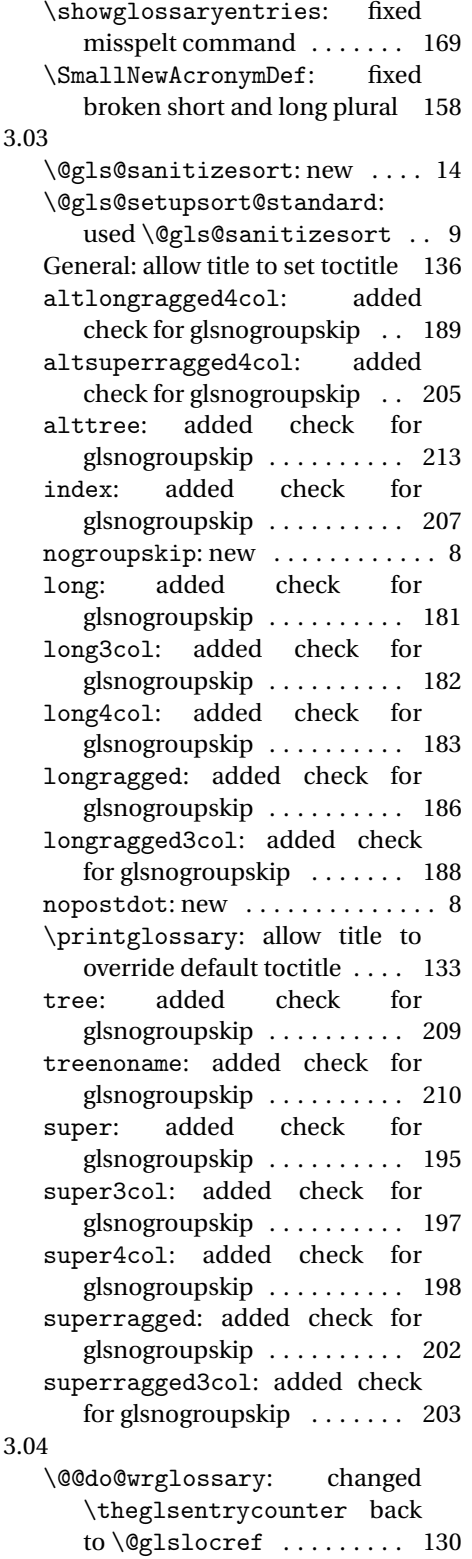

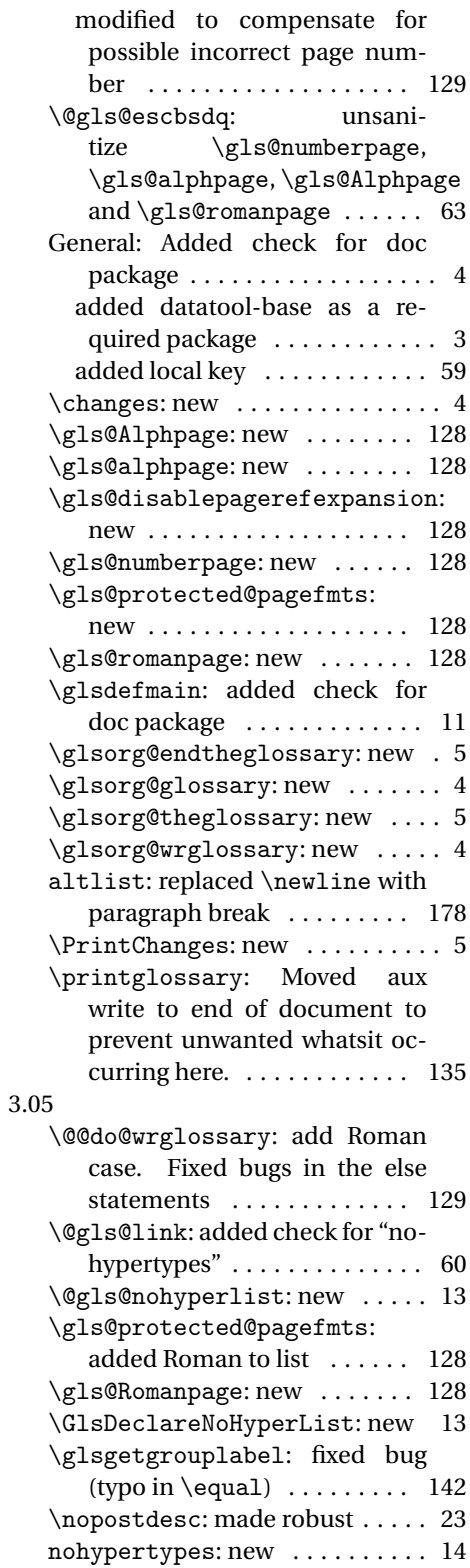

# Index

Numbers written in italic refer to the page where the corresponding entry is described; numbers underlined refer to the code line of the definition; numbers in roman refer to the code lines where the entry is used.

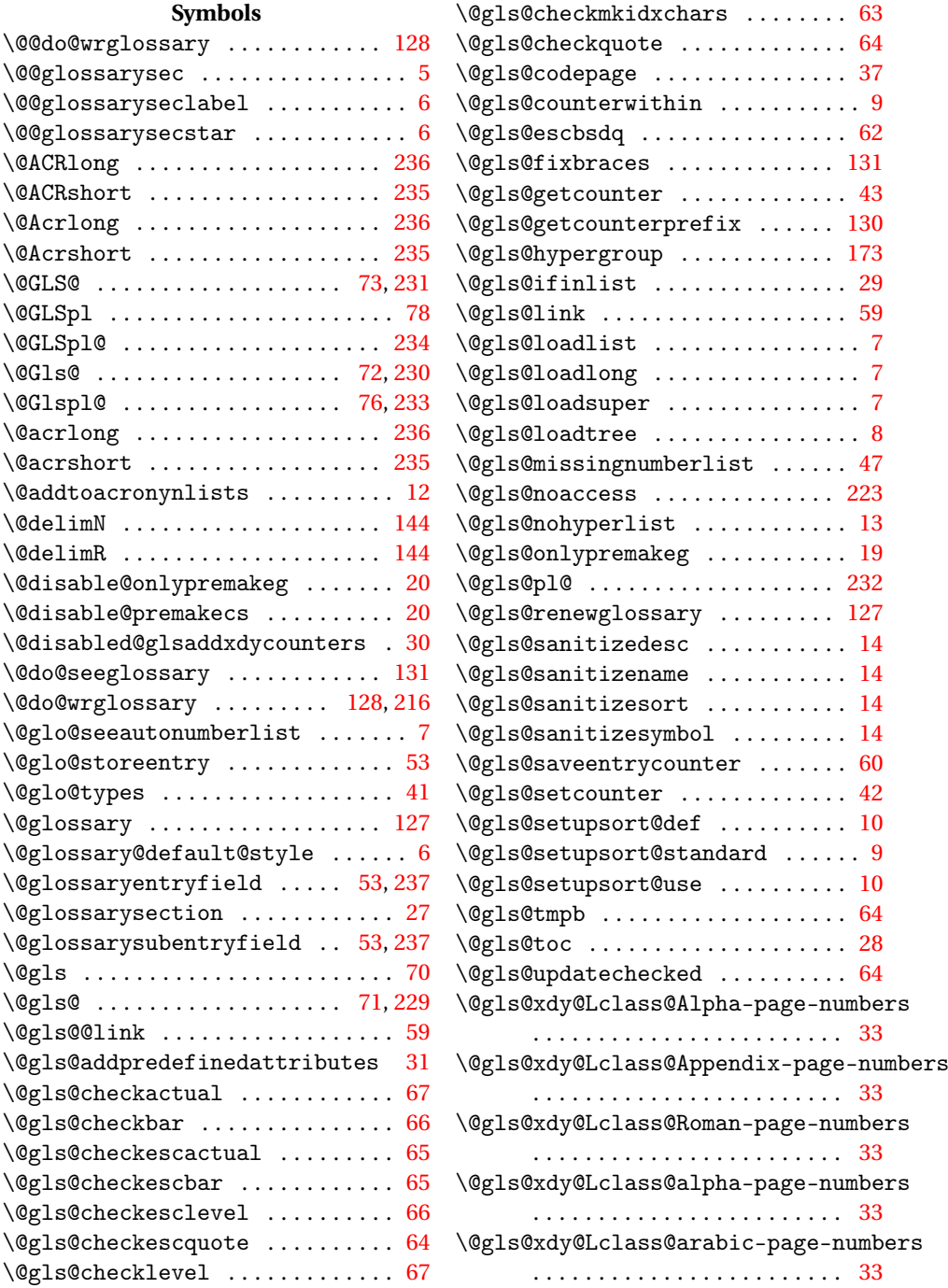

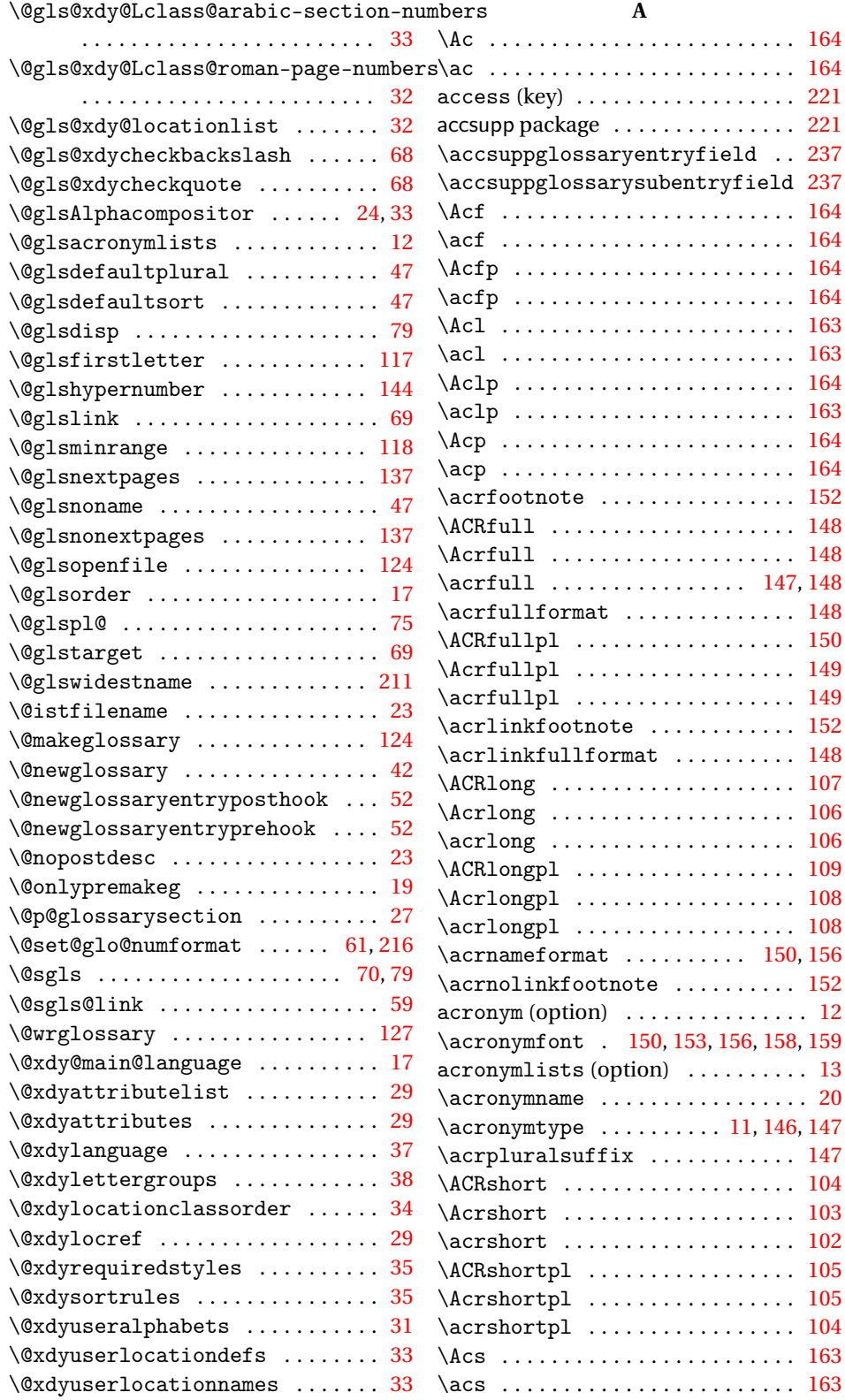

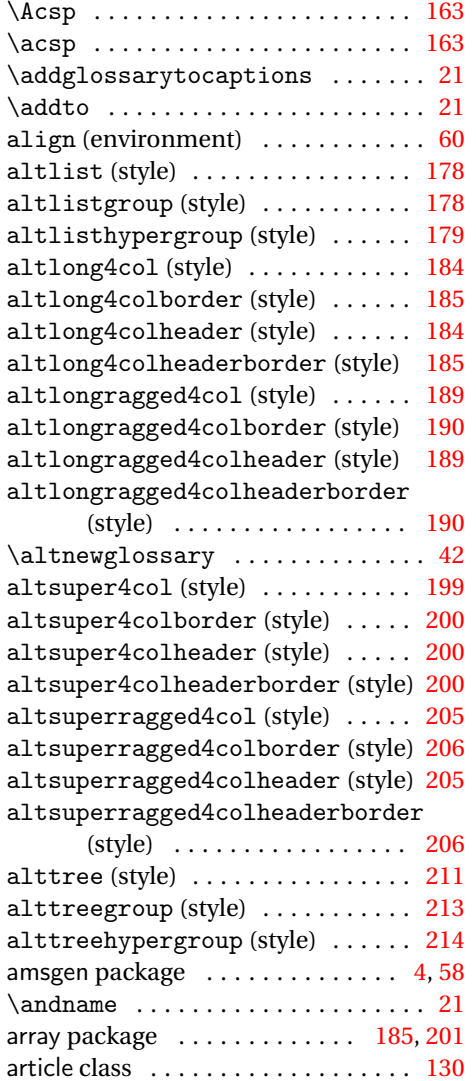

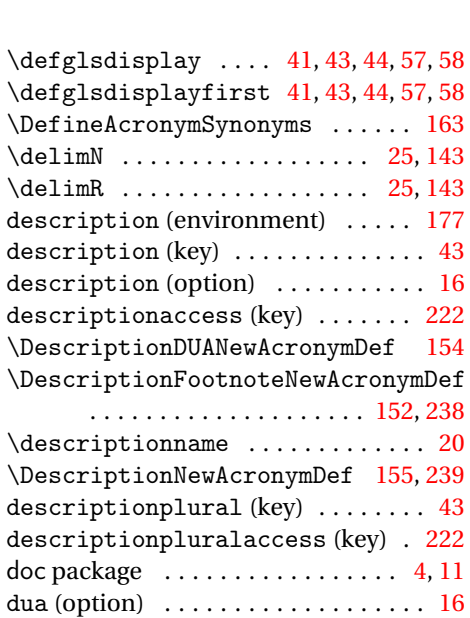

#### **E**

\DUANewAcronymDef . . . . . . . . . . . [160](#page-159-0)

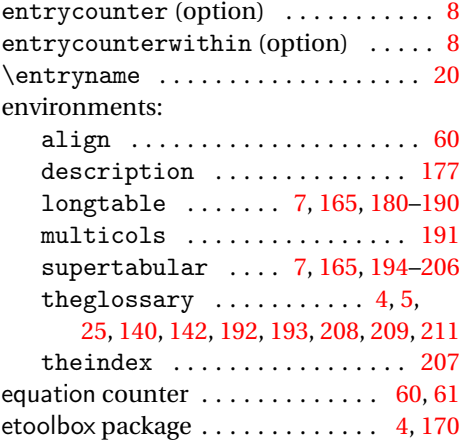

# **F**

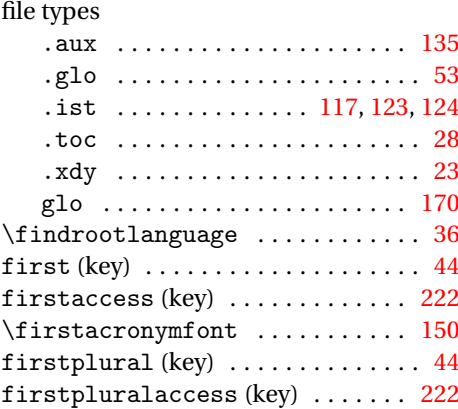

# babel package . . . . . . . . . [18](#page-17-0)[–21,](#page-20-0) [37,](#page-36-0) [242](#page-241-0) **C**

**B**

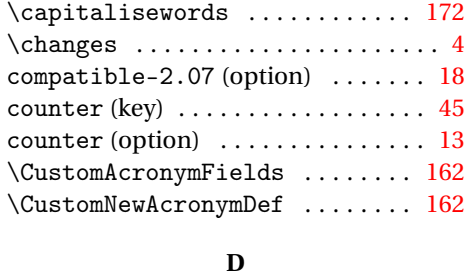

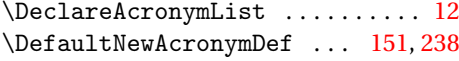

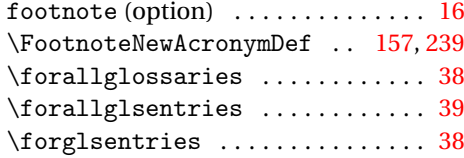

## **G**

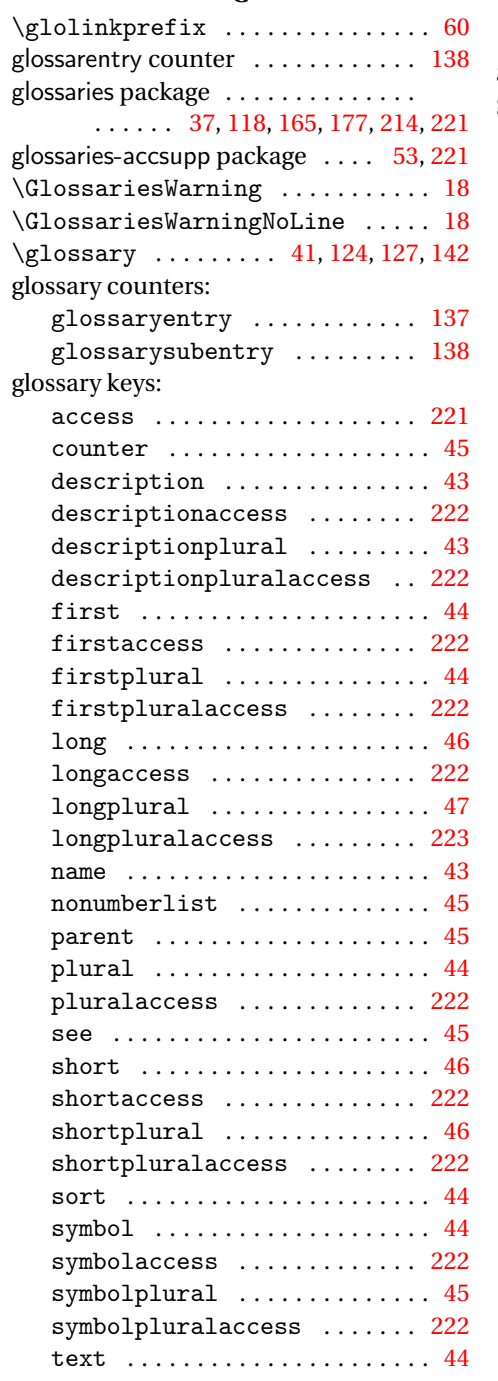

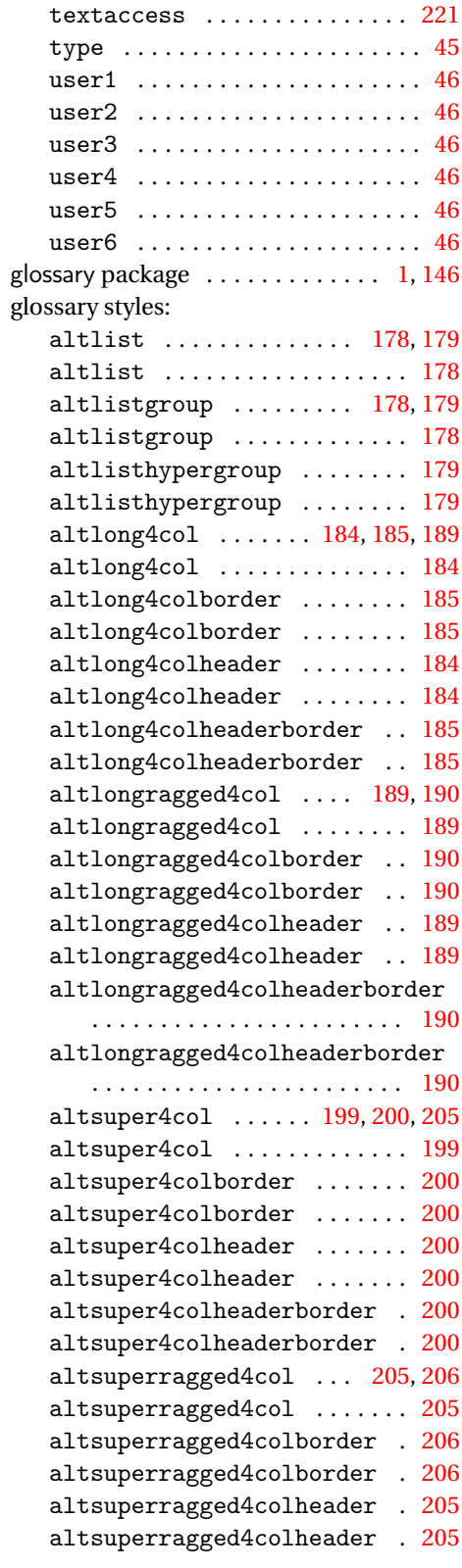

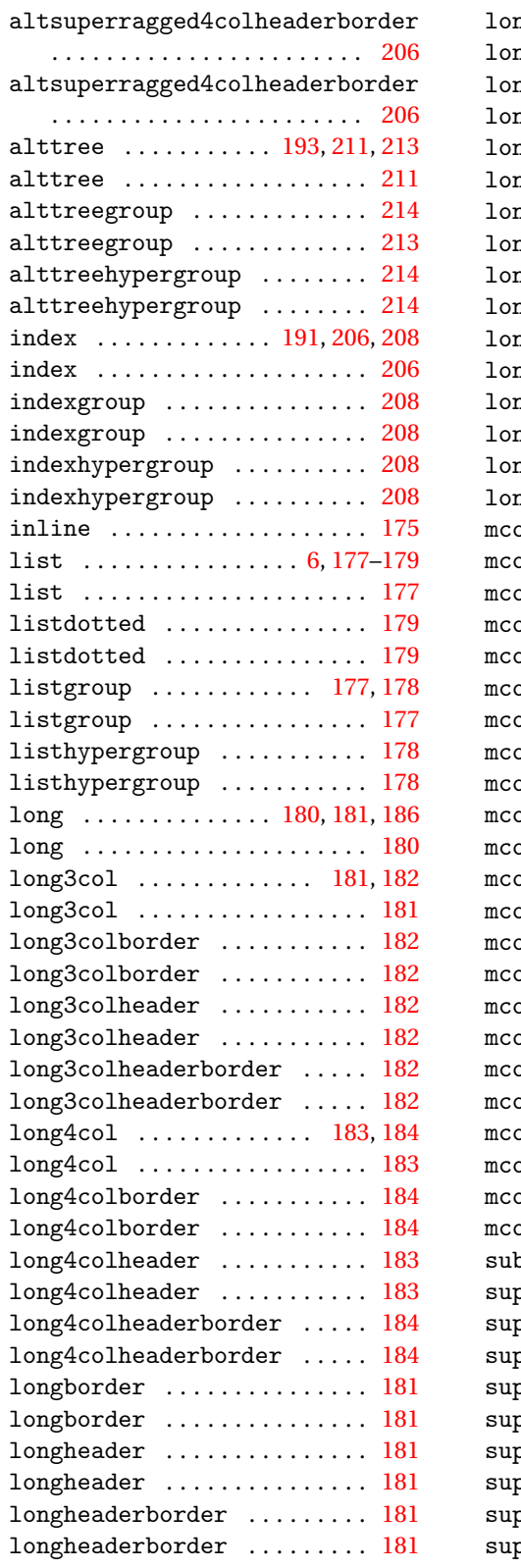

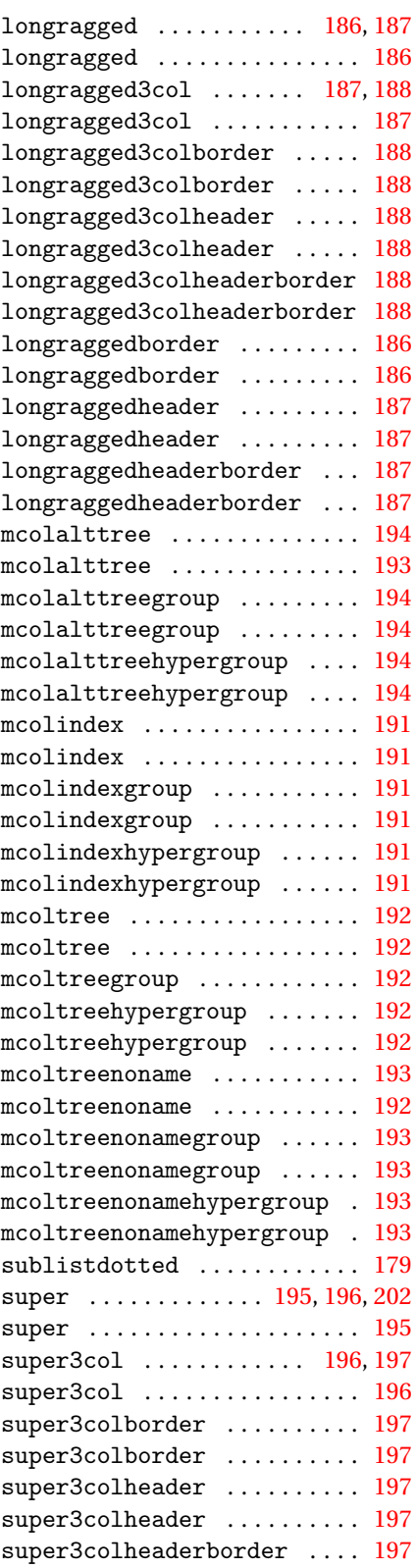

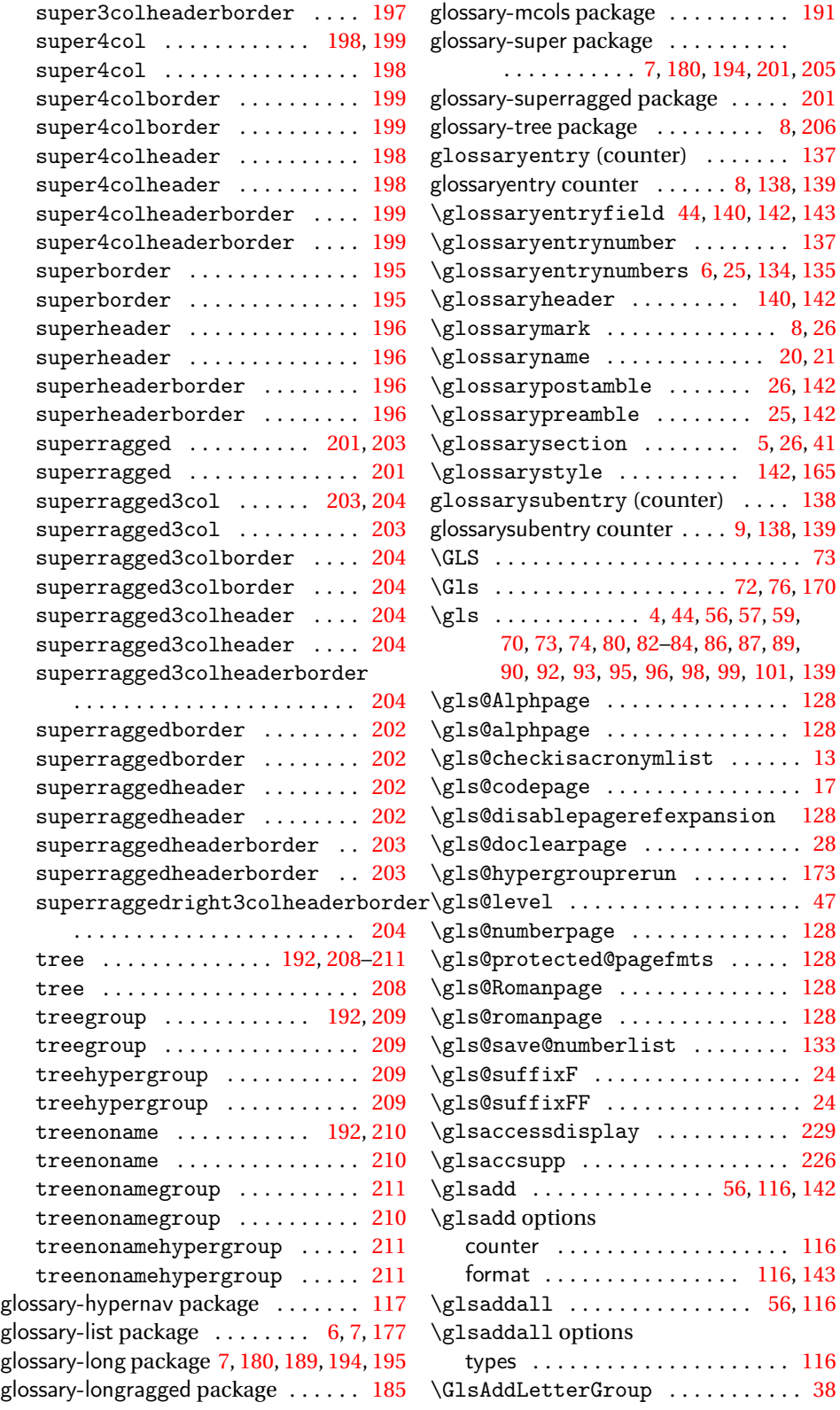

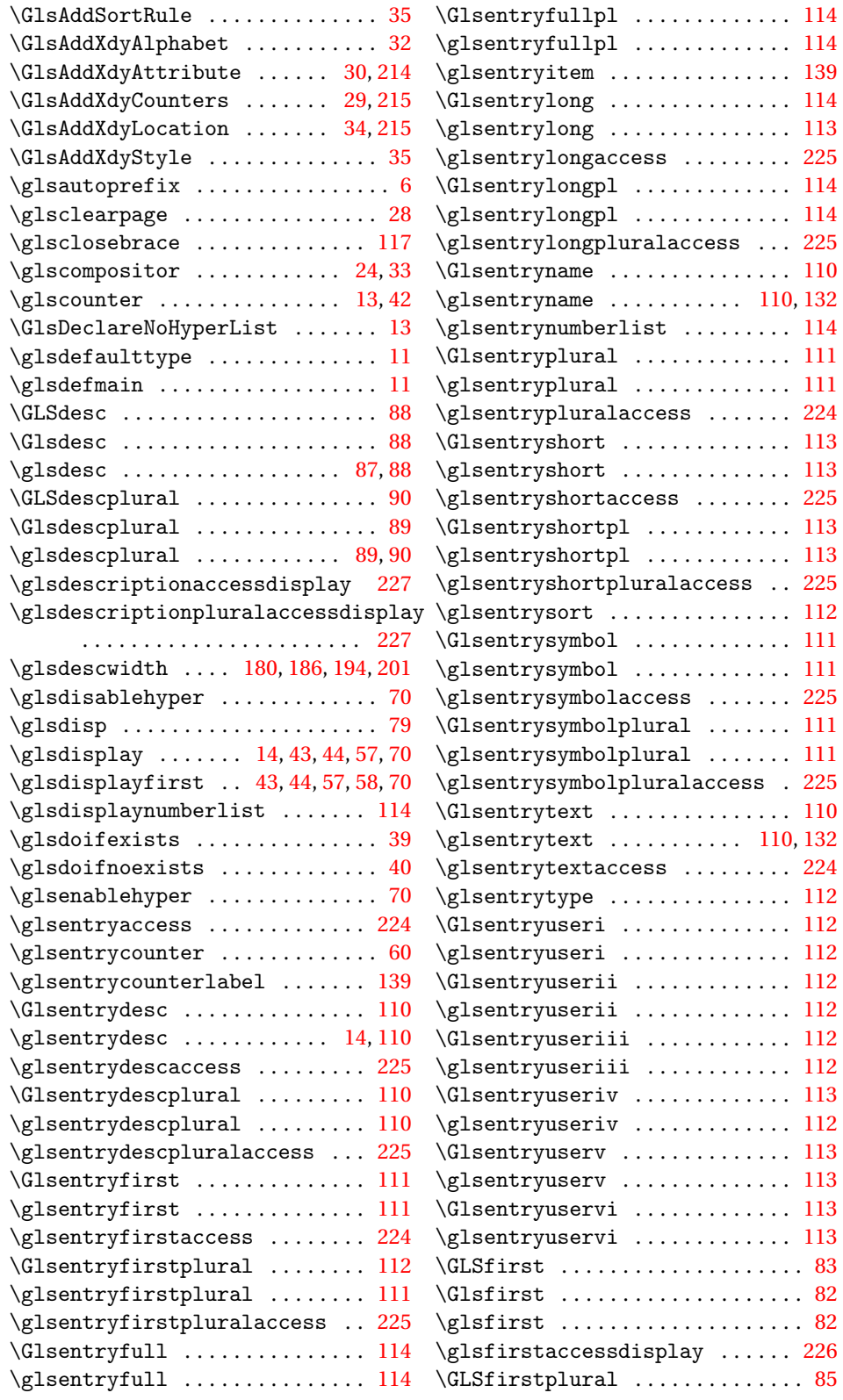

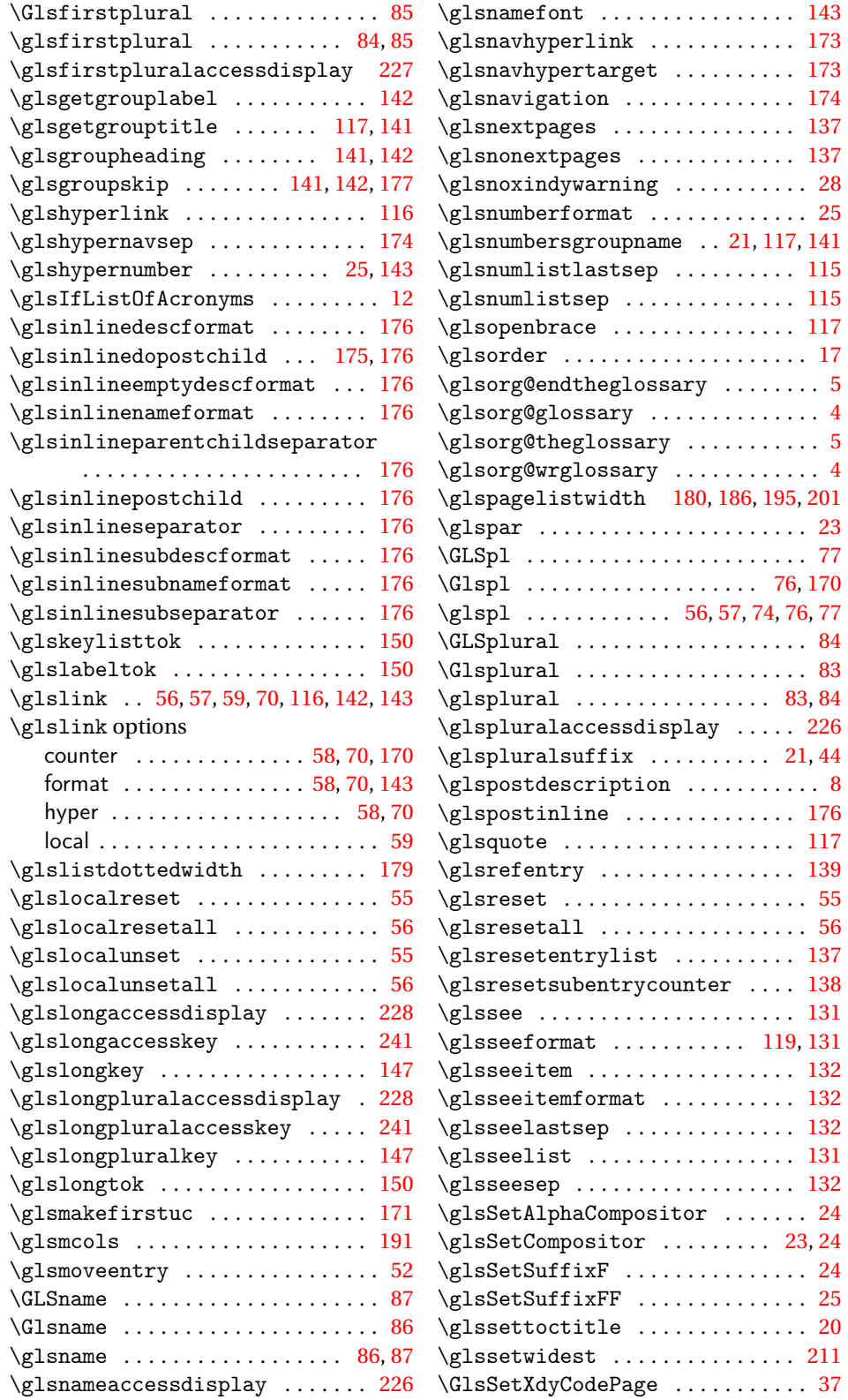

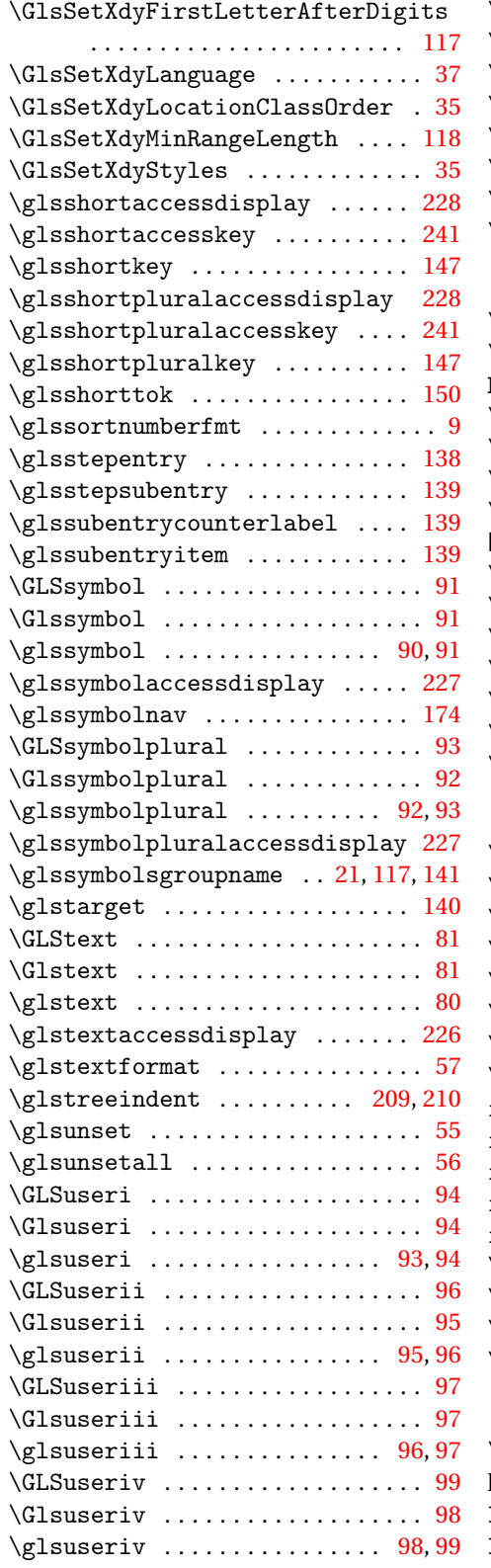

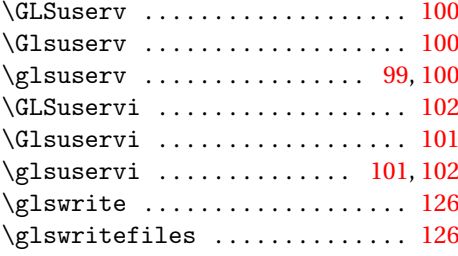

# **H**

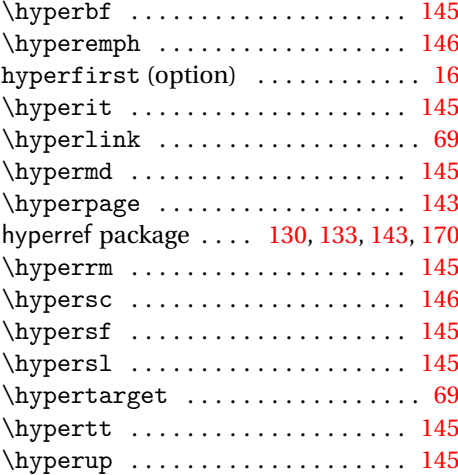

# **I**

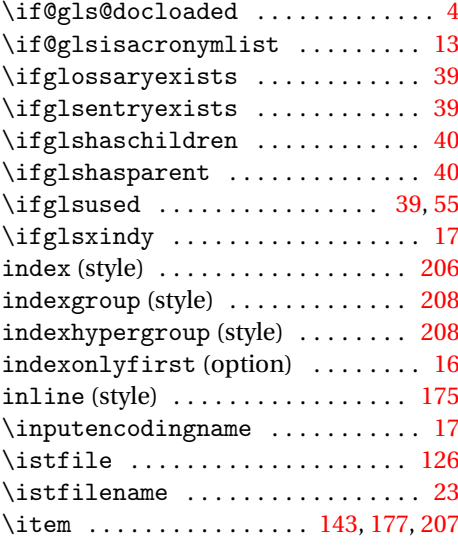

# **L**

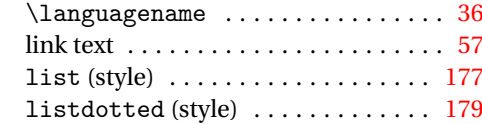

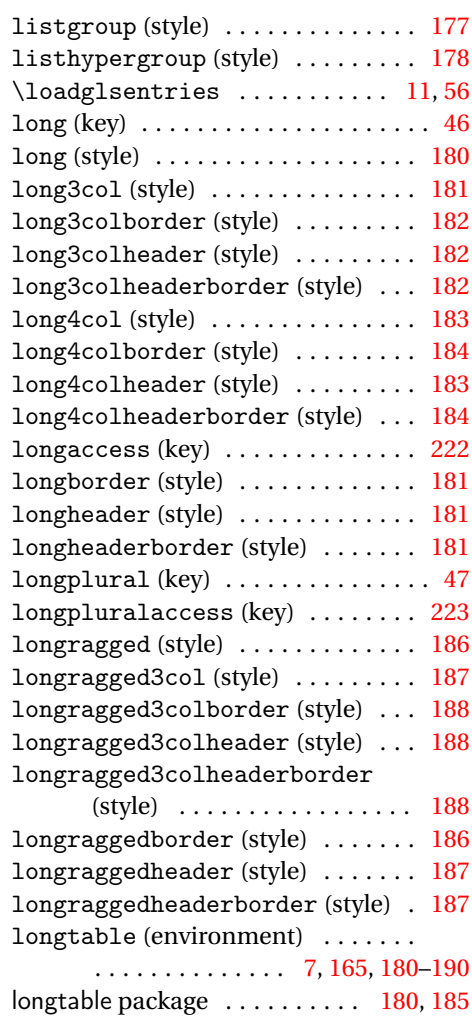

#### **M**

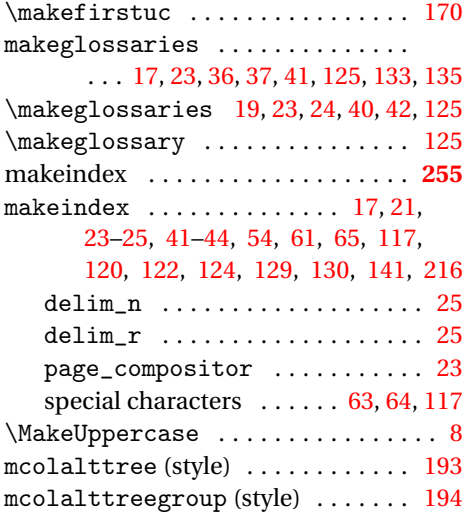

### mcolalttreehypergroup (style) . . [194](#page-193-0) mcolindex (style) . . . . . . . . . . . . . . [191](#page-190-0) mcolindexgroup (style) . . . . . . . . . [191](#page-190-0) mcolindexhypergroup (style) . . . . [191](#page-190-0) mcoltree (style) . . . . . . . . . . . . . . . [192](#page-191-0) mcoltreegroup (style) . . . . . . . . . . [192](#page-191-0) mcoltreehypergroup (style) . . . . . [192](#page-191-0) mcoltreenoname (style) . . . . . . . . . [192](#page-191-0) mcoltreenonamegroup (style) . . . . [193](#page-192-0) mcoltreenonamehypergroup (style) [193](#page-192-0) memoir class . . . . . . . . . . . . . . . . . [127](#page-126-0) mfirstuc package . . . . . . . . . . . . . . . . [1](#page-0-0) multicol package . . . . . . . . . . . . . . . [191](#page-190-0) multicols (environment) ....... [191](#page-190-0)

### **N**

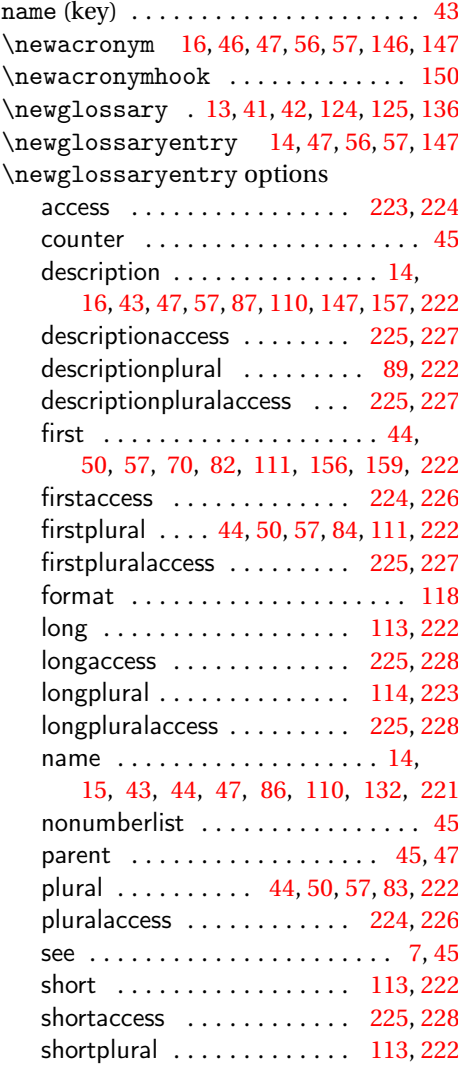

![](_page_274_Picture_1062.jpeg)

# **O**

![](_page_274_Picture_1063.jpeg)

# **P**

![](_page_274_Picture_1064.jpeg)

![](_page_274_Picture_1065.jpeg)

![](_page_275_Picture_803.jpeg)

# **R**

![](_page_275_Picture_804.jpeg)

### **S**

![](_page_275_Picture_805.jpeg)

![](_page_275_Picture_806.jpeg)

![](_page_276_Picture_767.jpeg)

![](_page_276_Picture_768.jpeg)

# **T**

![](_page_276_Picture_769.jpeg)

# **U**

![](_page_276_Picture_770.jpeg)

# **W**

![](_page_276_Picture_771.jpeg)

### **X** \xcapitalisewords ........... [172](#page-171-0)

![](_page_277_Picture_77.jpeg)